## **Oracle® Database**

XML C API Reference 11*g* Release 1 (11.1) **B28388-01**

July 2007

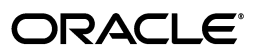

Oracle Database XML C API Reference, 11*g* Release 1 (11.1)

B28388-01

Copyright © 2001, 2007, Oracle. All rights reserved.

Primary Author: Roza Leyderman

Contributors: Ian Macky, Vijay Medi

The Programs (which include both the software and documentation) contain proprietary information; they are provided under a license agreement containing restrictions on use and disclosure and are also protected by copyright, patent, and other intellectual and industrial property laws. Reverse engineering, disassembly, or decompilation of the Programs, except to the extent required to obtain interoperability with other independently created software or as specified by law, is prohibited.

The information contained in this document is subject to change without notice. If you find any problems in the documentation, please report them to us in writing. This document is not warranted to be error-free. Except as may be expressly permitted in your license agreement for these Programs, no part of these Programs may be reproduced or transmitted in any form or by any means, electronic or mechanical, for any purpose.

If the Programs are delivered to the United States Government or anyone licensing or using the Programs on behalf of the United States Government, the following notice is applicable:

U.S. GOVERNMENT RIGHTS Programs, software, databases, and related documentation and technical data delivered to U.S. Government customers are "commercial computer software" or "commercial technical data" pursuant to the applicable Federal Acquisition Regulation and agency-specific supplemental regulations. As such, use, duplication, disclosure, modification, and adaptation of the Programs, including documentation and technical data, shall be subject to the licensing restrictions set forth in the applicable Oracle license agreement, and, to the extent applicable, the additional rights set forth in FAR 52.227-19, Commercial Computer Software--Restricted Rights (June 1987). Oracle USA, Inc., 500 Oracle Parkway, Redwood City, CA 94065.

The Programs are not intended for use in any nuclear, aviation, mass transit, medical, or other inherently dangerous applications. It shall be the licensee's responsibility to take all appropriate fail-safe, backup, redundancy and other measures to ensure the safe use of such applications if the Programs are used for such purposes, and we disclaim liability for any damages caused by such use of the Programs.

Oracle, JD Edwards, PeopleSoft, and Siebel are registered trademarks of Oracle Corporation and/or its affiliates. Other names may be trademarks of their respective owners.

The Programs may provide links to Web sites and access to content, products, and services from third parties. Oracle is not responsible for the availability of, or any content provided on, third-party Web sites. You bear all risks associated with the use of such content. If you choose to purchase any products or services from a third party, the relationship is directly between you and the third party. Oracle is not responsible for: (a) the quality of third-party products or services; or (b) fulfilling any of the terms of the agreement with the third party, including delivery of products or services and warranty obligations related to purchased products or services. Oracle is not responsible for any loss or damage of any sort that you may incur from dealing with any third party.

# **Contents**

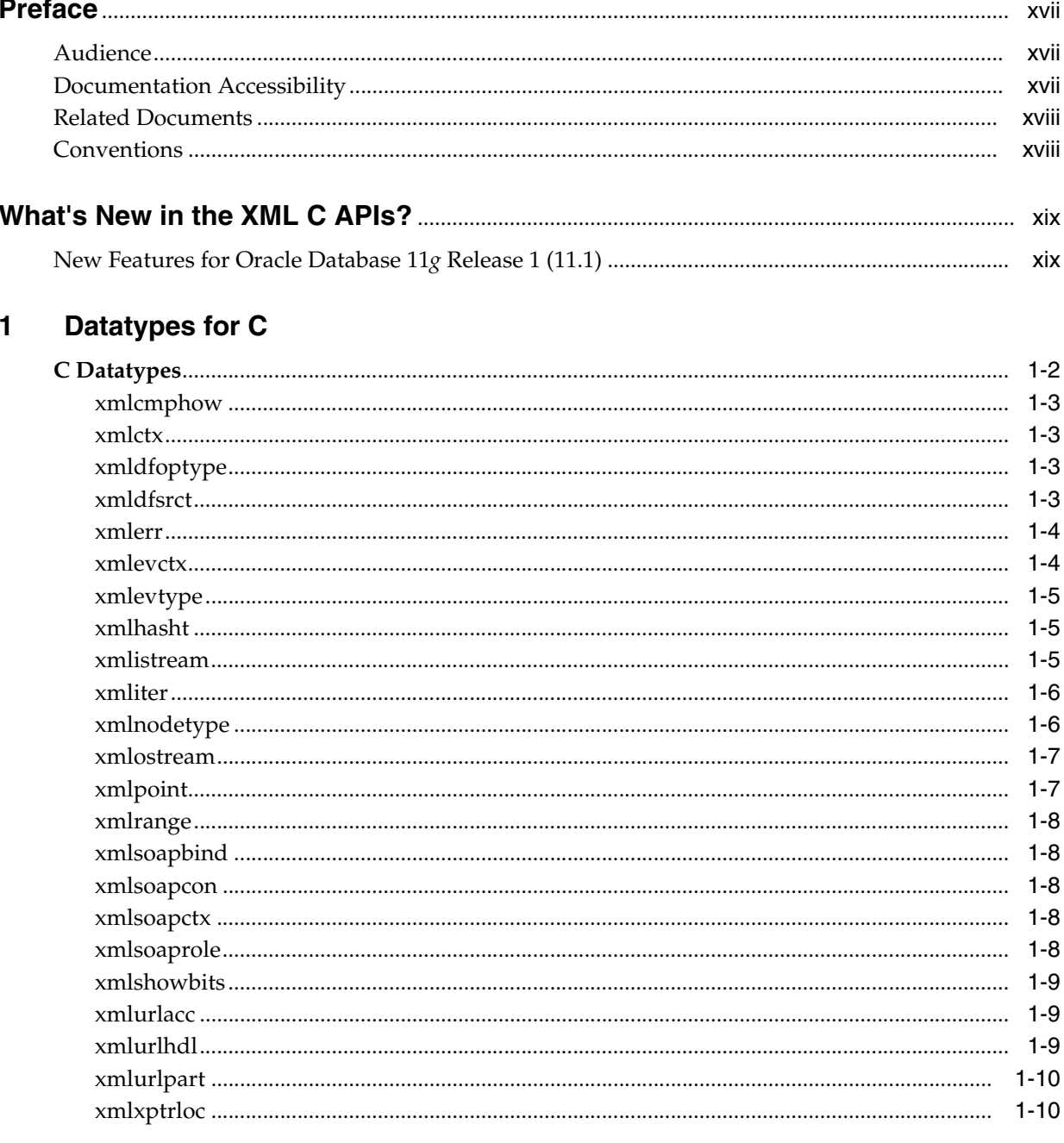

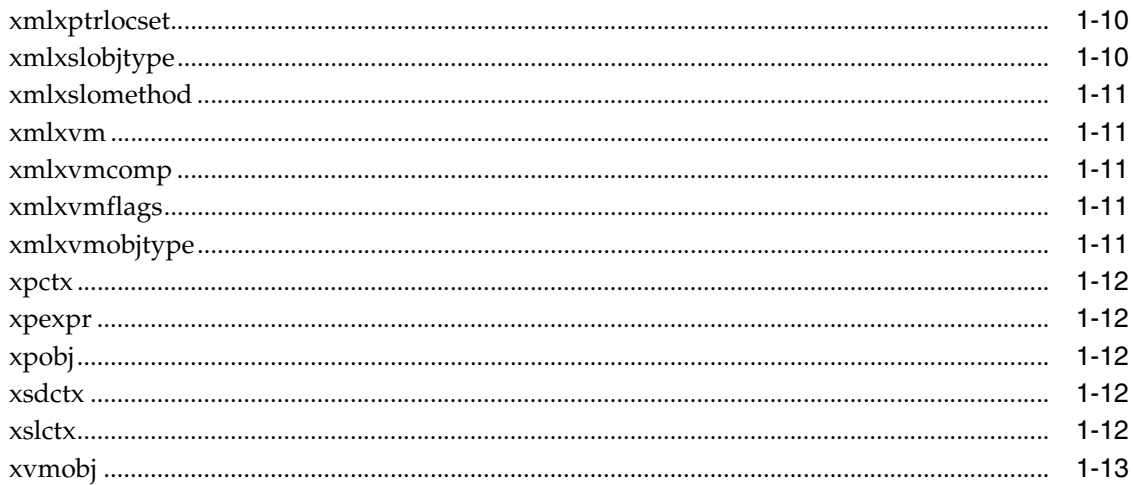

#### **Package Callback APIs for C**  $\overline{2}$

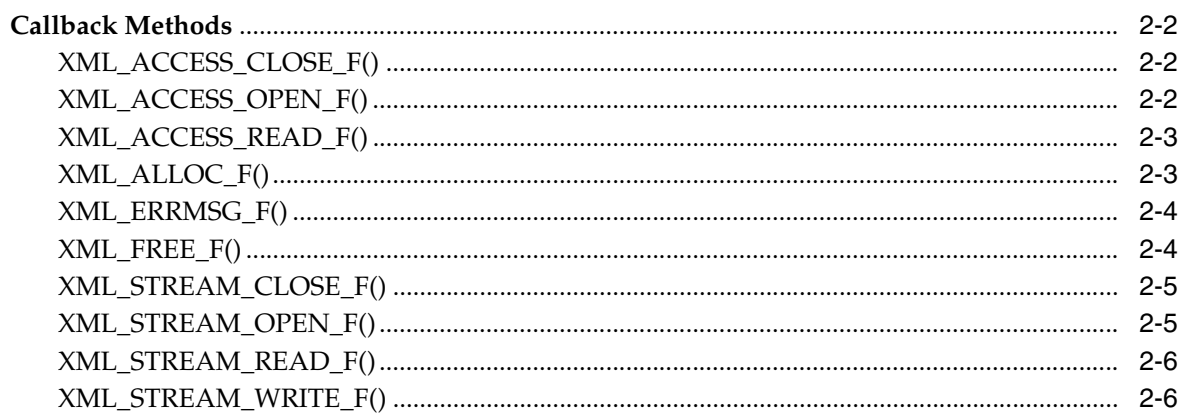

#### Package DOM APIs for C  $\mathbf{3}$

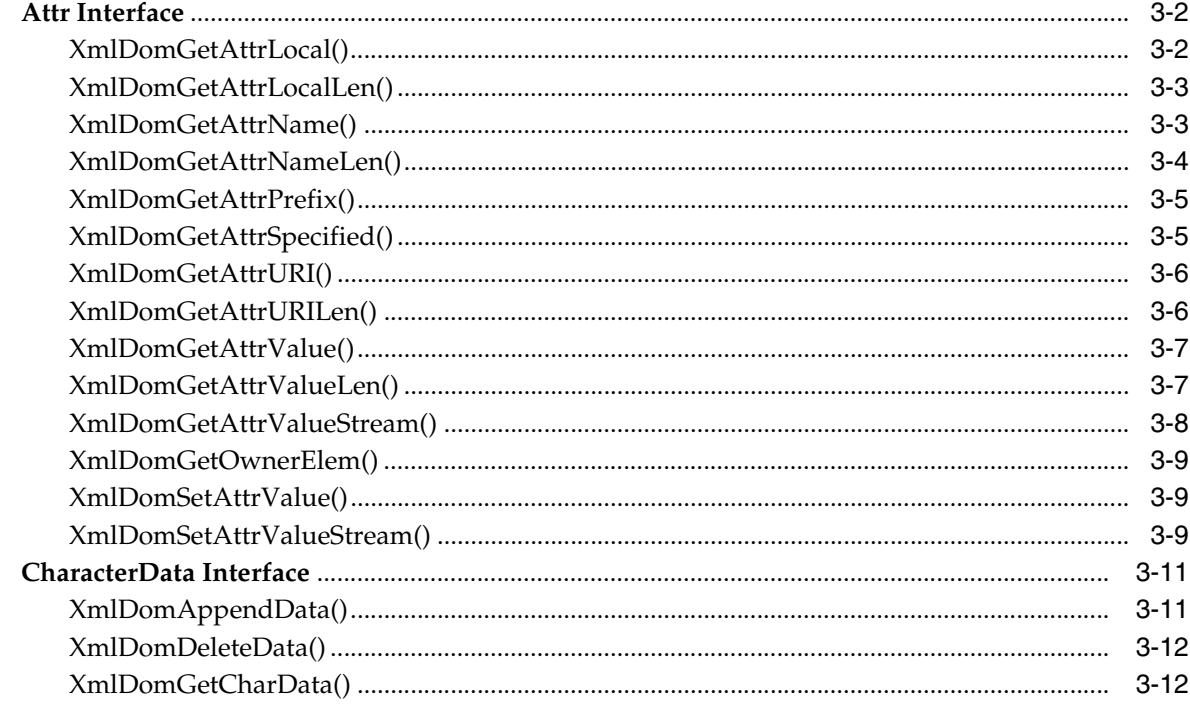

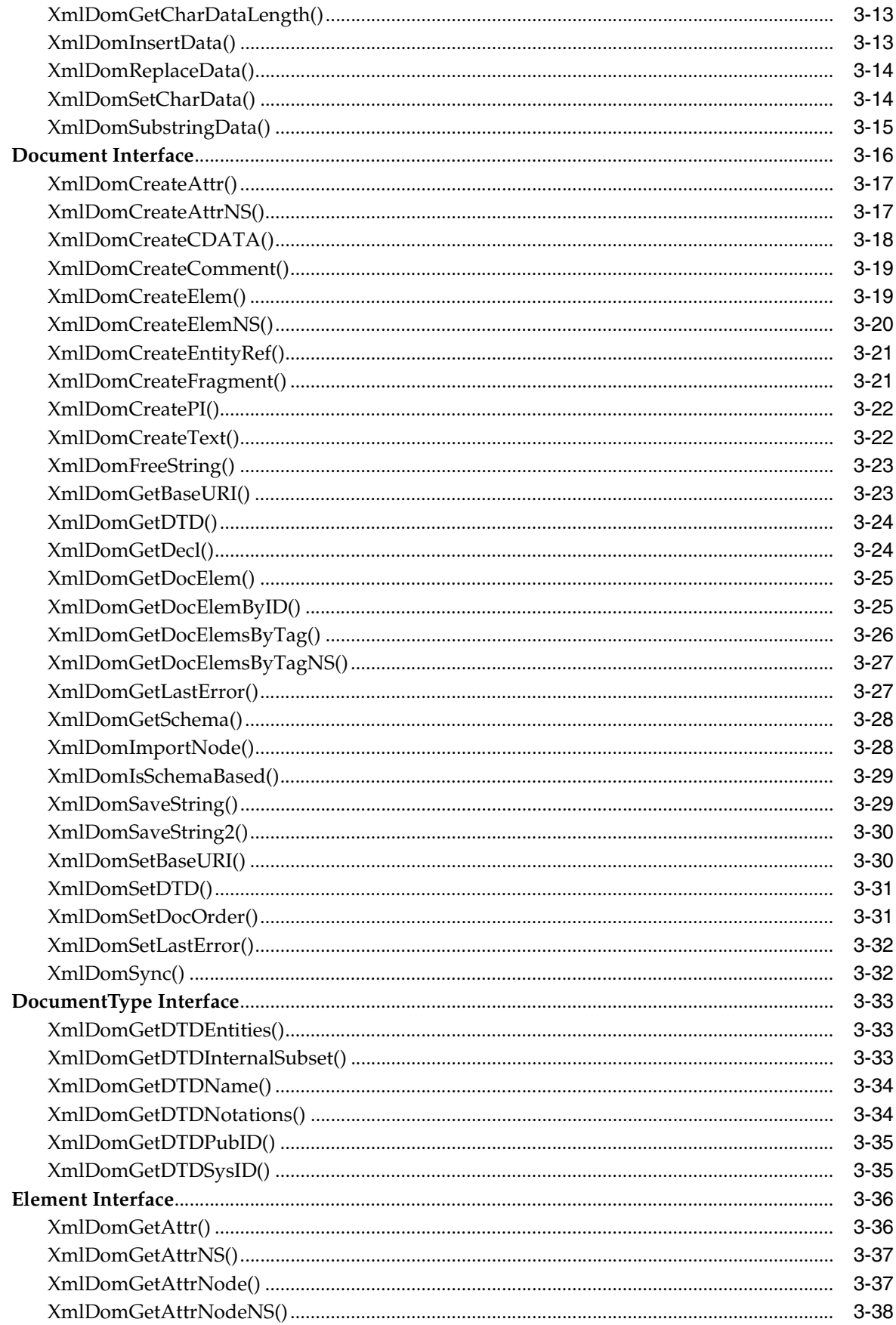

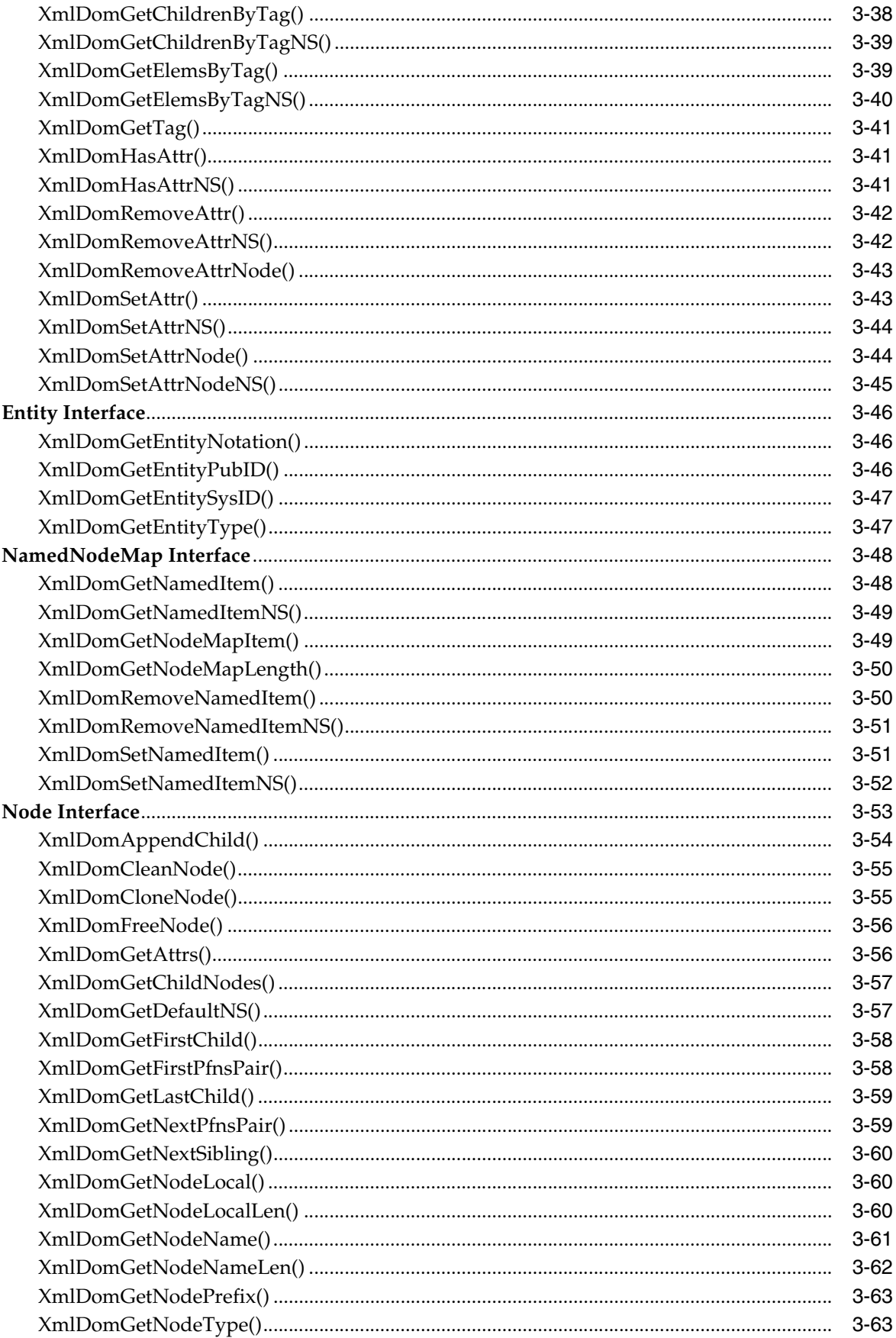

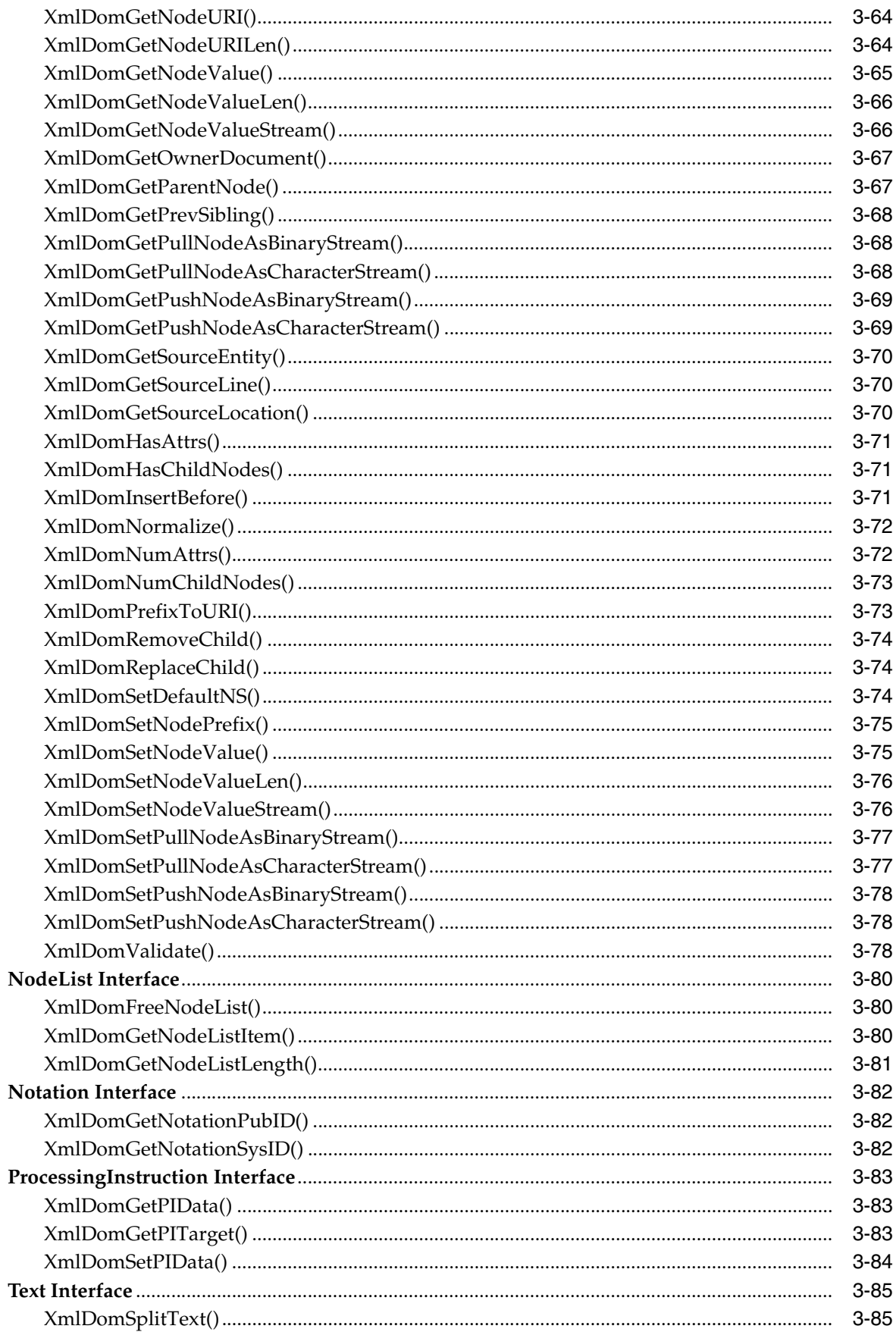

#### $\overline{\mathbf{4}}$ **Package Event APIs for C**

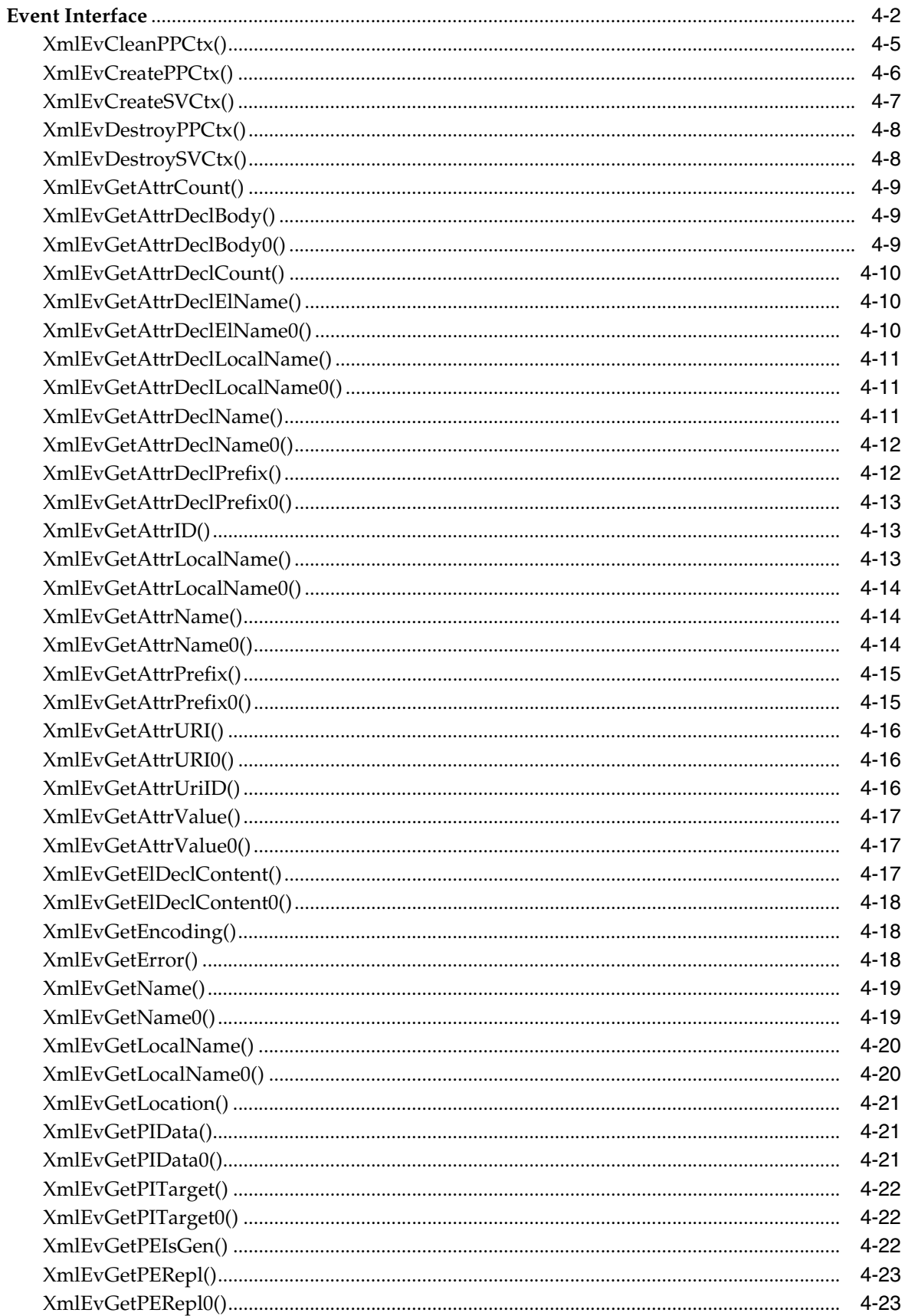

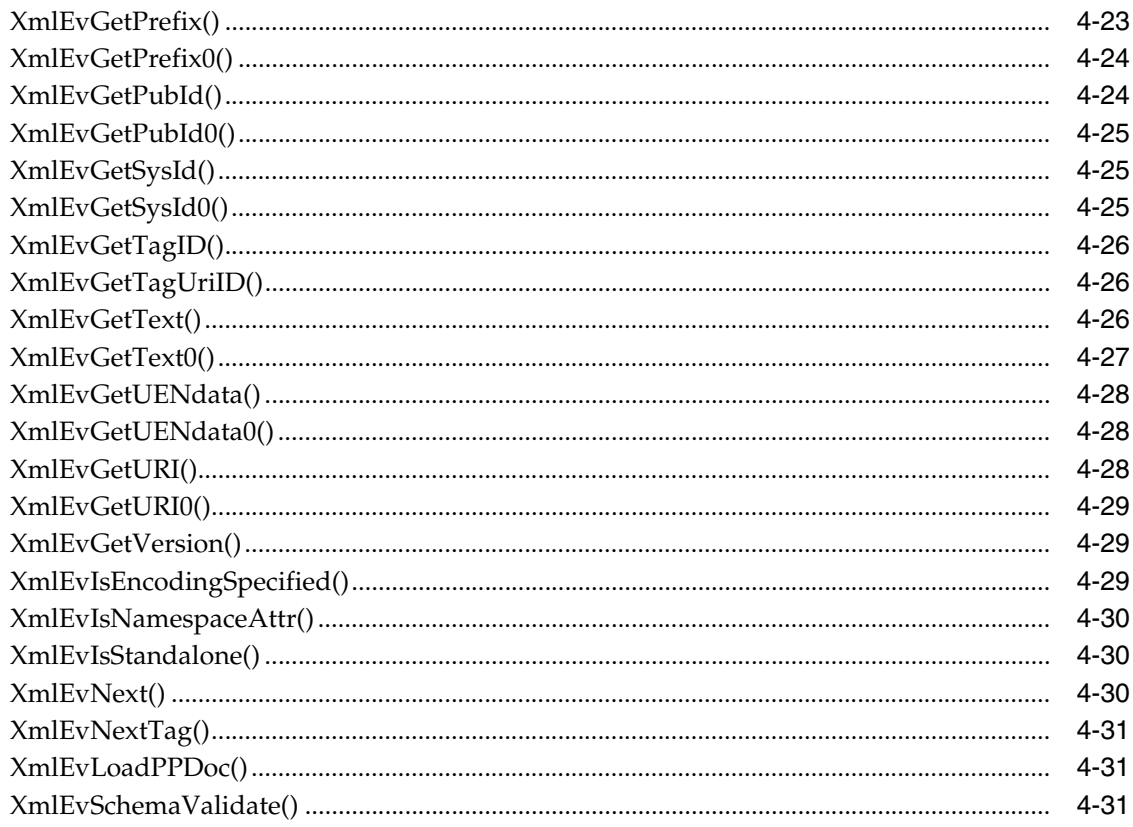

#### Package Range APIs for C  $5\overline{)}$

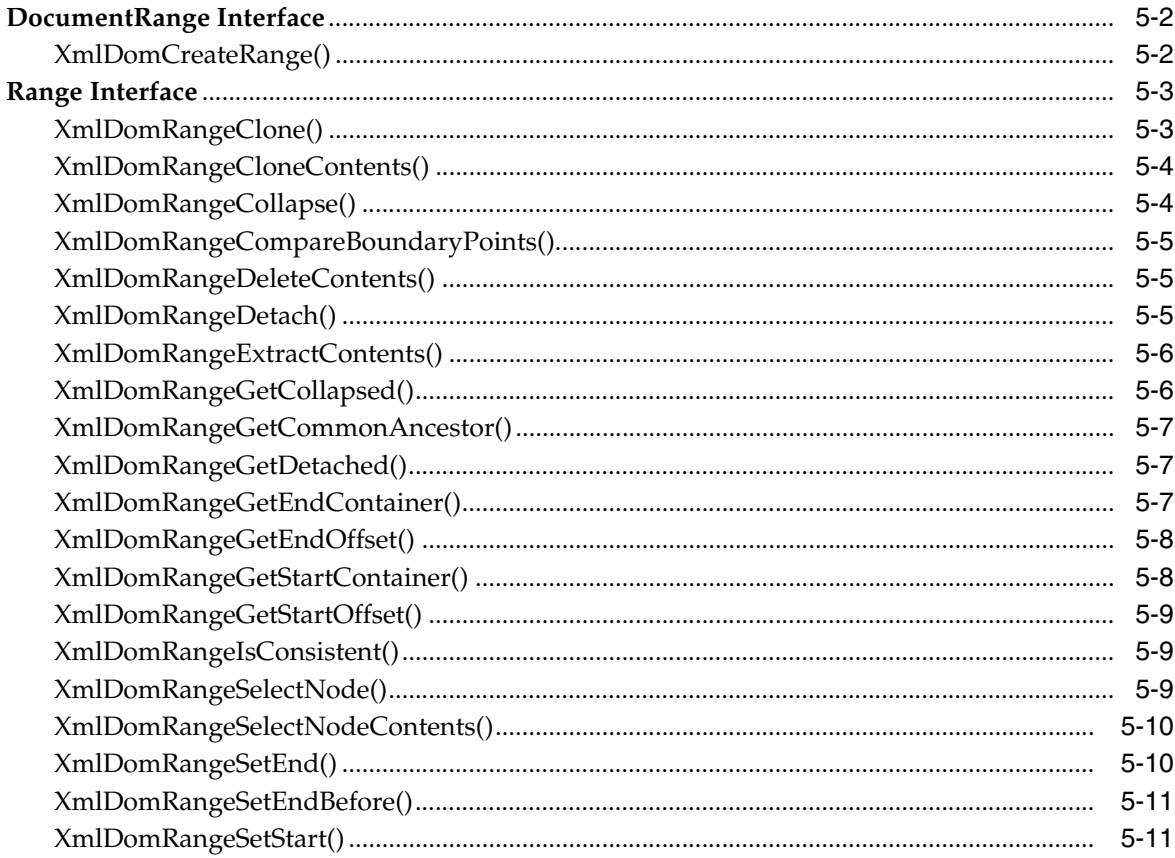

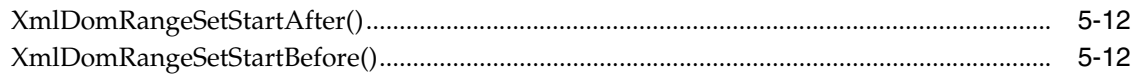

## 6 Package SAX APIs for C

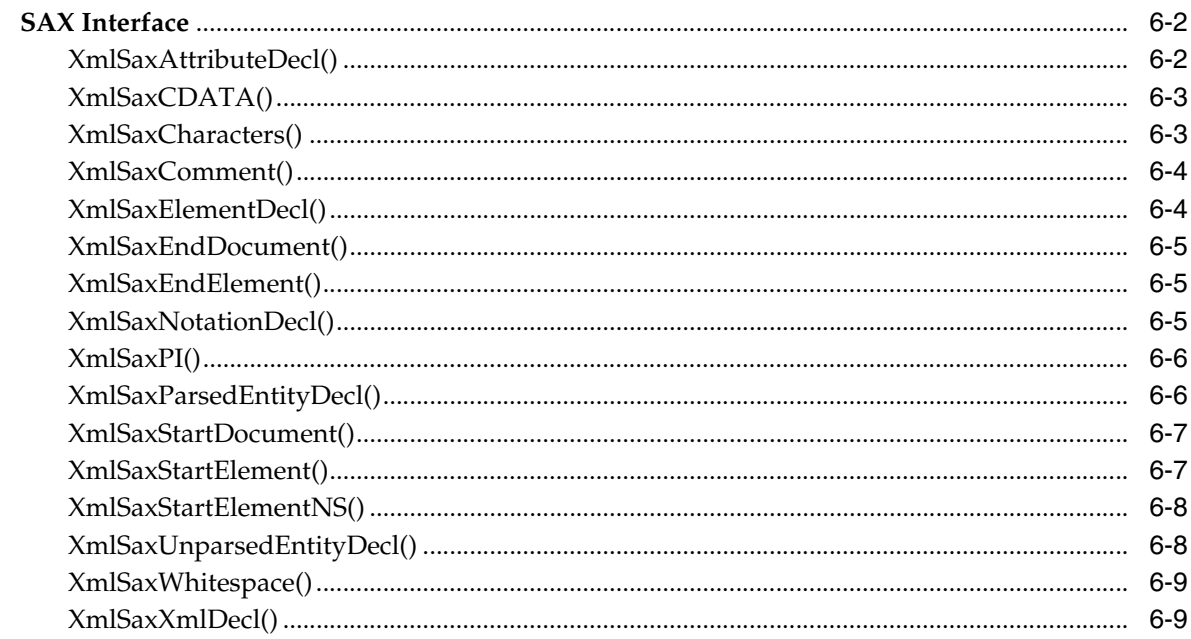

## 7 Package Schema APIs for C

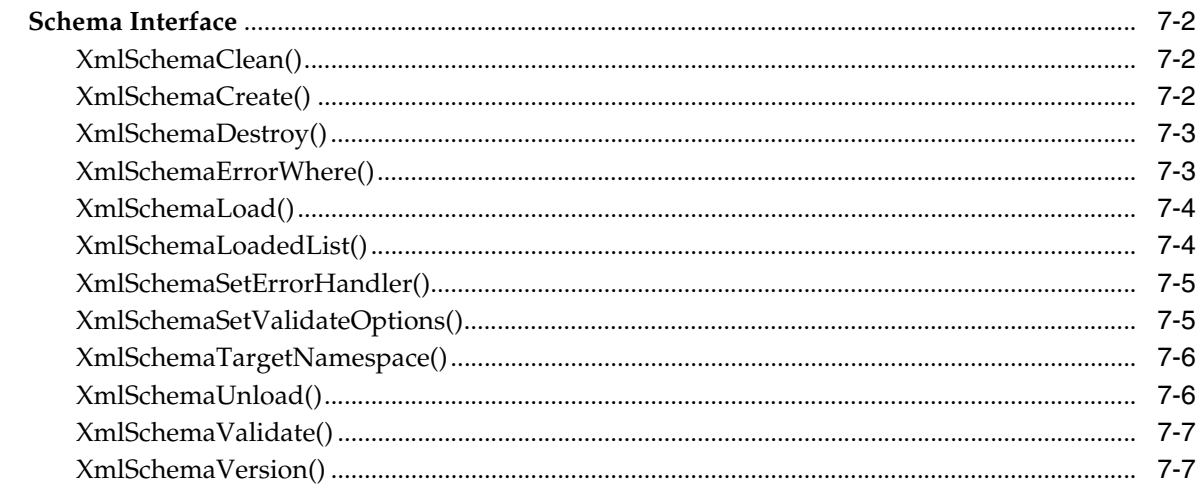

#### Package SOAP APIs for C  $\bf{8}$

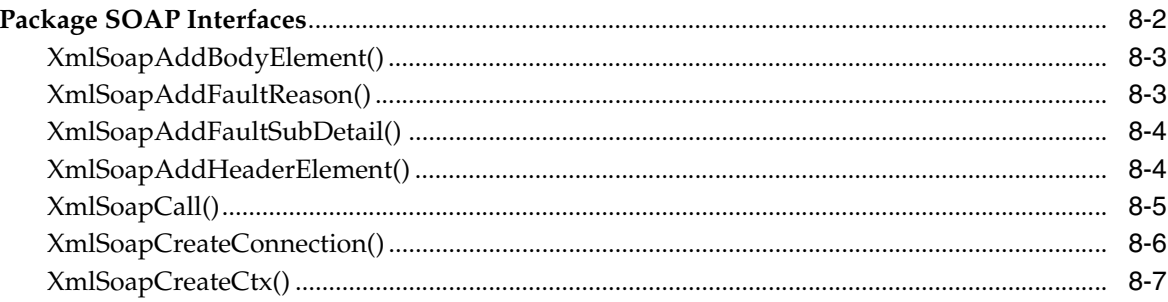

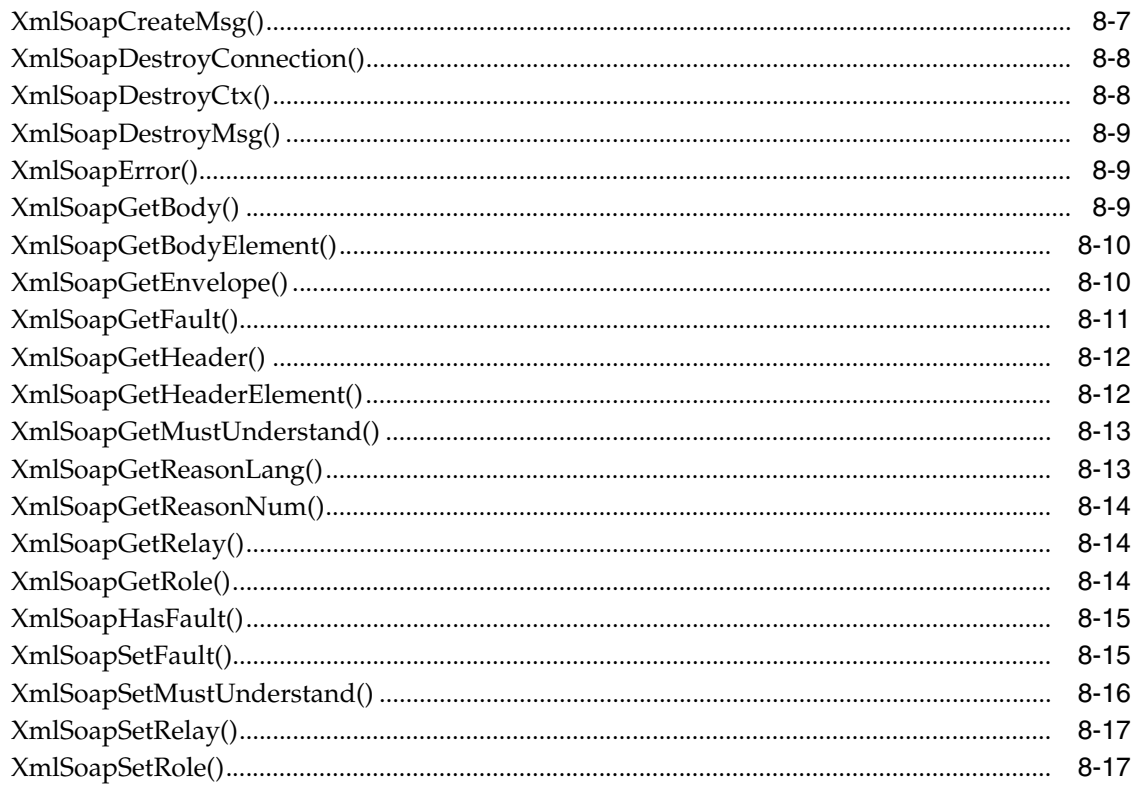

#### **Package Traversal APIs for C**  $\overline{9}$

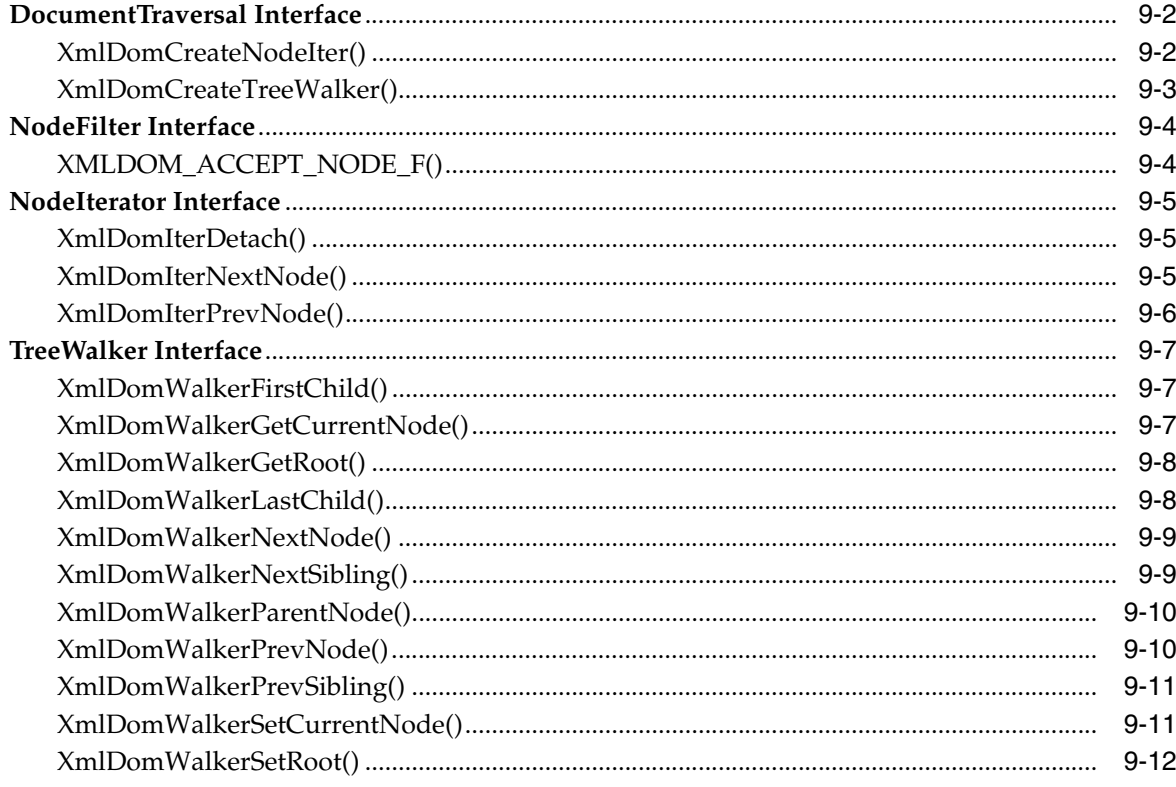

## 10 Package XML APIs for C

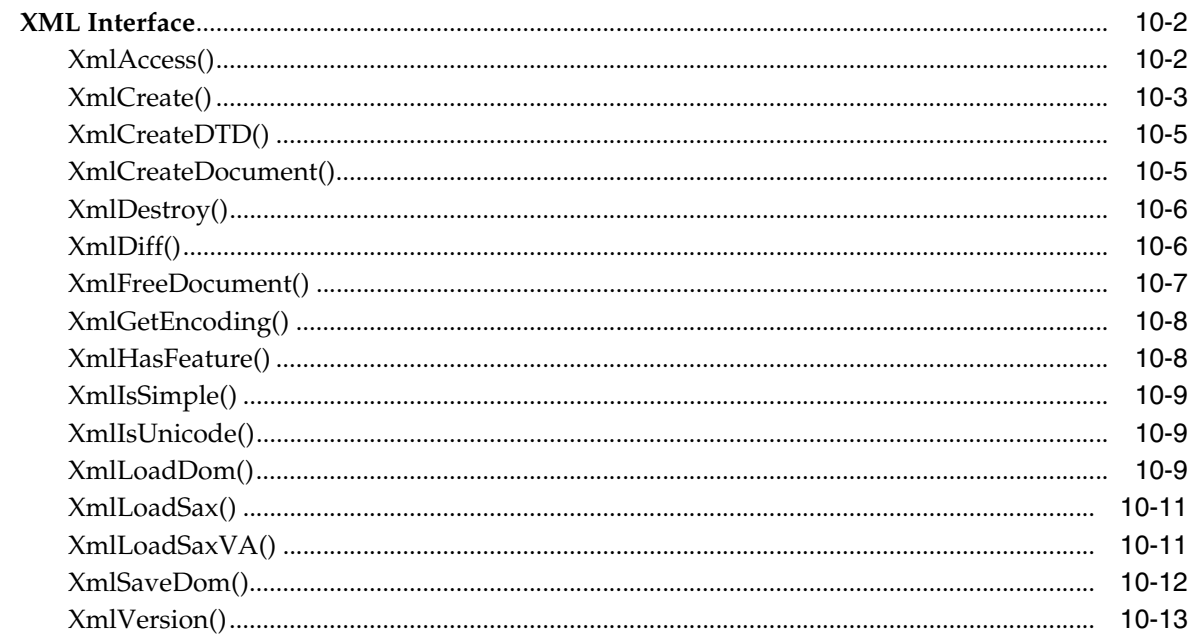

## 11 Package XmlDiff APIs for C

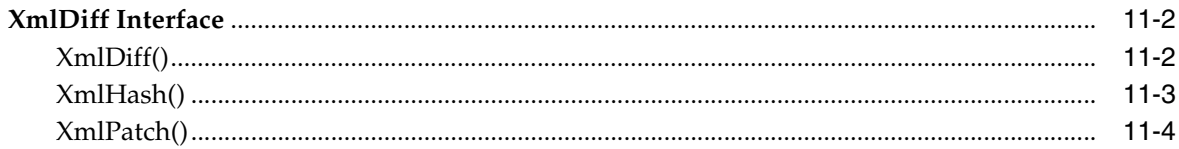

#### $12$ **Package XPath APIs for C**

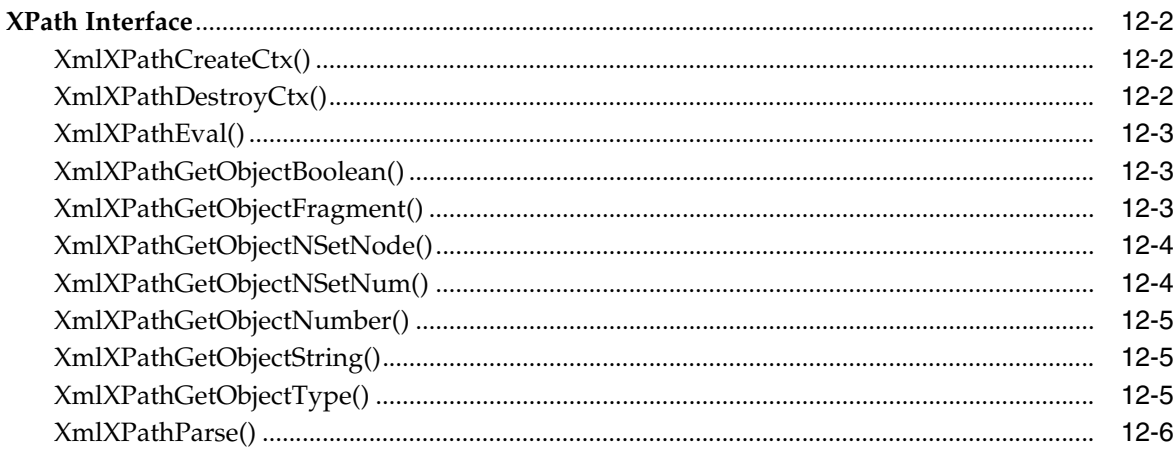

#### $13$ **Package XPointer APIs for C**

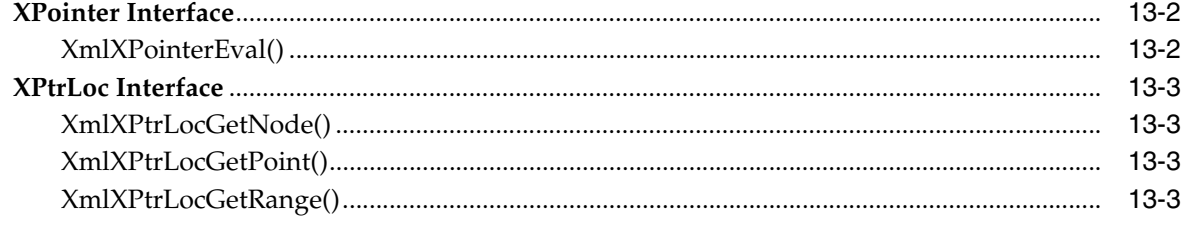

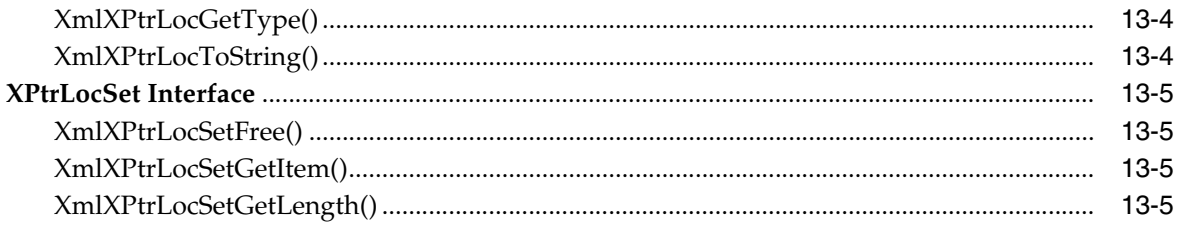

## 14 Package XSLT APIs for C

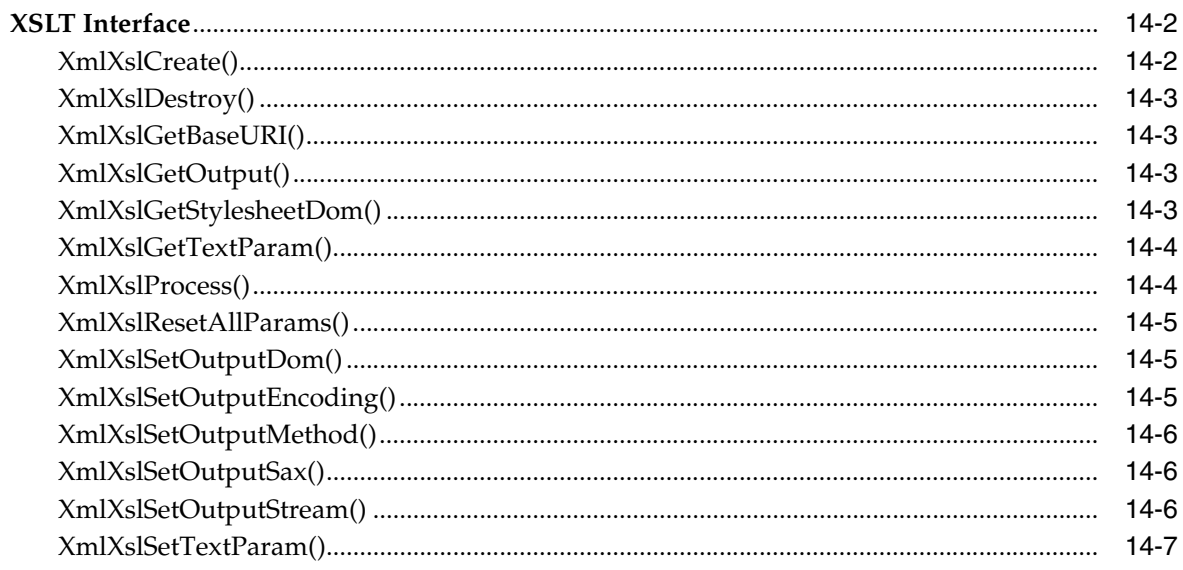

#### Package XSLTVM APIs for C  $15$

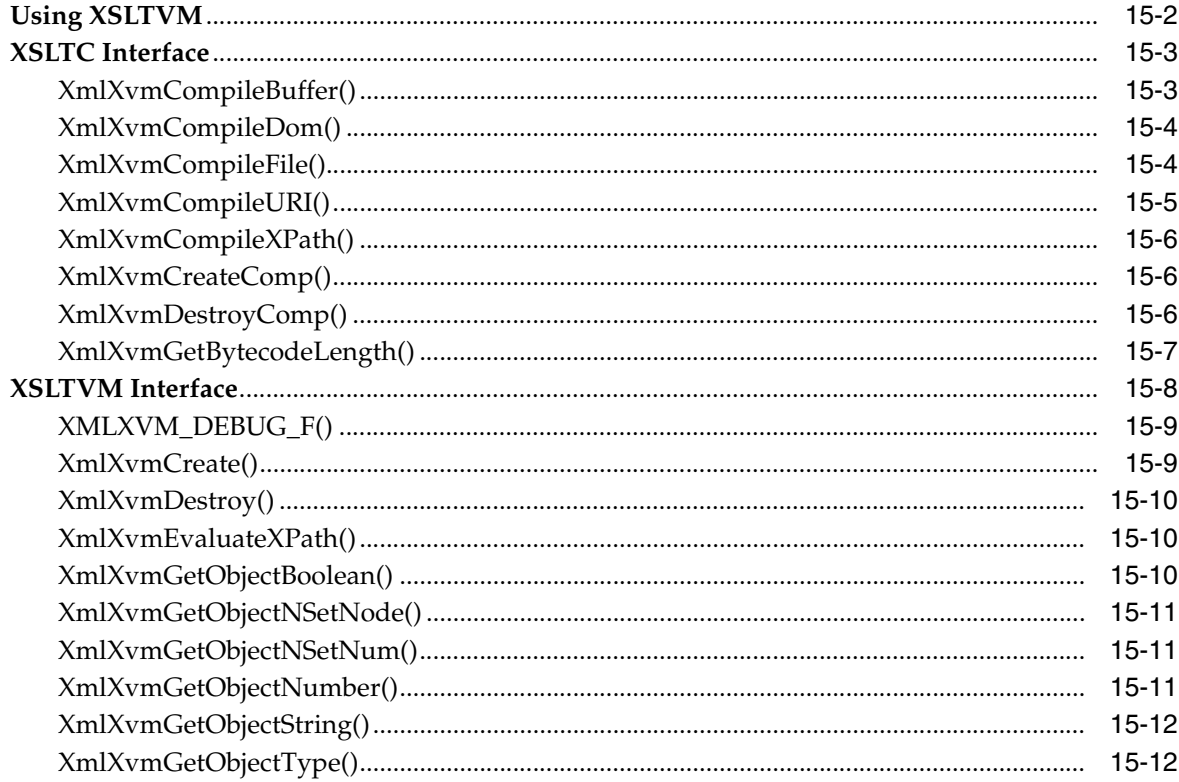

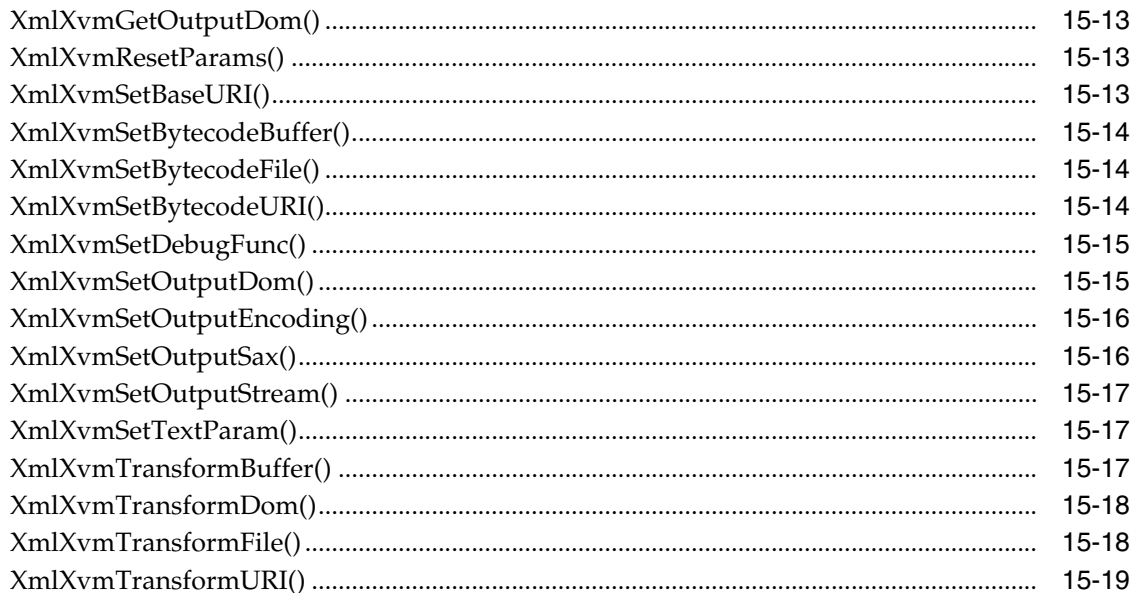

## A Mapping of APIs used before Oracle Database 10g Release 1

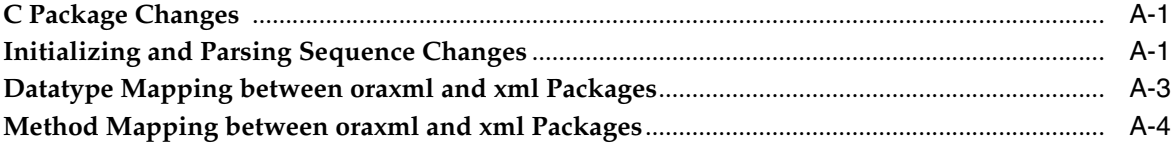

## Index

## <span id="page-14-0"></span>**List of Tables**

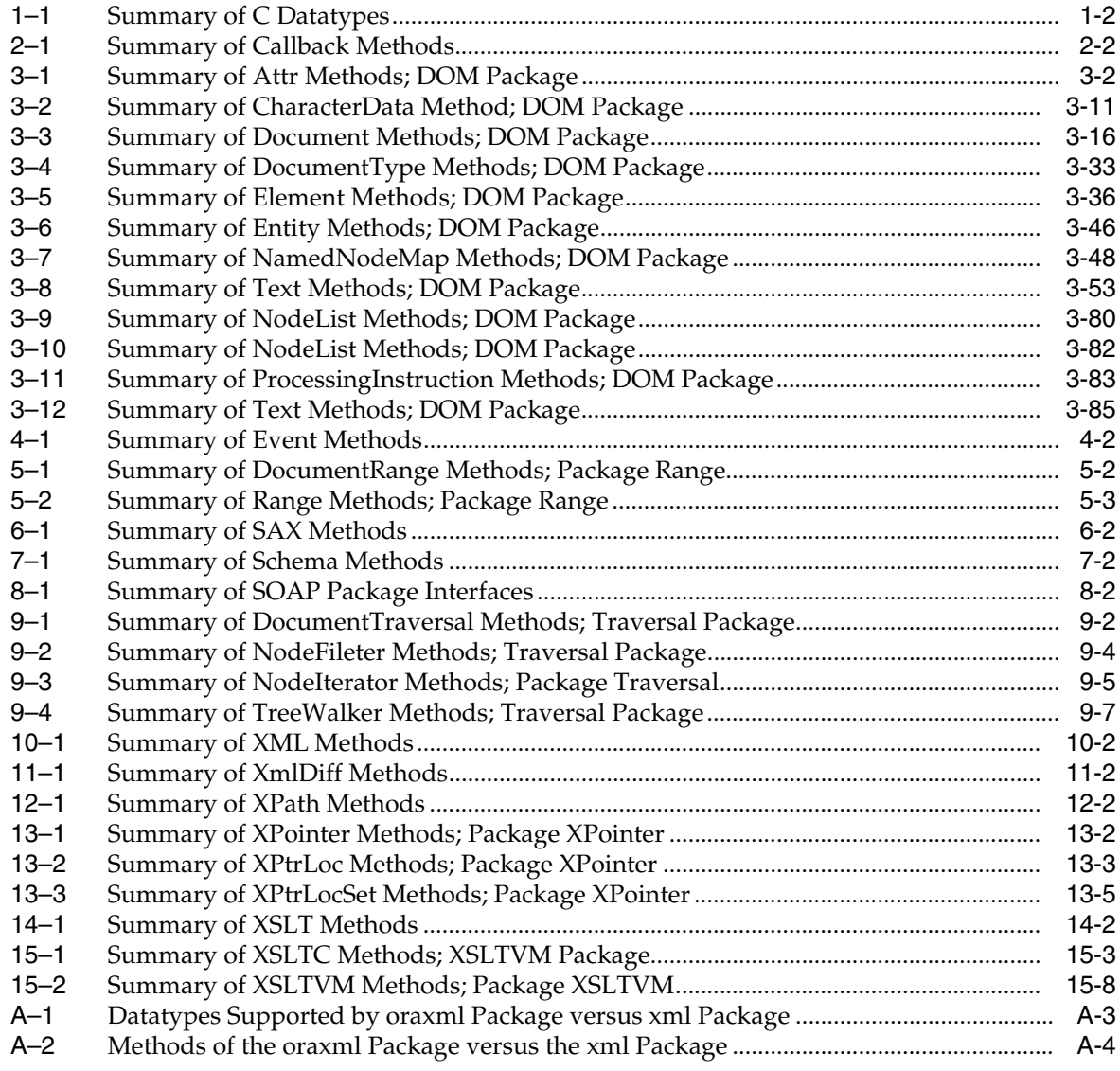

## **Preface**

<span id="page-16-0"></span>This reference describes Oracle XML Developer's Kit (XDK) and Oracle XML DB APIs for the C programming language. It primarily lists the syntax of functions, methods, and procedures associated with these APIs.

## <span id="page-16-1"></span>**Audience**

This guide is intended for developers building XML applications in Oracle.

To use this document, you need a basic understanding of object-oriented programming concepts, familiarity with Structured Query Language (SQL), and working knowledge of application development using the C programming language.

## <span id="page-16-2"></span>**Documentation Accessibility**

Our goal is to make Oracle products, services, and supporting documentation accessible, with good usability, to the disabled community. To that end, our documentation includes features that make information available to users of assistive technology. This documentation is available in HTML format, and contains markup to facilitate access by the disabled community. Accessibility standards will continue to evolve over time, and Oracle is actively engaged with other market-leading technology vendors to address technical obstacles so that our documentation can be accessible to all of our customers. For more information, visit the Oracle Accessibility Program Web site at

http://www.oracle.com/accessibility/

#### **Accessibility of Code Examples in Documentation**

Screen readers may not always correctly read the code examples in this document. The conventions for writing code require that closing braces should appear on an otherwise empty line; however, some screen readers may not always read a line of text that consists solely of a bracket or brace.

#### **Accessibility of Links to External Web Sites in Documentation**

This documentation may contain links to Web sites of other companies or organizations that Oracle does not own or control. Oracle neither evaluates nor makes any representations regarding the accessibility of these Web sites.

#### **TTY Access to Oracle Support Services**

Oracle provides dedicated Text Telephone (TTY) access to Oracle Support Services within the United States of America 24 hours a day, seven days a week. For TTY support, call 800.446.2398.

## <span id="page-17-0"></span>**Related Documents**

For more information, see the following documents in the Oracle Database the 11*g* Release 1 (11.1) documentation set:

- *Oracle XML Developer's Kit Programmer's Guide*
- *Oracle XML DB Developer's Guide*
- *Oracle Database 2 Day Developer's Guide*
- *Oracle Database Concepts*
- *Oracle Database SQL Language Reference*
- *Oracle Database Object-Relational Developer's Guide*
- *Oracle Database New Features Guide*
- *Oracle Database Sample Schemas*

## <span id="page-17-1"></span>**Conventions**

The following text conventions are used in this document:

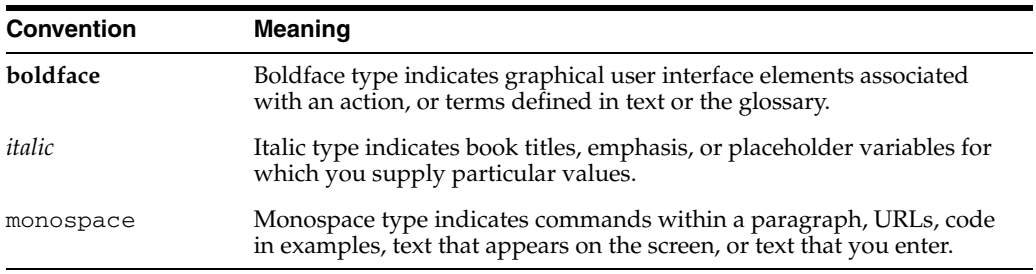

# **What's New in the XML C APIs?**

<span id="page-18-0"></span>This section describes new features in *Oracle Database XML C API Reference* and supplies pointers to additional information.

## <span id="page-18-1"></span>**New Features for Oracle Database 11***g* **Release 1 (11.1)**

The following features are new to the Oracle Database 11*g* Release 1:

#### **DOM Stream Access to XML Nodes and Attributes**

Information about this feature is in the chapter Chapter [3, "Package DOM APIs for C"](#page-42-1). In includes support for the following functions:

- [XmlDomGetPullNodeAsBinaryStream\(\) on page](#page-109-3) 3-68
- [XmlDomGetPullNodeAsCharacterStream\(\) on page](#page-109-4) 3-68
- [XmlDomGetPushNodeAsBinaryStream\(\) on page](#page-110-2) 3-69
- [XmlDomGetPushNodeAsCharacterStream\(\) on page](#page-110-3) 3-69
- [XmlDomSetPullNodeAsBinaryStream\(\) on page](#page-118-2) 3-77
- [XmlDomSetPullNodeAsCharacterStream\(\) on page](#page-118-3) 3-77
- [XmlDomSetPushNodeAsBinaryStream\(\) on page](#page-119-3) 3-78
- [XmlDomSetPushNodeAsCharacterStream\(\) on page](#page-119-4) 3-78

#### **XML Diff Support**

Information about this feature is in the new Chapter [11, "Package XmlDiff APIs for C".](#page-234-1) It includes support for the following functions:

- [XmlDiff\(\) on page](#page-235-3) 11-2
- [XmlHash\(\) on page](#page-236-1) 11-3
- [XmlPatch\(\) on page](#page-237-1) 11-4

#### **Event-based XML Pull Parsing and Scalable and High Performance XML Validation**

Information about this feature is in the new Chapter [4, "Package Event APIs for C"](#page-128-1).

# <span id="page-20-0"></span>**1**

# **Datatypes for C**

This package defines macros which declare functions (or function pointers) for XML callbacks. Callbacks are used for error-message handling, memory allocation and freeing, and stream operations.

This chapter contains this section:

■ [C Datatypes](#page-21-0)

#### **See Also:**

- *Oracle XML Developer's Kit Programmer's Guide*
- *Oracle XML DB Developer's Guide*

## <span id="page-21-1"></span><span id="page-21-0"></span>**C Datatypes**

Table 1–1 lists all C datatypes and their descriptions.

*Table 1–1 Summary of C Datatypes*

| <b>Datatype</b>               | <b>Purpose</b>                                                                                                    |  |
|-------------------------------|----------------------------------------------------------------------------------------------------|--|
| xmlcmphow on page 1-3         | Constant used for DOM Range comparisons.                                                                                        |  |
| xmlctx on page 1-3            | Context shared for all documents in an XML session.                                                                             |  |
| xmldfsrct on page 1-3         | Specifies input types for <i>XmlDiff</i> operations                                                                             |  |
| xmlerr on page 1-4            | Numeric error code returned by many functions.                                                                                  |  |
| xmlevctx on page 1-4          | XML Event context.                                                                                                    |  |
| xmlhasht on page 1-5          | The hash value of an XML tree or sub-tree; also known as a digest.                                                              |  |
| xmlistream on page 1-5        | Generic user-defined input stream.                                                                                              |  |
| xmliter on page 1-6           | Control structure for DOM2 NodeIterator and TreeWalker.                                                                         |  |
| xmlnodetype on page 1-6       | The numeric type code of a node.                                                                                                |  |
| xmlostream on page 1-7        | Generic user-defined output stream.                                                                                             |  |
| xmlpoint on page 1-7          | XPointer point location.                                                                                                    |  |
| xmlrange on page 1-8          | Controls structure for DOM2 Range.                                                                                              |  |
| xmlsoapbind on page 1-8       | Binding for SOAP connections.                                                                                                   |  |
| xmlsoapcon on page 1-8        | SOAP connection object.                                                                                                    |  |
| xmlsoapctx on page 1-8        | Context for SOAP operations.                                                                                                    |  |
| xmlsoaprole on page 1-8       | Role for a SOAP node.                                                                                                    |  |
| xmlshowbits on page 1-9       | Bit flags used to select which node types to show.                                                                              |  |
| xmlurlacc on page 1-9         | This is an enumeration of the known access methods for retrieving<br>data from a URL.                                           |  |
| xmlurlhdl on page 1-9         | This union contains the handle(s) needed to access URL data, be it<br>a stream or stdio pointer, file descriptor(s), and so on. |  |
| xmlurlpart on page 1-10       | This structure contains the sub-parts of a URL.                                                                                 |  |
| xmlxptrloc on page 1-10       | XPointer location datatype.                                                                                                    |  |
| xmlxptrlocset on page 1-10    | XPointer location set datatype.                                                                                                 |  |
| xmlxslobjtype on<br>page 1-10 | Type of XSLT object that may be returned.                                                                                       |  |
| xmlxslomethod on<br>page 1-11 | Type of output produced by the XSLT processor.                                                                                  |  |
| xmlxvm on page 1-11           | An object of type xmlxvm is used for XML document<br>transformation.                                                            |  |
| xmlxvmcomp on page 1-11       | An object of type xmlxvmcomp is used for compiling XSL<br>stylesheets.                                                          |  |
| xmlxvmflags on page 1-11      | Control flags for the XSLT compiler.                                                                                            |  |
| xmlxvmobjtype on<br>page 1-11 | Type of XSLTVM object.                                                                                                    |  |
| xpctx on page 1-12            | XPath top-level context.                                                                                                    |  |

| <b>Datatype</b>     | <b>Purpose</b>                                                                              |  |
|---------------------|---------------------------------------------------------------------------------------------|--|
| xpexpr on page 1-12 | XPath expression.                                                                           |  |
| xpobj on page 1-12  | XPath object.                                                                               |  |
| xsdctx on page 1-12 | XMLSchema validator context.                                                                |  |
| xslctx on page 1-12 | XSL top-level context.                                                                      |  |
| xymobj on page 1-13 | XSLVM processor run-time object; contents are private and must<br>not be accessed by users. |  |

*Table 1–1 (Cont.) Summary of C Datatypes*

## <span id="page-22-0"></span>**xmlcmphow**

Constant used for DOM Range comparisons.

#### **Definition**

```
typedef enum {
    XMLDOM_START_TO_START ,
    XMLDOM_START_TO_END ,
    XMLDOM_END_TO_END ,
     XMLDOM_END_TO_START 
} xmlcmphow;
```
#### <span id="page-22-1"></span>**xmlctx**

Context shared for all documents in an XML session. Contains encoding information, low-level memory allocation function pointers, error message language or encoding and optional handler function, and so on. Required to load (parse) documents and create DOM, generate SAX, and so on.

#### **Definition**

struct xmlctx; typedef struct xmlctx xmlctx;

## <span id="page-22-2"></span>**xmldfoptype**

Operation type, represents one or more operations. Used for passing the diff to a custom Operation Buildder (OB) in [XmlDiff\(\) on page](#page-235-3) 11-2.

#### **Definition**

```
typedef enum {
 XMLDF_OP_NONE, /* Should not be set to non-zero for XMLDF_NUM_OP macro below */
 XMLDF_OP_UPDATE,
 XMLDF_OP_RENAME,
 XMLDF_OP_DELETE,
 XMLDF_OP_INSERT_BEFORE,
 XMLDF_OP_APPEND
} xmldfoptype;
```
## <span id="page-22-3"></span>**xmldfsrct**

Specifies input types for  $XmLDiff$  operations.

#### **Definition**

```
typedef enum {
  XMLDF_SRCT_NONE , /* default is DOM */
  XMLDF_SRCT_DOM, /* DOM: doc node must be specified */
  XMLDF_SRCT_FILE, /* file name must be specified */
  XMLDF_SRCT_URL, /* URL in compiler encoding */
  XMLDF_SRCT_BUFFER, /* buffer: buffer pointer and length must be specified */
  <code>XMLDF_SRCT_FILEP</code>, \quad /* FILE */ \quadXMLDF_SRCT_OSTREAM, /* orastream: stream pointer must be specified */
  XMLDF_SRCT_DOMNODE /* DOM node, used with XmlHash() */
} xmldfsrct;
```
#### <span id="page-23-0"></span>**xmlerr**

Numeric error code returned by many functions. A zero value indicates success; a nonzero value indicates error.

#### **Definition**

```
typedef enum {
  <code>XMLERR_OK</code> , /* success return */ \,<code>XMLERR_NULL_PTR</code> , /* <code>NULL pointer */</code>
  XMLERR_NO_MEMORY , /* out of memory */
  XMLERR_HASH_DUP , /* duplicate entry in hash table */
  <code>XMLERR_INTERNAL</code> , /* internal error */ \,XMLERR_BUFFER_OVERFLOW , /* name/quoted string too long */
  XMLERR_BAD_CHILD , /* invalid child for parent */
   XMLERR_EOI , /* unexpected EndOfInformation */
   XMLERR_BAD_MEMCB , /* invalid memory callbacks */
  XMLERR_UNICODE_ALIGN , /* Unicode data misalignment */
   <code>XMLERR_NODE_TYPE</code> , /* wrong node <code>type */</code>
   XMLERR_UNCLEAN , /* context is not clean */
   XMLERR_NESTED_STRINGS , /* internal: nested open str */
   XMLERR_PROP_NOT_FOUND , /* property not found */
   XMLERR_SAVE_OVERFLOW , /* save output overflowed */
  XMLERR_NOT_IMP , /* feature not implemented */
   XMLERR_NLS_MISMATCH , /* specify lxglo/lxd or neither*/
  XMLERR_NLS_INIT , /* error at NLS initialization */
  XMLERR_LEH_INIT , /* error at LEH initialization */<br>XMLERR_LML_INIT , /* error at LML initialization */<br>XMLERR_LPU_INIT , /* error at LPU initialization */
                         , \frac{1}{x} error at LML initialization */
                           \frac{1}{x} error at LPU initialization */
} xmlerr;
```
## <span id="page-23-1"></span>**xmlevctx**

XML Event context.

```
typedef struct {
  void *ctx_xmlevctx; /* implementation specific context */
  xmlevdisp disp_xmlevctx; /* dispatch table */ 
  ub4 checkword_xmlevctx; /* checkword for integrity check */
  ub4 flags_xmlevctx; /* mode; default: expand_entity */
  struct xmlevctx; \qquad /* input xmlevctx; chains the XML Event context */
} xmlevctx;
```
## <span id="page-24-0"></span>**xmlevtype**

The event type for parser pull parser events.

#### **Definition**

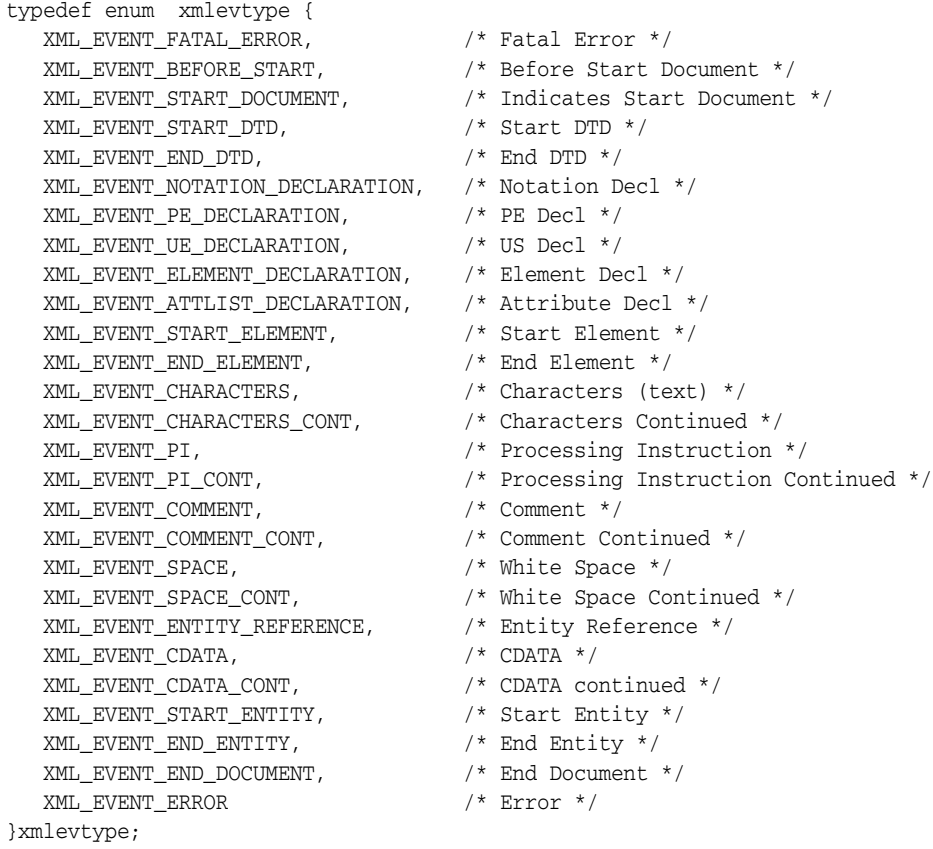

## <span id="page-24-1"></span>**xmlhasht**

The hash value of an XML tree or sub-tree; also known as a digest.

If the hash values for two XML trees are equal, the trees are considered equal, to a very high probability; uses the MD5 algorithm.

#### **Definition**

```
struct xmlhasht {
  ub4 l_xmlhasht; /* lenght of digest in bytes */
  ub1 d_xmlhasht[XMLDF_DIGEST_MAX]; /* the digest */
};
typedef struct xmlhasht xmlhasht;
```
## <span id="page-24-2"></span>**xmlistream**

Generic user-defined input stream. The three function pointers are required (but may be stubs). The context pointer is entirely user-defined; point it to whatever state information is required to manage the stream; it will be passed as first argument to the user functions.

#### **Definition**

```
typedef struct xmlistream {
  XML_STREAM_OPEN_F(
     (*open_xmlistream),
     xctx, 
     sctx, 
     path,
     parts,
     length);
  XML_STREAM_READ_F(
     (*read_xmlistream),
     xctx, 
     sctx, 
     path, 
     dest, 
     size,
     nraw, eoi);
  XML_STREAM_CLOSE_F(
     (*close_xmlistream),
     xctx,
     sctx);
  void *ctx_xmlistream; /* user's stream context */
} xmlistream;
```
## <span id="page-25-0"></span>**xmliter**

Control structure for DOM 2 NodeIterator and TreeWalker.

#### **Definition**

```
struct xmliter {
  xmlnode *root_xmliter; /* root node of the iteration space */
  xmlnode *cur_xmliter; /* current position iterator ref node */
  ub4 show_xmliter; /* node filter mask */
  void *filt_xmliter; /* node filter function */
  boolean attach_xmliter; /* is iterator valid? */
  boolean expan_xmliter; /* are external entities expanded? */
  boolean before_xmliter; /* iter position before ref node? */
};
typedef struct xmliter xmliter;
typedef struct xmliter xmlwalk;
```
## <span id="page-25-1"></span>**xmlnodetype**

The numeric type code of a node. 0 means invalid, 1-13 are the standard numberings from DOM 1.0, and higher numbers are for internal use only.

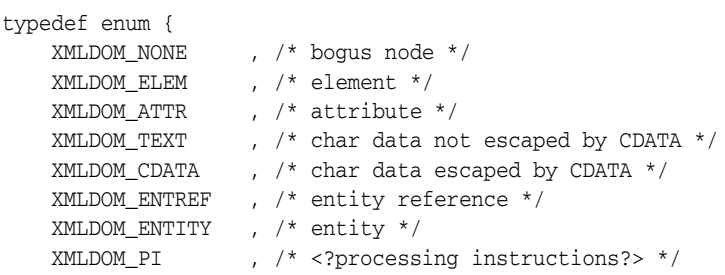

```
<code>XMLDOM_COMMENT</code> , /* <!-- <code>Comments --> */</code>
    <code>XMLDOM_DOC</code> , /* <code>Document */</code>
    XMLDOM\_DTD , /* DTD * / XMLDOM_FRAG , /* Document fragment */
     XMLDOM_NOTATION , /* notation */
     /* Oracle extensions from here on */
     XMLDOM_ELEMDECL , /* DTD element declaration */
     XMLDOM_ATTRDECL , /* DTD attribute declaration */
     /* Content Particles (nodes in element's Content Model) */
     XMLDOM_CPELEM , /* element */
     XMLDOM_CPCHOICE , /* choice (a|b) */
     XMLDOM_CPSEQ , /* sequence (a,b) */
     XMLDOM_CPPCDATA , /* #PCDATA */
     XMLDOM_CPSTAR , /* '*' (zero or more) */
    <code>XMLDOM_CPPLUS</code> , /* '+' (one or more) */
    \verb|XMLDOM_CPOPT|~~, /* '?' (optional) */ XMLDOM_CPEND /* end marker */
} xmlnodetype;
```
#### <span id="page-26-0"></span>**xmlostream**

Generic user-defined output stream. The three function pointers are required (but may be stubs). The context pointer is entirely user-defined; point it to whatever state information is required to manage the stream; it will be passed as first argument to the user functions.

#### **Definition**

```
typedef struct xmlostream {
  XML_STREAM_OPEN_F(
     (*open_xmlostream),
     xctx,
     sctx, 
     path, 
     parts,
     length);
  XML_STREAM_WRITE_F(
     (*write_xmlostream),
     xctx, 
     sctx,
     path, 
     src,
     size);
  XML_STREAM_CLOSE_F(
     (*close_xmlostream),
     xctx,
     sctx);
  void *ctx_xmlostream; /* user's stream context */
} xmlostream;
```
## <span id="page-26-1"></span>**xmlpoint**

XPointer point location.

#### **Definition**

typedef struct xmlpoint xmlpoint;

## <span id="page-27-0"></span>**xmlrange**

Control structure for DOM 2 Range.

#### **Definition**

```
typedef struct xmlrange {
 xmlnode *startnode_xmlrange; /* start point container */
 ub4 startofst_xmlrange; /* start point index */
 xmlnode *endnode_xmlrange; /* end point container */
ub4 endofst_xmlrange; /* end point index */
 xmlnode *doc_xmlrange; /* document node */
 xmlnode *root_xmlrange; /* root node of the range */
 boolean collapsed_xmlrange; /* is range collapsed? */
 boolean detached_xmlrange; /* range invalid, invalidated?*/
} xmlrange;
```
#### <span id="page-27-1"></span>**xmlsoapbind**

Binding for SOAP connections. SOAP does not dictate the binding (transport) used for conveying messages; however the HTTP protocol is well-defined and currently the only choice.

#### **Definition**

```
typedef enum xmlsoapbind {
   <code>XMLSOAP_BIND_NONE</code> , \quad /* <code>none */</code>
   XMLSOAP_BIND_HTTP /* HTTP */ } xmlsoapbind;
```
#### <span id="page-27-2"></span>**xmlsoapcon**

SOAP connection object. Each distinct connection requires an instance of this type, which contains binding and endpoint information.

#### **Definition**

typedef struct xmlsoapcon xmlsoapcon;

#### <span id="page-27-3"></span>**xmlsoapctx**

Context for SOAP operations. Only a single context is needed and it can be shared by several SOAP messages.

#### **Definition**

typedef struct xmlsoapctx xmlsoapctx;

#### <span id="page-27-4"></span>**xmlsoaprole**

Role for a SOAP node.

```
typedef enum xmlsoaprole {
    XMLSOAP_ROLE_UNSET, /* not specified */
```

```
<code>XMLSOAP_ROLE_NONE</code>, \qquad /* \; "none" \; */ \; XMLSOAP_ROLE_NEXT, /* "next" */
 XMLSOAP_ROLE_ULT, /* "ultimateReceiver" */
     XMLSOAP_ROLE_OTHER /* other - user defined */
} xmlsoaprole;
```
#### <span id="page-28-0"></span>**xmlshowbits**

Bit flags used to select which nodes types to show.

#### **Definition**

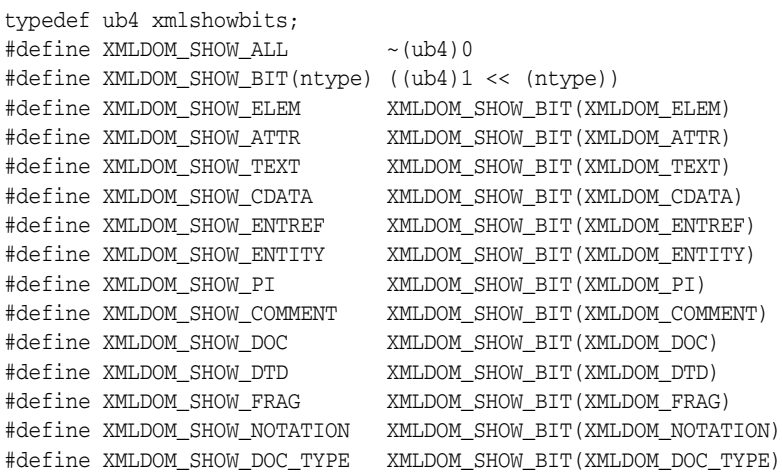

## <span id="page-28-1"></span>**xmlurlacc**

This is an enumeration of the known access methods for retrieving data from a URL. Open/read/close functions may be plugged in to override the default behavior.

#### **Definition**

```
typedef enum {
    <code>XML_ACCESS_NONE</code> , /* not specified */
     XML_ACCESS_UNKNOWN , /* specified but unknown */
     XML_ACCESS_FILE , /* filesystem access */
    <code>XML_ACCESS_HTTP</code> , \, /* <code>HTTP</code> */ <code> </code>
     XML_ACCESS_FTP , /* FTP */
     XML_ACCESS_GOPHER , /* Gopher */
     XML_ACCESS_ORADB , /* Oracle DB */
     XML_ACCESS_STREAM /* user-defined stream */
} xmlurlacc;
```
## <span id="page-28-2"></span>**xmlurlhdl**

This union contains the handle(s) needed to access URL data, be it a stream or stdio pointer, file descriptor(s), and so on.

```
typedef union xmlurlhdl {
    void *ptr_xmlurlhdl; /* generic stream/file/... handle */
    struct {
        sb4 fd1_xmlurlhdl; /* file descriptor(s) [FTP needs all 3!] */
        sb4 fd2_xmlurlhdl;
        sb4 fd3_xmlurlhdl;
```

```
 } fds_lpihdl;
} xmlurlhdl;
```
## <span id="page-29-0"></span>**xmlurlpart**

This structure contains the sub-parts of a URL. The original URL is parsed and the pieces copies (NULL-terminated) to a working buffer, then this structure is filled in to point to the parts. Given URL

http://user:pwd@baz.com:8080/pub/baz.html;quux=1?huh#fraggy, the example component part from this URL will be shown.

#### **Definition**

```
typedef struct xmlurlpart {
 xmlurlacc access_xmlurlpart; /* access method code, XMLACCESS_HTTP */
 oratext *accbuf_xmlurlpart; /* access method name: "http" */
 oratext *host_xmlurlpart; /* hostname: "baz.com" */
 oratext *dir_xmlurlpart; /* directory: "pub" */
 oratext *file_xmlurlpart; /* filename: "baz.html" */
 oratext *uid_xmlurlpart; /* userid/username: "user" */
 oratext *passwd_xmlurlpart; /* password: "pwd" */
 oratext *port_xmlurlpart; /* port (as string): "8080" */
oratext *frag_xmlurlpart; /* fragment: "fraggy" */
 oratext *query_xmlurlpart; /* query: "huh" */
 oratext *param_xmlurlpart; /* parameter: "quux=1" */
 ub2 portnum_xmlurlpart; /* port (as number): 8080 */
ub1 abs_xmlurlpart; /* absolute path? TRUE */
} xmlurlpart;
```
## <span id="page-29-1"></span>**xmlxptrloc**

XPointer location data type.

#### **Definition**

typedef struct xmlxptrloc xmlxptrloc;

## <span id="page-29-2"></span>**xmlxptrlocset**

XPointer location set data type.

#### **Definition**

typedef struct xmlxptrlocset xmlxptrlocset;

## <span id="page-29-3"></span>**xmlxslobjtype**

Type of XSLT object that may be returned.

```
typedef enum xmlxslobjtype {
    XMLXSL_TYPE_UNKNOWN , /* Not a defined type */
    XMLXSL_TYPE_NDSET , /* Node-set */
    XMLXSL_TYPE_BOOL , /* Boolean value */
    XMLXSL_TYPE_NUM , /* Numeric value (double) */
    XMLXSL_TYPE_STR , /* String */
    XMLXSL_TYPE_FRAG /* Document Fragment */
```
} xmlxslobjtype;

## <span id="page-30-0"></span>**xmlxslomethod**

Type of output to be produced by the XSLT processor.

#### **Definition**

```
typedef enum xmlxslomethod {
 XMLXSL_OUTPUT_UNKNOWN , /* Not defined */
 XMLXSL_OUTPUT_XML , /* Produce a Document Fragment */
<code>XMLXSL_OUTPUT_STREAM</code> , /* <code>Stream</code> out formatted result */ \, XMLXSL_OUTPUT_HTML /* Stream out HTML formatted result */
} xmlxslomethod;
```
## <span id="page-30-1"></span>**xmlxvm**

An object of type xmlxvm is used for XML documents transformation. The contents of xmlxvm are private and must not be accessed by users.

#### **Definition**

struct xmlxvm; typedef struct xmlxvm xmlxvm;

## <span id="page-30-2"></span>**xmlxvmcomp**

An object of type xmlxvmcomp is used for compiling XSL stylesheets. The contents of xmlxvmcomp are private and must not be accessed by users.

#### **Definition**

struct xmlxvmcomp; typedef struct xmlxvmcomp xmlxvmcomp;

## <span id="page-30-3"></span>**xmlxvmflags**

Control flags for the XSLT compiler.

- XMLXVM\_DEBUG forces compiler to insert debug information into the bytecode.
- XMLXVM\_STRIPSPACE forces the same behavior as xsl:strip-space elements="\*"

#### **Definition**

```
typedef ub4 xmlxvmflag;
#define XMLXVM_NOFLAG 
#define XMLXVM_DEBUG /* insert debug info into bytecode */
#define XMLXVM_STRIPSPACE /* same as xsl:strip-space elements="*" */
```
## <span id="page-30-4"></span>**xmlxvmobjtype**

Type of XSLTVM object.

#### **Definition**

```
typedef enum xmlxvmobjtype {
   XMLXVM_TYPE_UNKNOWN ,
    XMLXVM_TYPE_NDSET ,
    XMLXVM_TYPE_BOOL ,
    XMLXVM_TYPE_NUM ,
   XMLXVM_TYPE_STR ,
    XMLXVM_TYPE_FRAG 
} xmlxvmobjtype;
```
## <span id="page-31-0"></span>**xpctx**

#### XPath top-level context.

#### **Definition**

struct xpctx; typedef struct xpctx xpctx;

#### <span id="page-31-1"></span>**xpexpr**

XPath expression.

#### **Definition**

struct xpexpr; typedef struct xpexpr xpexpr;

## <span id="page-31-2"></span>**xpobj**

Xpath object.

#### **Definition**

struct xpobj; typedef struct xpobj xpobj;

## <span id="page-31-3"></span>**xsdctx**

XML Schema validator context, created by XmlSchemaCreate and passed to most Schema functions.

#### **Definition**

# define XSDCTX\_DEFINED struct xsdctx; typedef struct xsdctx xsdctx;

## <span id="page-31-4"></span>**xslctx**

XSL top-level context.

#### **Definition**

struct xslctx; typedef struct xslctx xslctx;

## <span id="page-32-0"></span>**xvmobj**

XSLVM processor run-time object; content is private and must not be accessed by users.

#### **Definition**

struct xvmobj; typedef struct xvmobj xvmobj;

# <span id="page-34-0"></span>**Package Callback APIs for C**

This package defines macros which declare functions (or function pointers) for XML callbacks. Callbacks are used for error-message handling, memory allocation and freeing, and stream operations.

This chapter contains the following section:

[Callback Methods](#page-35-0)

#### **See Also:**

- *Oracle XML Developer's Kit Programmer's Guide*
- *Oracle XML DB Developer's Guide*

## <span id="page-35-3"></span><span id="page-35-0"></span>**Callback Methods**

Table 2–1 summarizes the methods available through the Callback interface.

*Table 2–1 Summary of Callback Methods*

| <b>Function</b>                  | <b>Summary</b>                             |
|----------------------------------|--------------------------------------------|
| XML_ACCESS_CLOSE_F() on page 2-2 | User-defined access method close callback. |
| XML_ACCESS_OPEN_F() on page 2-2  | User-defined access method open callback.  |
| XML_ACCESS_READ_F() on page 2-3  | User-defined access method read callback.  |
| XML_ALLOC_F() on page 2-3        | Low-level memory allocation.               |
| XML_ERRMSG_F() on page 2-4       | Handles error message.                     |
| $XML_FREE_F()$ on page 2-4       | Low-level memory freeing.                  |
| XML_STREAM_CLOSE_F() on page 2-5 | User-defined stream close callback.        |
| XML_STREAM_OPEN_F() on page 2-5  | User-defined stream open callback.         |
| XML_STREAM_READ_F() on page 2-6  | User-defined stream read callback.         |
| XML_STREAM_WRITE_F() on page 2-6 | User-defined stream write callback.        |

## <span id="page-35-1"></span>**XML\_ACCESS\_CLOSE\_F()**

This macro defines a prototype for the close function callback used to access a URL.

#### **Syntax**

```
#define XML_ACCESS_CLOSE_F(func, ctx, uh)
xmlerr func(
  void *ctx,
    xmlurlhdl *uh);
```
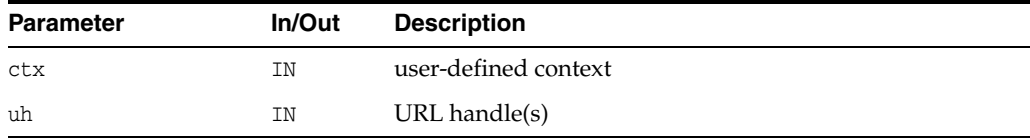

#### **Returns**

(xmlerr) numeric error code, 0 on success

**See Also:** [XML\\_ACCESS\\_OPEN\\_F\(\)](#page-35-2), [XML\\_ACCESS\\_READ\\_F\(\)](#page-36-0)

## <span id="page-35-2"></span>**XML\_ACCESS\_OPEN\_F()**

This macro defines a prototype for the open function callback used to access a URL.

#### **Syntax**

```
#define XML_ACCESS_OPEN_F(func, ctx, uri, parts, length, uh)
xmlerr func(
  void *ctx,
  oratext *uri,
```
```
xmlurlpart *parts,
ubig_ora *length, 
xmlurlhdl *uh);
```
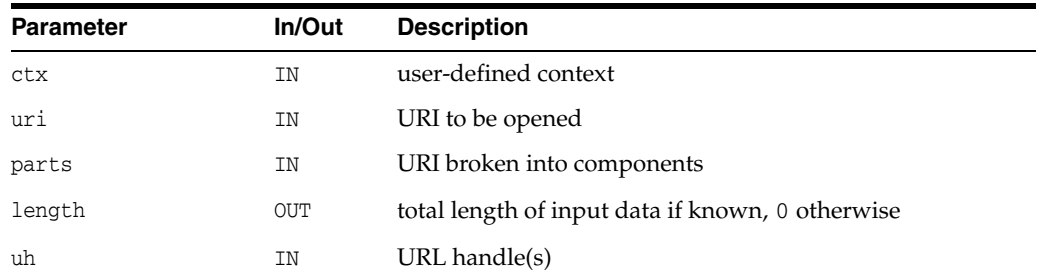

(xmlerr) numeric error code, 0 on success

```
See Also: XML_ACCESS_CLOSE_F(), XML_ACCESS_READ_F()
```
## <span id="page-36-0"></span>**XML\_ACCESS\_READ\_F()**

This macro defines a prototype for the read function callback used to access a URL.

#### **Syntax**

```
#define XML_ACCESS_READ_F(func, ctx, uh, data, nraw, eoi)
xmlerr func(
  void *ctx, 
  xmlurlhdl *uh, 
  oratext **data, 
  ubig_ora *nraw,
   ub1 *eoi);
```
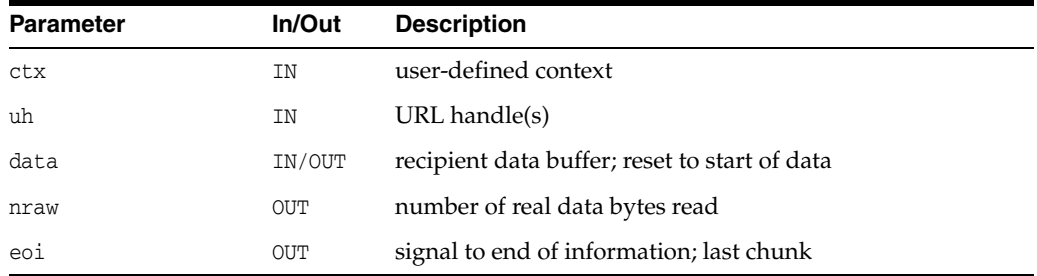

### **Returns**

(xmlerr) numeric error code, 0 on success

**See Also:** [XML\\_ACCESS\\_OPEN\\_F\(\)](#page-35-1), [XML\\_ACCESS\\_CLOSE\\_F\(\)](#page-35-0)

## <span id="page-36-1"></span>**XML\_ALLOC\_F()**

This macro defines a prototype for the low-level memory alloc function provided by the user. If no allocator is provided, malloc is used. Memory should not be zeroed by this function. Matches [XML\\_FREE\\_F\(\)](#page-37-0).

#### **Syntax**

```
#define XML_ALLOC_F(func, mctx, size)
void *func(
  void *mctx,
  size_t size);
```
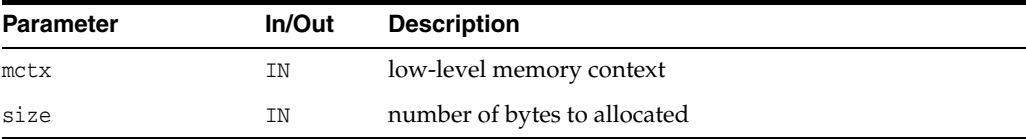

### **Returns**

(void \*) allocated memory

**See Also:** [XML\\_FREE\\_F\(\)](#page-37-0)

## **XML\_ERRMSG\_F()**

This macro defines a prototype for the error message handling function. If no error message callback is provided at XML initialization time, errors will be printed to stderr. If a handler is provided, it will be invoked instead of printing to stderr.

#### **Syntax**

```
#define XML_ERRMSG_F(func, ectx, msg, err)
void func(
  void *ectx,
  oratext *msg,
  xmlerr err);
```
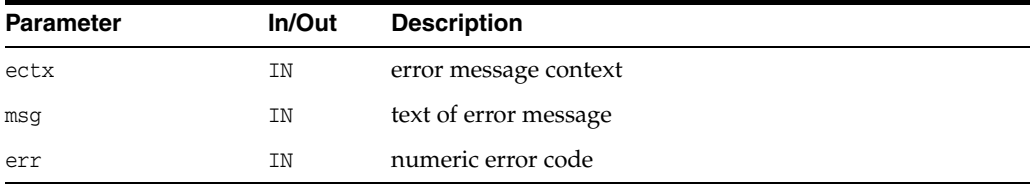

**See Also:** [XmlCreate\(\)](#page-222-0) in Chapter [10, "Package XML APIs for C"](#page-220-0)

## <span id="page-37-0"></span>**XML\_FREE\_F()**

This macro defines a prototype for the low-level memory free function provided by the user. If no allocator is provided, free() is used. Matches [XML\\_ALLOC\\_F\(\)](#page-36-1).

```
#define XML_FREE_F(func, mctx, ptr)
void func(
  void *mctx,
  void *ptr);
```
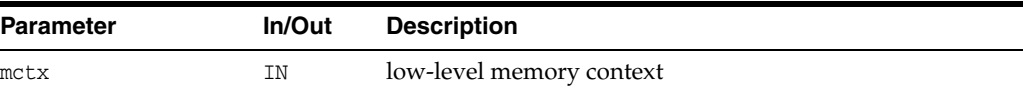

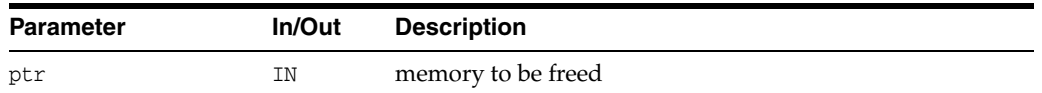

## <span id="page-38-1"></span>**XML\_STREAM\_CLOSE\_F()**

This macro defines a prototype for the close function callback, called to close an open source and free its resources.

#### **Syntax**

```
#define XML_STREAM_CLOSE_F(func, xctx, sctx)
void func(
  xmlctx *xctx,
  void *sctx);
```
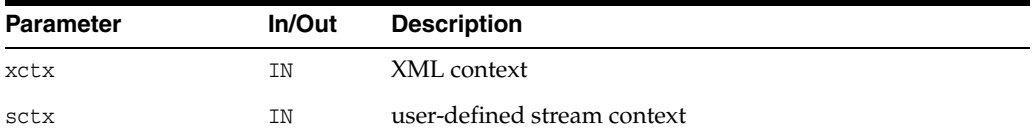

**See Also:** [XML\\_STREAM\\_OPEN\\_F\(\),](#page-38-0) [XML\\_STREAM\\_READ\\_F\(\),](#page-39-0) [XML\\_STREAM\\_WRITE\\_F\(\)](#page-39-1)

## <span id="page-38-0"></span>**XML\_STREAM\_OPEN\_F()**

This macro defines a prototype for the open function callback, which is called once to open the input source. This function should return XMLERR\_OK on success.

### **Syntax**

```
#define XML_STREAM_OPEN_F(func, xctx, sctx, path, parts, length)
xmlerr func(
  xmlctx *xctx,
  void *sctx,
  oratext *path,
  void *parts,
  ubig_ora *length);
```
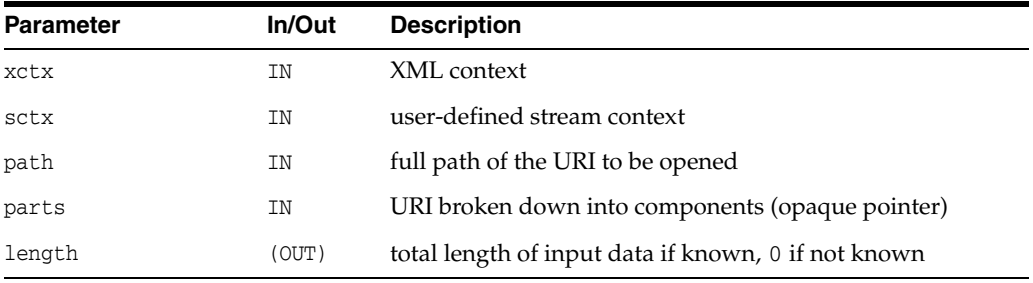

### **Returns**

(xmlerr) numeric error code, 0 on success

**See Also:** [XML\\_STREAM\\_CLOSE\\_F\(\),](#page-38-1) [XML\\_STREAM\\_READ\\_F\(\)](#page-39-0), [XML\\_STREAM\\_WRITE\\_F\(\)](#page-39-1)

## <span id="page-39-0"></span>**XML\_STREAM\_READ\_F()**

This macro defines a prototype for the read function callback, called to read data from an open source into a buffer, returning the number of bytes read (< 0 on error). The eoi flag determines if this is the final block of data.

On EOI, the close function will be called automatically.

#### **Syntax**

```
#define XML_STREAM_READ_F(func, xctx, sctx, path, dest, size, nraw, eoi)
xmlerr func(
  xmlctx *xctx,
  void *sctx,
  oratext *path,
  oratext *dest,
  size_t size,
  sbig_ora *nraw,
  boolean *eoi);
```
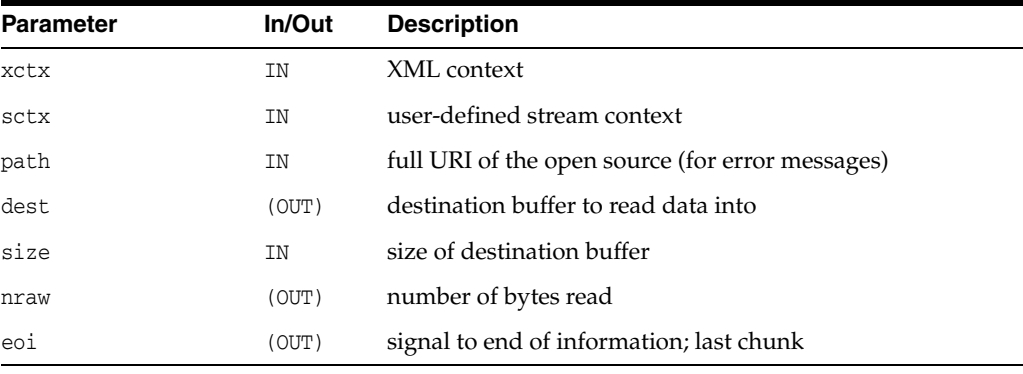

### **Returns**

(xmlerr) numeric error code, 0 on success

**See Also:** [XML\\_STREAM\\_OPEN\\_F\(\),](#page-38-0) [XML\\_STREAM\\_CLOSE\\_F\(\)](#page-38-1), [XML\\_STREAM\\_WRITE\\_F\(\)](#page-39-1)

## <span id="page-39-1"></span>**XML\_STREAM\_WRITE\_F()**

This macro defines a prototype for the write function callback, called to write data to a user-defined stream.

```
#define XML_STREAM_WRITE_F(func, xctx, sctx, path, src, size)
xmlerr func(
  xmlctx *xctx,
  void *sctx,
  oratext *path,
  oratext *src,
  size_t size);
```
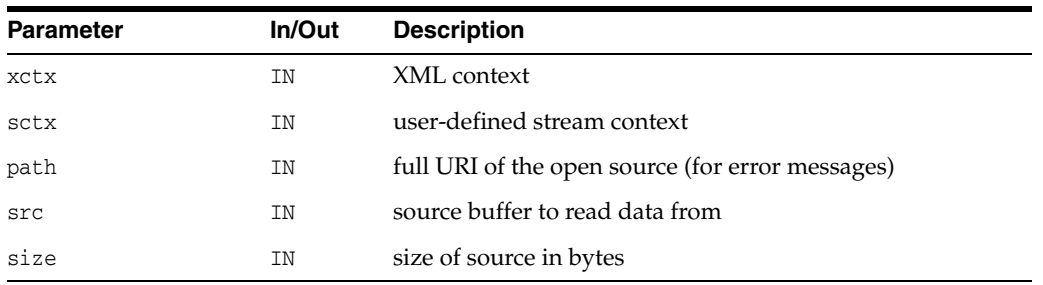

(xmlerr) numeric error code, 0 on success

**See Also:** [XML\\_STREAM\\_OPEN\\_F\(\),](#page-38-0) [XML\\_STREAM\\_CLOSE\\_F\(\)](#page-38-1), [XML\\_STREAM\\_READ\\_F\(\)](#page-39-0)

# **Package DOM APIs for C**

This implementation follows REC-DOM-Level-1-19981001. Because the DOM standard is object-oriented, some changes were made for C language adaptation.

- Reused function names have to be expanded; getValue in the Attr interface has the unique name XmlDomGetAttrValue that matches the pattern established by DOM 2's getNodeValue.
- Functions were added to extend the DOM beyond the standard; one example is XmlDomNumChildNodes, which returns the number of children of a node.

This chapter contains the following sections:

- **[Attr Interface](#page-43-0)**
- [CharacterData Interface](#page-52-0)
- [Document Interface](#page-57-0)
- [DocumentType Interface](#page-74-0)
- **[Element Interface](#page-77-0)**
- **[Entity Interface](#page-87-0)**
- [NamedNodeMap Interface](#page-89-0)
- [Node Interface](#page-94-0)
- [NodeList Interface](#page-121-0)
- **[Notation Interface](#page-123-0)**
- [ProcessingInstruction Interface](#page-124-0)
- **[Text Interface](#page-126-0)**

### **See Also:**

- *Oracle XML Developer's Kit Programmer's Guide*
- *Oracle XML DB Developer's Guide*

## <span id="page-43-0"></span>**Attr Interface**

Table 3-1 summarizes the methods available through the Attr interface.

| <b>Function</b>                        | <b>Summary</b>                                                             |
|----------------------------------------|----------------------------------------------------------------------------|
| XmlDomGetAttrLocal() on page 3-2       | Returns an attribute's namespace local name as<br>NULL-terminated string.  |
| XmlDomGetAttrLocalLen() on page 3-3    | Returns an attribute's namespace local name as<br>length-encoded string.   |
| XmlDomGetAttrName() on page 3-3        | Return attribute's name as NULL-terminated<br>string.                      |
| XmlDomGetAttrNameLen() on page 3-4     | Return attribute's name as length-encoded string.                          |
| XmlDomGetAttrPrefix() on page 3-5      | Returns an attribute's namespace prefix.                                   |
| XmlDomGetAttrSpecified() on page 3-5   | Return flag that indicates whether an attribute<br>was explicitly created. |
| XmlDomGetAttrURI() on page 3-6         | Returns an attribute's namespace URI as<br>NULL-terminated string.         |
| XmlDomGetAttrURILen() on page 3-6      | Returns an attribute's namespace URI as<br>length-encoded string.          |
| XmlDomGetAttrValue() on page 3-7       | Return attribute's value as NULL-terminated<br>string.                     |
| XmlDomGetAttrValueLen() on page 3-7    | Return attribute's value as length-encoded string.                         |
| XmlDomGetAttrValueStream() on page 3-8 | Get attribute value stream-style, i.e. chunked.                            |
| XmlDomGetOwnerElem() on page 3-9       | Return an attribute's "owning" element.                                    |
| XmlDomSetAttrValue() on page 3-9       | Set an attribute's value.                                                  |
| XmlDomSetAttrValueStream() on page 3-9 | Sets an attribute value stream style (chunked).                            |

*Table 3–1 Summary of Attr Methods; DOM Package*

## <span id="page-43-1"></span>**XmlDomGetAttrLocal()**

Returns an attribute's namespace local name (in the data encoding). If the attribute's name is not fully qualified (has no prefix), then the local name is the same as the name.

A length-encoded version is available as XmlDomGetAttrURILen which returns the local name as a pointer and length, for use if the data is known to use XMLType backing store.

### **Syntax**

oratext\* XmlDomGetAttrLocal( xmlctx \*xctx, xmlattrnode \*attr);

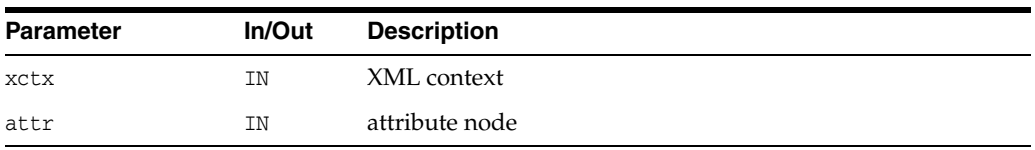

(oratext \*) attribute's local name [data encoding]

**See Also:** [XmlDomGetAttrLocalLen\(\)](#page-44-0), [XmlDomGetAttrName\(\)](#page-44-1), [XmlDomGetAttrURI\(\),](#page-47-0) [XmlDomGetAttrPrefix\(\)](#page-46-0)

### <span id="page-44-0"></span>**XmlDomGetAttrLocalLen()**

Returns an attribute's namespace local name (in the data encoding). If the attribute's name is not fully qualified (has no prefix), then the local name is the same as the name.

A NULL-terminated version is available as XmlDomGetAttrLocal which returns the local name as NULL-terminated string. If the backing store is known to be XMLType, then the attribute's data will be stored internally as length-encoded. Using the length-based Get*XXX* functions will avoid having to copy and NULL-terminate the data.

If both the input buffer is non-NULL and the input buffer length is nonzero, then the value will be stored in the input buffer. Else, the implementation will return its own buffer.

If the actual length is greater than buflen, then a truncated value will be copied into the buffer and len will return the actual length.

#### **Syntax**

```
oratext* XmlDomGetAttrLocalLen(
  xmlctx *xctx, 
  xmlattrnode *attr, 
  oratext *buf, 
  ub4 buflen, 
  ub4 *len);
```
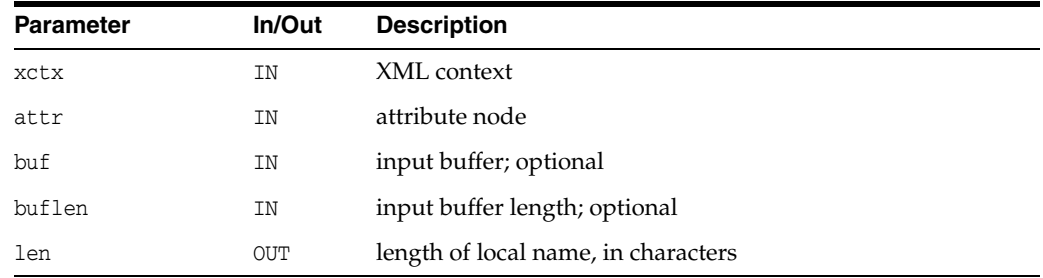

### **Returns**

(oratext \*) Attr's local name [data encoding]

**See Also:** [XmlDomGetAttrLocal\(\),](#page-43-1) [XmlDomGetAttrName\(\),](#page-44-1) [XmlDomGetAttrURI\(\),](#page-47-0) [XmlDomGetAttrPrefix\(\)](#page-46-0)

### <span id="page-44-1"></span>**XmlDomGetAttrName()**

Returns the fully-qualified name of an attribute (in the data encoding) as a NULL-terminated string, for example  $bar\$ 0 or  $foo:bar\$ 0.

A length-encoded version is available as XmlDomGetAttrNameLen which returns the attribute name as a pointer and length, for use if the data is known to use XMLType backing store.

### **Syntax**

```
oratext* XmlDomGetAttrName(
  xmlctx *xctx, 
  xmlattrnode *attr);
```
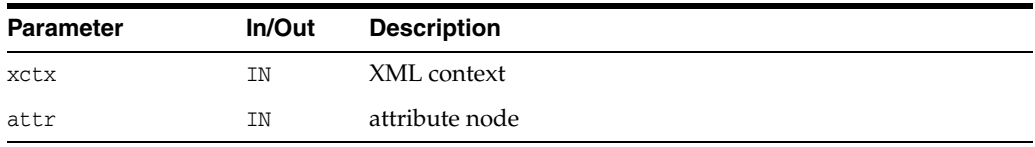

### **Returns**

(oratext \*) name of attribute [data encoding]

**See Also:** [XmlDomGetAttrNameLen\(\)](#page-45-0), [XmlDomGetAttrURI\(\)](#page-47-0), [XmlDomGetAttrPrefix\(\),](#page-46-0) [XmlDomGetAttrLocal\(\)](#page-43-1)

### <span id="page-45-0"></span>**XmlDomGetAttrNameLen()**

Returns the fully-qualified name of an attribute (in the data encoding) as a length-encoded string, for example ("bar", 3) or ("foo:bar", 7).

A NULL-terminated version is available as XmlDomGetAttrName which returns the attribute name as NULL-terminated string. If the backing store is known to be XMLType, then the attribute's data will be stored internally as length-encoded. Using the length-based Get*XXX()* functions will avoid having to copy and NULL-terminate the data.

If both the input buffer is non-NULL and the input buffer length is nonzero, then the value will be stored in the input buffer. Else, the implementation will return its own buffer.

If the actual length is greater than buflen, then a truncated value will be copied into the buffer and len will return the actual length.

```
oratext* XmlDomGetAttrNameLen(
  xmlctx *xctx, 
  xmlattrnode *attr, 
  oratext *buf, 
  ub4 buflen, 
  ub4 *len);
```
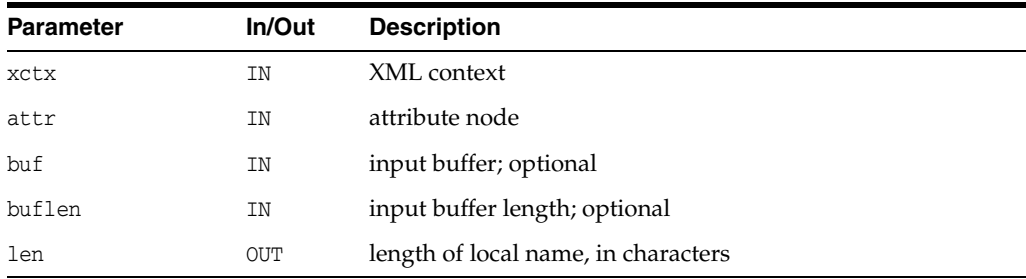

(oratext \*) name of attribute [data encoding]

**See Also:** [XmlDomGetAttrName\(\),](#page-44-1) [XmlDomGetAttrURI\(\)](#page-47-0), [XmlDomGetAttrPrefix\(\),](#page-46-0) [XmlDomGetAttrLocal\(\)](#page-43-1)

### <span id="page-46-0"></span>**XmlDomGetAttrPrefix()**

Returns an attribute's namespace prefix (in the data encoding). If the attribute's name is not fully qualified (has no prefix), NULL is returned.

#### **Syntax**

```
oratext* XmlDomGetAttrPrefix(
  xmlctx *xctx, 
   xmlattrnode *attr);
```
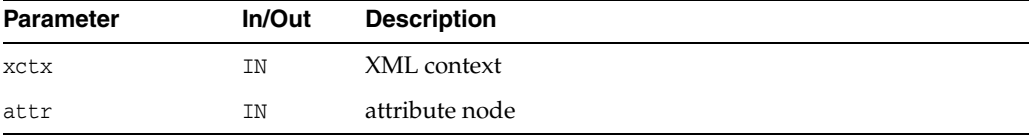

### **Returns**

(oratext \*) attribute's namespace prefix [data encoding] or NULL

**See Also:** [XmlDomGetAttrName\(\),](#page-44-1) [XmlDomGetAttrURI\(\)](#page-47-0), [XmlDomGetAttrLocal\(\)](#page-43-1)

### <span id="page-46-1"></span>**XmlDomGetAttrSpecified()**

Return the 'specified' flag for an attribute. If the attribute was explicitly given a value in the original document, this is TRUE; otherwise, it is FALSE. If the node is not an attribute, returns FALSE. If the user sets an attribute's value through DOM, its specified flag will be TRUE. To return an attribute to its default value (if it has one), the attribute should be deleted; it will then be re-created automatically with the default value (and specified will be FALSE).

### **Syntax**

```
boolean XmlDomGetAttrSpecified(
  xmlctx *xctx,
  xmlattrnode *attr);
```
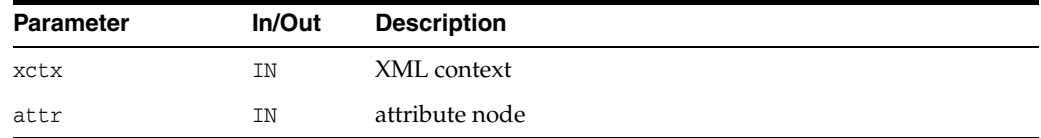

#### **Returns**

(boolean) attribute's "specified" flag

**See Also:** [XmlDomSetAttrValue\(\)](#page-50-1)

## <span id="page-47-0"></span>**XmlDomGetAttrURI()**

Returns an attribute's namespace URI (in the data encoding). If the attribute's name is not qualified (does not contain a namespace prefix), it will have the default namespace in effect when the node was created (which may be NULL).

A length-encoded version is available as XmlDomGetAttrURILen which returns the URI as a pointer and length, for use if the data is known to use XMLType backing store.

### **Syntax**

```
oratext* XmlDomGetAttrURI(
  xmlctx *xctx, 
  xmlattrnode *attr);
```
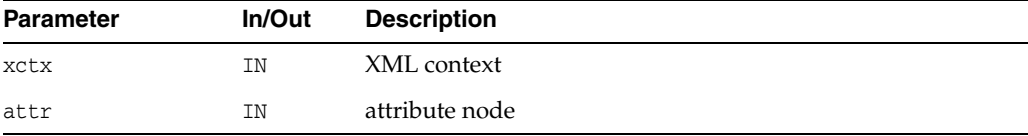

### **Returns**

(oratext \*) attribute's namespace URI [data encoding] or NULL

**See Also:** [XmlDomGetAttrURILen\(\)](#page-47-1), [XmlDomGetAttrPrefix\(\)](#page-46-0), [XmlDomGetAttrLocal\(\)](#page-43-1)

### <span id="page-47-1"></span>**XmlDomGetAttrURILen()**

Returns an attribute's namespace URI (in the data encoding) as length-encoded string. If the attribute's name is not qualified (does not contain a namespace prefix), it will have the default namespace in effect when the node was created (which may be NULL).

A NULL-terminated version is available as XmlDomGetAttrURI which returns the URI as NULL-terminated string. If the backing store is known to be XMLType, then the attribute's data will be stored internally as length-encoded. Using the length-based Get functions will avoid having to copy and NULL-terminate the data.

If both the input buffer is non-NULL and the input buffer length is nonzero, then the value will be stored in the input buffer. Else, the implementation will return its own buffer.

If the actual length is greater than buflen, then a truncated value will be copied into the buffer and len will return the actual length.

```
oratext* XmlDomGetAttrURILen(
  xmlctx *xctx, 
  xmlattrnode *attr, 
  oratext *buf, 
  ub4 buflen, 
  ub4 *len);
```
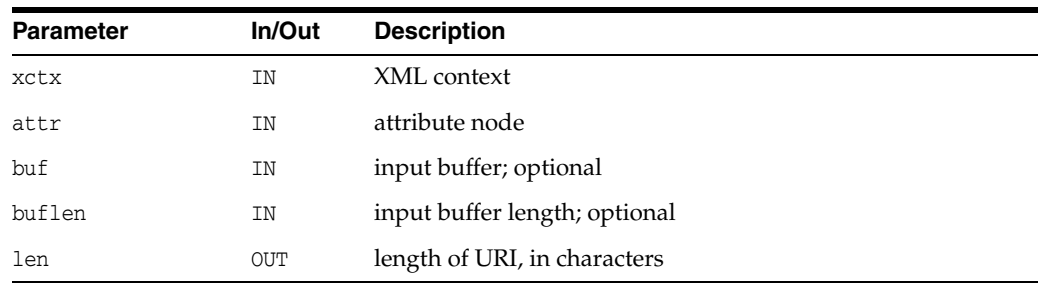

(oratext \*) attribute's namespace URI [data encoding] or NULL

**See Also:** [XmlDomGetAttrURI\(\),](#page-47-0) [XmlDomGetAttrPrefix\(\),](#page-46-0) [XmlDomGetAttrLocal\(\)](#page-43-1)

### <span id="page-48-0"></span>**XmlDomGetAttrValue()**

Returns the "value" (character data) of an attribute (in the data encoding) as NULL-terminated string. Character and general entities will have been replaced.

A length-encoded version is available as XmlDomGetAttrValueLen which returns the attribute value as a pointer and length, for use if the data is known to use XMLType backing store.

#### **Syntax**

oratext\* XmlDomGetAttrValue( xmlctx \*xctx, xmlattrnode \*attr);

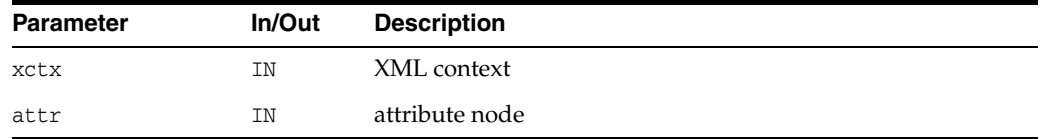

#### **Returns**

(oratext \*) attribute's value

**See Also:** [XmlDomGetAttrValueLen\(\)](#page-48-1), [XmlDomSetAttrValue\(\)](#page-50-1)

### <span id="page-48-1"></span>**XmlDomGetAttrValueLen()**

Returns the "value" (character data) of an attribute (in the data encoding) as length-encoded string. Character and general entities will have been replaced.

A NULL-terminated version is available as XmlDomGetAttrValue which returns the attribute value as NULL-terminated string. If the backing store is known to be XMLType, then the attribute's data will be stored internally as length-encoded. Using the length-based Get*XXX*() functions will avoid having to copy and NULL-terminate the data.

If both the input buffer is non-NULL and the input buffer length is nonzero, then the value will be stored in the input buffer. Else, the implementation will return its own buffer.

If the actual length is greater than buflen, then a truncated value will be copied into the buffer and len will return the actual length.

### **Syntax**

```
oratext* XmlDomGetAttrValueLen(
  xmlctx *xctx,
  xmlattrnode *attr,
  oratext *buf,
  ub4 buflen, 
  ub4 *len);
```
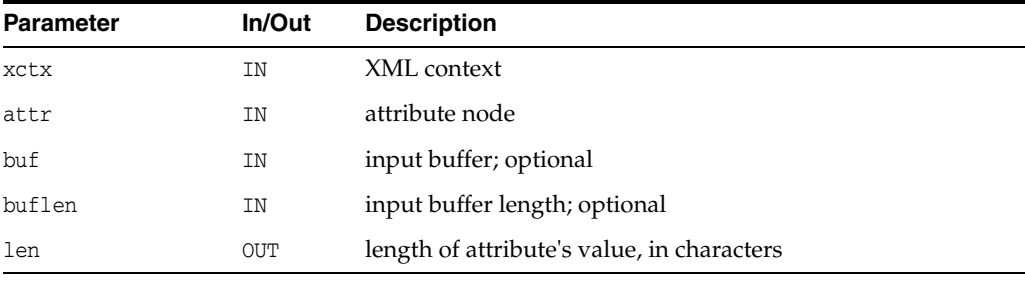

### **Returns**

(oratext \*) attribute's value

**See Also:** [XmlDomGetAttrValue\(\),](#page-48-0) [XmlDomSetAttrValue\(\)](#page-50-1)

### <span id="page-49-0"></span>**XmlDomGetAttrValueStream()**

Returns the large "value" (associated character data) for an attribute and sends it in pieces to the user's output stream. For very large values, it is not always possible to store them [efficiently] as a single contiguous chunk. This function is used to access chunked data of that type.

### **Syntax**

```
xmlerr XmlDomGetAttrValueStream(
  xmlctx *xctx,
  xmlnode *attr,
  xmlostream *ostream);
```
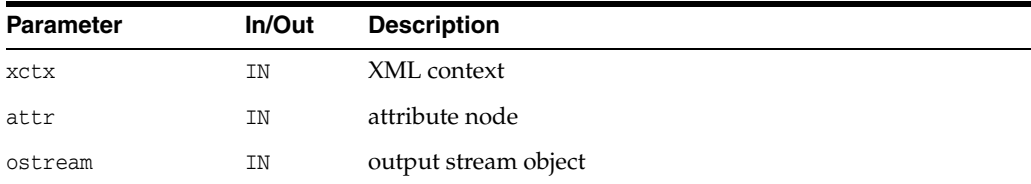

### **Returns**

(xmlerr) numeric error code, 0 on success

### <span id="page-50-0"></span>**XmlDomGetOwnerElem()**

Returns the Element node associated with an attribute. Each attr either belongs to an element (one and only one), or is detached and not yet part of the DOM tree. In the former case, the element node is returned; if the attr is unassigned, NULL is returned.

### **Syntax**

```
xmlelemnode* XmlDomGetOwnerElem(
  xmlctx *xctx,
  xmlattrnode *attr);
```
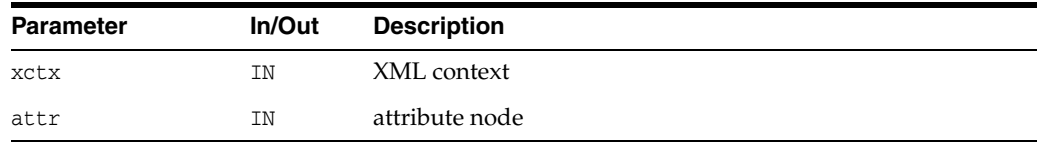

### **Returns**

(xmlelemnode \*) attribute's element node [or NULL]

**See Also:** [XmlDomGetOwnerDocument\(\)](#page-108-0)

## <span id="page-50-1"></span>**XmlDomSetAttrValue()**

Sets the given attribute's value to data. If the node is not an attribute, does nothing. Note that the new value must be in the data encoding! It is not verified, converted, or checked. The attribute's specified flag will be TRUE after setting a new value.

### **Syntax**

```
void XmlDomSetAttrValue(
  xmlctx *xctx,
  xmlattrnode *attr,
  oratext *value);
```
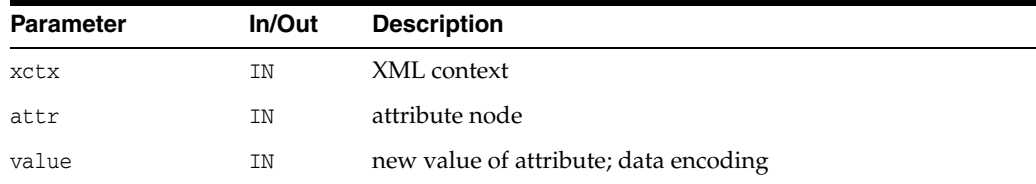

**See Also:** [XmlDomGetAttrValue\(\)](#page-48-0)

### <span id="page-50-2"></span>**XmlDomSetAttrValueStream()**

Sets the large "value" (associated character data) for an attribute piecemeal from an input stream. For very large values, it is not always possible to store them efficiently as a single contiguous chunk. This function is used to access chunked data of that type.

```
xmlerr XmlDomSetAttrValueStream(
   xmlctx *xctx,
```

```
xmlnode *attr,
xmlistream *istream);
```
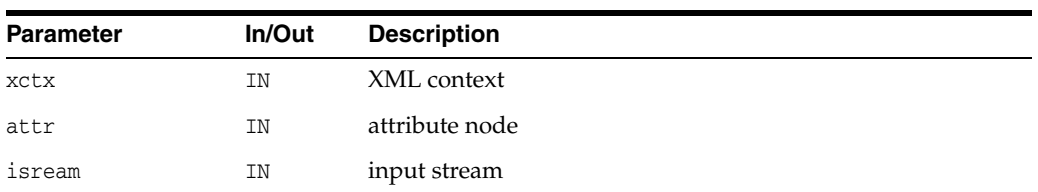

(xmlerr) numeric error code, 0 on success

## <span id="page-52-0"></span>**CharacterData Interface**

Table 3–2 summarizes the methods available through the CharacterData interface.

*Table 3–2 Summary of CharacterData Method; DOM Package*

| <b>Function</b>                             | Summary                                    |
|---------------------------------------------|--------------------------------------------|
| XmlDomAppendData() on page 3-11             | Append data to end of node's current data. |
| XmlDomDeleteData() on page 3-12             | Remove part of node's data.                |
| XmlDomGetCharData() on page 3-12            | Return data for node.                      |
| XmlDomGetCharDataLength() on<br>page $3-13$ | Return length of data for node.            |
| XmlDomInsertData() on page 3-13             | Insert string into node's current data.    |
| XmlDomReplaceData() on page 3-14            | Replace part of node's data.               |
| XmlDomSetCharData() on page 3-14            | Set data for node.                         |
| XmlDomSubstringData() on page 3-15          | Return substring of node's data.           |

## <span id="page-52-1"></span>**XmlDomAppendData()**

Append a string to the end of a CharacterData node's data. If the node is not Text, Comment or CDATA, or if the string to append is NULL, does nothing. The appended data should be in the data encoding. It will not be verified, converted, or checked.

The new node data will be allocated and managed by DOM, but if the previous node value was allocated and manager by the user, they are responsible for freeing it, which is why it is returned.

### **Syntax**

void XmlDomAppendData( xmlctx \*xctx, xmlnode \*node, oratext \*data, oratext \*\*old);

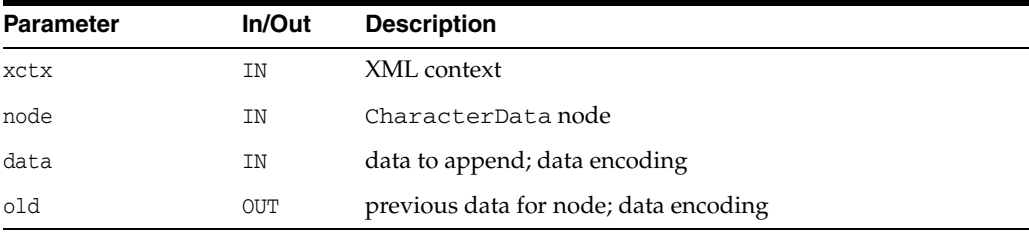

**See Also:** [XmlDomGetCharData\(\)](#page-53-1), [XmlDomInsertData\(\),](#page-54-1) [XmlDomDeleteData\(\)](#page-53-0), [XmlDomReplaceData\(\)](#page-55-0), [XmlDomSplitText\(\)](#page-126-1)

## <span id="page-53-0"></span>**XmlDomDeleteData()**

Remove a range of characters from a CharacterData node's data. If the node is not text, comment or CDATA, or if the offset is outside of the original data, does nothing. The offset is zero-based, so offset zero refers to the start of the data. Both offset and count are in characters, not bytes. If the sum of offset and count exceeds the data length then all characters from offset to the end of the data are deleted.

The new node data will be allocated and managed by DOM, but if the previous node value was allocated and managed by the user, they are responsible for freeing it, which is why it is returned.

### **Syntax**

void XmlDomDeleteData( xmlctx \*xctx, xmlnode \*node, ub4 offset, ub4 count, oratext \*\*old);

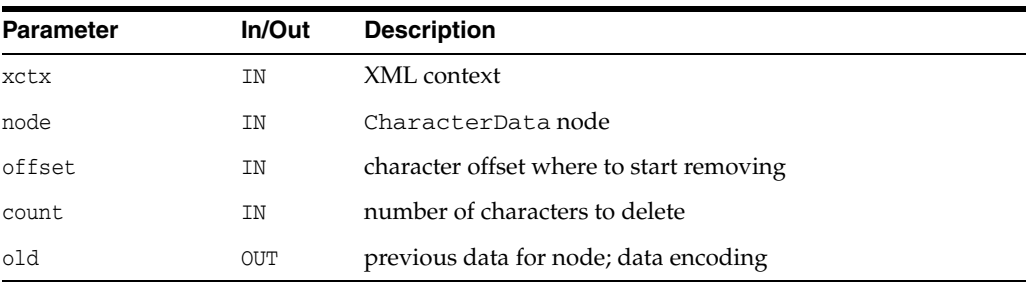

**See Also:** [XmlDomGetCharData\(\)](#page-53-1), [XmlDomAppendData\(\),](#page-52-1) [XmlDomInsertData\(\)](#page-54-1), [XmlDomReplaceData\(\)](#page-55-0), [XmlDomSplitText\(\)](#page-126-1)

### <span id="page-53-1"></span>**XmlDomGetCharData()**

Returns the data for a CharacterData node (type text, comment or CDATA) in the data encoding. For other node types, or if there is no data, returns NULL.

### **Syntax**

oratext\* XmlDomGetCharData( xmlctx \*xctx, xmlnode \*node);

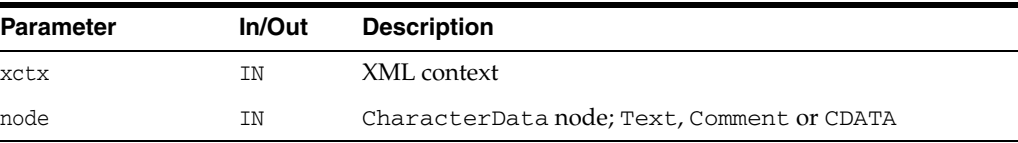

### **Returns**

(oratext \*) character data of node [data encoding]

See Also: [XmlDomSetCharData\(\),](#page-55-1) [XmlDomCreateText\(\)](#page-63-0), [XmlDomCreateComment\(\),](#page-60-0) [XmlDomCreateCDATA\(\)](#page-59-0)

## <span id="page-54-0"></span>**XmlDomGetCharDataLength()**

Returns the length of the data for a CharacterData node, type Text, Comment or CDATA) in characters, not bytes. For other node types, returns 0.

#### **Syntax**

ub4 XmlDomGetCharDataLength( xmlctx \*xctx, xmlnode \*cdata);

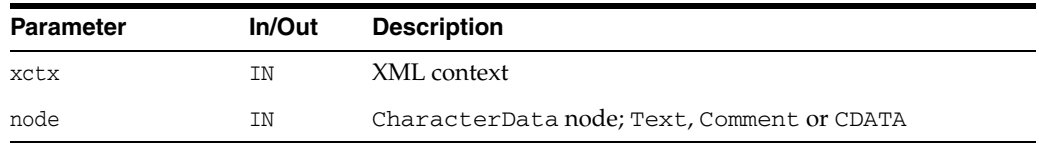

### **Returns**

(ub4) length in characters, not bytes, of node's data

**See Also:** [XmlDomGetCharData\(\)](#page-53-1)

### <span id="page-54-1"></span>**XmlDomInsertData()**

Insert a string into a CharacterData node's data at the specified position. If the node is not Text, Comment or CDATA, or if the data to be inserted is NULL, or the offset is outside the original data, does nothing. The inserted data must be in the data encoding. It will not be verified, converted, or checked. The offset is specified as characters, not bytes. The offset is zero-based, so inserting at offset zero prepends the data.

The new node data will be allocated and managed by DOM, but if the previous node value was allocated and managed by the user, they are responsible for freeing it (which is why it's returned).

#### **Syntax**

void XmlDomInsertData( xmlctx \*xctx, xmlnode \*node, ub4 offset, oratext \*arg, oratext \*\*old);

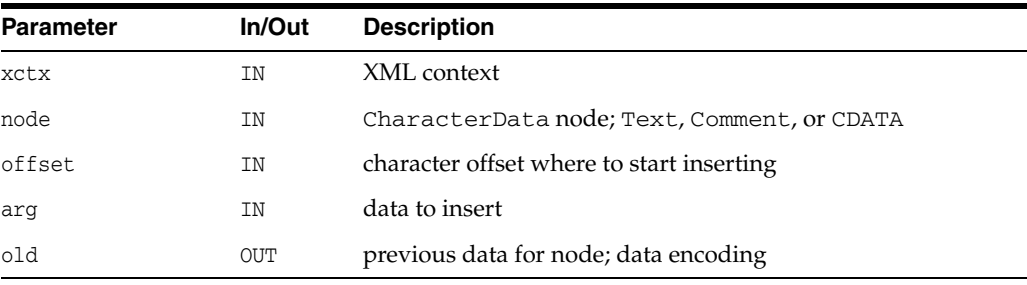

**See Also:** [XmlDomGetCharData\(\)](#page-53-1), [XmlDomAppendData\(\),](#page-52-1) [XmlDomDeleteData\(\)](#page-53-0), [XmlDomReplaceData\(\)](#page-55-0), [XmlDomSplitText\(\)](#page-126-1)

## <span id="page-55-0"></span>**XmlDomReplaceData()**

Replaces a range of characters in a CharacterData node's data with a new string. If the node is not text, comment or CDATA, or if the offset is outside of the original data, or if the replacement string is NULL, does nothing. If the count is zero, acts just as XmlDomInsertData. The offset is zero-based, so offset zero refers to the start of the data. The replacement data must be in the data encoding. It will not be verified, converted, or checked. The offset and count are both in characters, not bytes. If the sum of offset and count exceeds length, then all characters to the end of the data are replaced.

The new node data will be allocated and managed by DOM, but if the previous node value was allocated and managed by the user, they are responsible for freeing it, which is why it is returned.

### **Syntax**

```
void XmlDomReplaceData(
  xmlctx *xctx,
  xmlnode *node,
  ub4 offset, 
  ub4 count,
  oratext *arg,
  oratext **old);
```
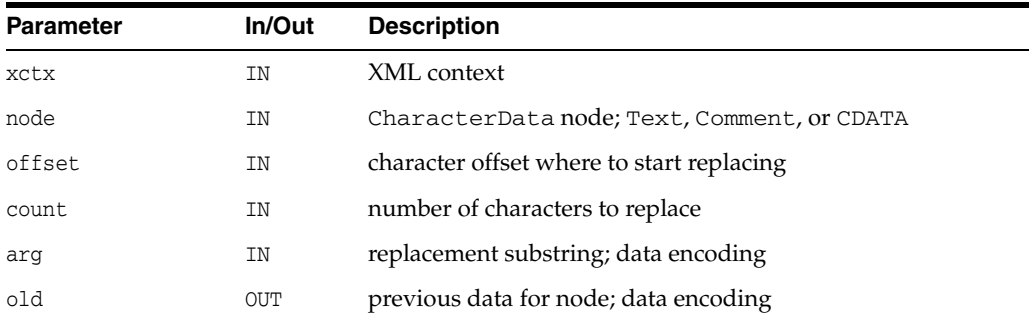

**See Also:** [XmlDomGetCharData\(\)](#page-53-1), [XmlDomAppendData\(\),](#page-52-1) [XmlDomInsertData\(\)](#page-54-1), [XmlDomDeleteData\(\),](#page-53-0) [XmlDomSplitText\(\)](#page-126-1)

### <span id="page-55-1"></span>**XmlDomSetCharData()**

Sets data for a CharacterData node (type text, comment or CDATA), replacing the old data. For other node types, does nothing. The new data is not verified, converted, or checked; it should be in the data encoding.

```
void XmlDomSetCharData(
  xmlctx *xctx,
  xmlnode *node,
  oratext *data);
```
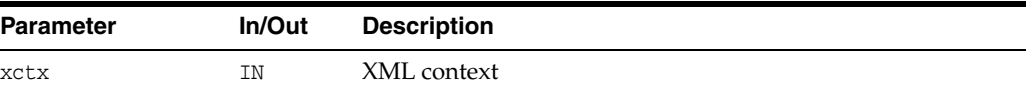

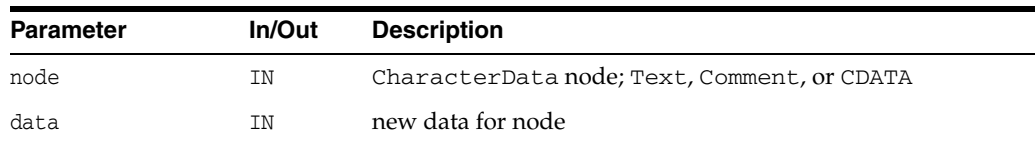

**See Also:** [XmlDomGetCharData\(\)](#page-53-1)

### <span id="page-56-0"></span>**XmlDomSubstringData()**

Returns a range of character data from a CharacterData node, type Text, Comment or CDATA. For other node types, or if count is zero, returns NULL. Since the data is in the data encoding, offset and count are in characters, not bytes. The beginning of the string is offset 0. If the sum of offset and count exceeds the length, then all characters to the end of the data are returned.

The substring is permanently allocated in the node's document's memory pool. To free the substring, use XmlDomFreeString.

### **Syntax**

oratext\* XmlDomSubstringData( xmlctx \*xctx, xmlnode \*node, ub4 offset, ub4 count);

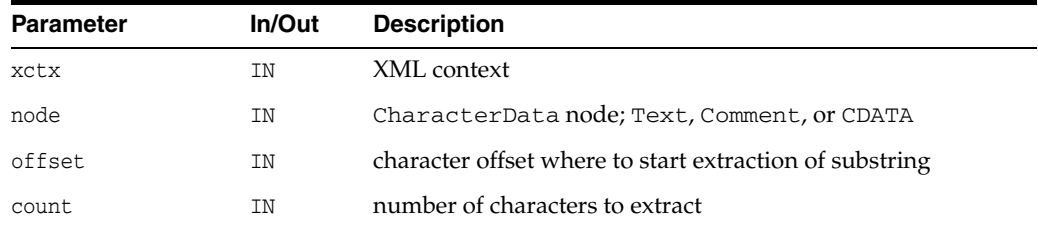

### **Returns**

(oratext \*) specified substring.

**See Also:** [XmlDomAppendData\(\)](#page-52-1), [XmlDomInsertData\(\),](#page-54-1) [XmlDomDeleteData\(\)](#page-53-0), [XmlDomReplaceData\(\)](#page-55-0), [XmlDomSplitText\(\),](#page-126-1) [XmlDomFreeString\(\)](#page-64-0)

## <span id="page-57-0"></span>**Document Interface**

Table 3–3 summarizes the methods available through the Document interface.

*Table 3–3 Summary of Document Methods; DOM Package*

| <b>Function</b>                            | <b>Summary</b>                                                     |
|--------------------------------------------|--------------------------------------------------------------------|
| XmlDomCreateAttr() on page 3-17            | Create attribute node.                                             |
| XmlDomCreateAttrNS() on page 3-17          | Create attribute node with namespace information.                  |
| XmlDomCreateCDATA() on page 3-18           | Create CDATA node.                                                 |
| XmlDomCreateComment() on<br>page 3-19      | Create comment node.                                               |
| XmlDomCreateElem() on page 3-19            | Create an element node.                                            |
| XmlDomCreateElemNS() on page 3-20          | Create an element node with namespace information.                 |
| XmlDomCreateEntityRef() on<br>page 3-21    | Create entity reference node.                                      |
| XmlDomCreateFragment() on<br>page 3-21     | Create a document fragment.                                        |
| XmlDomCreatePI() on page 3-22              | Create PI node.                                                    |
| XmlDomCreateText() on page 3-22            | Create text node.                                                  |
| XmlDomFreeString() on page 3-23            | Frees a string allocate by XmlDomSubstringData,<br>and others.     |
| XmlDomGetBaseURI() on page 3-23            | Returns the base URI for a document.                               |
| XmlDomGetDTD() on page 3-24                | Get DTD for document.                                              |
| XmlDomGetDecl() on page 3-24               | Returns a document's XMLDec1 information.                          |
| XmlDomGetDocElem() on page 3-25            | Get top-level element for document.                                |
| XmlDomGetDocElemByID() on<br>page 3-25     | Get document element given ID.                                     |
| XmlDomGetDocElemsByTag() on<br>page 3-26   | Obtain document elements.                                          |
| XmlDomGetDocElemsByTagNS() on<br>page 3-27 | Obtain document elements (namespace aware<br>version).             |
| XmlDomGetLastError() on page 3-27          | Return last error code for document.                               |
| XmlDomGetSchema() on page 3-28             | Returns URI of schema associated with document.                    |
| XmlDomImportNode() on page 3-28            | Import a node from another DOM.                                    |
| XmlDomIsSchemaBased() on page 3-29         | Indicate whether a schema is associated with a<br>document.        |
| XmlDomSaveString() on page 3-29            | Saves a string permanently in a document's memory<br>pool.         |
| XmlDomSaveString2() on page 3-30           | Saves a Unicode string permanently in a document's<br>memory pool. |
| XmlDomSetDTD() on page 3-31                | Sets DTD for document.                                             |
| XmlDomSetDocOrder() on page 3-31           | Set document order for all nodes.                                  |
| XmlDomSetLastError() on page 3-32          | Sets last error code for document.                                 |

| <b>Function</b>           | Summary                                                            |
|---------------------------|--------------------------------------------------------------------|
| XmlDomSync() on page 3-32 | Synchronizes the persistent version of a document<br>with its DOM. |

*Table 3–3 (Cont.) Summary of Document Methods; DOM Package*

### <span id="page-58-0"></span>**XmlDomCreateAttr()**

Creates an attribute node with the given name and value (in the data encoding). Note this function differs from the DOM specification, which does not allow the initial value of the attribute to be set (see XmlDomSetAttrValue). The name is required, but the value may be NULL; neither is verified, converted, or checked.

This is the non-namespace aware function (see XmlDomCreateAttrNS): the new attribute will have NULL namespace URI and prefix, and its local name will be the same as its name, even if the name specified is a qualified name.

If given an initial value, the attribute's specified flag will be TRUE.

The new node is an orphan with no parent; it must be added to the DOM tree with XmlDomAppendChild, and so on.

See XmlDomSetAttr which creates and adds an attribute in a single operation.

The name and value are not copied, their pointers are just stored. The user is responsible for persistence and freeing of that data.

#### **Syntax**

```
xmlattrnode* XmlDomCreateAttr(
  xmlctx *xctx,
  xmldocnode *doc, 
   oratext *name, 
   oratext *value);
```
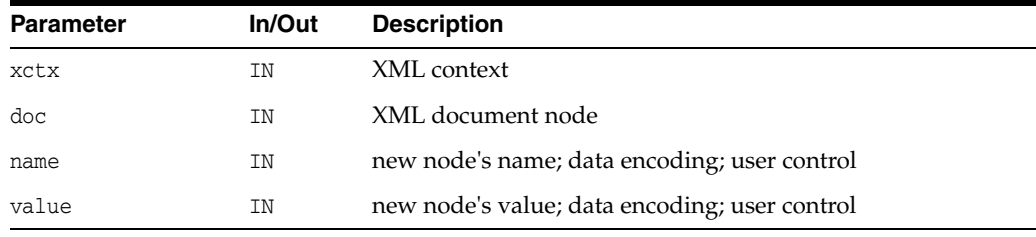

#### **Returns**

(xmlattrnode \*) new Attr node.

**See Also:** [XmlDomSetAttrValue\(\)](#page-50-1), [XmlDomCreateAttrNS\(\),](#page-58-1) [XmlDomSetAttr\(\),](#page-84-0) [XmlDomCleanNode\(\),](#page-96-0) [XmlDomFreeNode\(\)](#page-97-0)

### <span id="page-58-1"></span>**XmlDomCreateAttrNS()**

Creates an attribute node with the given namespace URI and qualified name; this is the namespace-aware version of XmlDomCreateAttr. Note this function differs from the DOM specification, which does not allow the initial value of the attribute to be set (see XmlDomSetAttrValue). The name is required, but the value may be NULL; neither is verified, converted, or checked.

If given an initial value, the attribute's specified flag will be TRUE.

The new node is an orphan with no parent; it must be added to the DOM tree with XmlDomAppendChild, and so on. See XmlDomSetAttr which creates and adds an attribute in a single operation.

The URI, qualified name and value are not copied, their pointers are just stored. The user is responsible for persistence and freeing of that data.

#### **Syntax**

```
xmlattrnode* XmlDomCreateAttrNS(
  xmlctx *xctx, 
  xmldocnode *doc, 
  oratext *uri, 
  oratext *qname,
   oratext *value);
```
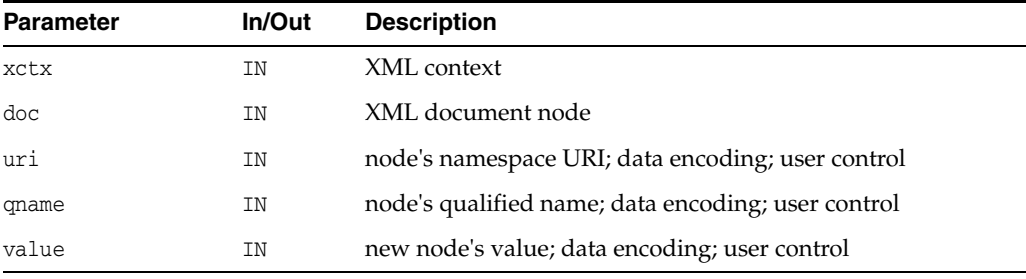

### **Returns**

(xmlattrnode \*) new Attr node.

**See Also:** [XmlDomSetAttrValue\(\)](#page-50-1), [XmlDomCreateAttr\(\)](#page-58-0), [XmlDomSetAttr\(\),](#page-84-0) [XmlDomCleanNode\(\),](#page-96-0) [XmlDomFreeNode\(\)](#page-97-0)

### <span id="page-59-0"></span>**XmlDomCreateCDATA()**

Creates a CDATASection node with the given initial data (which should be in the data encoding). A CDATASection is considered verbatim and is never parsed; it will not be joined with adjacent Text nodes by the normalize operation. The initial data may be NULL; if provided, it is not verified, converted, or checked. The name of a CDATA node is always "#cdata-section".

The new node is an orphan with no parent; it must be added to the DOM tree with XmlDomAppendChild and so on.

The CDATA is not copied, its pointer is just stored. The user is responsible for persistence and freeing of that data.

```
xmlcdatanode* XmlDomCreateCDATA(
  xmlctx *xctx, 
  xmldocnode *doc, 
   oratext *data);
```
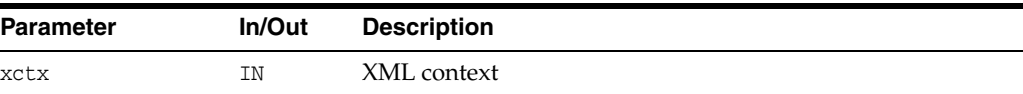

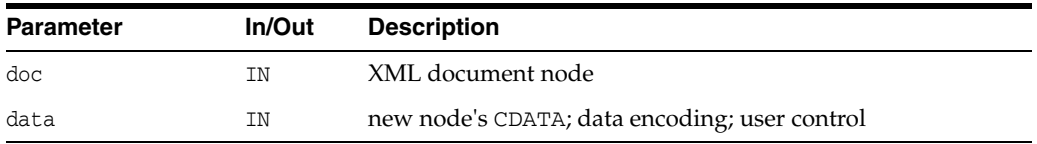

(xmlcdatanode \*) new CDATA node.

See Also: [XmlDomCreateText\(\),](#page-63-0) [XmlDomCleanNode\(\)](#page-96-0), [XmlDomFreeNode\(\)](#page-97-0)

### <span id="page-60-0"></span>**XmlDomCreateComment()**

Creates a Comment node with the given initial data (which must be in the data encoding). The data may be NULL; if provided, it is not verified, converted, or checked. The name of a Comment node is always "#comment".

The new node is an orphan with no parent; it must be added to the DOM tree with XmlDomAppendChild and so on.

The comment data is not copied, its pointer is just stored. The user is responsible for persistence and freeing of that data.

#### **Syntax**

```
xmlcommentnode* XmlDomCreateComment(
  xmlctx *xctx,
  xmldocnode *doc,
  oratext *data);
```
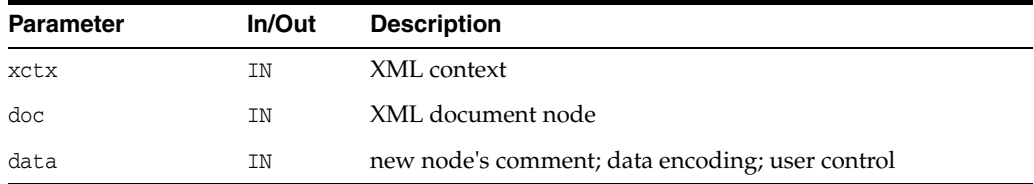

#### **Returns**

(xmlcommentnode \*) new Comment node.

**See Also:** [XmlDomCleanNode\(\)](#page-96-0), [XmlDomFreeNode\(\)](#page-97-0)

### <span id="page-60-1"></span>**XmlDomCreateElem()**

Creates an element node with the given tag name (which should be in the data encoding). Note that the tag name of an element is case sensitive. This is the non-namespace aware function: the new node will have NULL namespace URI and prefix, and its local name will be the same as its tag name, even if the tag name specified is a qualified name.

The new node is an orphan with no parent; it must be added to the DOM tree with XmlDomAppendChild and so on.

The tagname is not copied, its pointer is just stored. The user is responsible for persistence and freeing of that data.

### **Syntax**

xmlelemnode\* XmlDomCreateElem( xmlctx \*xctx, xmldocnode \*doc, oratext \*tagname);

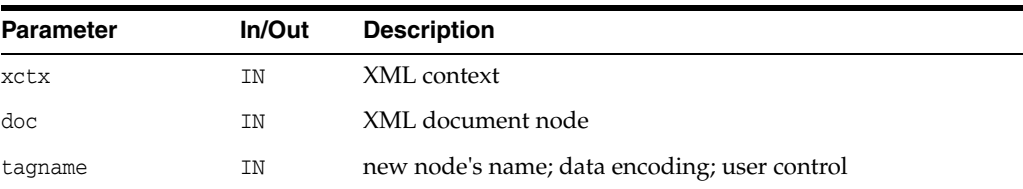

### **Returns**

(xmlelemnode \*) new Element node.

**See Also:** [XmlDomCreateElemNS\(\),](#page-61-0) [XmlDomCleanNode\(\)](#page-96-0), [XmlDomFreeNode\(\)](#page-97-0)

### <span id="page-61-0"></span>**XmlDomCreateElemNS()**

Creates an element with the given namespace URI and qualified name. Note that element names are case sensitive, and the qualified name is required though the URI may be NULL. The qualified name will be split into prefix and local parts, retrievable with XmlDomGetNodePrefix, XmlDomGetNodeLocal, and so on; the tagName will be the full qualified name.

The new node is an orphan with no parent; it must be added to the DOM tree with XmlDomAppendChild and so on.

The URI and qualified name are not copied, their pointers are just stored. The user is responsible for persistence and freeing of that data.

### **Syntax**

```
xmlelemnode* XmlDomCreateElemNS(
  xmlctx *xctx,
  xmldocnode *doc, 
  oratext *uri,
  oratext *qname);
```
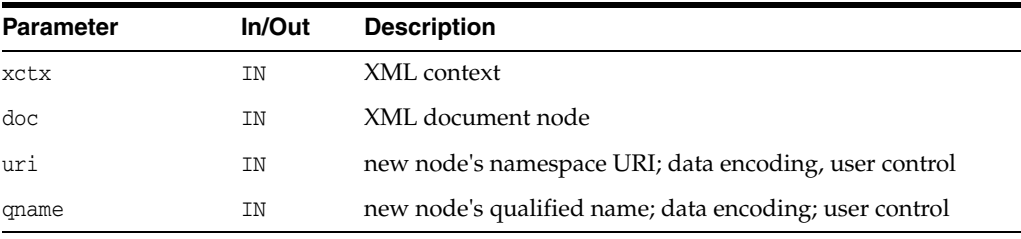

### **Returns**

(xmlelemnode \*) new Element node.

See Also: [XmlDomCreateElem\(\)](#page-60-1), [XmlDomCleanNode\(\)](#page-96-0), [XmlDomFreeNode\(\)](#page-97-0)

### <span id="page-62-0"></span>**XmlDomCreateEntityRef()**

Creates an EntityReference node; the name (which should be in the data encoding) is the name of the entity to be referenced. The named entity does not have to exist. The name is not verified, converted, or checked.

EntityReference nodes are never generated by the parser; instead, entity references are expanded as encountered. On output, an entity reference node will turn into a "&name;" style reference.

The new node is an orphan with no parent; it must be added to the DOM tree with XmlDomAppendChild, and so on.

The entity reference name is not copied, its pointer is just stored. The user is responsible for persistence and freeing of that data.

### **Syntax**

```
xmlentrefnode* XmlDomCreateEntityRef(
  xmlctx *xctx,
  xmldocnode *doc,
  oratext *name);
```
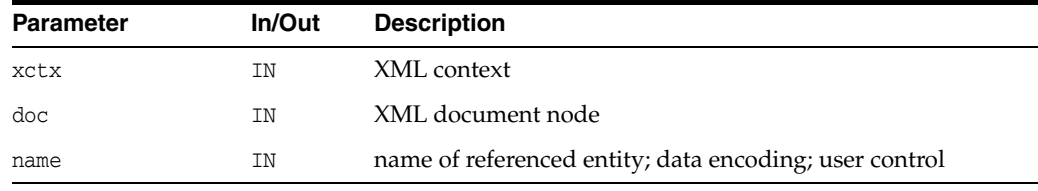

### **Returns**

(xmlentrefnode \*) new EntityReference node.

### <span id="page-62-1"></span>**XmlDomCreateFragment()**

Creates an empty DocumentFragment node. A document fragment is treated specially when it is inserted into a DOM tree: the children of the fragment are inserted in order instead of the fragment node itself. After insertion, the fragment node will still exist, but have no children. See XmlDomInsertBefore, XmlDomReplaceChild, XmlDomAppendChild, and so on. The name of a fragment node is always "#document-fragment".

### **Syntax**

```
xmlfragnode* XmlDomCreateFragment(
  xmlctx *xctx,
  xmldocnode *doc);
```
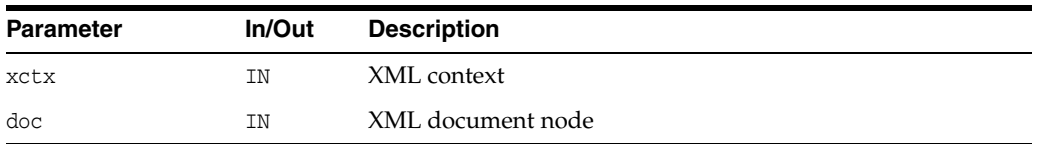

### **Returns**

(xmlfragnode \*) new empty DocumentFragment node

**See Also:** [XmlDomInsertBefore\(\)](#page-112-0), [XmlDomReplaceChild\(\),](#page-115-0) [XmlDomAppendChild\(\)](#page-95-0)

## <span id="page-63-1"></span>**XmlDomCreatePI()**

Creates a ProcessingInstruction node with the given target and data (which should be in the data encoding). The data may be NULL initially, and may be changed later (with XmlDomSetPIData), but the target is required and cannot be changed. Note the target and data are not verified, converted, or checked. The name of a PI node is the same as the target.

The new node is an orphan with no parent; it must be added to the DOM tree with XmlDomAppendChild and so on.

The PI's target and data are not copied, their pointers are just stored. The user is responsible for persistence and freeing of that data.

### **Syntax**

```
xmlpinode* XmlDomCreatePI(
  xmlctx *xctx
  xmldocnode *doc, 
  oratext *target,
  oratext *data);
```
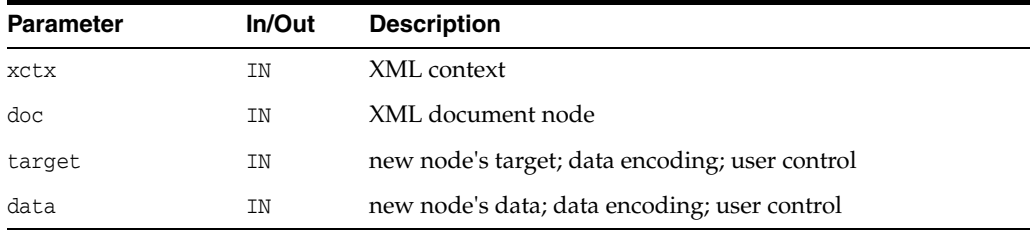

### **Returns**

(xmlpinode \*) new PI node.

**See Also:** [XmlDomGetPITarget\(\)](#page-124-1), [XmlDomGetPIData\(\),](#page-124-2) [XmlDomSetPIData\(\),](#page-125-0) [XmlDomCleanNode\(\)](#page-96-0), [XmlDomFreeNode\(\)](#page-97-0)

## <span id="page-63-0"></span>**XmlDomCreateText()**

Creates a Text node with the given initial data (which must be non-NULL and in the data encoding). The data may be NULL; if provided, it is not verified, converted, checked, or parsed (entities will not be expanded). The name of a fragment node is always "#text". New data for a Text node can be set; see the CharacterData interface for editing methods.

The new node is an orphan with no parent; it must be added to the DOM tree with XmlDomAppendChild and so on.

The text data is not copied, its pointer is just stored. The user is responsible for persistence and freeing of that data.

```
xmltextnode* XmlDomCreateText(
```
xmlctx \*xctx, xmldocnode \*doc, oratext \*data);

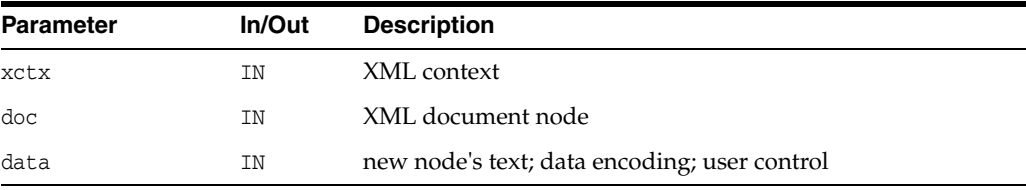

### **Returns**

(xmltextnode \*) new Text node.

See Also: [XmlDomCreateCDATA\(\),](#page-59-0) [XmlDomSetNodeValue\(\),](#page-116-0) [XmlDomGetNodeValue\(\)](#page-106-0), [XmlDomSetCharData\(\),](#page-55-1) [XmlDomGetCharData\(\),](#page-53-1) [XmlDomGetCharDataLength\(\),](#page-54-0) [XmlDomSubstringData\(\),](#page-56-0) [XmlDomAppendData\(\)](#page-52-1), [XmlDomInsertData\(\)](#page-54-1), [XmlDomDeleteData\(\),](#page-53-0) [XmlDomReplaceData\(\),](#page-55-0) [XmlDomCleanNode\(\)](#page-96-0), [XmlDomFreeNode\(\)](#page-97-0)

### <span id="page-64-0"></span>**XmlDomFreeString()**

Frees the string allocated by XmlDomSubstringData or similar functions. Note that strings explicitly saved with XmlDomSaveString are not freeable individually.

### **Syntax**

```
void XmlDomFreeString(
  xmlctx *xctx,
  xmldocnode *doc,
   oratext *str);
```
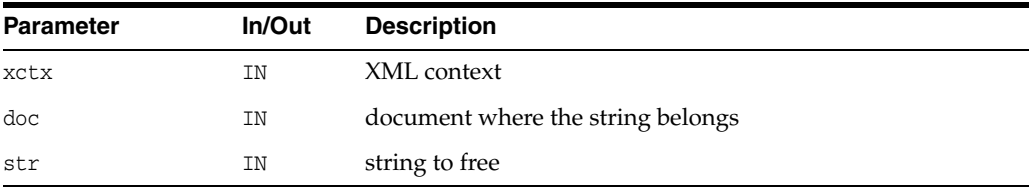

**See Also:** [XmlDomSaveString\(\)](#page-70-1), [XmlDomSaveString2\(\)](#page-71-0)

### <span id="page-64-1"></span>**XmlDomGetBaseURI()**

Returns the base URI for a document. Usually only documents that were loaded from a URI will automatically have a base URI; documents loaded from other sources (stdin, buffer, and so on) will not naturally have a base URI, but a base URI may have been set for them using XmlDomSetBaseURI, for the purposes of resolving relative URIs in inclusion.

```
oratext *XmlDomGetBaseURI(
   xmlctx *xctx,
```
xmldocnode \*doc);

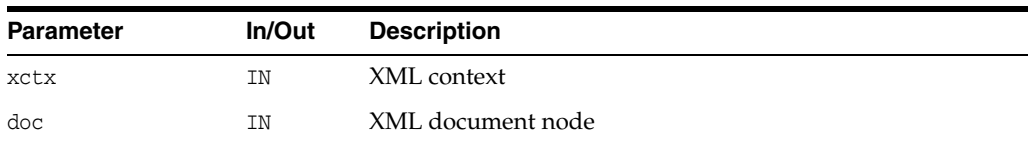

### **Returns**

(oratext \*) document's base URI [or NULL]

**See Also:** [XmlDomSetBaseURI\(\)](#page-71-1)

### <span id="page-65-0"></span>**XmlDomGetDTD()**

Returns the DTD node associated with current document; if there is no DTD, returns NULL. The DTD cannot be edited, but its children may be retrieved with XmlDomGetChildNodes as for other node types.

### **Syntax**

```
xmldtdnode* XmlDomGetDTD(
  xmlctx *xctx,
  xmldocnode *doc);
```
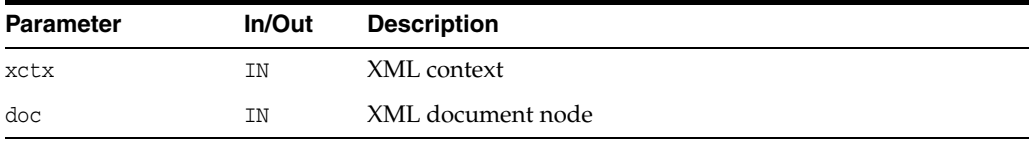

### **Returns**

(xmldtdnode \*) DTD node for document [or NULL]

**See Also:** [XmlDomSetDTD\(\),](#page-72-0) [XmlCreateDTD\(\)](#page-224-0) and [XmlCreate\(\)](#page-222-0) in Chapter [10, "Package XML APIs for C",](#page-220-0) [XmlDomGetDTDName\(\)](#page-75-0), [XmlDomGetDTDEntities\(\),](#page-74-1) and [XmlDomGetDTDNotations\(\)](#page-75-1)

### <span id="page-65-1"></span>**XmlDomGetDecl()**

Returns the information from a document's XMLDecl. If there is no XMLDecl, returns XMLERR\_NO\_DECL. Returned are the XML version# ("1.0" or "2.0"), the specified encoding, and the standalone value. If encoding is not specified, NULL will be set. The standalone flag is three-state: < 0 if standalone was not specified, 0 if it was specified and FALSE, > 0 if it was specified and TRUE.

```
xmlerr XmlDomGetDecl(
  xmlctx *xctx,
  xmldocnode *doc,
  oratext **ver, 
  oratext **enc,
   sb4 *std);
```
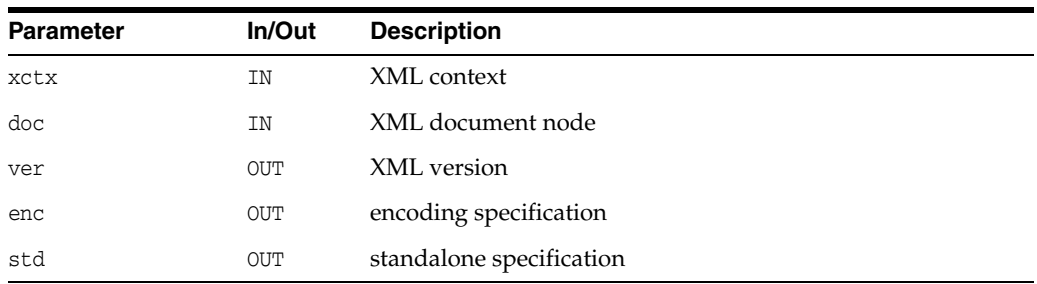

(xmlerr) XML error code, perhaps version/encoding/standalone set

## <span id="page-66-0"></span>**XmlDomGetDocElem()**

Returns the root element (node) of the DOM tree, or NULL if there is none. Each document has only one uppermost Element node, called the root element. It is created after a document is parsed successfully, or manually by XmlDomCreateElem then XmlDomAppendChild, and so on.

#### **Syntax**

xmlelemnode\* XmlDomGetDocElem( xmlctx \*xctx, xmldocnode \*doc);

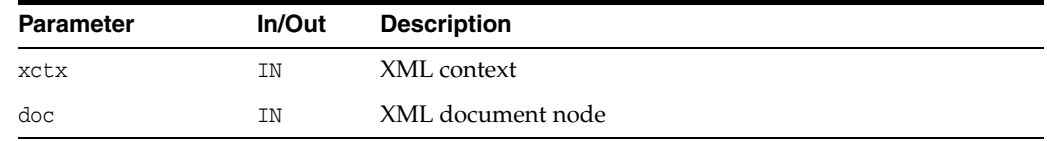

### **Returns**

(xmlelemnode \*) root element [or NULL]

**See Also:** [XmlDomCreateElem\(\)](#page-60-1)

### <span id="page-66-1"></span>**XmlDomGetDocElemByID()**

Returns the element node which has the given ID. If no such ID is defined, returns NULL. Note that attributes named "ID" are not automatically of type ID; ID attributes (which can have any name) must be declared as type ID in the DTD.

The given ID should be in the data encoding or it might not match.

```
xmlelemnode* XmlDomGetDocElemByID(
  xmlctx *xctx,
  xmldocnode *doc,
  oratext *id);
```
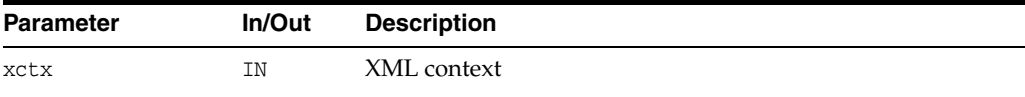

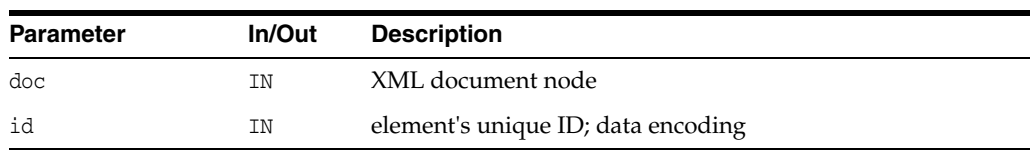

(xmlelemnode \*) matching element.

**See Also:** [XmlDomGetDocElemsByTag\(\)](#page-67-0), [XmlDomGetDocElemsByTagNS\(\)](#page-68-0)

### <span id="page-67-0"></span>**XmlDomGetDocElemsByTag()**

Returns a list of all elements in the document tree rooted at the root node with a given tag name, in document order (the order in which they would be encountered in a preorder traversal of the tree). If root is NULL, the entire document is searched.

The special name "\*" matches all tag names; a NULL name matches nothing. Note that tag names are case sensitive, and should be in the data encoding or a mismatch might occur.

This function is not namespace aware; the full tag names are compared. If two qualified names with two different prefixes both of which map to the same URI are compared, the comparison will fail. See XmlDomGetElemsByTagNS for the namespace-aware version.

The list should be freed with XmlDomFreeNodeList when it is no longer needed.

The list is not live, it is a snapshot. That is, if a new node which matched the tag name were added to the DOM after the list was returned, the list would not automatically be updated to include the node.

### **Syntax**

```
xmlnodelist* XmlDomGetDocElemsByTag(
  xmlctx *xctx,
  xmldocnode *doc,
  oratext *name);
```
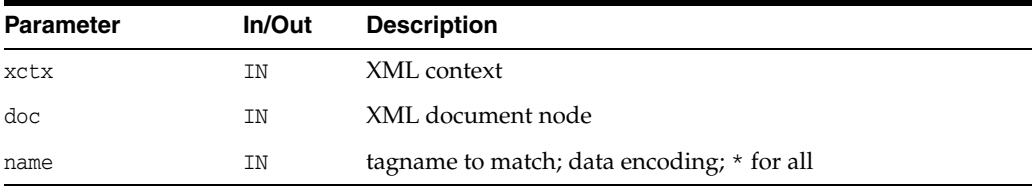

### **Returns**

(xmlnodelist \*) new NodeList containing all matched Elements.

**See Also:** [XmlDomGetDocElemByID\(\)](#page-66-1), [XmlDomGetDocElemsByTagNS\(\)](#page-68-0), [XmlDomFreeNodeList\(\)](#page-121-1)

## <span id="page-68-0"></span>**XmlDomGetDocElemsByTagNS()**

Returns a list of all elements (in the document tree rooted at the given node) with a given namespace URI and local name, in the order in which they would be encountered in a preorder traversal of the tree. If root is NULL, the entire document is searched.

The URI and local name should be in the data encoding. The special local name "\*" matches all local names; a NULL local name matches nothing. Namespace URIs must always match, however, no wildcard is allowed. Note that comparisons are case sensitive. See XmlDomGetDocElemsByTag for the non-namespace aware version.

The list should be freed with XmlDomFreeNodeList when it is no longer needed.

The list is not live, it is a snapshot. That is, if a new node which matched the tag name were added to the DOM after the list was returned, the list would not automatically be updated to include the node.

### **Syntax**

xmlnodelist\* XmlDomGetDocElemsByTagNS( xmlctx \*xctx, xmldocnode \*doc, oratext \*uri, oratext \*local);

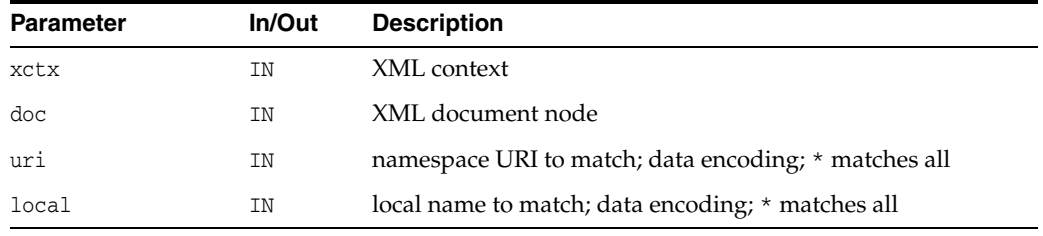

### **Returns**

(xmlnodelist \*) new NodeList containing all matched Elements.

**See Also:** [XmlDomGetDocElemByID\(\)](#page-66-1), [XmlDomGetDocElemsByTag\(\),](#page-67-0) [XmlDomFreeNodeList\(\)](#page-121-1)

### <span id="page-68-1"></span>**XmlDomGetLastError()**

Returns the error code of the last error which occurred in the given document.

### **Syntax**

xmlerr XmlDomGetLastError( xmlctx \*xctx, xmldocnode \*doc);

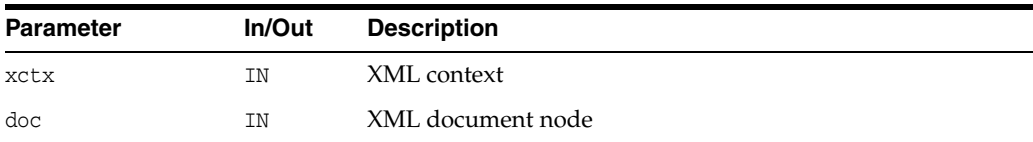

(xmlerr) numeric error code, 0 if no error

## <span id="page-69-0"></span>**XmlDomGetSchema()**

Returns URI of schema associated with document, if there is one, else returns NULL. The XmlLoadDom functions take a schema location hint (URI); the schema is used for efficient layout of XMLType data. If a schema was provided at load time, this function returns TRUE.

### **Syntax**

oratext\* XmlDomGetSchema( xmlctx \*xctx, xmldocnode \*doc);

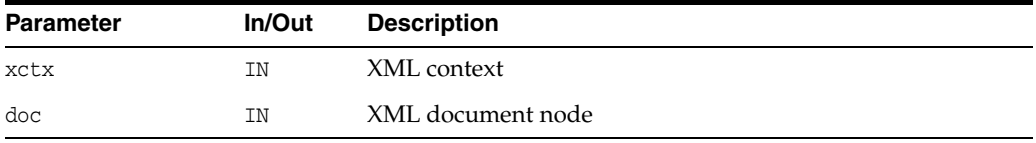

### **Returns**

(oratext \*) Schema URI or NULL

**See Also:** [XmlDomIsSchemaBased\(\),](#page-70-0) [XmlLoadDom\(\)](#page-228-0) in Chapter [10, "Package XML APIs for C"](#page-220-0)

### <span id="page-69-1"></span>**XmlDomImportNode()**

Imports a node from one Document to another. The new node is an orphan and has no parent; it must be added to the DOM tree with XmlDomAppendChild, and so on. The original node is not modified in any way or removed from its document; instead, a new node is created with copies of all the original node's qualified name, prefix, namespace URI, and local name.

As with XmlDomCloneNode, the deep controls whether the children of the node are recursively imported. If FALSE, only the node itself is imported, and it will have no children. If TRUE, all descendents of the node will be imported as well, and an entire new subtree created.

Document and DocumentType nodes cannot be imported. Imported attributes will have their specified flags set to TRUE. Elements will have only their specified attributes imported; non-specified (default) attributes are omitted. New default attributes (for the destination document) are then added.

```
xmlnode* XmlDomImportNode(
  xmlctx *xctx,
  xmldocnode *doc, 
  xmlctx *nctx,
  xmlnode *node,
  boolean deep);
```
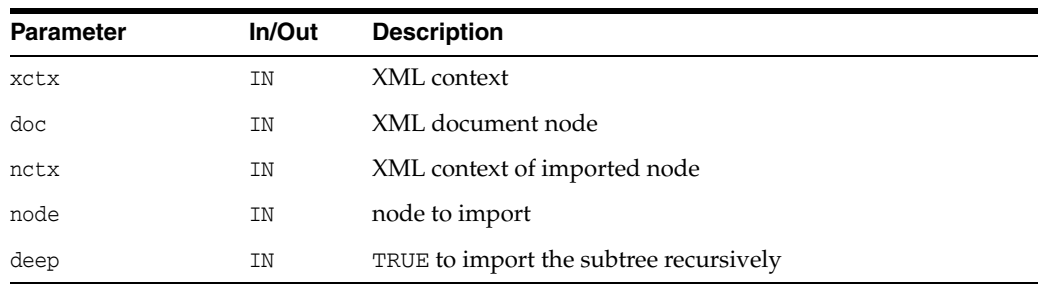

(xmlnode \*) newly imported node (in this Document).

**See Also:** [XmlDomCloneNode\(\)](#page-96-1)

### <span id="page-70-0"></span>**XmlDomIsSchemaBased()**

Returns flag specifying whether there is a schema associated with this document. The XmlLoadDom functions take a schema location hint (URI); the schema is used for efficient layout of XMLType data. If a schema was provided at load time, this function returns TRUE.

### **Syntax**

boolean XmlDomIsSchemaBased( xmlctx \*xctx, xmldocnode \*doc);

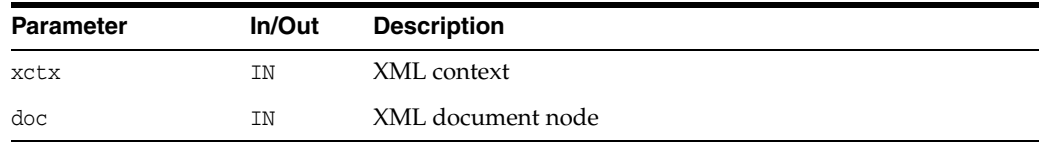

### **Returns**

(boolean) TRUE if there is a schema associated with the document

**See Also:** [XmlDomGetSchema\(\),](#page-69-0) [XmlLoadDom\(\)](#page-228-0) in [Chapter](#page-220-0) 10, ["Package XML APIs for C"](#page-220-0)

## <span id="page-70-1"></span>**XmlDomSaveString()**

Copies the given string into the document's memory pool, so that it persists for the life of the document. The individual string will not be freeable, and the storage will be returned only when the entire document is freed. Works on single-byte or multibyte encodings; for Unicode strings, use XmlDomSaveString2.

```
oratext* XmlDomSaveString(
  xmlctx *xctx,
  xmldocnode *doc,
  oratext *str);
```
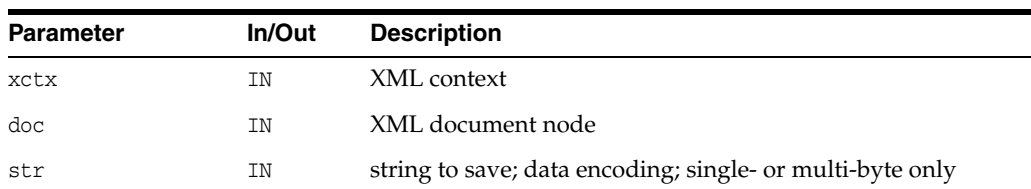

(oratext \*) saved copy of string

**See Also:** [XmlDomSaveString2\(\)](#page-71-0), [XmlFreeDocument\(\)](#page-226-0) in Chapter [10, "Package XML APIs for C"](#page-220-0)

### <span id="page-71-0"></span>**XmlDomSaveString2()**

Copies the given string into the document's memory pool, so that it persists for the life of the document. The individual string will not be freeable, and the storage will be returned only when the entire document is free. Works on Unicode strings only; for single-byte or multibyte strings, use XmlDomSaveString.

#### **Syntax**

```
ub2* XmlDomSaveString2(
  xmlctx *xctx,
  xmldocnode *doc,
  ub2 *ustr);
```
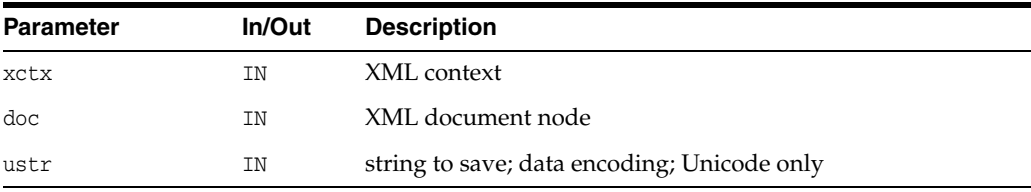

### **Returns**

(ub2 \*) saved copy of string

**See Also:** [XmlDomSaveString\(\)](#page-70-1), [XmlFreeDocument\(\)](#page-226-0) in Chapter [10, "Package XML APIs for C"](#page-220-0)

### <span id="page-71-1"></span>**XmlDomSetBaseURI()**

Only documents that were loaded from a URI will automatically have a base URI; documents loaded from other sources (stdin, buffer, and so on) will not naturally have a base URI, so this API is used to set a base URI, for the purposes of relative URI resolution in includes. The base URI should be in the data encoding, and a copy will be made.

```
xmlerr XmlDomSetBaseURI(
  xmlctx *xctx, 
  xmldocnode *doc, 
  oratext *uri);
```
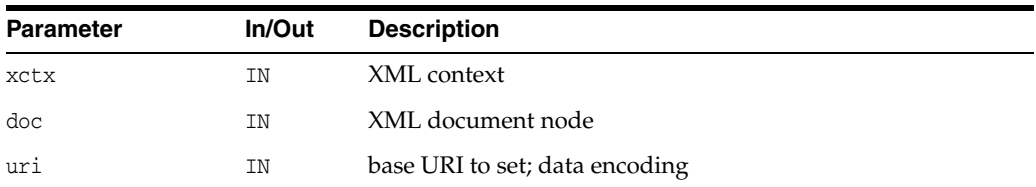

(xmlerr) XML error code

**See Also:** [XmlDomGetBaseURI\(\)](#page-64-0)

# **XmlDomSetDTD()**

Sets the DTD for document. Note this call may only be used for a blank document, before any parsing has taken place. A single DTD can be set for multiple documents, so when a document with a set DTD is freed, the set DTD is not also freed.

#### **Syntax**

xmlerr XmlDomSetDTD( xmlctx \*xctx, xmldocnode \*doc, xmldtdnode \*dtdnode);

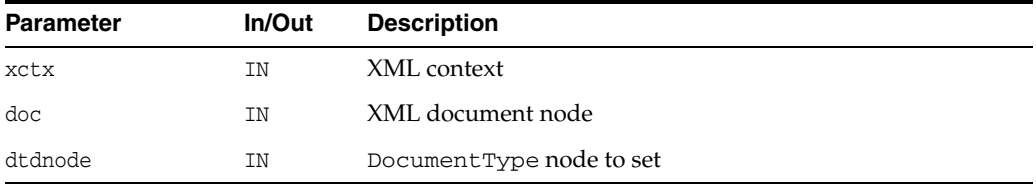

### **Returns**

(xmlerr) numeric error code, 0 on success

**See Also:** [XmlDomGetDTD\(\)](#page-65-0), [XmlDomGetDTDName\(\)](#page-75-0), [XmlDomGetDTDEntities\(\),](#page-74-0) [XmlDomGetDTDNotations\(\)](#page-75-1)

### **XmlDomSetDocOrder()**

Sets the document order for each node in the current document. Must be called once on the final document before XSLT processing can occur. Note this is called automatically by the XSLT processor, so ordinarily the user need not make this call.

### **Syntax**

ub4 XmlDomSetDocOrder( xmlctx \*xctx, xmldocnode \*doc, ub4 start\_id);

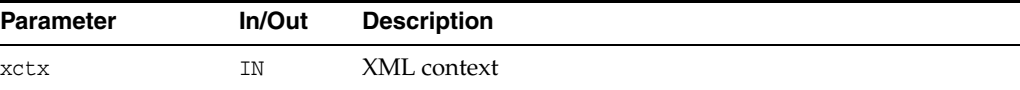

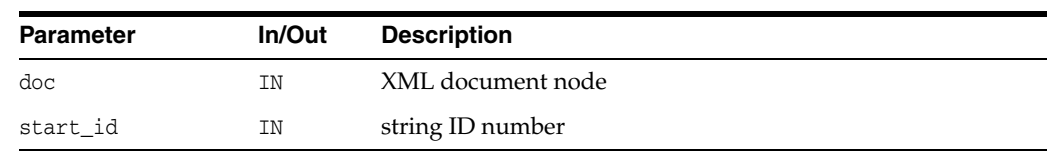

(ub4) highest ordinal assigned

# **XmlDomSetLastError()**

Sets the Last Error code for the given document. If doc is NULL, sets the error code for the XML context.

### **Syntax**

```
xmlerr XmlDomSetLastError(
  xmlctx *xctx, 
  xmldocnode *doc,
  xmlerr errcode);
```
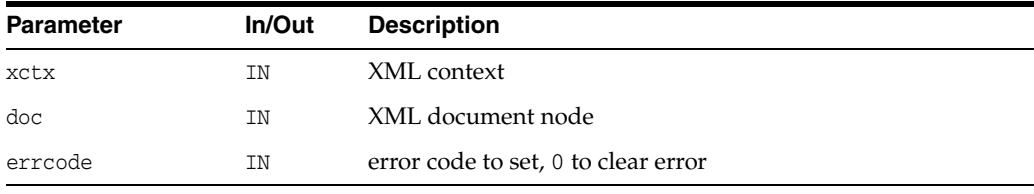

### **Returns**

(xmlerr) original error code

# **XmlDomSync()**

Causes a modified DOM to be written back out to its original source, synchronizing the persistent store and in-memory versions.

### **Syntax**

```
xmlerr XmlDomSync(
  xmlctx *xctx, 
   xmldocnode *doc);
```
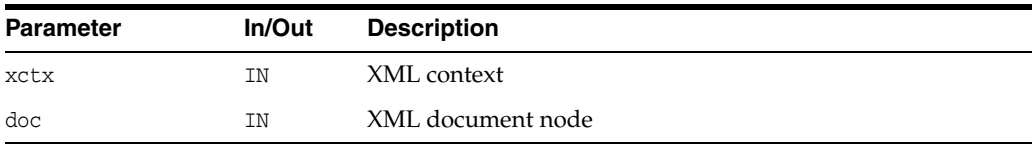

### **Returns**

(xmlerr) numeric error code, 0 on success

# **DocumentType Interface**

Table 3–4 summarizes the methods available through the DocumentType interface.

*Table 3–4 Summary of DocumentType Methods; DOM Package*

| <b>Function</b>                                                      | <b>Summary</b>        |
|----------------------------------------------------------------------|-----------------------|
| XmlDomGetDTDEntities() on page 3-33                                  | Get entities of DTD.  |
| XmlDomGetDTDInternalSubset() on page 3-33 Get DTD's internal subset. |                       |
| XmlDomGetDTDName() on page 3-34                                      | Get name of DTD.      |
| XmlDomGetDTDNotations() on page 3-34                                 | Get notations of DTD. |
| XmlDomGetDTDPubID() on page 3-35                                     | Get DTD's public ID.  |
| XmlDomGetDTDSysID() on page 3-35                                     | Get DTD's system ID.  |

# <span id="page-74-0"></span>**XmlDomGetDTDEntities()**

Returns a named node map of general entities defined by the DTD. If the node is not a DTD, or has no general entities, returns NULL.

### **Syntax**

```
xmlnamedmap* XmlDomGetDTDEntities(
  xmlctx *xctx,
  xmldtdnode *dtd);
```
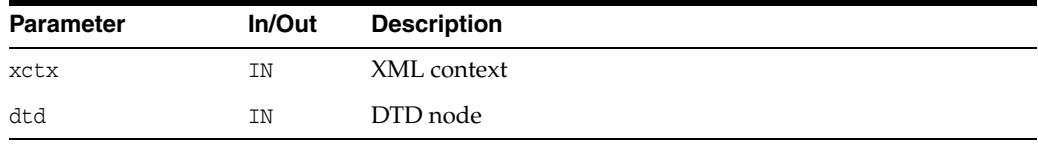

### **Returns**

(xmlnamedmap \*) named node map containing entities declared in DTD

**See Also:** [XmlDomGetDTD\(\)](#page-65-0), [XmlDomGetDTDName\(\)](#page-75-0), [XmlDomGetDTDNotations\(\)](#page-75-1), [XmlDomGetDTDSysID\(\),](#page-76-1) [XmlDomGetDTDInternalSubset\(\)](#page-74-1)

## <span id="page-74-1"></span>**XmlDomGetDTDInternalSubset()**

Returns the content model for an element. If there is no DTD, returns NULL.

```
xmlnode* XmlDomGetDTDInternalSubset(
  xmlctx *xctx,
  xmldtdnode *dtd,
  oratext *name);
```
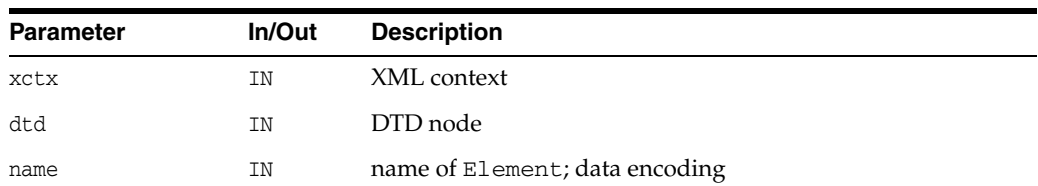

(xmlnode \*) content model subtree

**See Also:** [XmlDomGetDTD\(\)](#page-65-0), [XmlDomGetDTDName\(\)](#page-75-0), [XmlDomGetDTDEntities\(\),](#page-74-0) [XmlDomGetDTDNotations\(\),](#page-75-1) [XmlDomGetDTDPubID\(\)](#page-76-0)

# <span id="page-75-0"></span>**XmlDomGetDTDName()**

Returns a DTD's name (specified immediately after the DOCTYPE keyword), or NULL if the node is not type DTD.

### **Syntax**

```
oratext* XmlDomGetDTDName(
  xmlctx *xctx,
  xmldtdnode *dtd);
```
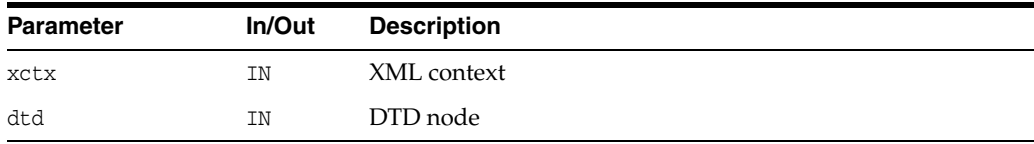

### **Returns**

(oratext \*) name of DTD

**See Also:** [XmlDomGetDTD\(\)](#page-65-0), [XmlDomGetDTDEntities\(\),](#page-74-0) [XmlDomGetDTDNotations\(\)](#page-75-1), [XmlDomGetDTDSysID\(\),](#page-76-1) [XmlDomGetDTDInternalSubset\(\)](#page-74-1)

# <span id="page-75-1"></span>**XmlDomGetDTDNotations()**

Returns named node map of notations declared by the DTD. If the node is not a DTD or has no Notations, returns NULL.

### **Syntax**

xmlnamedmap\* XmlDomGetDTDNotations( xmlctx \*xctx, xmldtdnode \*dtd);

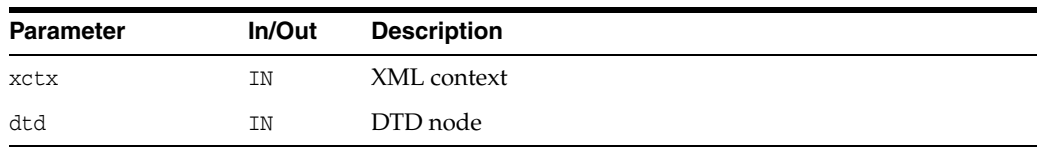

(xmlnamedmap \*) named node map containing notations declared in DTD

**See Also:** [XmlDomGetDTD\(\)](#page-65-0), [XmlDomGetDTDName\(\)](#page-75-0), [XmlDomGetDTDEntities\(\),](#page-74-0) [XmlDomGetDTDSysID\(\)](#page-76-1), [XmlDomGetDTDInternalSubset\(\)](#page-74-1)

### <span id="page-76-0"></span>**XmlDomGetDTDPubID()**

Returns a DTD's public identifier.

### **Syntax**

oratext\* XmlDomGetDTDPubID( xmlctx \*xctx, xmldtdnode \*dtd);

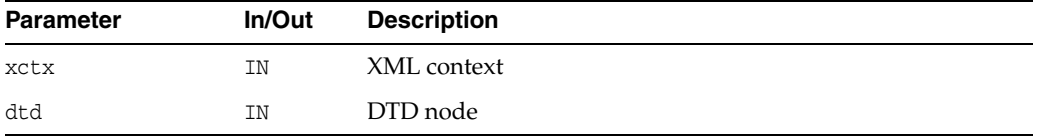

### **Returns**

(oratext \*) DTD's public identifier [data encoding]

**See Also:** [XmlDomGetDTD\(\)](#page-65-0), [XmlDomGetDTDName\(\)](#page-75-0), [XmlDomGetDTDEntities\(\),](#page-74-0) [XmlDomGetDTDSysID\(\)](#page-76-1), [XmlDomGetDTDInternalSubset\(\)](#page-74-1)

# <span id="page-76-1"></span>**XmlDomGetDTDSysID()**

Returns a DTD's system identifier.

### **Syntax**

oratext\* XmlDomGetDTDSysID( xmlctx \*xctx, xmldtdnode \*dtd);

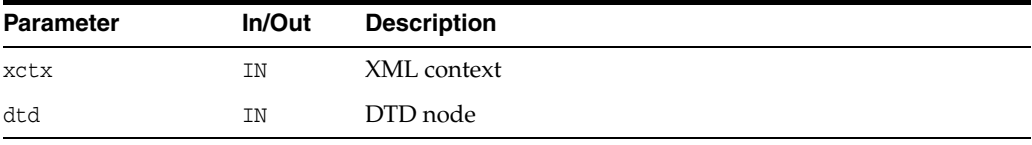

### **Returns**

(oratext \*) DTD's system identifier [data encoding]

**See Also:** [XmlDomGetDTD\(\)](#page-65-0), [XmlDomGetDTDName\(\)](#page-75-0), [XmlDomGetDTDEntities\(\),](#page-74-0) [XmlDomGetDTDPubID\(\),](#page-76-0) [XmlDomGetDTDInternalSubset\(\)](#page-74-1)

# **Element Interface**

Table 3–5 summarizes the methods available through the Element Interface.

*Table 3–5 Summary of Element Methods; DOM Package*

| <b>Function</b>                            | Summary                                                               |
|--------------------------------------------|-----------------------------------------------------------------------|
| XmlDomGetAttr() on page 3-36               | Return attribute's value given its name.                              |
| XmlDomGetAttrNS() on page 3-37             | Return attribute's value given its URI and local<br>name.             |
| XmlDomGetAttrNode() on page 3-37           | Get attribute by name.                                                |
| XmlDomGetAttrNodeNS() on page 3-38         | Get attribute by name (namespace aware<br>version).                   |
| XmlDomGetChildrenByTag() on page 3-38      | Get children of element with given tag name<br>(non-namespace aware). |
| XmlDomGetChildrenByTagNS() on<br>page 3-39 | Get children of element with tag name<br>(namespace aware version).   |
| XmlDomGetDocElemsByTag() on page 3-26      | Obtain doc elements.                                                  |
| XmlDomGetDocElemsByTagNS() on<br>page 3-27 | Obtain doc elements (namespace aware version).                        |
| XmlDomGetTag() on page 3-41                | Return an element node's tag name.                                    |
| XmlDomHasAttr() on page 3-41               | Does named attribute exist?                                           |
| XmlDomHasAttrNS() on page 3-41             | Does named attribute exist (namespace aware<br>version)?              |
| XmlDomRemoveAttr() on page 3-42            | Remove attribute with specified name.                                 |
| XmlDomRemoveAttrNS() on page 3-42          | Remove attribute with specified URI and local<br>name.                |
| XmlDomRemoveAttrNode() on page 3-43        | Remove attribute node.                                                |
| XmlDomSetAttr() on page 3-43               | Set new attribute for element.                                        |
| XmlDomSetAttrNS() on page 3-44             | Set new attribute for element (namespace aware<br>version).           |
| XmlDomSetAttrNode() on page 3-44           | Set attribute node.                                                   |
| XmlDomSetAttrNodeNS() on page 3-45         | Set attribute node (namespace aware version).                         |

# <span id="page-77-0"></span>**XmlDomGetAttr()**

Returns the value of an element's attribute (specified by name). Note that an attribute may have the empty string as its value, but cannot be NULL. If the element does not have an attribute with the given name, NULL is returned.

```
oratext* XmlDomGetAttr(
  xmlctx *xctx,
  xmlelemnode *elem,
  oratext *name);
```
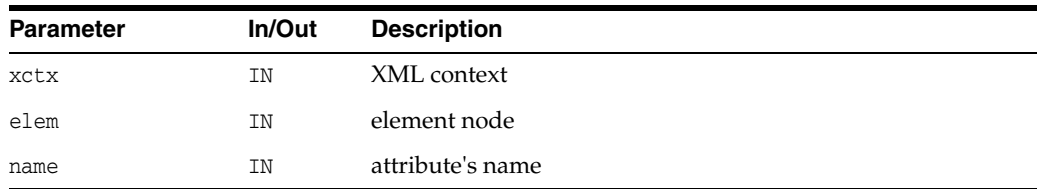

(oratext \*) named attribute's value [data encoding; may be NULL]

**See Also:** [XmlDomGetAttrNS\(\)](#page-78-0), [XmlDomGetAttrs\(\)](#page-97-0), [XmlDomGetAttrNode\(\)](#page-78-1)

## <span id="page-78-0"></span>**XmlDomGetAttrNS()**

Returns the value of an element's attribute (specified by URI and local name). Note that an attribute may have the empty string as its value, but cannot be NULL. If the element does not have an attribute with the given name, NULL is returned.

### **Syntax**

```
oratext* XmlDomGetAttrNS(
  xmlctx *xctx,
  xmlelemnode *elem, 
  oratext *uri,
  oratext *local);
```
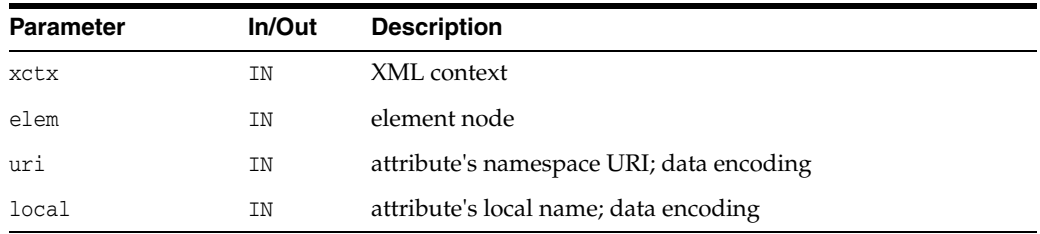

### **Returns**

(oratext \*) named attribute's value [data encoding; may be NULL]

**See Also:** [XmlDomGetAttr\(\),](#page-77-0) [XmlDomGetAttrs\(\),](#page-97-0) [XmlDomGetAttrNode\(\)](#page-78-1)

# <span id="page-78-1"></span>**XmlDomGetAttrNode()**

Returns an element's attribute specified by name. If the node is not an element or the named attribute does not exist, returns NULL.

```
xmlattrnode* XmlDomGetAttrNode(
  xmlctx *xctx,
  xmlelemnode *elem,
  oratext *name);
```
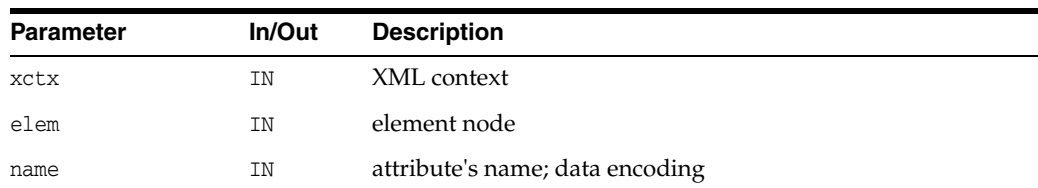

(xmlattrnode \*) attribute with the specified name [or NULL]

**See Also:** [XmlDomGetAttrNodeNS\(\),](#page-79-0) [XmlDomGetAttr\(\)](#page-77-0)

### <span id="page-79-0"></span>**XmlDomGetAttrNodeNS()**

Returns an element's attribute specified by URI and localname. If the node is not an element or the named attribute does not exist, returns NULL.

#### **Syntax**

```
xmlattrnode* XmlDomGetAttrNodeNS(
  xmlctx *xctx,
  xmlelemnode *elem, 
  oratext *uri,
  oratext *local);
```
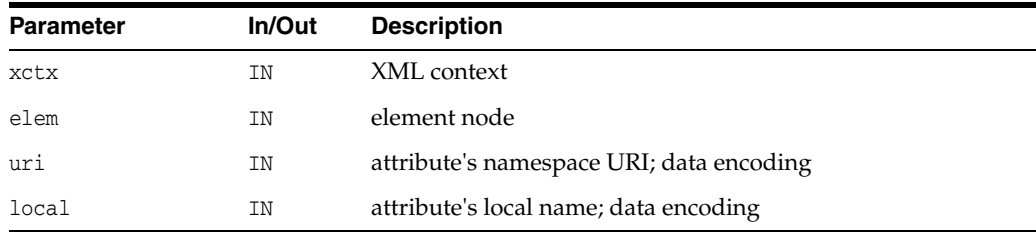

### **Returns**

(xmlattrnode \*) attribute node with the given URI/local name [or NULL]

**See Also:** [XmlDomGetAttrNode\(\)](#page-78-1), [XmlDomGetAttr\(\)](#page-77-0)

### <span id="page-79-1"></span>**XmlDomGetChildrenByTag()**

Returns a list of children of an element with the given tag name, in the order in which they would be encountered in a preorder traversal of the tree. The tag name should be in the data encoding. The special name "\*" matches all tag names; a NULL name matches nothing. Note that tag names are case sensitive. This function is not namespace aware; the full tag names are compared. If two prefixes which map to the same URI are compared, the comparison will fail. See XmlDomGetChildrenByTagNS for the namespace-aware version. The returned list can be freed with XmlDomFreeNodeList.

### **Syntax**

xmlnodelist\* XmlDomGetChildrenByTag( xmlctx \*xctx, xmlelemnode \*elem,

```
oratext *name);
```
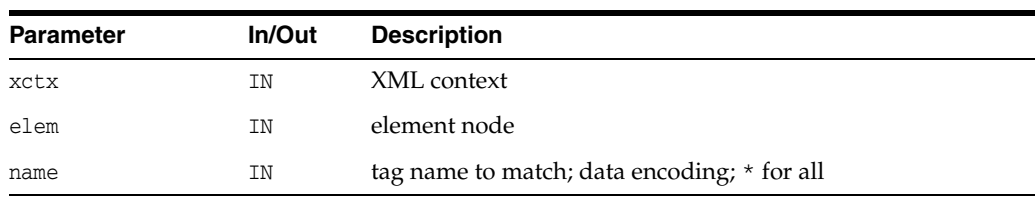

(xmlnodelist \*) node list of matching children

**See Also:** [XmlDomGetChildrenByTagNS\(\),](#page-80-0) [XmlDomFreeNodeList\(\)](#page-121-0)

# <span id="page-80-0"></span>**XmlDomGetChildrenByTagNS()**

Returns a list of children of an element with the given URI and local name, in the order in which they would be encountered in a preorder traversal of the tree. The URI and local name should be in the data encoding. The special name "\*" matches all URIs or tag names; a NULL name matches nothing. Note that names are case sensitive. See XmlDomGetChildrenByTag for the non-namespace version. The returned list can be freed with XmlDomFreeNodeList.

### **Syntax**

```
xmlnodelist* XmlDomGetChildrenByTagNS(
  xmlctx *xctx,
  xmlelemnode *elem, 
  oratext *uri,
  oratext *local);
```
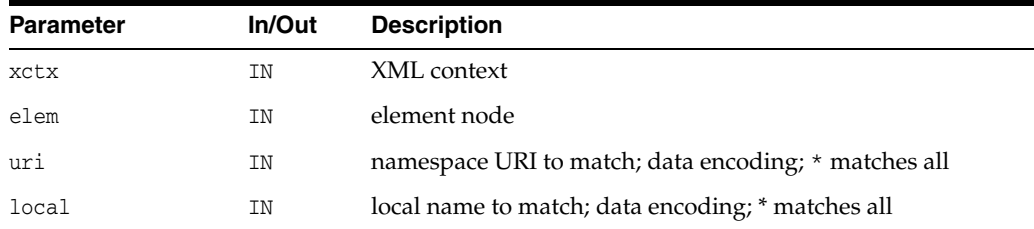

### **Returns**

(xmlnodelist \*) node list of matching children

**See Also:** [XmlDomGetChildrenByTag\(\)](#page-79-1), [XmlDomFreeNodeList\(\)](#page-121-0)

### **XmlDomGetElemsByTag()**

Returns a list of all elements (in the document tree rooted at the root node) with a given tag name, in the order in which they would be encountered in a preorder traversal of the tree. If root is NULL, the entire document is searched. The tag name should be in the data encoding. The special name "\*" matches all tag names; a NULL name matches nothing. Note that tag names are case sensitive. This function is not namespace aware; the full tag names are compared. If two prefixes which map to the same URI are compared, the comparison will fail. See XmlDomGetElemsByTagNS for the namespace-aware version. The returned list can be freed with XmlDomFreeNodeList.

### **Syntax**

```
xmlnodelist* XmlDomGetElemsByTag(
  xmlctx *xctx,
  xmlelemnode *elem,
  oratext *name);
```
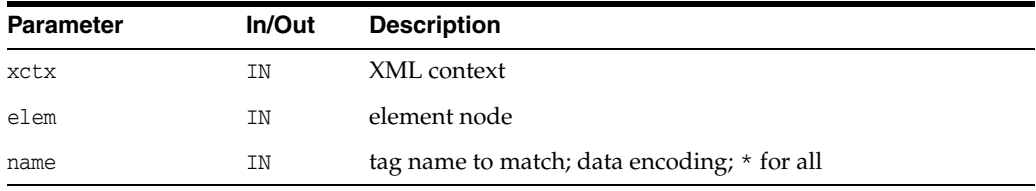

### **Returns**

(xmlnodelist \*) node list of matching elements

**See Also:** [XmlDomGetElemsByTagNS\(\)](#page-81-0), [XmlDomFreeNodeList\(\)](#page-121-0)

### <span id="page-81-0"></span>**XmlDomGetElemsByTagNS()**

Returns a list of all elements (in the document tree rooted at the root node) with a given URI and localname, in the order in which they would be encountered in a preorder traversal of the tree. If root is NULL, the entire document is searched. The tag name should be in the data encoding. The special name "\*\*" matches all tag names; a NULL name matches nothing. Note that tag names are case sensitive. This function is not namespace aware; the full tag names are compared. If two prefixes which map to the same URI are compared, the comparison will fail. The returned list can be freed with XmlDomFreeNodeList.

### **Syntax**

```
xmlnodelist* XmlDomGetElemsByTagNS(
  xmlctx *xctx,
  xmlelemnode *elem, 
  oratext *uri,
  oratext *local);
```
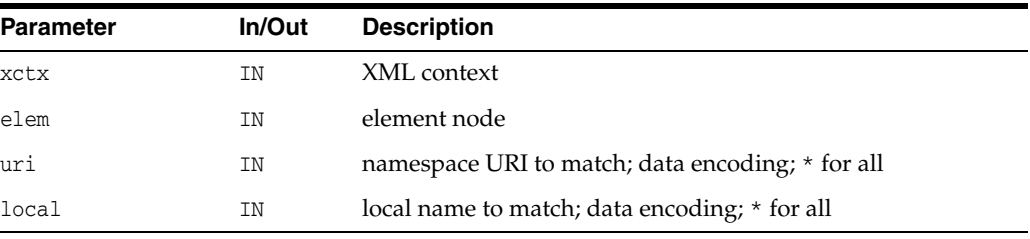

### **Returns**

(xmlnodelist \*) node list of matching elements

**See Also:** [XmlDomGetDocElemsByTag\(\)](#page-67-0), [XmlDomFreeNodeList\(\)](#page-121-0)

# <span id="page-82-0"></span>**XmlDomGetTag()**

Returns the tagName} of a node, which is the same as its name. DOM 1.0 states "...even though there is a generic nodeName attribute on the Node interface, there is still a tagName attribute on the Element interface; these two attributes must contain the same value, but the Working Group considers it worthwhile to support both, given the different constituencies the DOM API must satisfy."

### **Syntax**

oratext\* XmlDomGetTag( xmlctx \*xctx, xmlelemnode \*elem);

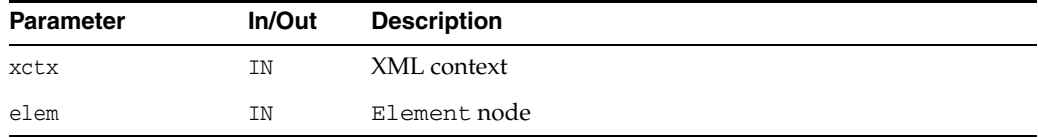

### **Returns**

(oratext \*) element's name [data encoding]

**See Also:** [XmlDomGetNodeName\(\)](#page-102-0)

# <span id="page-82-1"></span>**XmlDomHasAttr()**

Determines if an element has an attribute with the given name. Returns TRUE if so, FALSE if not.

### **Syntax**

boolean XmlDomHasAttr( xmlctx \*xctx, xmlelemnode \*elem, oratext \*name);

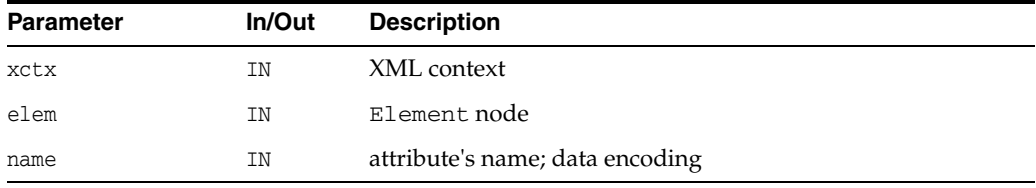

### **Returns**

(boolean) TRUE if element has attribute with given name

**See Also:** [XmlDomHasAttrNS\(\)](#page-82-2)

# <span id="page-82-2"></span>**XmlDomHasAttrNS()**

Determines if an element has an attribute with the given URI and localname. Returns TRUE if so, FALSE if not.

### **Syntax**

```
boolean XmlDomHasAttrNS(
  xmlctx *xctx,
  xmlelemnode *elem,
  oratext *uri,
  oratext *local);
```
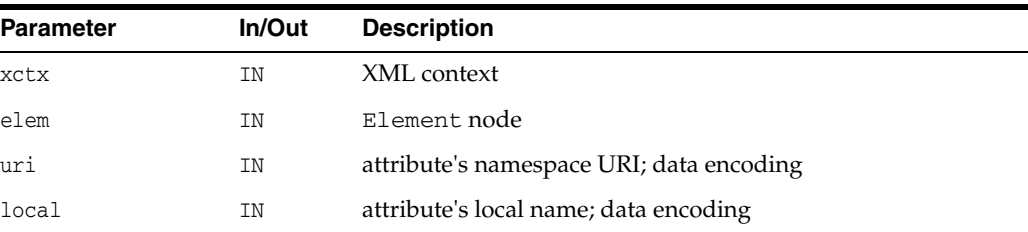

#### **Returns**

(boolean) TRUE if element has attribute with given URI/localname

**See Also:** [XmlDomHasAttr\(\)](#page-82-1)

# <span id="page-83-0"></span>**XmlDomRemoveAttr()**

Removes an attribute (specified by name). If the removed attribute has a default value it is immediately re-created with that default. Note that the attribute is removed from the element's list of attributes, but the attribute node itself is not destroyed.

#### **Syntax**

```
void XmlDomRemoveAttr(
  xmlctx *xctx,
  xmlelemnode *elem,
  oratext *name);
```
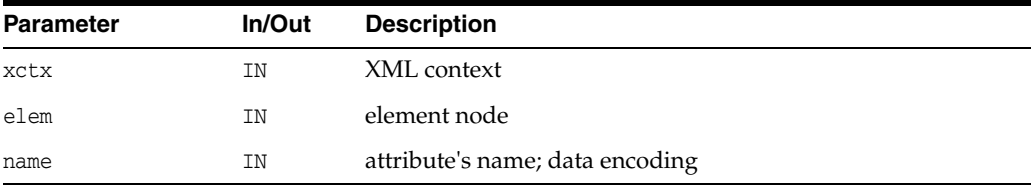

**See Also:** [XmlDomRemoveAttrNS\(\),](#page-83-1) [XmlDomRemoveAttrNode\(\)](#page-84-0)

# <span id="page-83-1"></span>**XmlDomRemoveAttrNS()**

Removes an attribute (specified by URI and local name). If the removed attribute has a default value it is immediately re-created with that default. Note that the attribute is removed from the element's list of attributes, but the attribute node itself is not destroyed.

```
void XmlDomRemoveAttrNS(
  xmlctx *xctx,
  xmlelemnode *elem,
```

```
oratext *uri,
oratext *local);
```
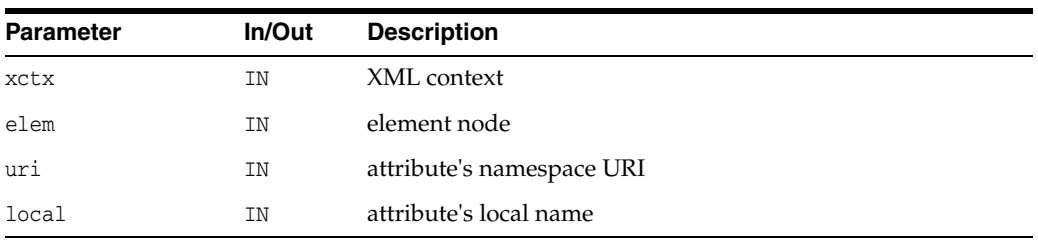

**See Also:** [XmlDomRemoveAttr\(\)](#page-83-0), [XmlDomRemoveAttrNode\(\)](#page-84-0)

# <span id="page-84-0"></span>**XmlDomRemoveAttrNode()**

Removes an attribute from an element. If the attribute has a default value, it is immediately re-created with that value (Specified set to FALSE). Returns the removed attribute on success, else NULL.

### **Syntax**

```
xmlattrnode* XmlDomRemoveAttrNode(
  xmlctx *xctx,
  xmlelemnode *elem,
  xmlattrnode *oldAttr);
```
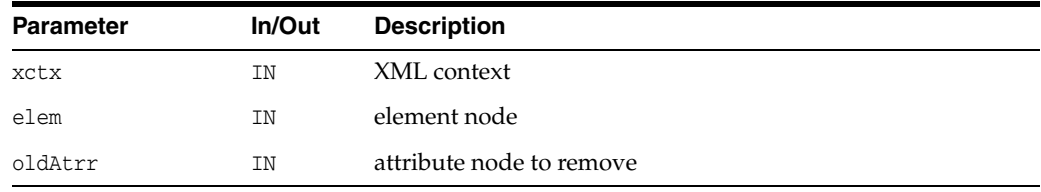

### **Returns**

(xmlattrnode \*) replaced attribute node [or NULL]

**See Also:** [XmlDomRemoveAttr\(\)](#page-83-0)

## <span id="page-84-1"></span>**XmlDomSetAttr()**

Creates a new attribute for an element with the given name and value (which should be in the data encoding). If the named attribute already exists, its value is simply replaced. The name and value are not verified, converted, or checked. The value is not parsed, so entity references will not be expanded. The attribute's specified flag will be set.

```
void XmlDomSetAttr(
  xmlctx *xctx,
  xmlelemnode *elem,
  oratext *name,
   oratext *value);
```
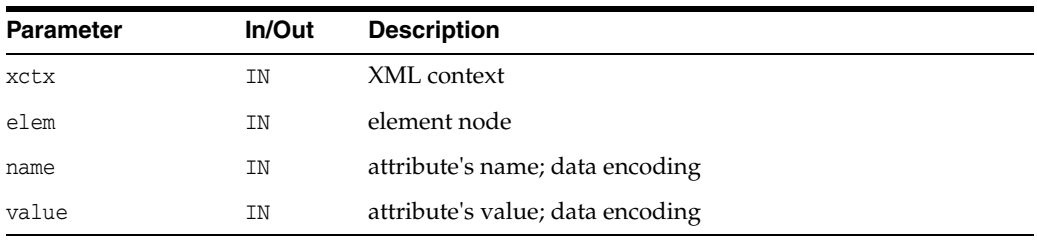

See Also: [XmlDomSetAttrNS\(\),](#page-85-0) [XmlDomCreateAttr\(\),](#page-58-0) [XmlDomSetAttrValue\(\),](#page-50-0) [XmlDomRemoveAttr\(\)](#page-83-0)

# <span id="page-85-0"></span>**XmlDomSetAttrNS()**

Creates a new attribute for an element with the given URI, localname and value (which should be in the data encoding). If the named attribute already exists, its value is simply replaced. The name and value are not verified, converted, or checked.

The value is not parsed, so entity references will not be expanded.

The attribute's specified flag will be set.

### **Syntax**

```
void XmlDomSetAttrNS(
  xmlctx *xctx,
  xmlelemnode *elem,
  oratext *uri, 
  oratext *qname,
  oratext *value);
```
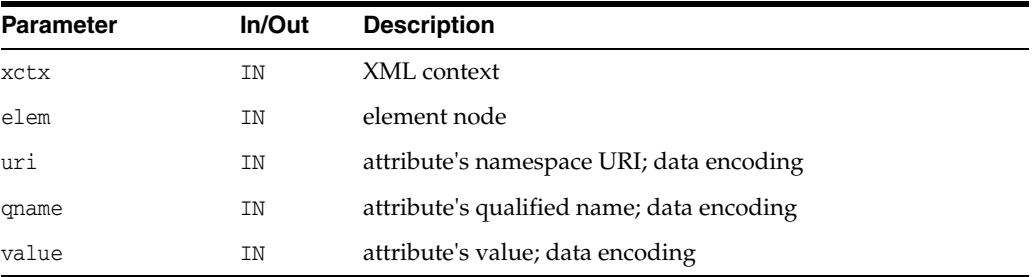

**See Also:** [XmlDomSetAttr\(\)](#page-84-1), [XmlDomCreateAttr\(\)](#page-58-0), [XmlDomSetAttrValue\(\),](#page-50-0) [XmlDomRemoveAttr\(\)](#page-83-0)

## <span id="page-85-1"></span>**XmlDomSetAttrNode()**

Adds a new attribute to an element. If an attribute with the given name already exists, it is replaced and the old attribute returned through oldNode. If the attribute is new, it is added to the element's list and oldNode set to NULL.

```
xmlattrnode* XmlDomSetAttrNode(
  xmlctx *xctx,
  xmlelemnode *elem,
  xmlattrnode *newAttr);
```
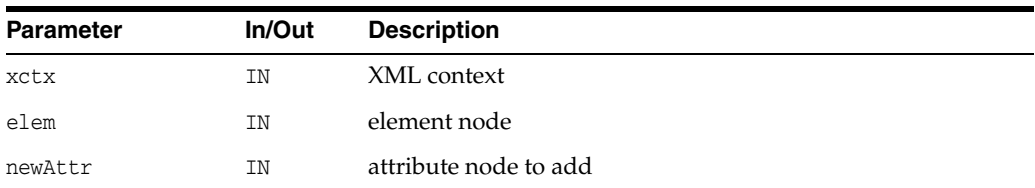

(xmlattrnode \*) replaced attribute node (or NULL)

**See Also:** [XmlDomSetAttrNodeNS\(\),](#page-86-0) [XmlDomCreateAttr\(\),](#page-58-0) [XmlDomSetAttrValue\(\)](#page-50-0)

## <span id="page-86-0"></span>**XmlDomSetAttrNodeNS()**

Adds a new attribute to an element. If an attribute with newNode's URI and localname already exists, it is replaced and the old attribute returned through oldNode. If the attribute is new, it is added to the element's list and oldNode set to NULL.

### **Syntax**

```
xmlattrnode* XmlDomSetAttrNodeNS(
  xmlctx *xctx,
  xmlelemnode *elem,
  xmlattrnode *newAttr);
```
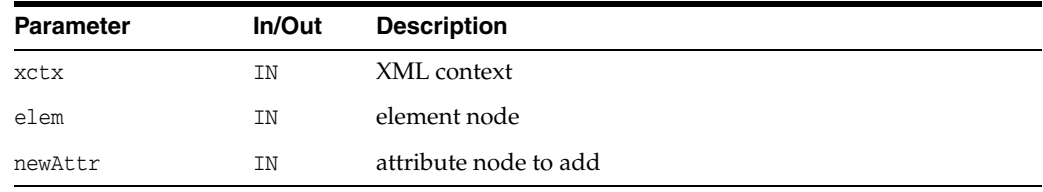

### **Returns**

(xmlattrnode \*) replaced attribute node [or NULL]

See Also: [XmlDomSetAttrNode\(\)](#page-85-1), [XmlDomCreateAttr\(\)](#page-58-0), [XmlDomSetAttrValue\(\)](#page-50-0)

# **Entity Interface**

Table 3–6 summarizes the methods available through the Entity interface.

*Table 3–6 Summary of Entity Methods; DOM Package*

| <b>Function</b>                        | <b>Summary</b>          |
|----------------------------------------|-------------------------|
| XmlDomGetEntityNotation() on page 3-46 | Get entity's notation.  |
| XmlDomGetEntityPubID() on page 3-46    | Get entity's public ID. |
| XmlDomGetEntitySysID() on page 3-47    | Get entity's system ID. |
| XmlDomGetEntityType() on page 3-47     | Get entity's type.      |

# <span id="page-87-0"></span>**XmlDomGetEntityNotation()**

For unparsed entities, returns the name of its notation (in the data encoding). For parsed entities and other node types, returns NULL.

### **Syntax**

```
oratext* XmlDomGetEntityNotation(
  xmlctx *xctx,
  xmlentnode *ent);
```
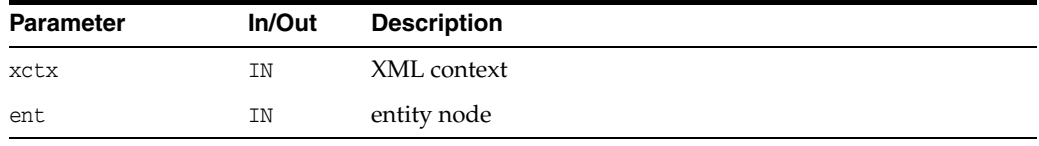

### **Returns**

(oratext \*) entity's notation [data encoding; may be NULL]

**See Also:** [XmlDomGetEntityPubID\(\)](#page-87-1), [XmlDomGetEntitySysID\(\)](#page-88-0)

## <span id="page-87-1"></span>**XmlDomGetEntityPubID()**

Returns an entity's public identifier (in the data encoding). If the node is not an entity, or has no defined public ID, returns NULL.

### **Syntax**

oratext\* XmlDomGetEntityPubID( xmlctx \*xctx, xmlentnode \*ent);

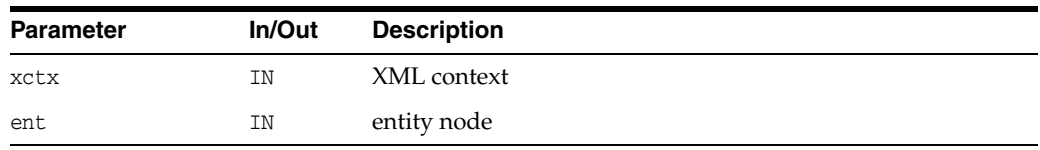

(oratext \*) entity's public identifier [data encoding; may be NULL]

**See Also:** [XmlDomGetEntitySysID\(\),](#page-88-0) [XmlDomGetEntityNotation\(\)](#page-87-0)

## <span id="page-88-0"></span>**XmlDomGetEntitySysID()**

Returns an entity's system identifier (in the data encoding). If the node is not an entity, or has no defined system ID, returns NULL.

#### **Syntax**

```
oratext* XmlDomGetEntitySysID(
  xmlctx *xctx, 
  xmlentnode *ent);
```
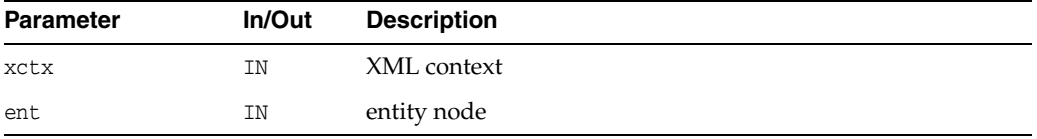

### **Returns**

(oratext \*) entity's system identifier [data encoding; may be NULL]

**See Also:** [XmlDomGetEntityPubID\(\)](#page-87-1), [XmlDomGetEntityNotation\(\)](#page-87-0)

## <span id="page-88-1"></span>**XmlDomGetEntityType()**

Returns a boolean for an entity describing whether it is general (TRUE) or parameter (FALSE).

### **Syntax**

```
boolean XmlDomGetEntityType(
  xmlctx *xctx,
  xmlentnode *ent);
```
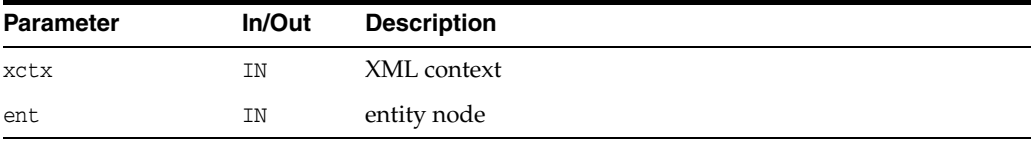

### **Returns**

(boolean) TRUE for general entity, FALSE for parameter entity

**See Also:** [XmlDomGetEntityPubID\(\)](#page-87-1), [XmlDomGetEntitySysID\(\),](#page-88-0) [XmlDomGetEntityNotation\(\)](#page-87-0)

# **NamedNodeMap Interface**

Table 3–7 summarizes the methods available through the NamedNodeMap interface.

*Table 3–7 Summary of NamedNodeMap Methods; DOM Package*

| <b>Function</b>                             | <b>Summary</b>                                                |
|---------------------------------------------|---------------------------------------------------------------|
| XmlDomGetNamedItem() on page 3-48           | Return named node from list.                                  |
| XmlDomGetNamedItemNS() on page 3-49         | Return named node from list (namespace)<br>aware version).    |
| XmlDomGetNodeMapItem() on page 3-49         | Return n <sup>th</sup> node in list.                          |
| XmlDomGetNodeMapLength() on page 3-50       | Return length of named node map.                              |
| XmlDomRemoveNamedItem() on page 3-50        | Remove node from named node map.                              |
| XmlDomRemoveNamedItemNS() on<br>page $3-51$ | Remove node from named node map<br>(namespace aware version). |
| XmlDomSetNamedItem() on page 3-51           | Set node in named node list.                                  |
| XmlDomSetNamedItemNS() on page 3-52         | Set node in named node list (namespace aware<br>version).     |

# <span id="page-89-0"></span>**XmlDomGetNamedItem()**

Retrieves an item from a NamedNodeMap, specified by name (which should be in the data encoding). This is a non-namespace-aware function; it just matches (case sensitively) on the whole qualified name. Note this function differs from the DOM spec in that the index of the matching item is also returned.

### **Syntax**

```
xmlnode* XmlDomGetNamedItem(
  xmlctx *xctx,
  xmlnamedmap *map,
  oratext *name);
```
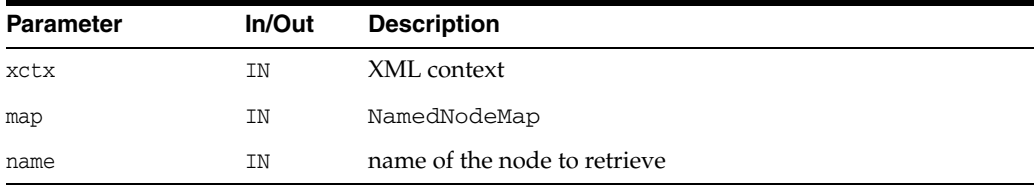

### **Returns**

(xmlnode \*) Node with the specified name [or NULL]

**See Also:** [XmlDomGetNamedItemNS\(\)](#page-90-0), [XmlDomGetNodeMapItem\(\)](#page-90-1), [XmlDomGetNodeMapLength\(\)](#page-91-0)

## <span id="page-90-0"></span>**XmlDomGetNamedItemNS()**

Retrieves an item from a NamedNodeMap, specified by URI and localname (which should be in the data encoding). Note this function differs from the DOM spec in that the index of the matching item is also returned.

### **Syntax**

```
xmlnode* XmlDomGetNamedItemNS(
  xmlctx *xctx,
  xmlnamedmap *map, 
  oratext *uri,
  oratext *local);
```
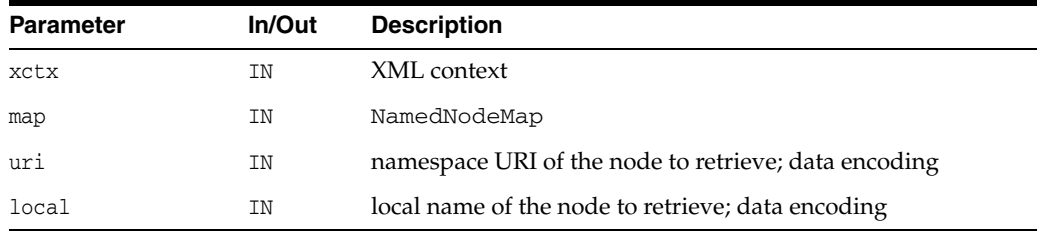

#### **Returns**

(xmlnode \*) node with given local name and namespace URI [or NULL]

**See Also:** [XmlDomGetNamedItem\(\),](#page-89-0) [XmlDomGetNodeMapItem\(\)](#page-90-1), [XmlDomGetNodeMapLength\(\)](#page-91-0)

### <span id="page-90-1"></span>**XmlDomGetNodeMapItem()**

Retrieves an item from a NamedNodeMap, specified by name (which should be in the data encoding). This is a non-namespace-aware function; it just matches (case sensitively) on the whole qualified name. Note this function differs from the DOM specification in that the index of the matching item is also returned. Named "item" in W3C specification.

### **Syntax**

```
xmlnode* XmlDomGetNodeMapItem(
  xmlctx *xctx, 
  xmlnamedmap *map, 
  ub4 index);
```
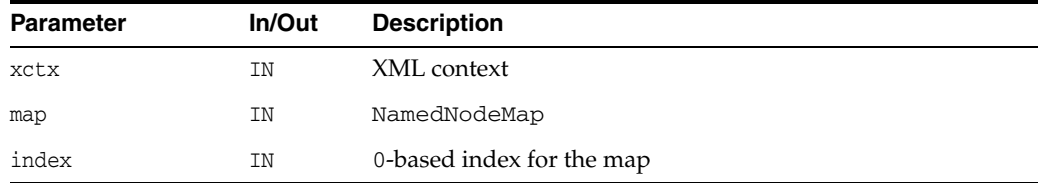

### **Returns**

(xmlnode \*) node at the nth position in the map (or NULL)

**See Also:** [XmlDomGetNamedItem\(\),](#page-89-0) [XmlDomSetNamedItem\(\)](#page-92-1), [XmlDomRemoveNamedItem\(\)](#page-91-1), [XmlDomGetNodeMapLength\(\)](#page-91-0)

## <span id="page-91-0"></span>**XmlDomGetNodeMapLength()**

Returns the number of nodes in a NamedNodeMap (the length). Note that nodes are referred to by index, and the range of valid indexes is 0 through length-1.

### **Syntax**

```
ub4 XmlDomGetNodeMapLength(
  xmlctx *xctx,
  xmlnamedmap *map);
```
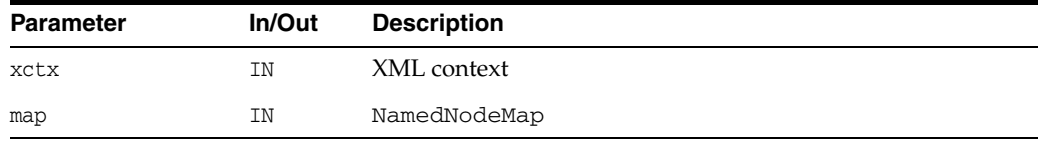

### **Returns**

(ub4) number of nodes in NamedNodeMap

See Also: [XmlDomGetNodeMapItem\(\),](#page-90-1) [XmlDomGetNamedItem\(\)](#page-89-0)

### <span id="page-91-1"></span>**XmlDomRemoveNamedItem()**

Removes a node from a NamedNodeMap, specified by name. This is a non-namespace-aware function; it just matches (case sensitively) on the whole qualified name. If the removed node is an attribute with default value (not specified), it is immediately replaced. The removed node is returned; if no removal took place, NULL is returned.

### **Syntax**

xmlnode\* XmlDomRemoveNamedItem( xmlctx \*xctx, xmlnamedmap \*map, oratext \*name);

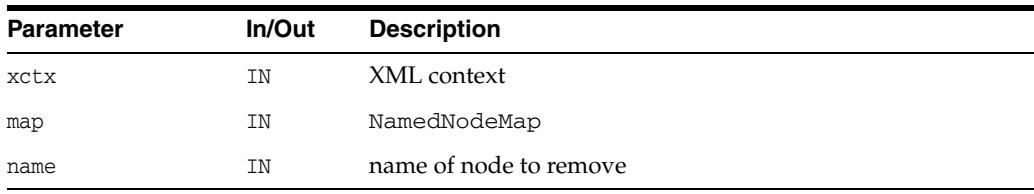

### **Returns**

(xmlnode \*) node removed from this map

See Also: [XmlDomRemoveNamedItemNS\(\),](#page-92-0) [XmlDomGetNamedItem\(\),](#page-89-0) [XmlDomGetNamedItemNS\(\),](#page-90-0) [XmlDomSetNamedItem\(\),](#page-92-1) [XmlDomSetNamedItemNS\(\)](#page-93-0)

## <span id="page-92-0"></span>**XmlDomRemoveNamedItemNS()**

Removes a node from a NamedNodeMap, specified by URI and localname. If the removed node is an attribute with default value (not specified), it is immediately replaced. The removed node is returned; if no removal took place, NULL is returned.

### **Syntax**

```
xmlnode* XmlDomRemoveNamedItemNS(
  xmlctx *xctx,
  xmlnamedmap *map, 
  oratext *uri,
  oratext *local);
```
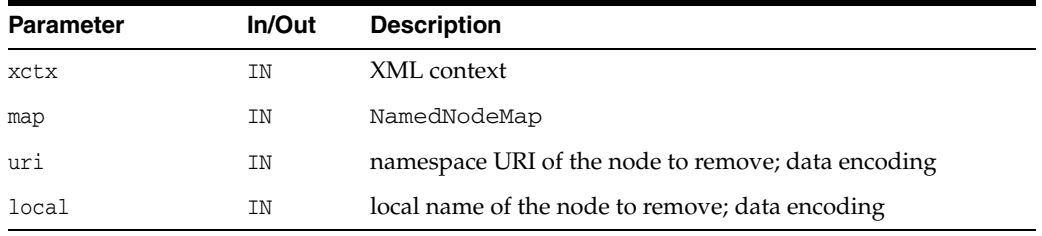

### **Returns**

(xmlnode \*) node removed from this map

**See Also:** [XmlDomRemoveNamedItem\(\)](#page-91-1), [XmlDomGetNamedItem\(\),](#page-89-0) [XmlDomGetNamedItemNS\(\),](#page-90-0) [XmlDomSetNamedItem\(\),](#page-92-1) [XmlDomSetNamedItemNS\(\)](#page-93-0)

### <span id="page-92-1"></span>**XmlDomSetNamedItem()**

Adds a new node to a NamedNodeMap. If a node already exists with the given name, replaces the old node and returns it. If no such named node exists, adds the new node to the map and sets old to NULL. This is a non-namespace-aware function; it just matches (case sensitively) on the whole qualified name. Since some node types have fixed names (Text, Comment, and so on), trying to set another of the same type will always cause replacement.

### **Syntax**

xmlnode\* XmlDomSetNamedItem( xmlctx \*xctx, xmlnamedmap \*map, xmlnode \*newNode);

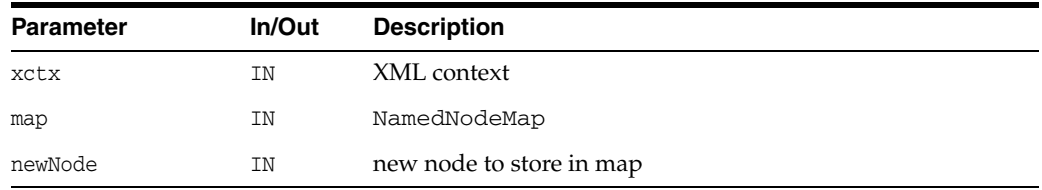

### **Returns**

(xmlnode \*) the replaced node (or NULL)

See Also: [XmlDomSetNamedItemNS\(\),](#page-93-0) [XmlDomGetNamedItem\(\),](#page-89-0) [XmlDomGetNamedItemNS\(\),](#page-90-0) [XmlDomGetNodeMapItem\(\)](#page-90-1), [XmlDomGetNodeMapLength\(\)](#page-91-0)

## <span id="page-93-0"></span>**XmlDomSetNamedItemNS()**

Adds a new node to a NamedNodeMap. If a node already exists with the given URI and localname, replaces the old node and returns it. If no such named node exists, adds the new node to the map and sets old to NULL. Since some node types have fixed names (Text, Comment, and so on), trying to set another of the same type will always cause replacement.

### **Syntax**

xmlnode\* XmlDomSetNamedItemNS( xmlctx \*xctx, xmlnamedmap \*map, xmlnode \*newNode);

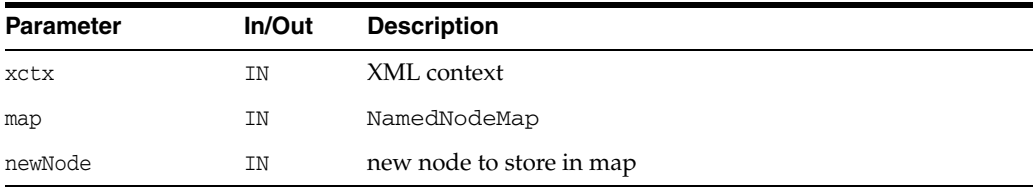

### **Returns**

(xmlnode \*) replaced Node [or NULL]

**See Also:** [XmlDomSetNamedItem\(\)](#page-92-1), [XmlDomGetNamedItem\(\)](#page-89-0), [XmlDomGetNamedItemNS\(\),](#page-90-0) [XmlDomGetNodeMapItem\(\),](#page-90-1) [XmlDomGetNodeMapLength\(\)](#page-91-0)

# **Node Interface**

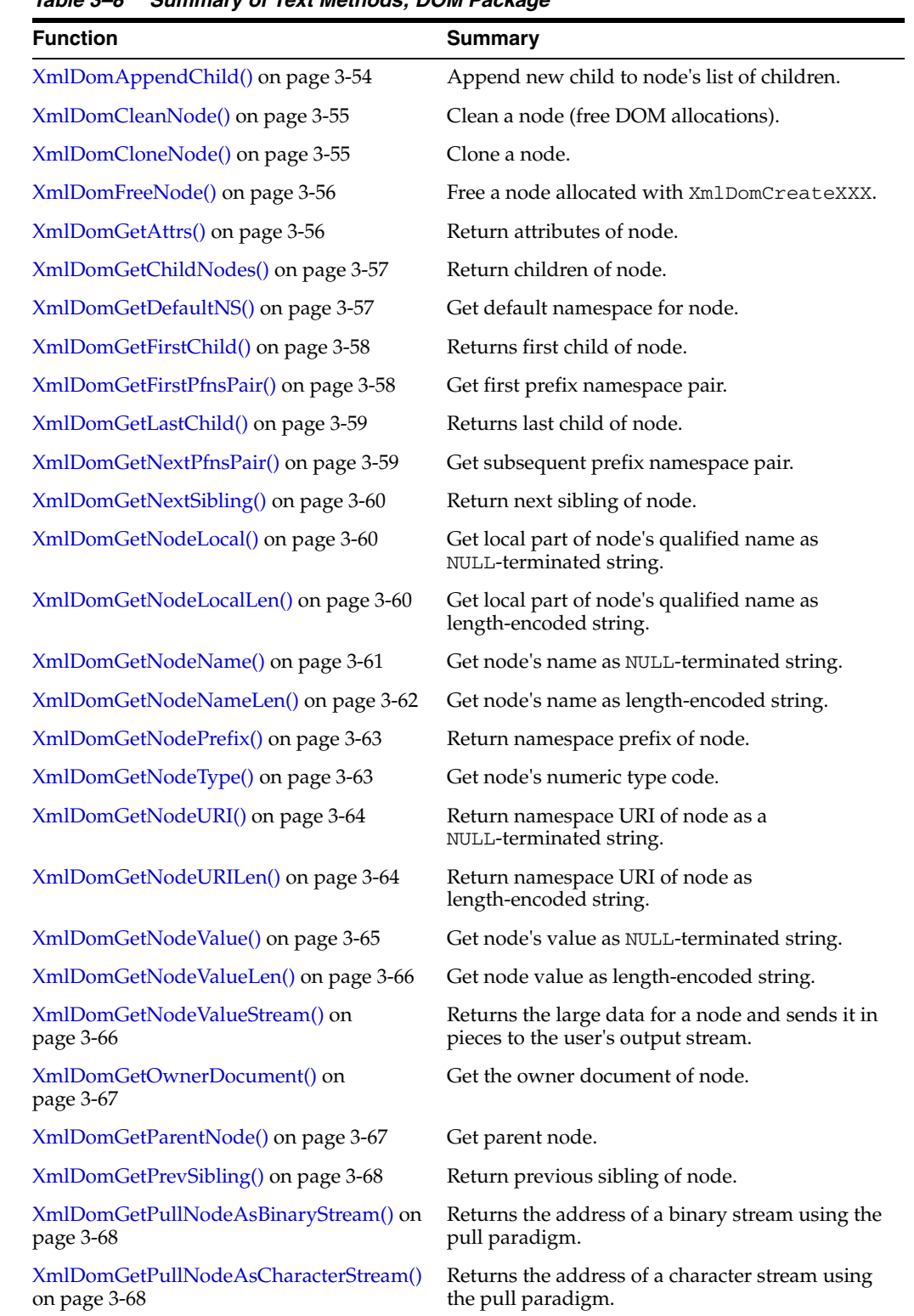

Table 3–8 summarizes the methods available through the Node interface.

*Table 3–8 Summary of Text Methods; DOM Package*

| <b>Function</b>                                      | <b>Summary</b>                                                                                                |
|------------------------------------------------------|----------------------------------------------------------------------------------------------------|
| XmlDomGetPushNodeAsBinaryStream() on<br>page 3-69    | Returns the address of a binary stream, as an<br>OUT ostream parameter, using the push<br>paradigm.           |
| XmlDomGetPushNodeAsCharacterStream()<br>on page 3-69 | Returns the address of a character stream, as an<br>OUT ostream parameter, using the push<br>paradigm.        |
| XmlDomGetSourceEntity() on page 3-70                 | Return the entity node if the input file is an<br>external entity.                                            |
| XmlDomGetSourceLine() on page 3-70                   | Return source line number of node.                                                                            |
| XmlDomGetSourceLocation() on page 3-70               | Return source location (path, URI, and so on) of<br>node.                                                     |
| XmlDomHasAttr() on page 3-41                         | Does named attribute exist?                                                                                   |
| XmlDomHasChildNodes() on page 3-71                   | Test if node has children.                                                                                    |
| XmlDomInsertBefore() on page 3-71                    | Insert new child in to node's list of children.                                                               |
| XmlDomNormalize() on page 3-72                       | Normalize a node by merging adjacent text<br>nodes.                                                           |
| XmlDomNumAttrs() on page 3-72                        | Return number of attributes of element.                                                                       |
| XmlDomNumChildNodes() on page 3-73                   | Return number of children of node.                                                                            |
| XmlDomPrefixToURI() on page 3-73                     | Get namespace URI for prefix.                                                                                 |
| XmlDomRemoveChild() on page 3-74                     | Remove an existing child node.                                                                                |
| XmlDomReplaceChild() on page 3-74                    | Replace an existing child of a node.                                                                          |
| XmlDomSetDefaultNS() on page 3-74                    | Set default namespace for node.                                                                               |
| XmlDomSetNodePrefix() on page 3-75                   | Set namespace prefix of node.                                                                                 |
| XmlDomSetNodeValue() on page 3-75                    | Set node value.                                                                                               |
| XmlDomSetNodeValueLen() on page 3-76                 | Set node value as length-encoded string.                                                                      |
| XmlDomSetNodeValueStream() on<br>page 3-76           | Sets the large "value" (character data) for a node<br>piecemeal from an input stream.                         |
| XmlDomSetPullNodeAsBinaryStream() on<br>page 3-77    | Returns the address of a binary input stream, as<br>an OUT istream parameter, using the pull<br>paradigm.     |
| XmlDomSetPullNodeAsCharacterStream()<br>on page 3-77 | Returns the address of an input character stream,<br>as an OUT istream parameter, using the pull<br>paradigm. |
| XmlDomSetPushNodeAsBinaryStream() on<br>page 3-78    | Returns the address of an input binary stream<br>using the push paradigm.                                     |
| XmlDomSetPushNodeAsCharacterStream()<br>on page 3-78 | Returns the address of a character stream using<br>the push paradigm.                                         |
| XmlDomValidate() on page 3-78                        | Validate a node against current DTD.                                                                          |

*Table 3–8 (Cont.) Summary of Text Methods; DOM Package*

# <span id="page-95-0"></span>**XmlDomAppendChild()**

Appends the node to the end of the parent's list of children and returns the new node. If newChild is a DocumentFragment, all of its children are appended in original order; the DocumentFragment node itself is not.

### **Syntax**

xmlnode\* XmlDomAppendChild( xmlctx \*xctx, xmlnode \*parent, xmlnode \*newChild);

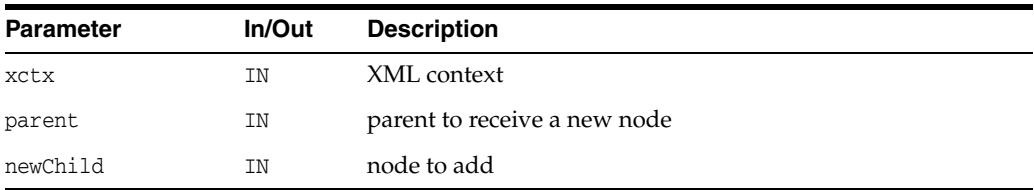

### **Returns**

(xmlnode \*) node added

**See Also:** [XmlDomInsertBefore\(\)](#page-112-1), [XmlDomReplaceChild\(\)](#page-115-1)

### <span id="page-96-0"></span>**XmlDomCleanNode()**

Frees parts of the node which were allocated by DOM itself, but does not recurse to children or touch the node's attributes. After freeing part of the node (such as name), a DOM call to get that part (such as XmlDomGetNodeName) should return a NULL pointer. Used to manage the allocations of a node parts of which are controlled by DOM, and part by the user. Calling clean frees all allocations may by DOM and leaves the user's allocations alone. The user is responsible for freeing their own allocations.

### **Syntax**

void XmlDomCleanNode( xmlctx \*xctx, xmlnode \*node);

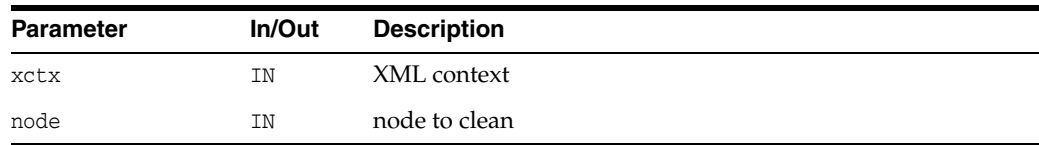

**See Also:** [XmlDomFreeNode\(\)](#page-97-1)

### <span id="page-96-1"></span>**XmlDomCloneNode()**

Creates and returns a duplicate of a node. The duplicate node has no parent. Cloning an element copies all attributes and their values, including those generated by the XML processor to represent defaulted attributes, but it does not copy any text it contains unless it is a deep clone, since the text is contained in a child text node. Cloning any other type of node simply returns a copy of the node. Note that a clone of an unspecified attribute node is specified. If deep is TRUE, all children of the node are recursively cloned, and the cloned node will have cloned children; a non-deep clone will have no children.

### **Syntax**

xmlnode\* XmlDomCloneNode(

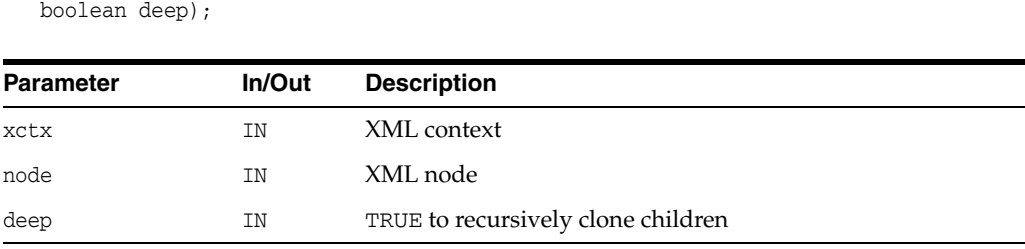

xmlctx \*xctx, xmlnode \*node,

(xmlnode \*) duplicate (cloned) node

**See Also:** [XmlDomImportNode\(\)](#page-69-0)

### <span id="page-97-1"></span>**XmlDomFreeNode()**

Free a node allocated with XmlDomCreate*XXX*. Frees all resources associated with a node, then frees the node itself. Certain parts of the node are under DOM control, and some parts may be under user control. DOM keeps flags tracking who owns what, and only frees its own allocations. The user is responsible for freeing their own parts of the node before calling XmlDomFreeNode.

### **Syntax**

```
void XmlDomFreeNode(
  xmlctx *xctx, 
  xmlnode *node);
```
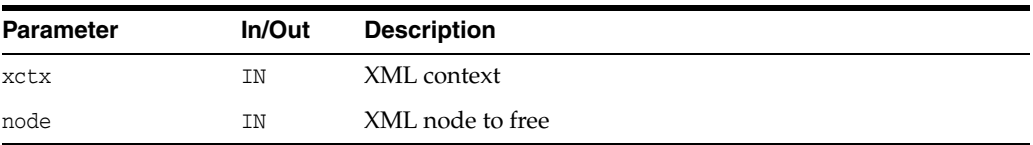

**See Also:** [XmlDomCleanNode\(\)](#page-96-0)

### <span id="page-97-0"></span>**XmlDomGetAttrs()**

Returns a NamedNodeMap of attributes of an element node, or NULL if it has no attributes. For other node types, NULL is returned. Note that if an element once had attributes, but they have all been removed, an empty list will be returned. So, presence of the list does not mean the element has attributes. You must check the size of the list with XmlDomNumAttrs or use XmlDomHasChildNodes first.

```
xmlnamedmap* XmlDomGetAttrs(
  xmlctx *xctx, 
  xmlelemnode *elem);
```
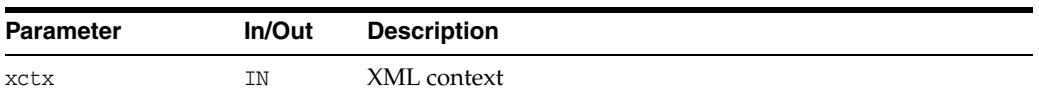

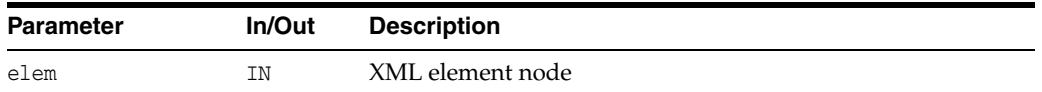

(xmlnamedmap \*) NamedNodeMap of node's attributes

**See Also:** [XmlDomNumAttrs\(\)](#page-113-1), [XmlDomHasChildNodes\(\)](#page-112-0)

### <span id="page-98-0"></span>**XmlDomGetChildNodes()**

Returns a list of the node's children, or NULL if it has no children. Only Element, Document, DTD, and DocumentFragment nodes may have children; all other types will return NULL.

Note that an empty list may be returned if the node once had children, but all have been removed! That is, the list may exist but have no members. So, presence of the list alone does not mean the node has children. You must check the size of the list with XmlDomNumChildNodes or use XmlDomHasChildNodes first.

The xmlnodelist structure is opaque and can only be manipulated with functions in the NodeList interface.

The returned list is live; all changes in the original node are reflected immediately.

#### **Syntax**

```
xmlnodelist* XmlDomGetChildNodes(
  xmlctx *xctx, 
  xmlnode *node);
```
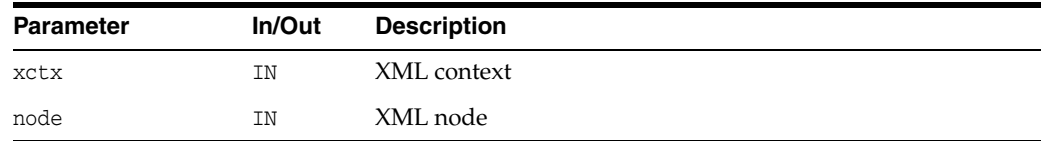

#### **Returns**

(xmlnodelist \*) live NodeList containing all children of node

### <span id="page-98-1"></span>**XmlDomGetDefaultNS()**

Gets the default namespace for a node.

### **Syntax**

oratext\* XmlDomGetDefaultNS( xmlctx \*xctx, xmlnode \*node);

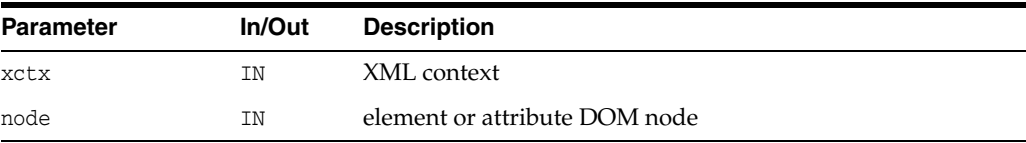

(oratext \*) default namespace for node [data encoding; may be NULL]

## <span id="page-99-0"></span>**XmlDomGetFirstChild()**

Returns the first child of a node, or NULL if the node has no children. Only Element, Document, DTD, and DocumentFragment nodes may have children; all other types will return NULL.

### **Syntax**

```
xmlnode* XmlDomGetFirstChild(
  xmlctx *xctx,
  xmlnode *node);
```
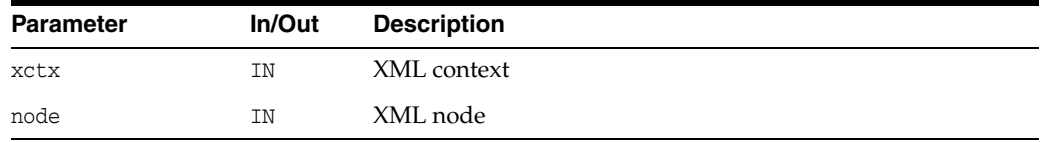

### **Returns**

(xmlnode \*) first child of node

**See Also:** [XmlDomGetLastChild\(\),](#page-100-0) [XmlDomHasChildNodes\(\)](#page-112-0), [XmlDomGetChildNodes\(\)](#page-98-0), [XmlDomNumChildNodes\(\)](#page-114-0)

# <span id="page-99-1"></span>**XmlDomGetFirstPfnsPair()**

This function is to allow implementations an opportunity to speedup the iteration of all available prefix-URI bindings available on a given node. It returns a state structure and the prefix and URI of the first prefix-URI mapping. The state structure should be passed to XmlDomGetNextPfnsPair on the remaining pairs.

### **Syntax**

```
xmlpfnspair* XmlDomGetFirstPfnsPair(
  xmlctx *xctx, 
  xmlnode *node, 
  oratext **prefix,
  oratext **uri);
```
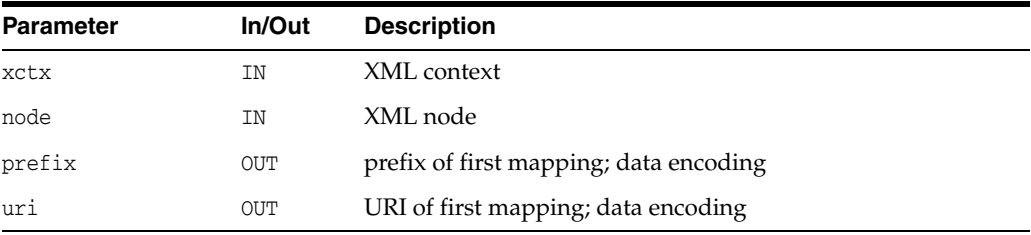

### **Returns**

(xmlpfnspair \*) iterating object or NULL of no prefixes

## <span id="page-100-0"></span>**XmlDomGetLastChild()**

Returns the last child of a node, or NULL if the node has no children. Only Element, Document, DTD, and DocumentFragment nodes may have children; all other types will return NULL.

### **Syntax**

```
xmlnode* XmlDomGetLastChild(
  xmlctx *xctx,
  xmlnode *node);
```
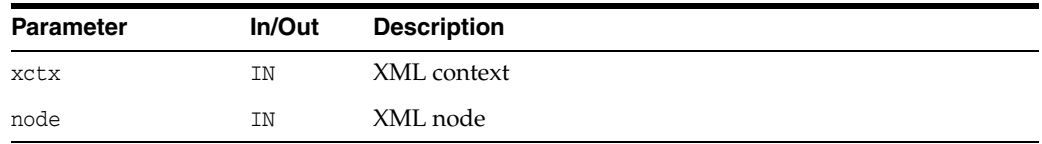

### **Returns**

(xmlnode \*) last child of node

See Also: [XmlDomGetFirstChild\(\)](#page-99-0), [XmlDomHasChildNodes\(\),](#page-112-0) [XmlDomGetChildNodes\(\)](#page-98-0), [XmlDomNumChildNodes\(\)](#page-114-0)

### <span id="page-100-1"></span>**XmlDomGetNextPfnsPair()**

This function is to allow implementations an opportunity to speedup the iteration of all available prefix-URI bindings available on a given node. Given an iterator structure from XmlDomGetFirstPfnsPair, returns the next prefix-URI mapping; repeat calls to XmlDomGetNextPfnsPair until NULL is returned.

### **Syntax**

```
xmlpfnspair* XmlDomGetNextPfnsPair(
  xmlctx *xctx
  xmlpfnspair *pfns,
  oratext **prefix,
  oratext **uri);
```
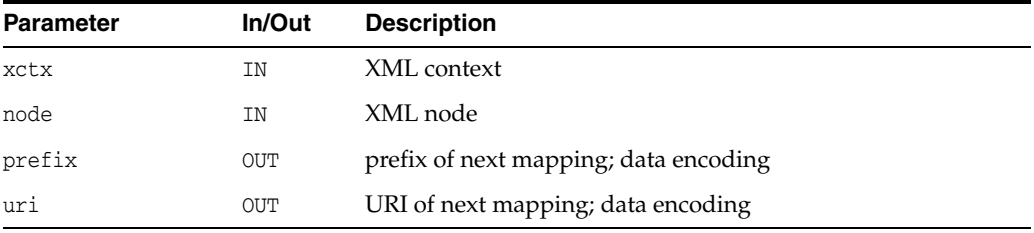

### **Returns**

(xmlpfnspair \*) iterating object, NULL when no more pairs

# <span id="page-101-0"></span>**XmlDomGetNextSibling()**

Returns the node following a node at the same level in the DOM tree. That is, for each child of a parent node, the next sibling of that child is the child which comes after it. If a node is the last child of its parent, or has no parent, NULL is returned.

### **Syntax**

```
xmlnode* XmlDomGetNextSibling(
  xmlctx *xctx, 
  xmlnode *node);
```
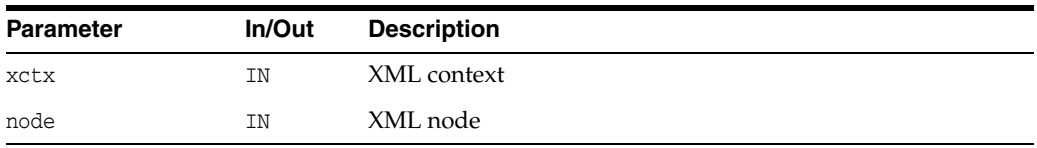

### **Returns**

(xmlnode \*) node immediately following node at same level

**See Also:** [XmlDomGetPrevSibling\(\)](#page-109-0)

# <span id="page-101-1"></span>**XmlDomGetNodeLocal()**

Returns the namespace local name for a node as a NULL-terminated string. If the node's name is not fully qualified (has no prefix), then the local name is the same as the name.

A length-encoded version is available as XmlDomGetNodeLocalLen which returns the local name as a pointer and length, for use if the data is known to use XMLType backing store.

### **Syntax**

```
oratext* XmlDomGetNodeLocal(
  xmlctx *xctx,
  xmlnode *node);
```
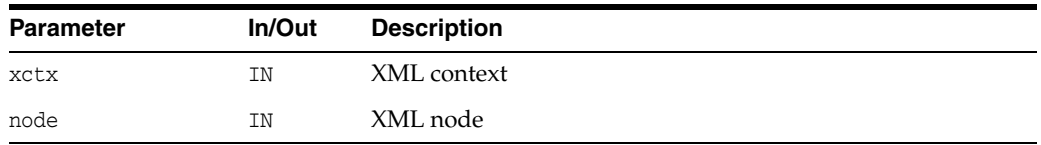

### **Returns**

(oratext \*) local name of node [data encoding]

See Also: [XmlDomGetNodeLocalLen\(\),](#page-101-2) [XmlDomGetNodePrefix\(\)](#page-104-0), [XmlDomGetNodeURI\(\)](#page-105-0)

### <span id="page-101-2"></span>**XmlDomGetNodeLocalLen()**

Returns the namespace local name for a node as a length-encoded string. If the node's name is not fully qualified (has no prefix), then the local name is the same as the name. A NULL-terminated version is available as XmlDomGetNodeLocal which returns the local name as NULL-terminated string. If the backing store is known to be XMLType, then the node's data will be stored internally as length-encoded. Using the length-based Get functions will avoid having to copy and NULL-terminate the data.

If both the input buffer is non-NULL and the input buffer length is nonzero, then the value will be stored in the input buffer. Else, the implementation will return its own buffer.

If the actual length is greater than buflen, then a truncated value will be copied into the buffer and len will return the actual length.

### **Syntax**

oratext\* XmlDomGetNodeLocalLen( xmlctx \*xctx, xmlnode \*node, oratext \*buf, ub4 buflen, ub4 \*len);

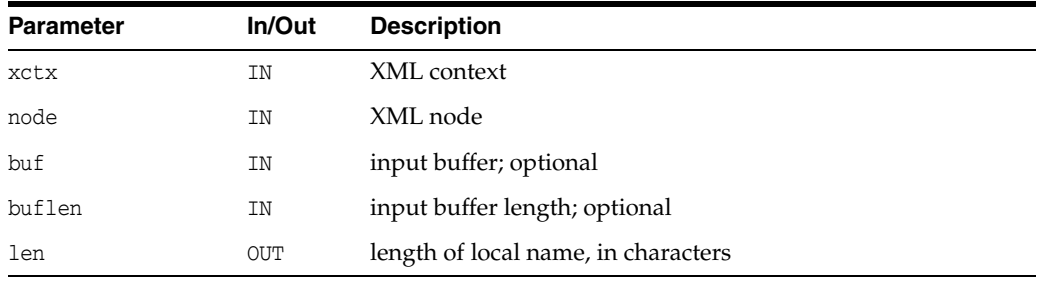

### **Returns**

(oratext \*) local name of node [data encoding]

See Also: [XmlDomGetNodeLocal\(\)](#page-101-1), [XmlDomGetNodePrefix\(\)](#page-104-0), [XmlDomGetNodeURILen\(\)](#page-105-1)

### <span id="page-102-0"></span>**XmlDomGetNodeName()**

Returns the (fully-qualified) name of a node (in the data encoding) as a NULL-terminated string, for example  $bar\$ 0 or  $foo:bar\$ 0.

Note that some node types have fixed names: "#text", "#cdata-section", "#comment", "#document", "#document-fragment".

A node's name cannot be changed once it is created, so there is no matching SetNodeName function.

A length-based version is available as XmlDomGetNodeNameLen which returns the node name as a pointer and length, for use if the data is known to use XMLType backing store.

```
oratext* XmlDomGetNodeName(
  xmlctx *xctx,
  xmlnode *node);
```
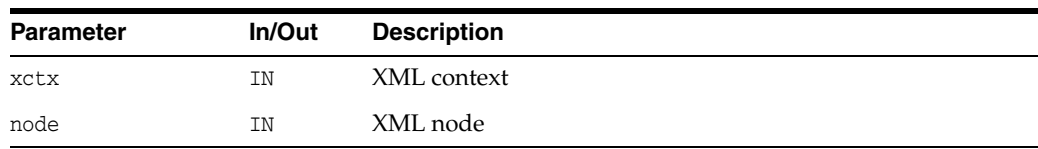

(oratext \*) name of node [data encoding]

**See Also:** [XmlDomGetNodeNameLen\(\)](#page-103-0)

### <span id="page-103-0"></span>**XmlDomGetNodeNameLen()**

Returns the (fully-qualified) name of a node (in the data encoding) as a length-encoded string, for example "bar", 3 or "foo:bar", 7.

Note that some node types have fixed names: "#text", "#cdata-section", "#comment", "#document", "#document-fragment".

A node's name cannot be changed once it is created, so there is no matching SetNodeName function.

A NULL-terminated version is available as XmlDomGetNodeName which returns the node name as NULL-terminated string. If the backing store is known to be XMLType, then the node's name will be stored internally as length-encoded. Using the length-encoded Get*XXX* functions will avoid having to copy and NULL-terminate the name.

If both the input buffer is non-NULL and the input buffer length is nonzero, then the value will be stored in the input buffer. Else, the implementation will return its own buffer.

If the actual length is greater than buflen, then a truncated value will be copied into the buffer and len will return the actual length.

### **Syntax**

```
oratext* XmlDomGetNodeNameLen(
  xmlctx *xctx,
  xmlnode *node,
  oratext *buf,
  ub4 buflen, 
   ub4 *len);
```
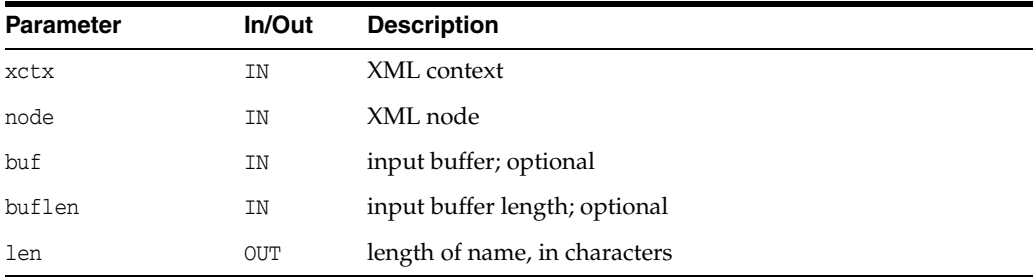

### **Returns**

(oratext \*) name of node, with length of name set in 'len'

**See Also:** [XmlDomGetNodeName\(\)](#page-102-0)

# <span id="page-104-0"></span>**XmlDomGetNodePrefix()**

Returns the namespace prefix for a node (as a NULL-terminated string). If the node's name is not fully qualified (has no prefix), NULL is returned.

#### **Syntax**

oratext\* XmlDomGetNodePrefix( xmlctx \*xctx, xmlnode \*node);

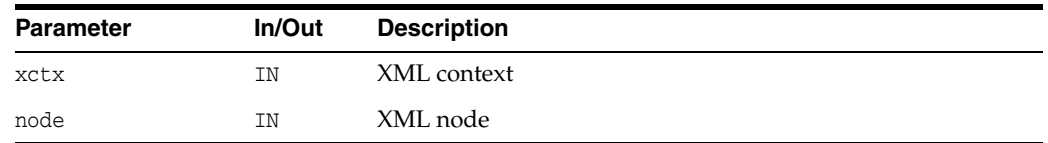

### **Returns**

(oratext \*) namespace prefix of node [data encoding; may be NULL]

# <span id="page-104-1"></span>**XmlDomGetNodeType()**

Returns the type code of a node. The type names and numeric values match the DOM specification:

- ELEMENT\_NODE=1
- ATTRIBUTE\_NODE=2
- TEXT\_NODE=3
- CDATA\_SECTION\_NODE=4
- ENTITY\_REFERENCE\_NODE=5
- ENTITY\_NODE=6
- PROCESSING\_INSTRUCTION\_NODE=7
- COMMENT\_NODE=8
- DOCUMENT\_NODE=9
- DOCUMENT\_TYPE\_NODE=10
- DOCUMENT\_FRAGMENT\_NODE=11
- NOTATION\_NODE=12

Additional Oracle extension node types are as follows:

- ELEMENT\_DECL\_NODE
- ATTR\_DECL\_NODE
- CP\_ELEMENT\_NODE
- CP\_CHOICE\_NODE
- CP\_PCDATA\_NODE
- CP\_STAR\_NODE
- CP\_PLUS\_NODE

■ CP\_OPT\_NODE

### **Syntax**

xmlnodetype XmlDomGetNodeType( xmlctx \*xctx, xmlnode \*node);

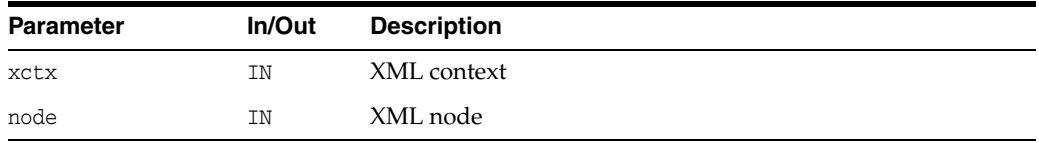

### **Returns**

(xmlnodetype) numeric type-code of the node

### <span id="page-105-0"></span>**XmlDomGetNodeURI()**

Returns the namespace URI for a node (in the data encoding) as a NULL-terminated string. If the node's name is not qualified (does not contain a namespace prefix), it will have the default namespace in effect when the node was created (which may be NULL).

A length-encoded version is available as XmlDomGetNodeURILen which returns the URI as a pointer and length, for use if the data is known to use XMLType backing store.

#### **Syntax**

oratext\* XmlDomGetNodeURI( xmlctx \*xctx, xmlnode \*node);

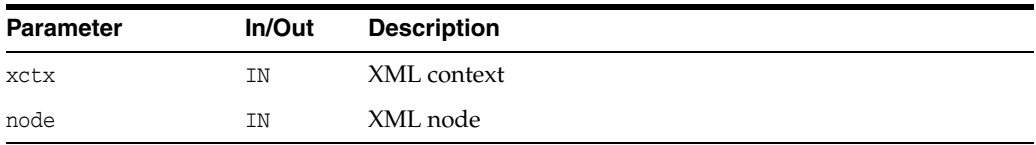

### **Returns**

(oratext \*) namespace URI of node [data encoding; may be NULL]

**See Also:** [XmlDomGetNodeURILen\(\),](#page-105-1) [XmlDomGetNodePrefix\(\)](#page-104-0), [XmlDomGetNodeLocal\(\)](#page-101-1)

### <span id="page-105-1"></span>**XmlDomGetNodeURILen()**

Returns the namespace URI for a node (in the data encoding) as length-encoded string. If the node's name is not qualified (does not contain a namespace prefix), it will have the default namespace in effect when the node was created (which may be NULL).

A NULL-terminated version is available as XmlDomGetNodeURI which returns the URI value as NULL-terminated string. If the backing store is known to be XMLType, then the node's data will be stored internally as length-encoded. Using the length-based Get functions will avoid having to copy and NULL-terminate the data. If both the input buffer is non-NULL and the input buffer length is nonzero, then the value will be stored in the input buffer. Else, the implementation will return its own buffer.

If the actual length is greater than buflen, then a truncated value will be copied into the buffer and len will return the actual length.

#### **Syntax**

oratext\* XmlDomGetNodeURILen( xmlctx \*xctx, xmlnode \*node, oratext \*buf, ub4 buflen, ub4 \*len);

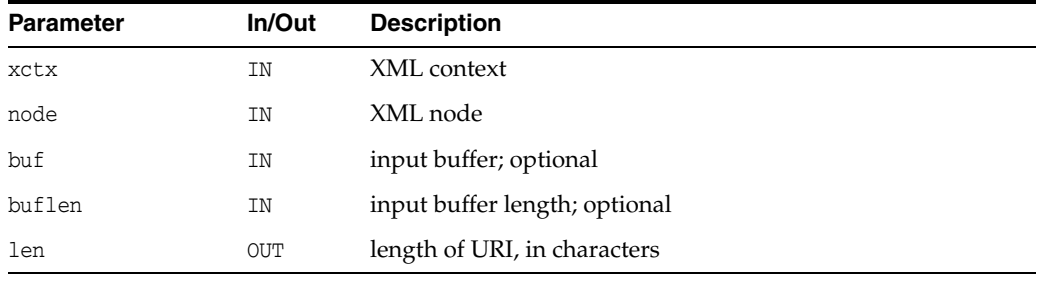

#### **Returns**

(oratext \*) namespace URI of node [data encoding; may be NULL]

**See Also:** [XmlDomGetNodeURI\(\),](#page-105-0) [XmlDomGetNodePrefix\(\)](#page-104-0), [XmlDomGetNodeLocal\(\)](#page-101-1)

### <span id="page-106-0"></span>**XmlDomGetNodeValue()**

Returns the "value" (associated character data) for a node as a NULL-terminated string. Character and general entities will have been replaced. Only Attr, CDATA, Comment, ProcessingInstruction and Text nodes have values, all other node types have NULL value.

A length-encoded version is available as XmlDomGetNodeValueLen which returns the node value as a pointer and length, for use if the data is known to use XMLType backing store.

#### **Syntax**

```
oratext* XmlDomGetNodeValue(
  xmlctx *xctx,
  xmlnode *node);
```
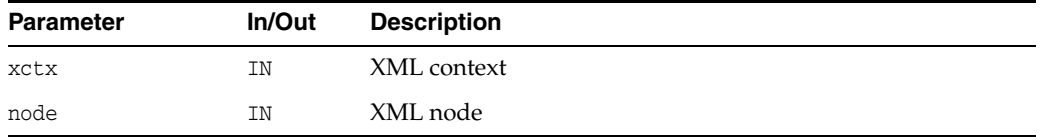

#### **Returns**

(oratext \*) value of node

### **See Also:** [XmlDomSetNodeValue\(\),](#page-116-1) [XmlDomGetNodeValueLen\(\)](#page-107-0)

### <span id="page-107-0"></span>**XmlDomGetNodeValueLen()**

Returns the "value" (associated character data) for a node as a length-encoded string. Character and general entities will have been replaced. Only Attr, CDATA, Comment, PI and Text nodes have values, all other node types have NULL value.

A NULL-terminated version is available as XmlDomGetNodeValue which returns the node value as NULL-terminated string. If the backing store is known to be XMLType, then the node's data will be stored internally as length-encoded. Using the length-based Get functions will avoid having to copy and NULL-terminate the data.

If both the input buffer is non-NULL and the input buffer length is nonzero, then the value will be stored in the input buffer. Else, the implementation will return its own buffer.

If the actual length is greater than buflen, then a truncated value will be copied into the buffer and len will return the actual length.

### **Syntax**

```
oratext* XmlDomGetNodeValueLen(
  xmlctx *xctx, 
  xmlnode *node, 
  oratext *buf, 
  ub4 buflen, 
  ub4 *len);
```
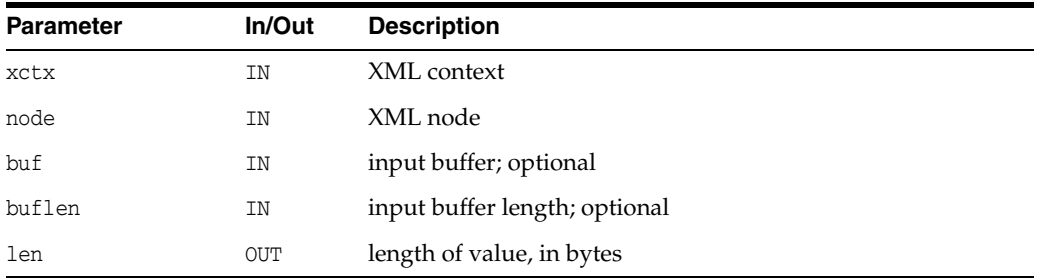

### **Returns**

(oratext \*) value of node

**See Also:** [XmlDomSetNodeValueLen\(\),](#page-117-0) [XmlDomGetNodeValue\(\)](#page-106-0)

### <span id="page-107-1"></span>**XmlDomGetNodeValueStream()**

Returns the large data for a node and sends it in pieces to the user's output stream. For very large values, it is not always possible to store them [efficiently] as a single contiguous chunk. This function is used to access chunked data of that type. Only XMLType chunks its data (sometimes); XDK's data is always contiguous.

### **Syntax**

xmlerr XmlDomGetNodeValueStream( xmlctx \*xctx, xmlnode \*node,
```
xmlostream *ostream);
```
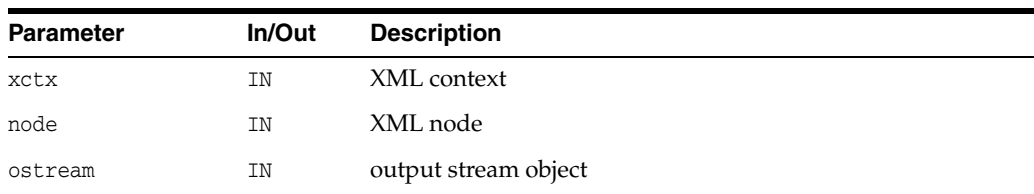

(xmlerr) numeric error code, 0 on success

See Also: [XmlDomSetNodeValueStream\(\),](#page-117-0) [XmlDomGetNodeValue\(\)](#page-106-0), [XmlDomGetNodeValueLen\(\)](#page-107-0)

### **XmlDomGetOwnerDocument()**

Returns the Document node associated with a node. Each node may belong to only one document, or may not be associated with any document at all (such as immediately after XmlDomCreateElem, and so on). The "owning" document [node] is returned, or NULL for an orphan node.

#### **Syntax**

```
xmldocnode* XmlDomGetOwnerDocument(
  xmlctx *xctx,
  xmlnode *node);
```
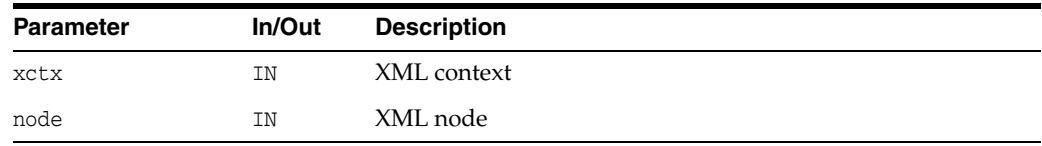

### **Returns**

(xmldocnode \*) document node is in

# **XmlDomGetParentNode()**

Returns a node's parent node. All nodes types except Attr, Document, DocumentFragment, Entity, and Notation may have a parent (these five exceptions always have a NULL parent). If a node has just been created but not yet added to the DOM tree, or if it has been removed from the DOM tree, its parent is also NULL.

#### **Syntax**

xmlnode\* XmlDomGetParentNode( xmlctx \*xctx, xmlnode \*node);

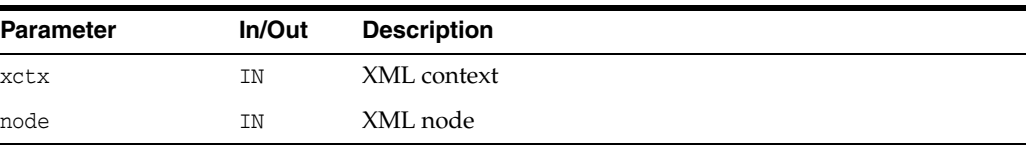

(xmlnode \*) parent of node

# **XmlDomGetPrevSibling()**

Returns the node preceding a node at the same level in the DOM tree. That is, for each child of a parent node, the previous sibling of that child is the child which came before it. If a node is the first child of its parent, or has no parent, NULL is returned.

### **Syntax**

```
xmlnode* XmlDomGetPrevSibling(
  xmlctx *xctx,
  xmlnode *node);
```
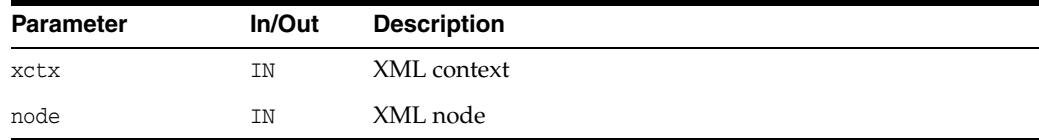

### **Returns**

(xmlnode \*) node immediately preceding node at same level

**See Also:** [XmlDomGetNextSibling\(\)](#page-101-0)

### **XmlDomGetPullNodeAsBinaryStream()**

Returns the address of a binary stream using the pull paradigm.

### **Syntax**

```
orastream *XmlDomGetPullNodeAsBinaryStream(
  xmlctx *xctx,
  xmlnode *node);
```
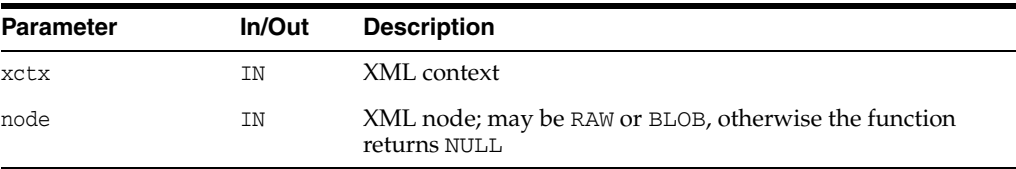

### **Returns**

(orastream \*) the readable binary stream; use OraStreamRead() on the output, not OraStreamReadChar()

# **XmlDomGetPullNodeAsCharacterStream()**

Returns the address of a character stream using the pull paradigm.

```
orastream *XmlDomGetPullNodeAsCharacterStream(
  xmlctx *xctx,
  xmlnode *node);
```
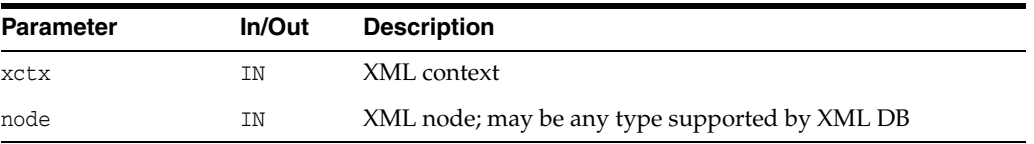

(orastream \*) the readable character stream; use OraStreamReadChar() on the output, not OraStreamRead().

# **XmlDomGetPushNodeAsBinaryStream()**

Returns the address of a binary stream, as an OUT ostream parameter, using the push paradigm.

#### **Syntax**

```
xmlerr XmlDomGetPushNodeAsBinaryStream(
  xmlctx *xctx,
  xmlnode *node,
  orastream *ostream);
```
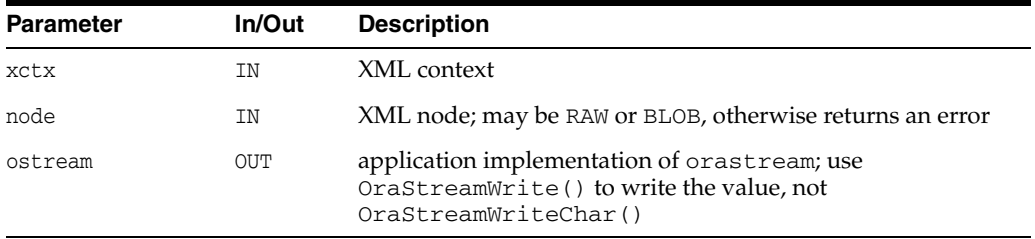

#### **Returns**

(xmlerr \*) error code, XMLERR\_OK [] on success

# **XmlDomGetPushNodeAsCharacterStream()**

Returns the address of a character stream, as an OUT ostream parameter, using the push paradigm.

```
xmlerr XmlDomGetPushNodeAsCharacterStream(
  xmlctx *xctx,
  xmlnode *node,
  orastream *ostream);
```
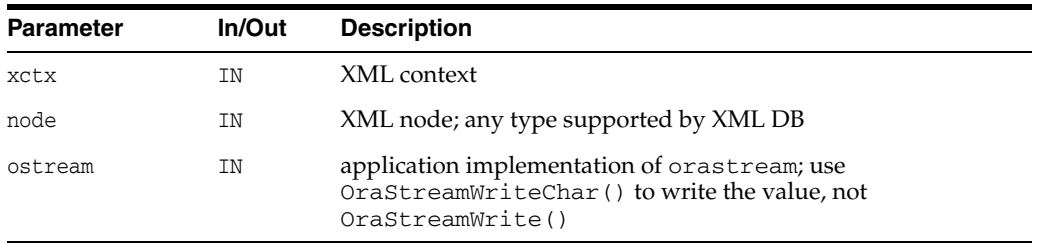

(xmlerr \*) error code, XMLERR\_OK [] on success

# **XmlDomGetSourceEntity()**

Returns the external entity node whose inclusion caused the creation of the given node.

### **Syntax**

```
xmlentnode* XmlDomGetSourceEntity(
  xmlctx *xctx,
  xmlnode *node);
```
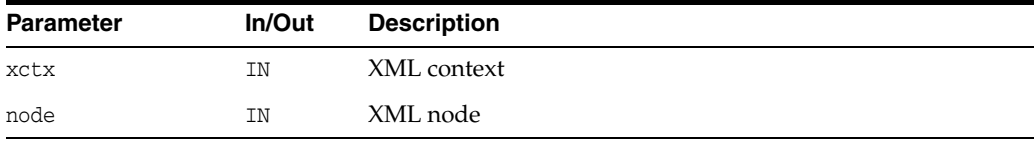

### **Returns**

(xmlentnode \*) entity node if the input is from an external entity

# **XmlDomGetSourceLine()**

Returns the line# in the original source where the node started. The first line in every input is line #1.

#### **Syntax**

```
ub4 XmlDomGetSourceLine(
  xmlctx *xctx,
  xmlnode *node);
```
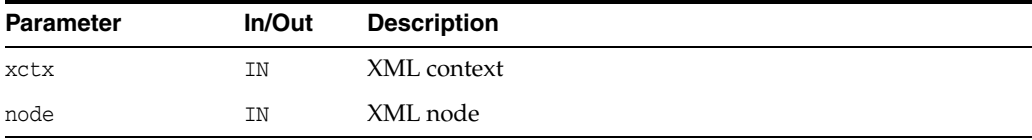

### **Returns**

(ub4) line number of node in original input source

# **XmlDomGetSourceLocation()**

Return source location (path, URI, and so on) of node. Note this will be in the compiler encoding, not the data encoding!

```
oratext* XmlDomGetSourceLocation(
 xmlctx *xctx,
  xmlnode *node);
```
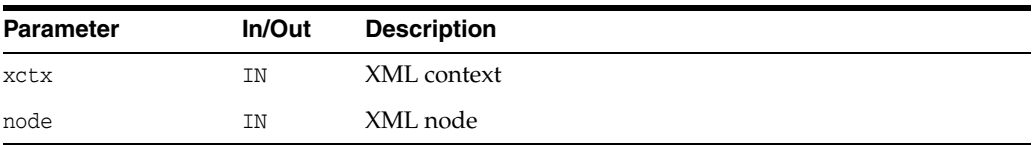

(oratext \*) full path of input source [in compiler encoding]

### **XmlDomHasAttrs()**

Test if an element has attributes. Returns TRUE if any attributes of any sort are defined (namespace or regular).

#### **Syntax**

boolean XmlDomHasAttrs( xmlctx \*xctx, xmlelemnode \*elem);

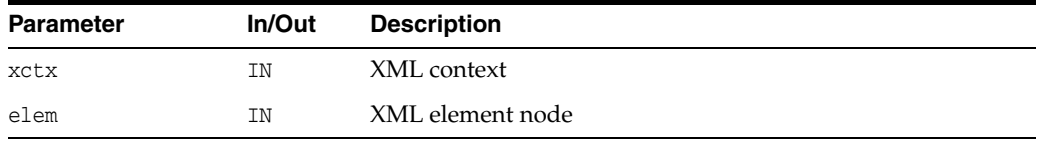

### **Returns**

(boolean) TRUE if element has attributes

# **XmlDomHasChildNodes()**

Test if a node has children. Only Element, Document, DTD, and DocumentFragment nodes may have children. Note that just because XmlDomGetChildNodes returns a list does not mean the node actually has children, since the list may be empty, so a non-NULL return from XmlDomGetChildNodes should not be used as a test.

### **Syntax**

```
boolean XmlDomHasChildNodes(
  xmlctx *xctx,
  xmlnode *node);
```
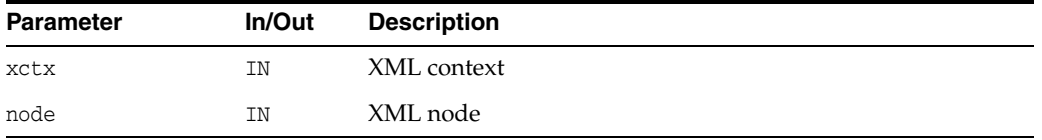

### **Returns**

(boolean) TRUE if the node has any children

# <span id="page-112-0"></span>**XmlDomInsertBefore()**

Inserts the node newChild before the existing child node refChild in the parent node. If refChild is NULL, appends to parent's children as for each

XmlDomAppendChild; otherwise it must be a child of the given parent. If newChild is a DocumentFragment, all of its children are inserted (in the same order) before refChild; the DocumentFragment node itself is not. If newChild is already in the DOM tree, it is first removed from its current position.

#### **Syntax**

```
xmlnode* XmlDomInsertBefore(
  xmlctx *xctx,
  xmlnode *parent, 
  xmlnode *newChild,
  xmlnode *refChild);
```
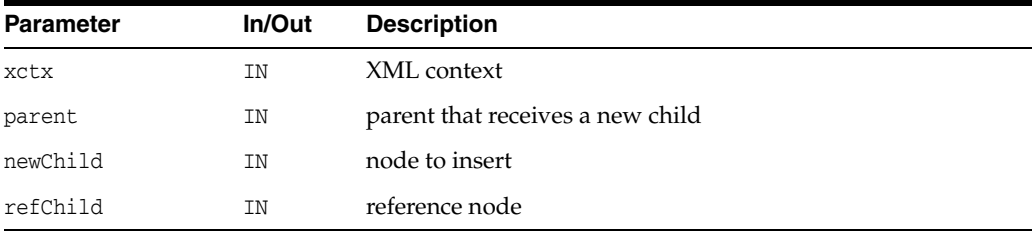

### **Returns**

(xmlnode \*) node being inserted

**See Also:** [XmlDomAppendChild\(\)](#page-95-0), [XmlDomReplaceChild\(\),](#page-115-0) [XmlDomRemoveChild\(\)](#page-115-1)

# **XmlDomNormalize()**

Normalizes the subtree rooted at an element, merges adjacent Text nodes children of elements. Note that adjacent Text nodes will never be created during a normal parse, only after manipulation of the document with DOM calls.

#### **Syntax**

```
void XmlDomNormalize(
  xmlctx *xctx,
  xmlnode *node);
```
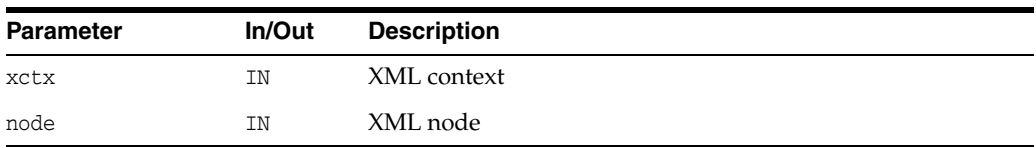

### **XmlDomNumAttrs()**

Returns the number of attributes of an element. Note that just because a list is returned by XmlDomGetAttrs does not mean it contains any attributes; it may be an empty list with zero length.

```
ub4 XmlDomNumAttrs(
  xmlctx *xctx,
  xmlelemnode *elem);
```
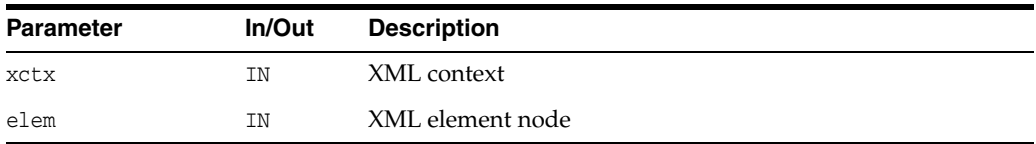

(ub4) number of attributes of node

## **XmlDomNumChildNodes()**

Returns the number of children of a node. Only Element, Document, DTD, and DocumentFragment nodes may have children, all other types return 0. Note that just because XmlDomGetChildNodes returns a list does not mean that it contains any children; it may be an empty list with zero length.

#### **Syntax**

ub4 XmlDomNumChildNodes( xmlctx \*xctx, xmlnode \*node);

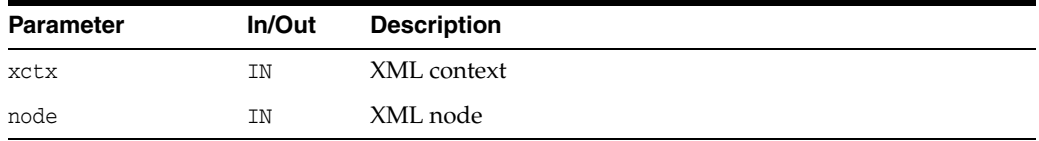

#### **Returns**

(ub4) number of children of node

### **XmlDomPrefixToURI()**

Given a namespace prefix and a node, returns the namespace URI mapped to that prefix. If the given node doesn't have a matching prefix, its parent is tried, then its parent, and so on, all the way to the root node. If the prefix is undefined, NULL is returned.

#### **Syntax**

```
oratext* XmlDomPrefixToURI(
  xmlctx *xctx,
  xmlnode *node,
  oratext *prefix);
```
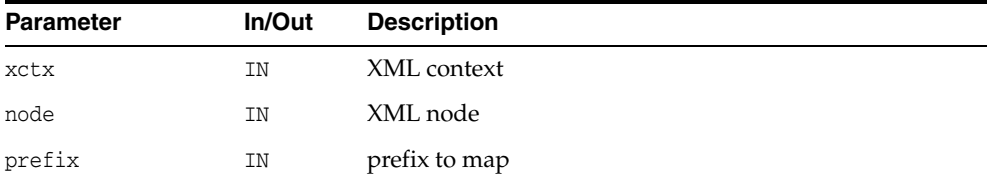

#### **Returns**

(oratext \*) URI for prefix [data encoding; NULL if no match]

# <span id="page-115-1"></span>**XmlDomRemoveChild()**

Removes a node from its parent's list of children and returns it. The node is orphaned; its parent will be NULL after removal.

### **Syntax** xmlnode\* XmlDomRemoveChild( xmlctx \*xctx, xmlnode \*oldChild);

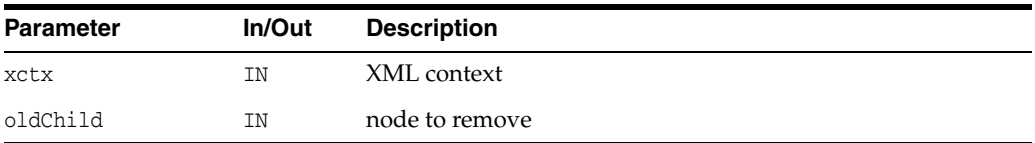

### **Returns**

(xmlnode \*) node removed

See Also: [XmlDomAppendChild\(\)](#page-95-0), [XmlDomInsertBefore\(\),](#page-112-0) [XmlDomReplaceChild\(\)](#page-115-0)

# <span id="page-115-0"></span>**XmlDomReplaceChild()**

Replaces the child node oldChild with the new node newChild in oldChild's parent, and returns oldChild (which is now orphaned, with a NULL parent). If newChild is a DocumentFragment, all of its children are inserted in place of oldChild; the DocumentFragment node itself is not. If newChild is already in the DOM tree, it is first removed from its current position.

### **Syntax**

```
xmlnode* XmlDomReplaceChild(
  xmlctx *xctx, 
  xmlnode *newChild,
   xmlnode *oldChild);
```
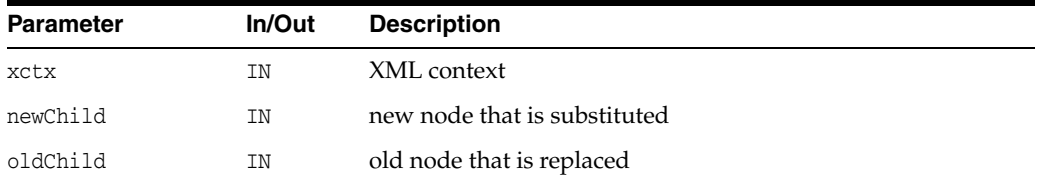

### **Returns**

(xmlnode \*) node replaced

**See Also:** [XmlDomAppendChild\(\)](#page-95-0), [XmlDomInsertBefore\(\),](#page-112-0) [XmlDomRemoveChild\(\)](#page-115-1)

# **XmlDomSetDefaultNS()**

Set the default namespace for a node

### **Syntax**

void XmlDomSetDefaultNS( xmlctx \*xctx, xmlnode \*node, oratext \*defns);

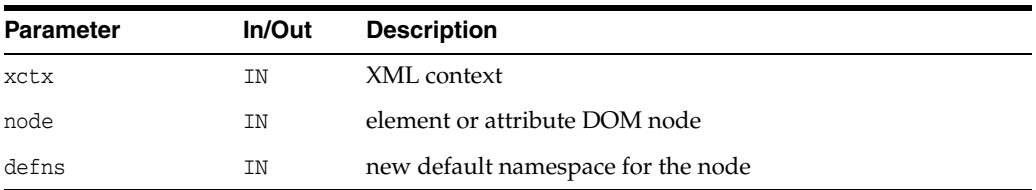

# **XmlDomSetNodePrefix()**

Sets the namespace prefix of node (as NULL-terminated string). Does not verify the prefix is defined. Just causes a new qualified name to be formed from the new prefix and the old local name; the new qualified name will be under DOM control and should not be managed by the user.

#### **Syntax**

```
void XmlDomSetNodePrefix(
  xmlctx *xctx,
  xmlnode *node,
  oratext *prefix);
```
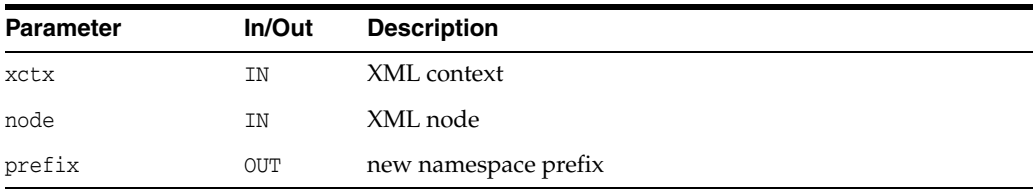

# <span id="page-116-0"></span>**XmlDomSetNodeValue()**

Sets a node's value (character data) as a NULL-terminated string. Does not allow setting the value to NULL. Only Attr, CDATA, Comment, PI and Text nodes have values; trying to set the value of another type of node is a no-op. The new value must be in the data encoding. It is not verified, converted, or checked.

The value is not copied, its pointer is just stored. The user is responsible for persistence and freeing of that data.

```
xmlerr XmlDomSetNodeValue(
  xmlctx *xctx,
  xmlnode *node,
  oratext *value);
```
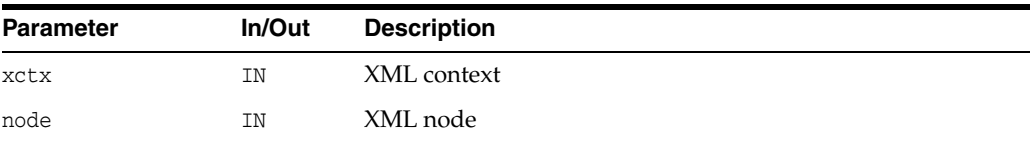

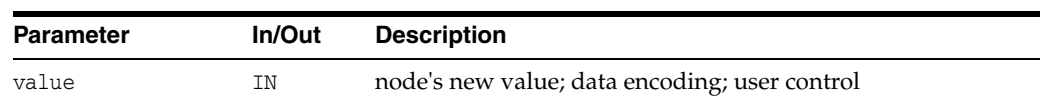

(xmlerr) numeric error code, 0 on success

**See Also:** [XmlDomGetNodeValue\(\)](#page-106-0), [XmlDomSetNodeValueLen\(\)](#page-117-1)

### <span id="page-117-1"></span>**XmlDomSetNodeValueLen()**

Sets the value (associated character data) for a node as a length-encoded string.

A NULL-terminated version is available as XmlDomSetNodeValue which takes the node value as a NULL-terminated string. If the backing store is known to be XMLType, then the node's data will be stored internally as length-encoded. Using the length-based Set functions will avoid having to copy and NULL-terminate the data.

### **Syntax**

```
xmlerr XmlDomSetNodeValueLen(
  xmlctx *xctx, 
  xmlnode *node, 
  oratext *value, 
  ub4 len);
```
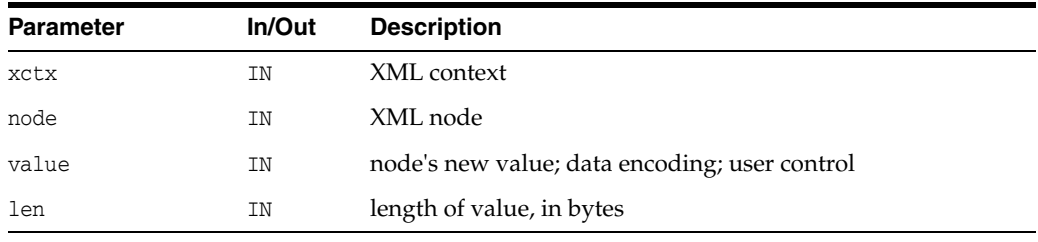

#### **Returns**

(xmlerr) numeric error code, 0 on success

**See Also:** [XmlDomSetNodeValueLen\(\),](#page-117-1) [XmlDomSetNodeValue\(\)](#page-116-0)

### <span id="page-117-0"></span>**XmlDomSetNodeValueStream()**

Sets the large "value" (character data) for a node piecemeal from an input stream. For very large values, it is not always possible to store them [efficiently] as a single contiguous chunk. This function is used to store chunked data of that type. Used only for XMLType data; XDK's data is always contiguous.

```
xmlerr XmlDomSetNodeValueStream(
  xmlctx *xctx, 
  xmlnode *node,
  xmlistream *istream);
```
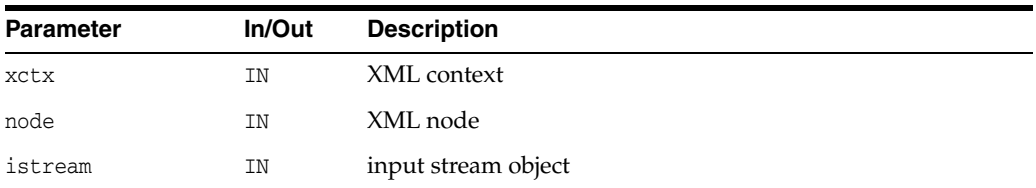

(xmlerr) numeric error code, 0 on success

See Also: [XmlDomGetNodeValueStream\(\)](#page-107-1), [XmlDomSetNodeValue\(\)](#page-116-0)

### **XmlDomSetPullNodeAsBinaryStream()**

Returns the address of a binary input stream, as an OUT istream parameter, using the pull paradigm.

### **Syntax**

```
xmlerr *XmlDomSetPullNodeAsBinaryStream(
  xmlctx *xctx,
  xmlnode *node
  orastream *istream);
```
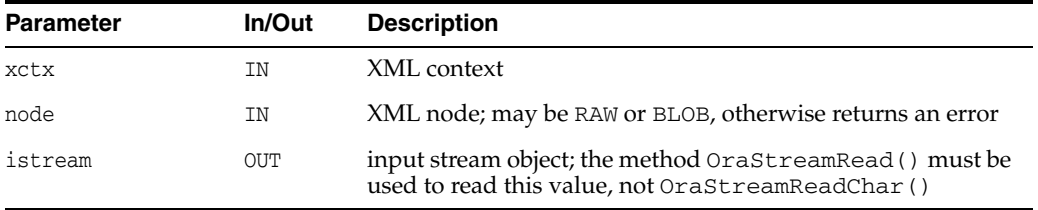

### **Returns**

(xmlerr \*) error code, XMLERR\_OK [] on success

# **XmlDomSetPullNodeAsCharacterStream()**

Returns the address of an input character stream, as an OUT istream parameter, using the pull paradigm.

```
xmlerr *XmlDomSetPullNodeAsCharacterStream(
  xmlctx *xctx,
  xmlnode *node
  orcharacterinputstream *istream);
```
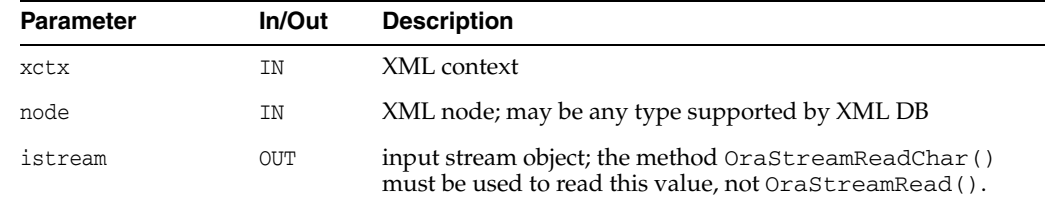

(xmlerr \*) error code, XMLERR\_OK [] on success

# **XmlDomSetPushNodeAsBinaryStream()**

Returns the address of an input binary stream using the push paradigm.

### **Syntax**

```
orastream* XmlDomSetPushNodeAsBinaryStream(
  xmlctx *xctx,
  xmlnode *node);
```
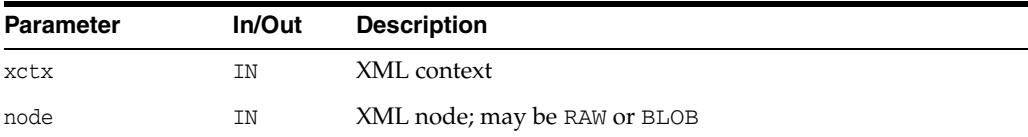

### **Returns**

(orastream \*) the binary stream; to read the output, use OraStreamWrite() instead of OraStreamWriteChar()

# **XmlDomSetPushNodeAsCharacterStream()**

Returns the address of a character stream using the push paradigm.

### **Syntax**

```
orastream *XmlDomSetPushNodeAsCharacterStream(
  xmlctx *xctx,
  xmlnode *node);
```
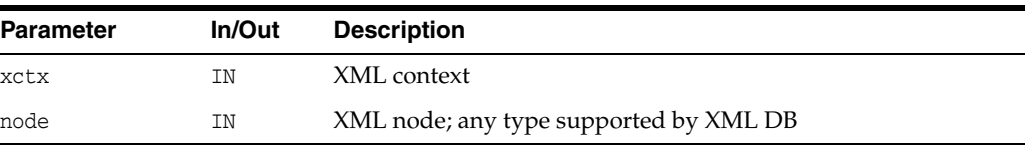

### **Returns**

(orastream \*) the character stream; to read the output, use OraStreamWriteChar() instead of OraStreamWrite()

# **XmlDomValidate()**

Given a root node, validates it against the current DTD.

```
xmlerr XmlDomValidate(
  xmlctx *xctx,
  xmlnode *node);
```
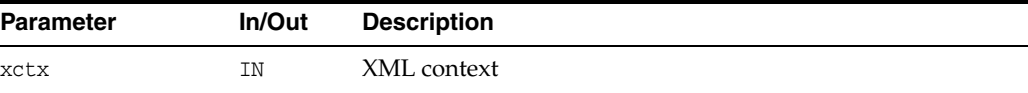

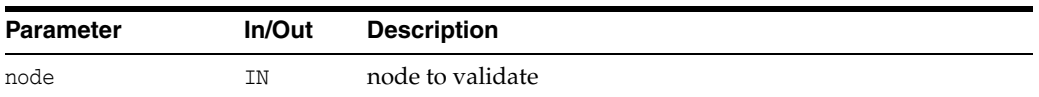

(xmlerr) error code, XMLERR\_OK [0] means node is valid

# **NodeList Interface**

Table 3–9 summarizes the methods available through the NodeList interface.

*Table 3–9 Summary of NodeList Methods; DOM Package*

| <b>Function</b>                        | <b>Summary</b>                                                  |
|----------------------------------------|-----------------------------------------------------------------|
| XmlDomFreeNodeList() on page 3-80      | Free a node list returned by<br>XmlDomGetElemsByTag, and so on. |
| XmlDomGetNodeListItem() on page 3-80   | Return n <sup>th</sup> node in list.                            |
| XmlDomGetNodeListLength() on page 3-81 | Return length of node list.                                     |

# <span id="page-121-0"></span>**XmlDomFreeNodeList()**

Free a node list returned by XmlDomGetElemsByTag or related functions, releasing all resources associated with it. If given a node list that is part of the DOM proper (such as the children of a node), does nothing.

#### **Syntax**

```
void XmlDomFreeNodeList(
  xmlctx *xctx,
  xmlnodelist *list);
```
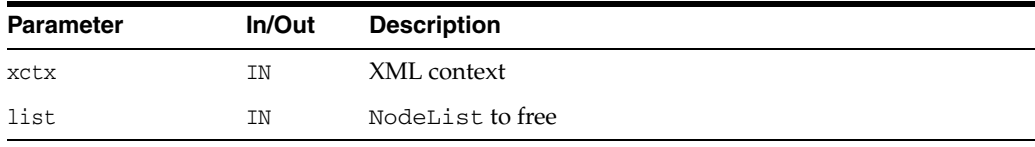

**See Also:** [XmlDomGetElemsByTag\(\),](#page-80-0) [XmlDomGetElemsByTagNS\(\),](#page-81-0) [XmlDomGetChildrenByTag\(\),](#page-79-0) [XmlDomGetChildrenByTagNS\(\)](#page-80-1)

# <span id="page-121-1"></span>**XmlDomGetNodeListItem()**

Return nth node in a node list. The first item is index 0.

```
xmlnode* XmlDomGetNodeListItem(
  xmlctx *xctx,
  xmlnodelist *list,
  ub4 index);
```
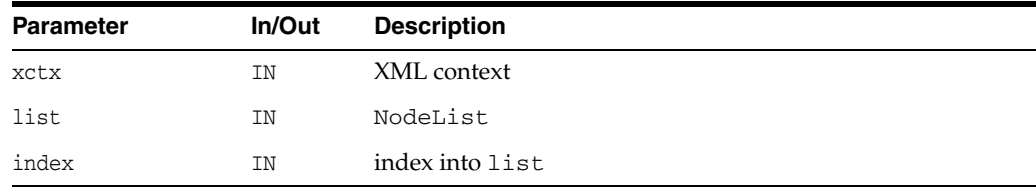

(xmlnode \*) node at the nth position in node list [or NULL]

**See Also:** [XmlDomGetNodeListLength\(\),](#page-122-0) [XmlDomFreeNodeList\(\)](#page-121-0)

# <span id="page-122-0"></span>**XmlDomGetNodeListLength()**

Returns the number of nodes in a node list (its length). Note that nodes are referred to by index, so the range of valid indexes is 0 through length-1.

### **Syntax**

```
ub4 XmlDomGetNodeListLength(
  xmlctx *xctx,
  xmlnodelist *list);
```
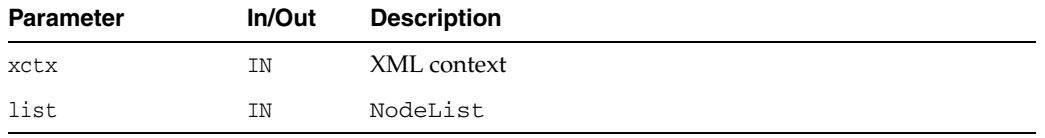

### **Returns**

(ub4) number of nodes in node list

**See Also:** [XmlDomGetNodeListItem\(\),](#page-121-1) [XmlDomFreeNodeList\(\)](#page-121-0)

# **Notation Interface**

Table 3–10 summarizes the methods available through the Notation interface.

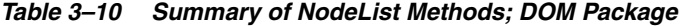

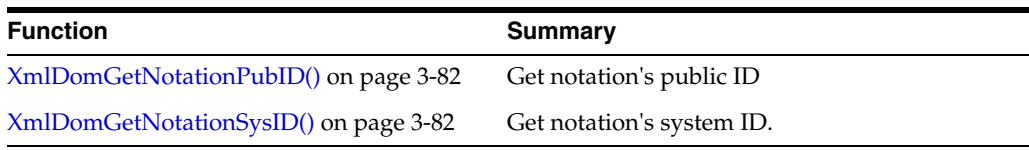

### <span id="page-123-0"></span>**XmlDomGetNotationPubID()**

Return a notation's public identifier (in the data encoding).

### **Syntax**

```
oratext* XmlDomGetNotationPubID(
  xmlctx *xctx,
  xmlnotenode *note);
```
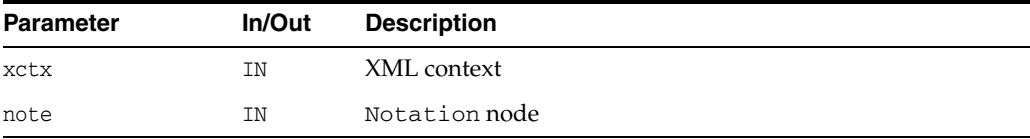

#### **Returns**

(oratext \*) notation's public identifier [data encoding; may be NULL]

**See Also:** [XmlDomGetNotationSysID\(\)](#page-123-1)

### <span id="page-123-1"></span>**XmlDomGetNotationSysID()**

Return a notation's system identifier (in the data encoding).

#### **Syntax**

```
oratext* XmlDomGetNotationSysID(
  xmlctx *xctx, 
  xmlnotenode *note);
```
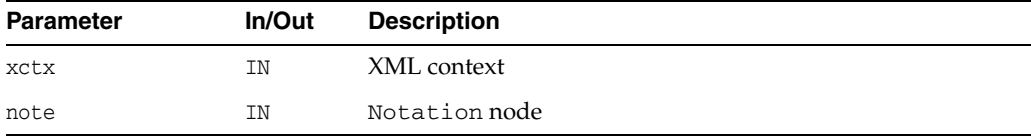

### **Returns**

(oratext \*) notation's system identifier [data encoding; may be NULL]

**See Also:** [XmlDomGetNotationPubID\(\)](#page-123-0)

# **ProcessingInstruction Interface**

Table 3–11 summarizes the methods available through the ProcessingInstruction interface.

*Table 3–11 Summary of ProcessingInstruction Methods; DOM Package*

| <b>Function</b>                  | <b>Summary</b>                     |
|----------------------------------|------------------------------------|
| XmlDomGetPIData() on page 3-83   | Get processing instruction's data. |
| XmlDomGetPITarget() on page 3-83 | Get PI's target.                   |
| XmlDomSetPIData() on page 3-84   | Set processing instruction's data. |

# <span id="page-124-0"></span>**XmlDomGetPIData()**

Returns the content (data) of a processing instruction (in the data encoding). If the node is not a ProcessingInstruction, returns NULL. The content is the part from the first non-whitespace character after the target until the ending "?>".

#### **Syntax**

```
oratext* XmlDomGetPIData(
  xmlctx *xctx, 
   xmlpinode *pi);
```
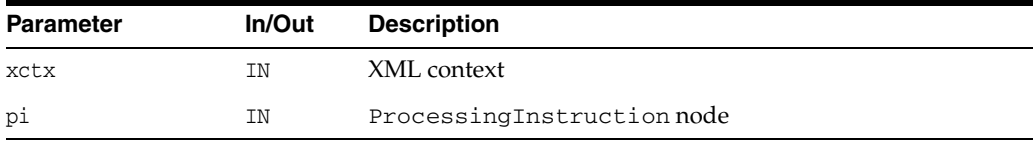

#### **Returns**

(oratext \*) processing instruction's data [data encoding]

**See Also:** [XmlDomGetPITarget\(\)](#page-124-1), [XmlDomSetPIData\(\)](#page-125-0)

# <span id="page-124-1"></span>**XmlDomGetPITarget()**

Returns a processing instruction's target string. If the node is not a ProcessingInstruction, returns NULL. The target is the first token following the markup that begins the ProcessingInstruction. All ProcessingInstructions must have a target, though the data part is optional.

```
oratext* XmlDomGetPITarget(
  xmlctx *xctx,
  xmlpinode *pi);
```
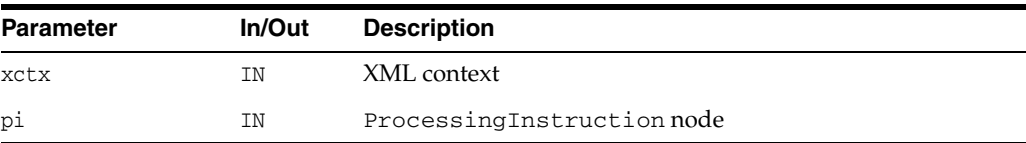

(oratext \*) processing instruction's target [data encoding]

**See Also:** [XmlDomGetPIData\(\),](#page-124-0) [XmlDomSetPIData\(\)](#page-125-0)

# <span id="page-125-0"></span>**XmlDomSetPIData()**

Sets a ProcessingInstruction's content, which must be in the data encoding. It is not permitted to set the data to NULL. If the node is not a ProcessingInstruction, does nothing. The new data is not verified, converted, or checked.

### **Syntax**

```
void XmlDomSetPIData(
  xmlctx *xctx, 
  xmlpinode *pi, 
   oratext *data);
```
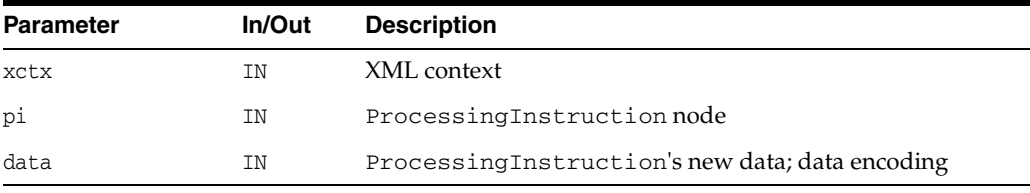

**See Also:** [XmlDomGetPITarget\(\)](#page-124-1), [XmlDomGetPIData\(\)](#page-124-0)

# **Text Interface**

Table 3–12 summarizes the methods available through the Text interface.

*Table 3–12 Summary of Text Methods; DOM Package*

| <b>Function</b>                | <b>Summary</b>             |
|--------------------------------|----------------------------|
| XmlDomSplitText() on page 3-85 | Split text node in to two. |

# <span id="page-126-0"></span>**XmlDomSplitText()**

Splits a single text node into two text nodes; the original data is split between them. If the given node is not type text, or the offset is outside of the original data, does nothing and returns NULL. The offset is zero-based, and is in characters, not bytes. The original node is retained, its data is just truncated. A new text node is created which contains the remainder of the original data, and is inserted as the next sibling of the original. The new text node is returned.

### **Syntax**

```
xmltextnode* XmlDomSplitText(
  xmlctx *xctx, 
   xmltextnode *textnode, 
  ub4 offset);
```
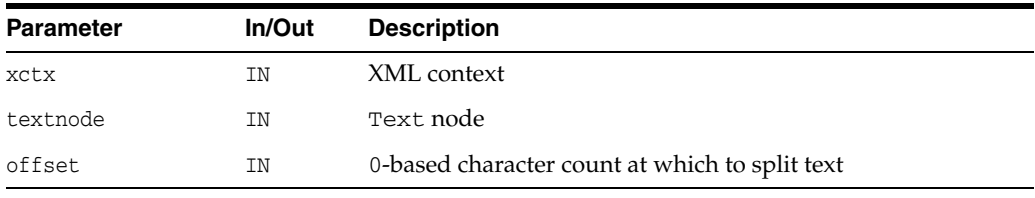

### **Returns**

(xmltextnode \*) new text node

**See Also:** [XmlDomGetCharData\(\)](#page-53-0), [XmlDomAppendData\(\),](#page-52-0) [XmlDomInsertData\(\)](#page-54-0), [XmlDomDeleteData\(\),](#page-53-1) [XmlDomReplaceData\(\)](#page-55-0)

# **Package Event APIs for C**

This chapter contains the following sections:

**[Event Interface](#page-129-0)** 

### **See Also:**

- *Oracle XML Developer's Kit Programmer's Guide*
- *Oracle XML DB Developer's Guide*

# <span id="page-129-0"></span>**Event Interface**

Table 4–1 summarizes the methods available through the Event interface.

*Table 4–1 Summary of Event Methods*

| <b>Function</b>                                       | Summary                                                                                                    |
|-------------------------------------------------------|----------------------------------------------------------------------------------------------------|
| XmlEvCleanPPCtx() on<br>page 4-5                      | Cleans up intenal structures related to a parse operation. This will<br>not destroy the event context. The event context can be reused<br>after this call. |
| XmlEvCreatePPCtx() on<br>page 4-6                     | Creates an Event context in pull-parse mode.                                                                                                    |
| XmlEvCreateSVCtx() on<br>page 4-7                     | Creates an event context for the streaming validadtor.                                                                                                    |
| XmlEvDestroyPPCtx() on<br>page 4-8                    | Destroys the event context. Terminates parsing. May be called at<br>any time during a parsing operation.                                                   |
| XmlEvDestroySVCtx() on<br>page 4-8                    | Terminates an event context created by a streaming validator.                                                                                              |
| XmlEvGetAttrCount() on<br>page 4-9                    | Retrieves the number of attributes for the<br>XML_EVENT_START_ELEMENT event.                                                                               |
| XmlEvGetAttrDeclBody()<br>on page 4-9                 | Retrieves the attribute body in attribute declaration<br>XML_EVENT_ATTLIST_DECLARATION. Also, provides the length<br>as an OUT len parameter.              |
| XmlEvGetAttrDeclBody0()<br>on page 4-9                | Retrieves the NULL-terminated attribute body in attribute<br>declaration XML EVENT ATTLIST DECLARATION.                                                    |
| XmlEvGetAttrDeclCount()<br>on page 4-10               | Retreives the number of attributes in attribute declaration<br>XML_EVENT_ATTLIST_DECLARATION.                                                              |
| <b>XmlEvGetAttrDeclElName</b><br>$()$ on page 4-10    | Retrieves the element name in attribute declaration<br>XML_EVENT_ATTLIST_DECLARATION. Also, provides the length<br>as an OUT len parameter.                |
| <b>XmlEvGetAttrDeclElName</b><br>$0()$ on page 4-10   | Retrieves the NULL-terminated element name in attribute<br>declaration XML_EVENT_ATTLIST_DECLARATION.                                                      |
| <b>XmlEvGetAttrDeclLocalNa</b><br>$me()$ on page 4-11 | Retrieves the local name in attribute declaration<br>XML_EVENT_ATTLIST_DECLARATION. Also, provides the length<br>as an OUT len parameter.                  |
| XmlEvGetAttrDeclLocalNa<br>$me0()$ on page 4-11       | Retrieves the NULL-terminated local name in attribute declaration<br>XML_EVENT_ATTLIST_DECLARATION.                                                        |
| XmlEvGetAttrDeclName()<br>on page 4-11                | Retrieves the attribute name in attribute declaration<br>XML_EVENT_ATTLIST_DECLARATION. Also, provides the length<br>as an OUT len parameter.              |
| XmlEvGetAttrDeclName0()<br>on page 4-12               | Retrieves the NULL-terminated attribute name in attribute<br>declaration XML_EVENT_ATTLIST_DECLARATION.                                                    |
| XmlEvGetAttrDeclPrefix()<br>on page 4-13              | Retrieves the attribute prefix in attribute declaration<br>XML_EVENT_ATTLIST_DECLARATION. Also, provides the length<br>as an OUT len parameter.            |
| XmlEvGetAttrDeclPrefix0()<br>on page 4-13             | Retrieves the NULL-terminated attribute prefix in attribute<br>declaration XML_EVENT_ATTLIST_DECLARATION.                                                  |
| XmlEvGetAttrID() on<br>page 4-13                      | Retrieves the ID for the attribute's QNAME, for<br>XML_EVENT_START_ELEMENT events.                                                                         |

| <b>Function</b>                             | <b>Summary</b>                                                                                                    |
|---------------------------------------------|----------------------------------------------------------------------------------------------------|
| XmlEvGetAttrLocalName()<br>on page 4-13     | Retrieves the attribute local name for the<br>XML_EVENT_START_ELEMENT events. Also, provides the length<br>as an OUT len parameter.                                                       |
| XmlEvGetAttrLocalName0<br>$()$ on page 4-14 | Retrieves the NULL-terminated attribute name for the<br>XML_EVENT_START_ELEMENT events.                                                                                                   |
| XmlEvGetAttrName() on<br>page 4-14          | Retrieves the attribute name for the<br>XML_EVENT_START_ELEMENT events. Also, provides the length<br>as an OUT len parameter.                                                             |
| XmlEvGetAttrName0() on<br>page 4-14         | Retrieves the NULL-terminated attribute name for the<br>XML EVENT START ELEMENT events.                                                                                                   |
| XmlEvGetAttrPrefix() on<br>page 4-15        | Retrieves the prefix tag for XML_EVENT_START_ELEMENT events,<br>and also returns the length of the event as an OUT len<br>parameter.                                                      |
| XmlEvGetAttrPrefix0() on<br>page 4-15       | Retrieves the NULL-terminated attribute prefix for the<br>XML_EVENT_START_ELEMENT events.                                                                                                 |
| XmlEvGetAttrURI() on<br>page 4-16           | Retrieves the attribute URI for the XML EVENT START ELEMENT<br>events. Also, provides the length as an OUT len parameter.                                                                 |
| XmlEvGetAttrURI0() on<br>page 4-16          | Retrieves the NULL-terminated attribute URI for the<br>XML_EVENT_START_ELEMENT events.                                                                                                    |
| XmlEvGetAttrUriID() on<br>page 4-16         | Retrieves the ID for the attribute's URI, for<br>XML EVENT START ELEMENT events.                                                                                                    |
| XmlEvGetAttrValue() on<br>page 4-17         | Retrieves the attribute value for one of the<br>XML_EVENT_START_ELEMENT events, and also returns the<br>length of the event as an OUT len parameter.                                      |
| XmlEvGetAttrValue0() on<br>page 4-17        | Retrieves the NULL-terminated attribute value for the<br>XML_EVENT_START_ELEMENT events.                                                                                                  |
| XmlEvGetElDeclContent()<br>on page 4-17     | Retrieves the element declaration content for<br>XML_EVENT_ELEMENT_DECLARATION. Also, provides the length<br>as an OUT len parameter.                                                     |
| XmlEvGetElDeclContent0()<br>on page 4-18    | Retrieves the element declaration content for<br>XML EVENT ELEMENT DECLARATION.                                                                                                    |
| XmlEvGetEncoding() on<br>page 4-18          | Returns the value of the encoding specified.                                                                                                    |
| XmlEvGetError() on<br>page 4-18             | Retrieves the error number when the XML_EVENT_FATAL_ERROR<br>or XML_EVENT_ERROR event is returned by an XmlEvNext()                                                                       |
| XmlEvGetName() on<br>page 4-19              | Retrurns the name of for either XML_EVENT_START_ELEMENT or<br>XML_EVENT_END_ELEMENT events, and the length of the event in<br>the OUT len parameter.                                      |
| XmlEvGetName0() on<br>page 4-19             | Retrieves a NULL-terminated name for either<br>XML_EVENT_START_ELEMENT or XML_EVENT_END_ELEMENT<br>events                                                                                 |
| XmlEvGetLocalName() on<br>page 4-20         | Retrieves the local name tag for either<br>XML_EVENT_START_ELEMENT or XML_EVENT_END_ELEMENT<br>events, and also returns the length of the event as an OUT len<br>parameter:               |
| XmlEvGetLocalName0() on<br>page 4-20        | Retrieves a NULL-terminated local name tag for either<br>XML_EVENT_START_ELEMENT or XML_EVENT_END_ELEMENT<br>events, and also returns the length of the event as an OUT len<br>parameter: |

*Table 4–1 (Cont.) Summary of Event Methods*

| <b>Function</b>                     | <b>Summary</b>                                                                                                    |
|-------------------------------------|----------------------------------------------------------------------------------------------------|
| XmlEvGetLocation() on<br>page 4-21  | Retrieves the location during parsing, as OUT parameters for the<br>line number of the input stream and its path.                                                                     |
| XmlEvGetPIData() on<br>page 4-21    | Retrieves the text for XML_EVENT_PI or XML_EVENT_PI_CONT<br>events, and also returns the length of the event as an OUT len<br>parameter.                                              |
| XmlEvGetPIData0() on<br>page 4-21   | Retrieves NULL-terminated text for XML_EVENT_PI or<br>XML_EVENT_PI_CONT events.                                                                                                    |
| XmlEvGetPITarget() on<br>page 4-22  | Retrieves the target for XML_EVENT_PI and<br>XML_EVENT_PI_CONT events, and also returns the length of the<br>event as an OUT len parameter.                                           |
| XmlEvGetPITarget0() on<br>page 4-22 | Retrieves the NULL-terminated target for XML_EVENT_PI and<br>XML_EVENT_PI_CONT events.                                                                                                |
| XmlEvGetPEIsGen() on<br>page 4-22   | Determines if the general entity was declared,<br>XML EVENT PE DECLARATION.                                                                                                    |
| XmlEvGetPERepl() on<br>page 4-23    | Retrieves the replacement text of PE declaration,<br>XML_EVENT_PE_DECLARATION. Also, provides the length as an<br>OUT len parameter.                                                  |
| XmlEvGetPERepl0() on<br>page 4-23   | Retrieves the NULL-terminated replacement text of PE<br>declaration, XML_EVENT_PE_DECLARATION.                                                                                        |
| XmlEvGetPrefix() on<br>page 4-23    | Retrieves the prefix tag for one of either<br>XML_EVENT_START_ELEMENT or XML_EVENT_END_ELEMENT<br>events, and also returns the length of the event as an OUT len<br>parameter.        |
| $XmlEvGetPrefix0()$ on<br>page 4-24 | Retrieves the prefix tag for one of either<br>XML_EVENT_START_ELEMENT or XML_EVENT_END_ELEMENT<br>events                                                                              |
| XmlEvGetPubId() on<br>page 4-24     | Retrieves the public id for XML_EVENT_PE_DECLARATION,<br>XML_EVENT_UE_DECLARATION, or<br>XML_EVENT_NOTATION_DECLARATION events; also, provides<br>the length as an OUT len parameter. |
| XmlEvGetPubId0() on<br>page 4-25    | Retrieves the NULL-terminated public id for<br>XML_EVENT_PE_DECLARATION,<br>XML_EVENT_UE_DECLARATION, or<br>XML_EVENT_NOTATION_DECLARATION events.                                    |
| XmlEvGetSysId() on<br>page 4-25     | Retrieves the system id for XML_EVENT_PE_DECLARATION,<br>XML_EVENT_UE_DECLARATION, or<br>XML_EVENT_NOTATION_DECLARATION events; also, provides<br>the length as an OUT len parameter. |
| XmlEvGetSysId0() on<br>page 4-25    | Retrieves the NULL-terminated system id for<br>XML_EVENT_PE_DECLARATION,<br>XML_EVENT_UE_DECLARATION, or<br>XML_EVENT_NOTATION_DECLARATION events.                                    |
| XmlEvGetTagID() on<br>page 4-26     | Retrieves the ID for the tag's QNAME, for<br>XML_EVENT_START_ELEMENT events.                                                                                                    |
| XmlEvGetTagUriID() on<br>page 4-26  | Retrieves the ID for the tag's URI, for<br>XML_EVENT_START_ELEMENT and XML_EVENT_END_ELEMENT<br>events.                                                                               |

*Table 4–1 (Cont.) Summary of Event Methods*

| <b>Function</b>                                    | <b>Summary</b>                                                                                                    |
|----------------------------------------------------|----------------------------------------------------------------------------------------------------|
| XmlEvGetText() on<br>page 4-26                     | Retrieves the text for XML_EVENT_CHARACTERS,<br>XML_EVENT_CHARACTERS_CONT, XML_EVENT_SPACE,<br>XML_EVENT_SPACE_CONT, XML_EVENT_COMMENT,<br>XML_EVENT_COMMENT_CONT, XML_EVENT_CDATA, and<br>XML_EVENT_CDATA_CONT events, and also returns the length of<br>the event as an OUT len parameter. |
| XmlEvGetText0() on<br>page 4-27                    | Retrieves the NULL-terminated text for<br>XML_EVENT_CHARACTERS, XML_EVENT_CHARACTERS_CONT,<br>XML_EVENT_SPACE, XML_EVENT_SPACE_CONT,<br>XML_EVENT_COMMENT, XML_EVENT_COMMENT_CONT,<br>XML_EVENT_CDATA, and XML_EVENT_CDATA_CONT events.                                                      |
| XmlEvGetUENdata() on<br>page 4-28                  | Retrieves the ndata for XML_EVENT_UE_DECLARATION event,<br>and also returns the length of the event as an OUT len<br>parameter.                                                                                                    |
| XmlEvGetUENdata0() on<br>page 4-28                 | Retrieves the NULL-terminated ndata for<br>XML EVENT UE DECLARATION event.                                                                                                    |
| XmlEvGetURI() on<br>page 4-28                      | Retrieves the URI tag for XML_EVENT_START_ELEMENT or<br>XML_EVENT_END_ELEMENT events, and also returns the length of<br>the event as an OUT len parameter:                                                                                                    |
| XmlEvGetURI0() on<br>page 4-29                     | Retrieves the NULL-terminated URI tag for<br>XML_EVENT_START_ELEMENT or XML_EVENT_END_ELEMENT<br>events.                                                                                                    |
| XmlEvGetVersion() on<br>page 4-29                  | Provides information about version specification in XML<br>declaration for the XML_EVENT_START_DOCUMENT event.                                                                                                    |
| <b>XmlEvIsEncodingSpecified</b><br>() on page 4-29 | Provides information about encoding specification in XML<br>declaration for the XML_EVENT_START_DOCUMENT event.                                                                                                    |
| XmlEvIsNamespaceAttr()<br>on page 4-30             | Determines if an attribute is a namespace atrribute for<br>XML_EVENT_START_ELEMENT event.                                                                                                    |
| XmlEvIsStandalone() on<br>page 4-30                | Provides information about standalone specification in XML<br>declaration for the XML_EVENT_START_DOCUMENT event                                                                                                    |
| XmlEvNext() on page 4-30                           | Gets the next event and advances the parser.                                                                                                    |
| XmlEvNextTag() on<br>page 4-31                     | Advances the parser to the next tag event.                                                                                                    |
| XmlEvLoadPPDoc() on<br>page 4-31                   | Loads a new document and configures it for pull parsing.                                                                                                    |
| page 4-31                                          | XmlEvSchemaValidate() on Validates XML documents represented by events.                                                                                                    |

*Table 4–1 (Cont.) Summary of Event Methods*

# <span id="page-132-0"></span>**XmlEvCleanPPCtx()**

Cleans up intenal structures related to a parse operation. This will not destroy the event context. The event context can be reused after this call.

```
xmlerr XmlEvCleanPPCtx(
  xmlctx *xctx,
  xmlevctx *evctx);
```
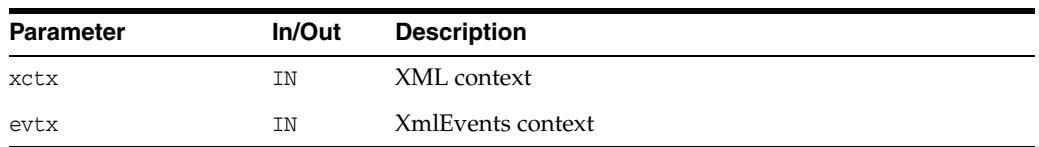

(xmlerr) the error number

# <span id="page-133-0"></span>**XmlEvCreatePPCtx()**

Creates an Event context in pull-parse mode.

The document is loaded using XmlEvLoadPPDoc. The actual parsing is driven by multiple calls to [XmlEvNext\(\).](#page-157-0) After each call, relevant information may be retrieved by calls to the various XmlEvGet*XXX***()** functions. Basic set of properties are the same as for XmlLoadDom. Input source should be specified with [XmlEvLoadPPDoc\(\)](#page-158-1) call.

```
xmlevctx *XmlEvCreatePPCtx(
  xmlctx *xctx, 
  xmlerr *xerr,
  list);
```
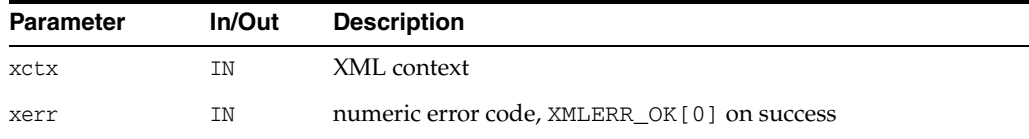

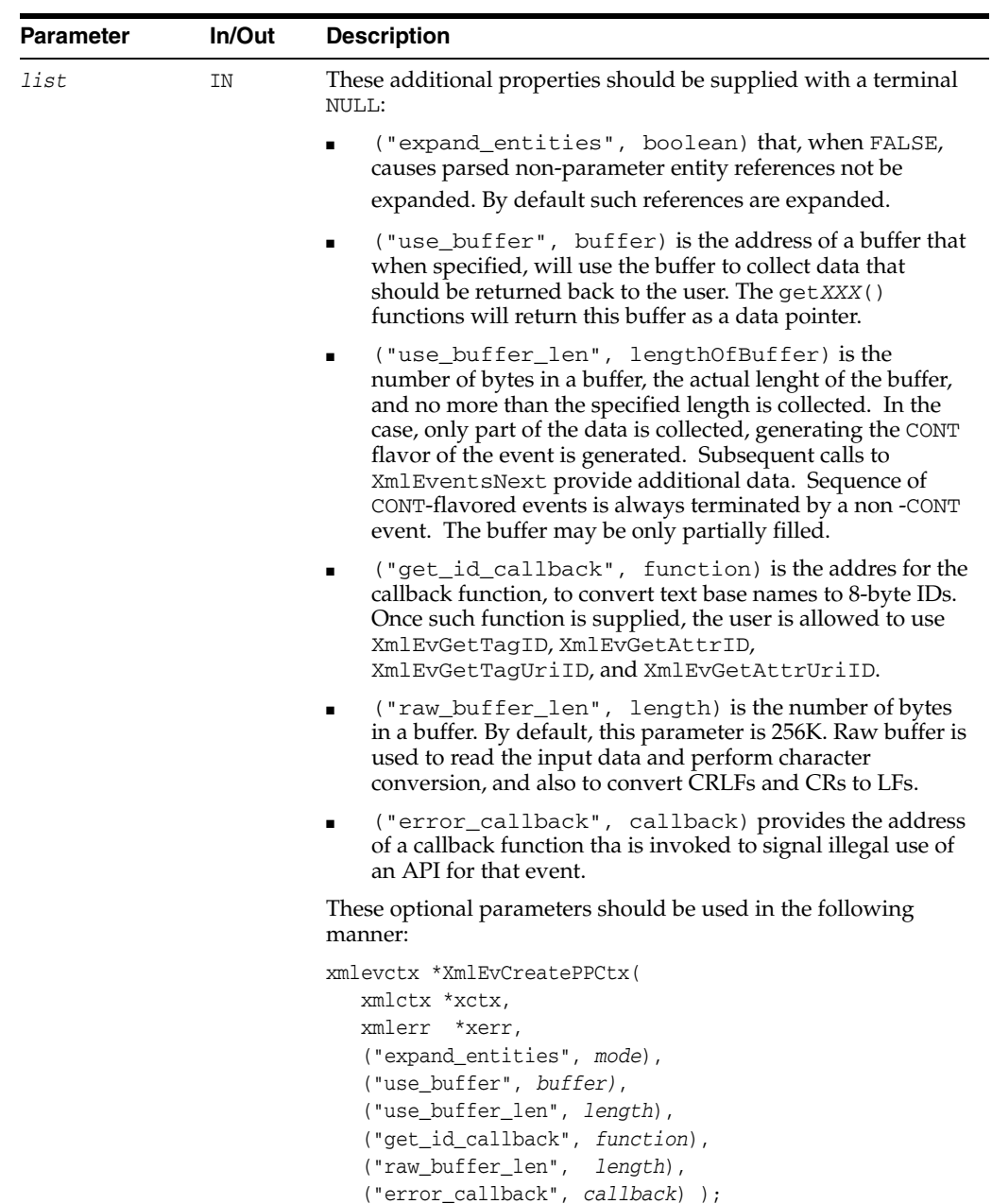

(xmlevctx) Event contex to be passed on subsequent calls to [XmlEvNext\(\)](#page-157-0)

# <span id="page-134-0"></span>**XmlEvCreateSVCtx()**

Creates an event context for the streaming validadtor. Initializes the streaming validator and returns an event context that can be used in subsequent calls.

Use in conjunction with [XmlEvDestroySVCtx\(\) on page](#page-135-1) 4-8. This is a transparent method. An alternate approach would be to use the opague [XmlEvSchemaValidate\(\)](#page-158-2) [on page](#page-158-2) 4-31.

#### **Syntax**

xmlevctx \*XmlEvCreateSVCtx(

```
xmlctx *xctx, 
xsdctx *sctx,
xmlevctx *docEvCtx,
xmlerr *err);
```
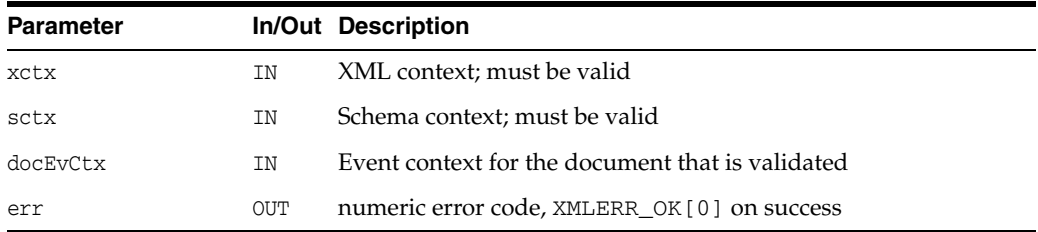

(xmlevctx) Event contex to be passed on subsequent calls to [XmlEvNext\(\) on](#page-157-0)  [page](#page-157-0) 4-30

# <span id="page-135-0"></span>**XmlEvDestroyPPCtx()**

Destroys the event context. Terminates parsing. May be called at any time during a parsing operation.

### **Syntax**

```
void XmlEvDestroyPPCtx(
  xmlevctx *evctx);
```
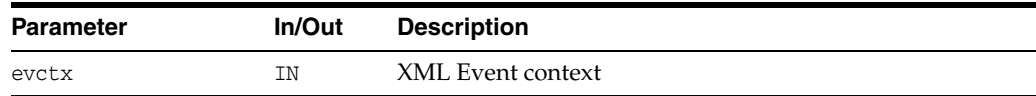

# <span id="page-135-1"></span>**XmlEvDestroySVCtx()**

Terminates an event context created by a streaming validator. Returns XMLERR\_OK[0] on success, or a numeric error code on failure.

Use in conjunction with [XmlEvCreateSVCtx\(\) on page](#page-134-0) 4-7. This is a transparent method. An alternate approach would be to use the opague [XmlEvSchemaValidate\(\)](#page-158-2) [on page](#page-158-2) 4-31.

#### **Syntax**

```
xmlerr XmlEvDestroySVCtx(
  xmlctx *xctx, 
  xmlevctx *evCtx);
```
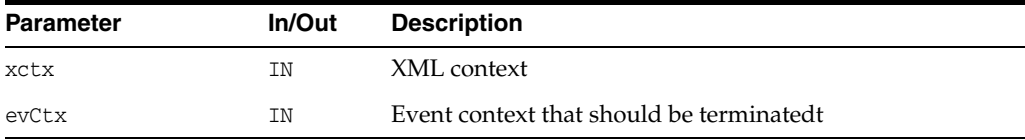

#### **Returns**

(xmlerr) the error number

# <span id="page-136-0"></span>**XmlEvGetAttrCount()**

Retrieves the number of attributes for the XML\_EVENT\_START\_ELEMENT event.

#### **Syntax**

ub4 XmlEvGetAttrCount( xmlevctx \*evctx);

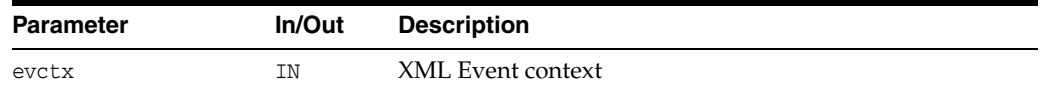

#### **Returns**

(ub4) the number of attributes

# <span id="page-136-1"></span>**XmlEvGetAttrDeclBody()**

Retrieves the attribute body in attribute declaration XML\_EVENT\_ATTLIST\_DECLARATION. Also, provides the length as an OUT len parameter.

#### **Syntax**

oratext \*XmlEvGetAttrDeclBody( xmlevctx \*evctx, ub4 index, ub4 \*len);

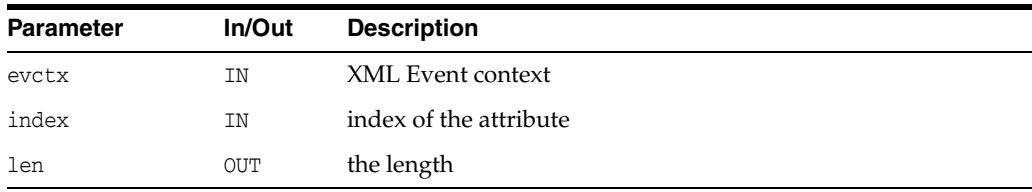

### **Returns**

(oratext\*) the declaration body

# <span id="page-136-2"></span>**XmlEvGetAttrDeclBody0()**

Retrieves the NULL-terminated attribute body in attribute declaration XML\_EVENT\_ATTLIST\_DECLARATION.

#### **Syntax**

oratext \*XmlEvGetAttrDeclBody0( xmlevctx \*evctx, ub4 index);

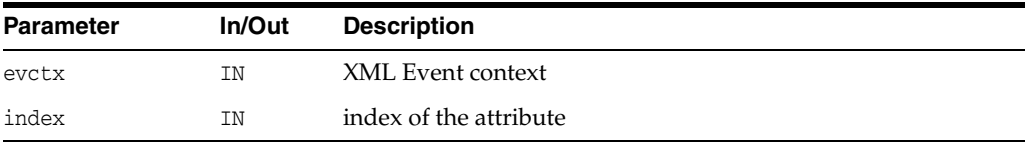

(oratext\*) the declaration body

# <span id="page-137-0"></span>**XmlEvGetAttrDeclCount()**

Retreives the number of attributes in attribute declaration XML\_EVENT\_ATTLIST\_DECLARATION.

### **Syntax**

```
ub4 XmlEvGetAttrDeclCount(
  xmlevctx *evctx);
```
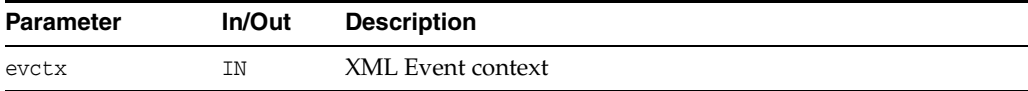

#### **Returns**

(ub4) number of attributes

# <span id="page-137-1"></span>**XmlEvGetAttrDeclElName()**

Retrieves the element name in attribute declaration XML\_EVENT\_ATTLIST\_DECLARATION. Also, provides the length as an OUT len parameter.

#### **Syntax**

```
oratext *XmlEvGetAttrDeclElName(
  xmlevctx *evctx,
  ub4 *len);
```
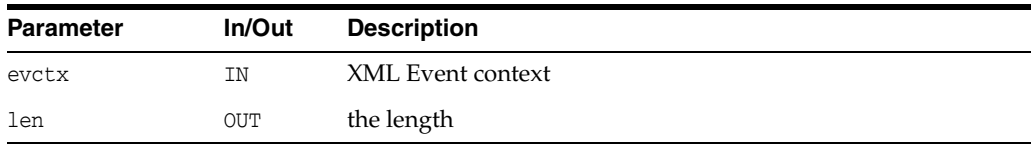

#### **Returns**

(oratext\*) the element name

# <span id="page-137-2"></span>**XmlEvGetAttrDeclElName0()**

Retrieves the NULL-terminated element name in attribute declaration XML\_EVENT\_ATTLIST\_DECLARATION.

```
oratext *XmlEvGetAttrDeclElName0(
  xmlevctx *evctx);
```
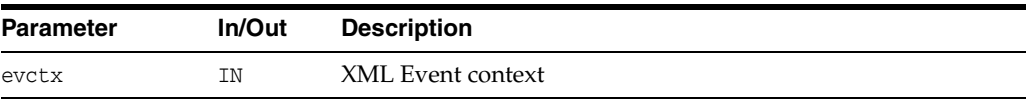

(oratext\*) the element name

# <span id="page-138-0"></span>**XmlEvGetAttrDeclLocalName()**

Retrieves the local name of the attribute declaration event, XML\_EVENT\_ATTLIST\_DECLARATION. Also, provides the length as an OUT len parameter.

#### **Syntax**

oratext \*XmlEvGetAttrDeclLocalName( xmlevctx \*evctx, ub4 index ub4 \*len);

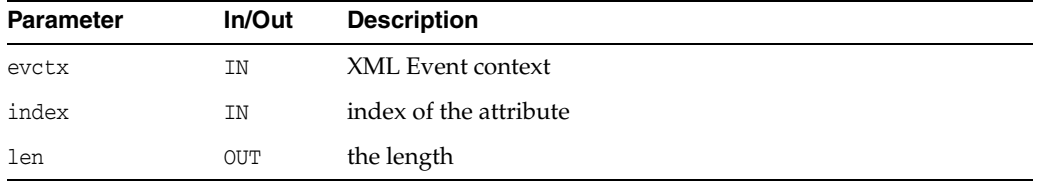

### **Returns**

(oratext\*) the local name

# <span id="page-138-1"></span>**XmlEvGetAttrDeclLocalName0()**

Retrieves the NULL-terminated local name in attribute declaration event, XML\_EVENT\_ATTLIST\_DECLARATION.

#### **Syntax**

```
oratext *XmlEvGetAttrDeclLocalName0(
  xmlevctx *evctx,
  ub4 index);
```
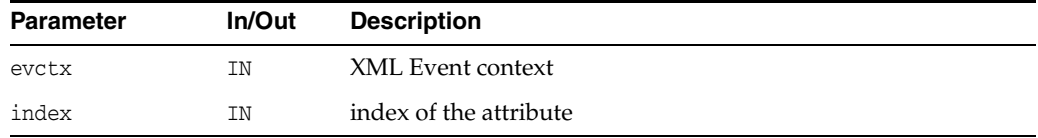

#### **Returns**

(oratext\*) the local name

# <span id="page-138-2"></span>**XmlEvGetAttrDeclName()**

Retrieves the attribute name in attribute declaration XML\_EVENT\_ATTLIST\_DECLARATION. Also, provides the length as an OUT len parameter.

#### **Syntax**

oratext \*XmlEvGetAttrDeclName( xmlevctx \*evctx,

```
ub4 index
ub4 *len);
```
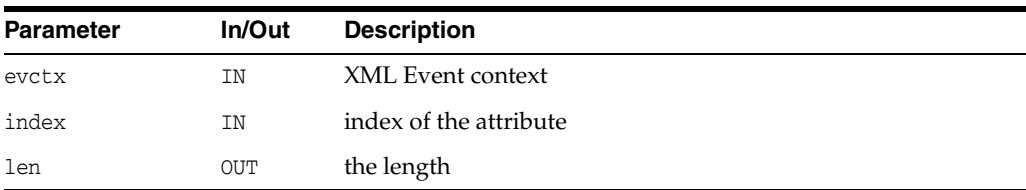

(oratext\*) the attribute name

# <span id="page-139-0"></span>**XmlEvGetAttrDeclName0()**

Retrieves the NULL-terminated attribute name in attribute declaration XML\_EVENT\_ATTLIST\_DECLARATION.

#### **Syntax**

```
oratext *XmlEvGetAttrDeclName0(
  xmlevctx *evctx,
  ub4 index);
```
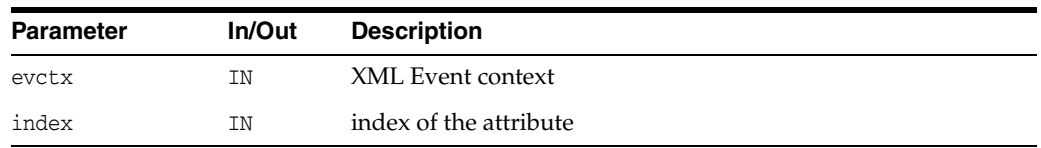

#### **Returns**

(oratext\*) the attribute name

# <span id="page-139-1"></span>**XmlEvGetAttrDeclPrefix()**

Retrieves the attribute prefix in attribute declaration XML\_EVENT\_ATTLIST\_DECLARATION. Also, provides the length as an OUT len parameter.

### **Syntax**

```
oratext *XmlEvGetAttrDeclPrefix(
  xmlevctx *evctx,
  ub4 index
  ub4 *len);
```
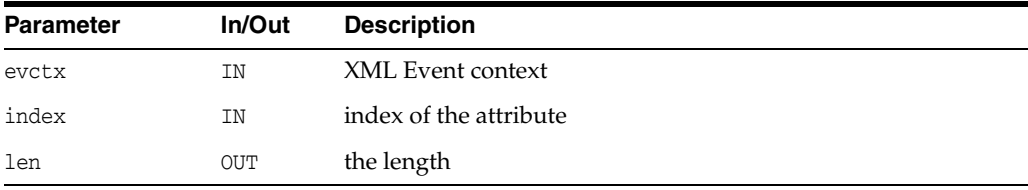

#### **Returns**

(oratext\*) the attribute prefix

# <span id="page-140-0"></span>**XmlEvGetAttrDeclPrefix0()**

Retrieves the NULL-terminated attribute prefix in attribute declaration XML\_EVENT\_ATTLIST\_DECLARATION.

#### **Syntax**

```
oratext *XmlEvGetAttrDeclPrefix0(
  xmlevctx *evctx,
  ub4 index);
```
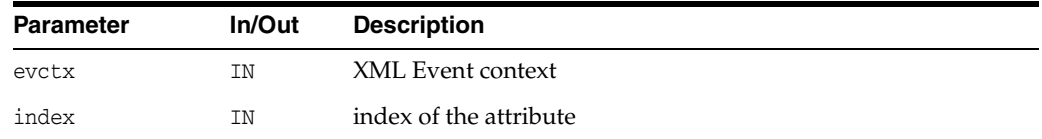

### **Returns**

(oratext\*) the attribute prefix

# <span id="page-140-1"></span>**XmlEvGetAttrID()**

Retrieves the ID for the attribute's QNAME, for XML\_EVENT\_START\_ELEMENT events. Invokes the user-supplied ID callback specified in [XmlEvCreatePPCtx\(\);](#page-133-0) if the callback is not specified, returns 0.

### **Syntax**

```
sb8 XmlEvGetAttrID(
  xmlevctx *evctx
  ub4 index);
```
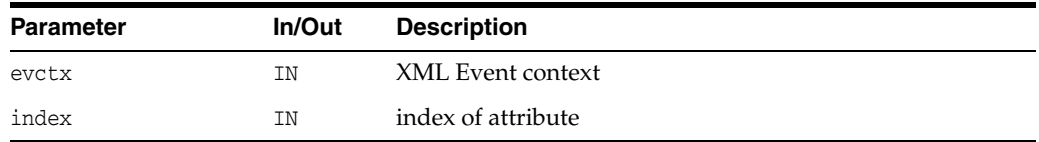

#### **Returns**

(sb8) the ID

# <span id="page-140-2"></span>**XmlEvGetAttrLocalName()**

Retrieves the attribute local name for the XML\_EVENT\_START\_ELEMENT events. Also, provides the length as an OUT len parameter.

```
oratext *XmlEvGetAttrLocalName(
  xmlevctx *evctx,
  ub4 index
  ub4 *len);
```
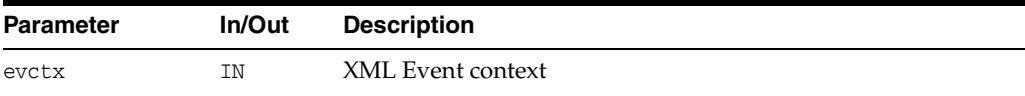

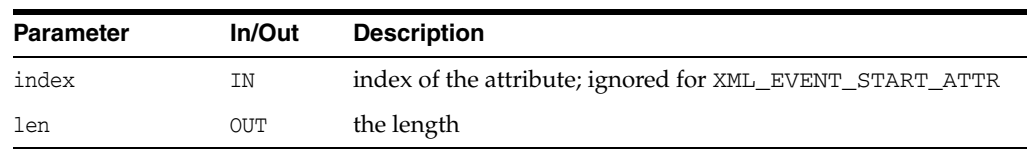

(oratext\*) the attribute name

# <span id="page-141-0"></span>**XmlEvGetAttrLocalName0()**

Retrieves the NULL-terminated attribute local name for the XML\_EVENT\_START\_ELEMENT events.

#### **Syntax**

```
oratext *XmlEvGetAttrLocalName0(
  xmlevctx *evctx,
  ub4 index);
```
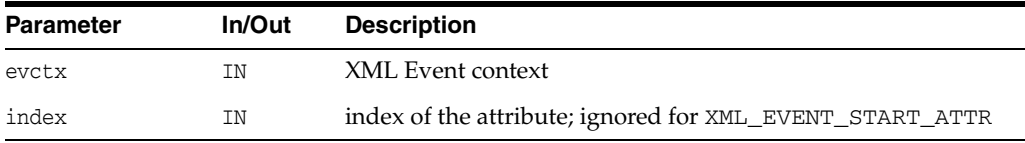

#### **Returns**

(oratext\*) the attribute name

# <span id="page-141-1"></span>**XmlEvGetAttrName()**

Retrieves the attribute name for the XML\_EVENT\_START\_ELEMENT events. Also, provides the length as an OUT len parameter.

### **Syntax**

```
oratext *XmlEvGetAttrName(
  xmlevctx *evctx,
  ub4 index
  ub4 *len);
```
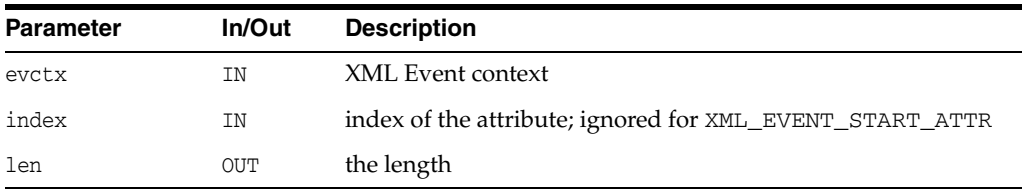

#### **Returns**

(oratext\*) the attribute name

# <span id="page-141-2"></span>**XmlEvGetAttrName0()**

Retrieves the NULL-terminated attribute name for the XML\_EVENT\_START\_ELEMENT events.

### **Syntax**

oratext \*XmlEvGetAttrName0( xmlevctx \*evctx, ub4 index);

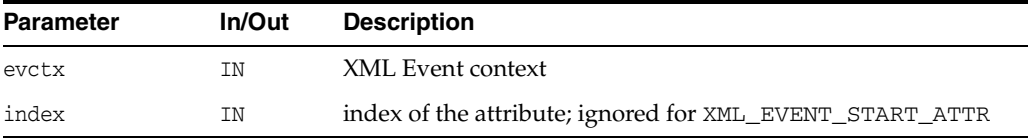

#### **Returns**

(oratext\*) the attribute name

# <span id="page-142-0"></span>**XmlEvGetAttrPrefix()**

Retrieves the prefix tag for XML\_EVENT\_START\_ELEMENT events, and also returns the length of the event as an OUT len parameter.

### **Syntax**

```
oratext *XmlEvGetAttrPrefix(
  xmlevctx *evctx,
  ub4 index,
  ub4 *len);
```
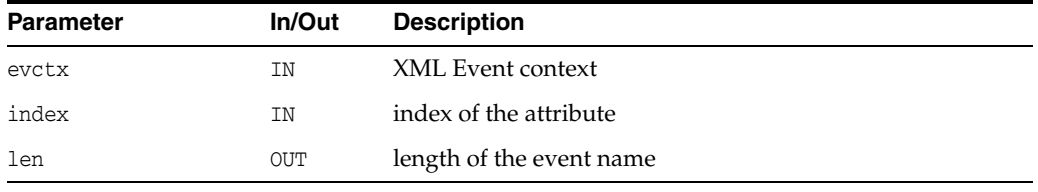

### **Returns**

(oratext\*) the attribute prefix

# <span id="page-142-1"></span>**XmlEvGetAttrPrefix0()**

Retrieves the NULL-terminated attribute prefix for the XML\_EVENT\_START\_ELEMENT events.

#### **Syntax**

```
oratext *XmlEvGetAttrPrefix0(
  xmlevctx *evctx);
```
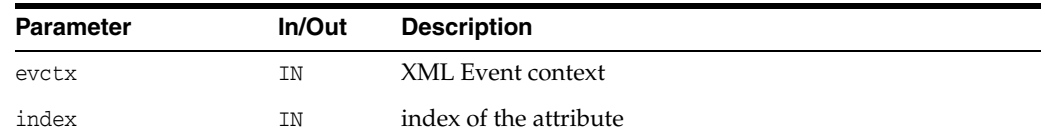

#### **Returns**

(oratext\*) the attribute prefix

# <span id="page-143-0"></span>**XmlEvGetAttrURI()**

Retrieves the attribute URI for the XML\_EVENT\_START\_ELEMENT events. Also, provides the length as an OUT len parameter.

#### **Syntax**

```
oratext *XmlEvGetAttrURI(
  xmlevctx *evctx,
  ub4 index
  ub4 *len);
```
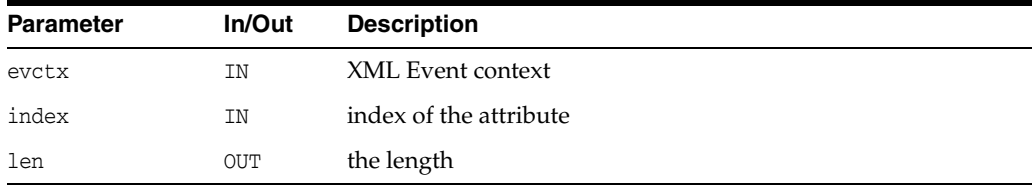

#### **Returns**

(oratext\*) the attribute URI

# <span id="page-143-1"></span>**XmlEvGetAttrURI0()**

Retrieves the NULL-terminated attribute URI for the XML\_EVENT\_START\_ELEMENT events.

#### **Syntax**

oratext \*XmlEvGetAttrURI0( xmlevctx \*evctx, ub4 index);

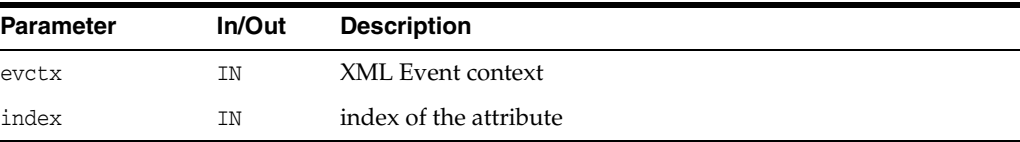

#### **Returns**

(oratext\*) the attribute URI

# <span id="page-143-2"></span>**XmlEvGetAttrUriID()**

Retrieves the ID for the attribute's URI, for XML\_EVENT\_START\_ELEMENT events. Invokes the user-supplied ID callback specified in [XmlEvCreatePPCtx\(\);](#page-133-0) if the callback is not specified, returns 0.

```
sb8 XmlEvGetAttrUriID(
  xmlevctx *evctx,
  ub4 index);
```
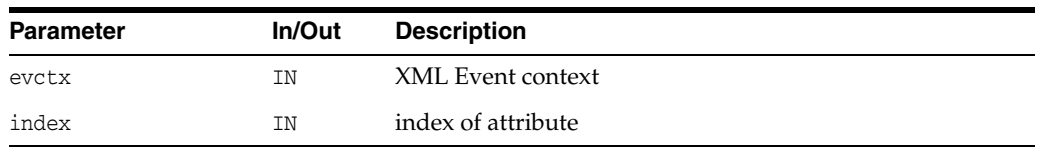

(sb8) the ID

# **XmlEvGetAttrValue()**

Retrieves the attribute value for one of the XML\_EVENT\_START\_ELEMENT events, and also returns the length of the event as an OUT len parameter.

### **Syntax**

oratext \*XmlEvGetAttrValue( xmlevctx \*evctx, ub4 index, ub4 \*len);

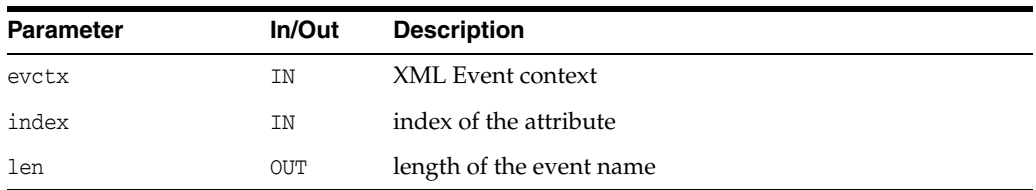

### **Returns**

(oratext\*) the attribute value

# **XmlEvGetAttrValue0()**

Retrieves the NULL-terminated attribute value for the XML\_EVENT\_START\_ELEMENT events.

### **Syntax**

```
oratext *XmlEvGetAttrValue0(
  xmlevctx *evctx);
```
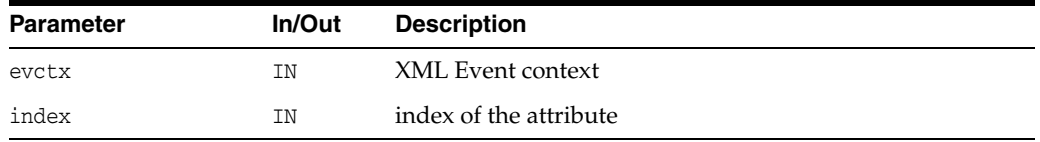

### **Returns**

(oratext\*) the attribute value

# **XmlEvGetElDeclContent()**

Retrieves the element declaration content for XML\_EVENT\_ELEMENT\_DECLARATION. Also, provides the length as an OUT len parameter.

### **Syntax**

```
oratext *XmlEvGetElDeclContent(
  xmlevctx *evctx,
  ub4 *len);
```
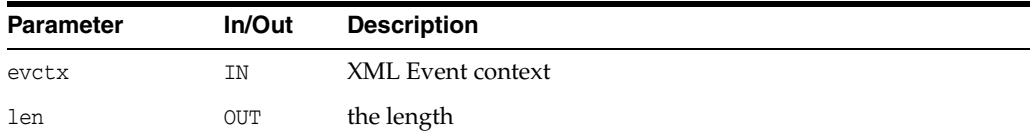

### **Returns**

(oratext\*) the declaration content

# **XmlEvGetElDeclContent0()**

Retrieves the element declaration content for XML\_EVENT\_ELEMENT\_DECLARATION.

### **Syntax**

```
oratext *XmlEvGetElDeclContent0(
  xmlevctx *evctx);
```
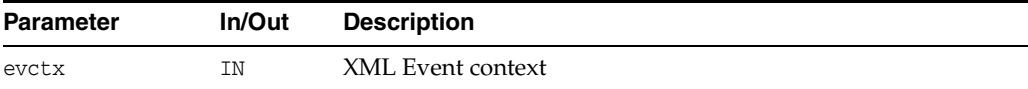

### **Returns**

(oratext\*) the declaration content

# **XmlEvGetEncoding()**

Returns the value of the encoding specified in either [XmlEvCreatePPCtx\(\)](#page-133-0) call or [XmlEvCreateSVCtx\(\)](#page-134-0) call.

### **Syntax**

oratext \*XmlEvGetEncoding( xmlevctx \*evctx);

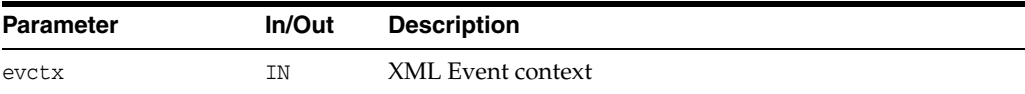

### **Returns**

(oratext\*) the encoding value in out-encoding; NULL if no encoding is specified

# **XmlEvGetError()**

Retrieves the error number when the XML\_EVENT\_FATAL\_ERROR or XML\_EVENT\_ERROR event is returned by a [XmlEvNext\(\)](#page-157-0) call.

### **Syntax**

xmlerr XmlEvGetError(

```
xmlevctx *evctx
oratext **message);
```
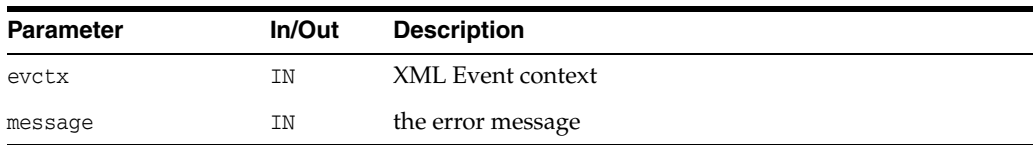

(xmlerr) the error number

# **XmlEvGetName()**

Retrurns the name of the events, and the length of the event in the OUT len parameter. The event name could be on of the following:

- XML\_EVENT\_START\_ELEMENT
- XML\_EVENT\_END\_ELEMENT
- XML\_EVENT\_START\_ENTITY
- XML\_EVENT\_ENTITY\_REFERENCE
- XML\_EVENT\_ELEMENT\_DECLARATION
- XML EVENT PE DECLARATION
- XML\_EVENT\_UE\_DECLARATION
- XML\_EVENT\_NOTATTION\_DECLARATION

### **Syntax**

```
oratext *XmlEvGetName(
  xmlevctx *evctx, 
  ub4 *len);
```
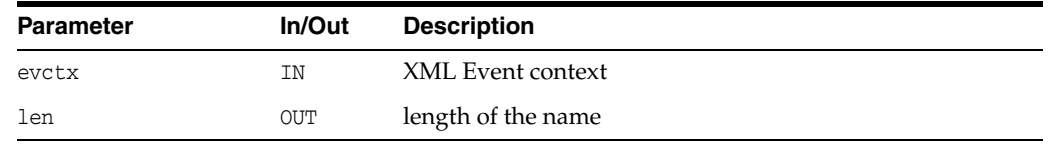

### **Returns**

(oratext\*) The name

# **XmlEvGetName0()**

Retrieves a NULL-terminated name for one of the following events:

- XML\_EVENT\_START\_ELEMENT
- XML\_EVENT\_END\_ELEMENT
- XML\_EVENT\_START\_ENTITY
- XML\_EVENT\_ENTITY\_REFERENCE
- XML\_EVENT\_ELEMENT\_DECLARATION
- XML\_EVENT\_PE\_DECLARATION
- XML\_EVENT\_UE\_DECLARATION
- XML\_EVENT\_NOTATTION\_DECLARATION

### **Syntax**

```
oratext *XmlEventGetName0(
  xmleventctx *evctx);
```
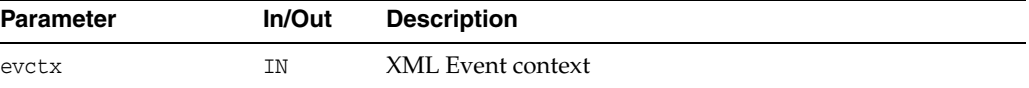

### **Returns**

(oratext\*) The name

# **XmlEvGetLocalName()**

Retrieves the local name tag for one of the following events, and also returns the length of the event as an OUT len parameter:

- XML\_EVENT\_START\_ELEMENT
- XML\_EVENT\_END\_ELEMENT

### **Syntax**

```
oratext *XmlEvGetLocalName(
  xmlevctx *evctx,
  ub4 *len);
```
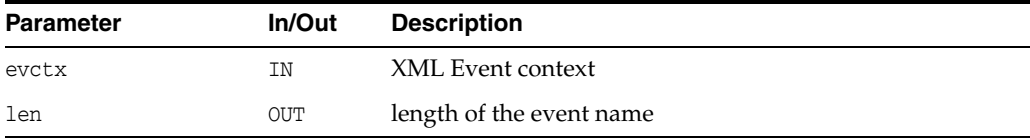

### **Returns**

(oratext\*) local name tag

# **XmlEvGetLocalName0()**

Retrieves the NULL-terminated local name tag for one of the following events:

- XML\_EVENT\_START\_ELEMENT
- XML\_EVENT\_END\_ELEMENT

### **Syntax**

oratext \*XmlEvGetLocalName0( xmlevctx \*evctx);

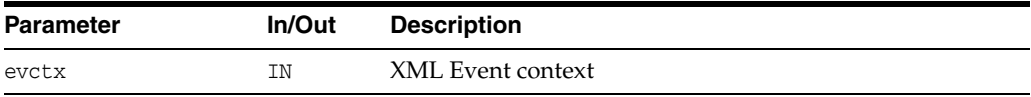

(oratext\*) local name tag

# **XmlEvGetLocation()**

Retrieves the location during parsing, as OUT parameters for the line number of the input stream and its path. Can be used at any time during the parsing processes.

### **Syntax**

```
void *XmlEvGetLocation(
  xmlevctx *evctx,
  ub4 *line,
  oratext **path);
```
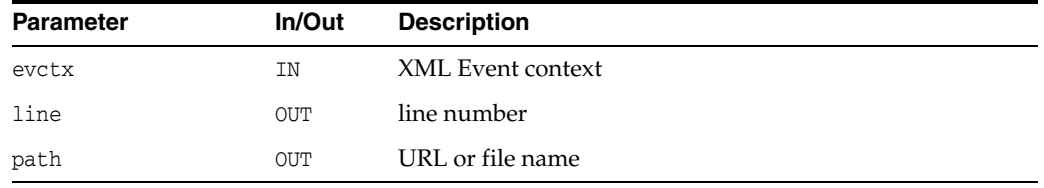

# **XmlEvGetPIData()**

Retrieves the text for one of the following events, and also returns the length of the event as an OUT len parameter:

- XML\_EVENT\_PI
- XML\_EVENT\_PI\_CONT

### **Syntax**

```
oratext *XmlEvGetPIData(
  xmlevctx *evctx
  ub4 *len);
```
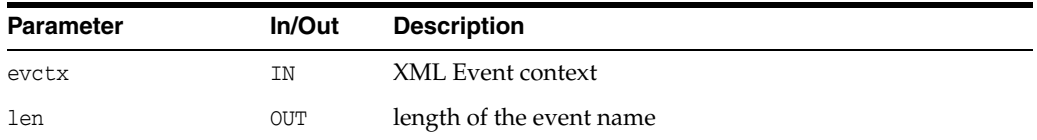

### **Returns**

(oratext\*) data

# **XmlEvGetPIData0()**

Retrieves the NULL-terminated data for one of the following events:

- XML\_EVENT\_PI
- XML\_EVENT\_PI\_CONT

### **Syntax**

oratext \*XmlEvGetPIData0( xmlevctx \*evctx);

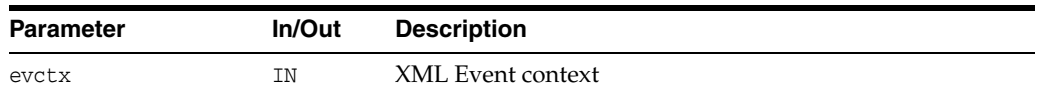

(oratext\*) data

# **XmlEvGetPITarget()**

Retrieves the target for one of the following events, and also returns the length of the event as an OUT len parameter:

- XML\_EVENT\_PI
- XML\_EVENT\_PI\_CONT

### **Syntax**

```
oratext *XmlEvGetPITarget(
  xmlevctx *evctx
  ub4 *len);
```
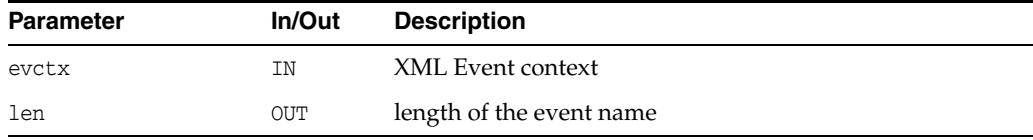

### **Returns**

(oratext\*) target

# **XmlEvGetPITarget0()**

Retrieves the NULL-terminated target for one of the following events:

- XML\_EVENT\_PI
- XML\_EVENT\_PI\_CONT

### **Syntax**

```
oratext *XmlEvGetPITarget0(
  xmlevctx *evctx);
```
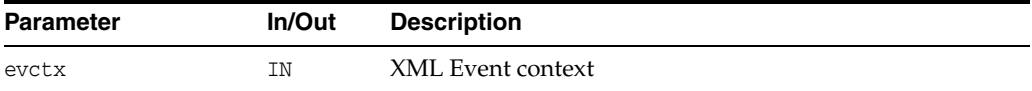

### **Returns**

(oratext\*) target

# **XmlEvGetPEIsGen()**

Determines if the general entity was declared, XML\_EVENT\_PE\_DECLARATION.

### **Syntax**

boolean XmlEvGetPEIsGen( xmlevctx \*evctx);

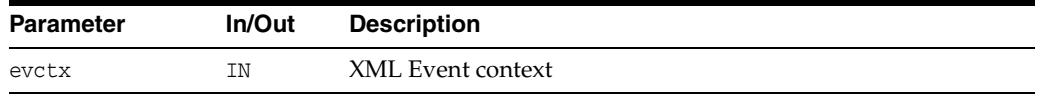

### **Returns**

TRUE for a general entity, FALSE if a parameter

# **XmlEvGetPERepl()**

Retrieves the replacement text of PE declaration, XML\_EVENT\_PE\_DECLARATION. Also, provides the length as an OUT len parameter.

### **Syntax**

oratext \*XmlEvGetPERepl( xmlevctx \*evctx, ub4 \*len);

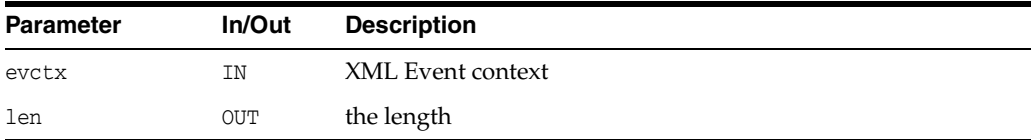

### **Returns**

(oratext\*) PE replacement text

# **XmlEvGetPERepl0()**

Retrieves the NULL-terminated replacement text of PE declaration, XML\_EVENT\_PE\_DECLARATION.

### **Syntax**

```
oratext *XmlEvGetPERepl0(
  xmlevctx *evctx);
```
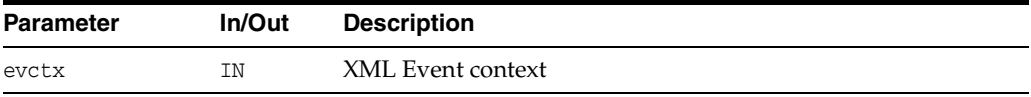

### **Returns**

(oratext\*) PE replacement text

# **XmlEvGetPrefix()**

Retrieves the prefix tag for one of the following events, and also returns the length of the event as an OUT len parameter:

- XML\_EVENT\_START\_ELEMENT
- XML\_EVENT\_END\_ELEMENT

### **Syntax**

```
oratext *XmlEvGetPrefix(
  xmlevctx *evctx,
  ub4 *len);
```
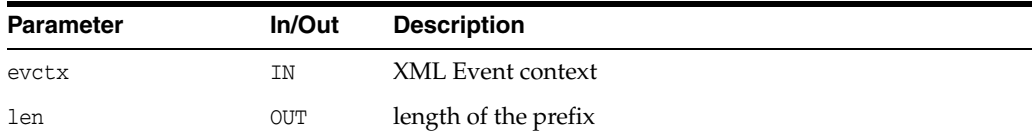

### **Returns**

(oratext\*) the prefix tag

# **XmlEvGetPrefix0()**

Retrieves the NULL-terminated prefix tag for one of the following events:

- XML\_EVENT\_START\_ELEMENT
- XML\_EVENT\_END\_ELEMENT

### **Syntax**

```
oratext *XmlEvGetPrefix0(
  xmlevctx *evctx);
```
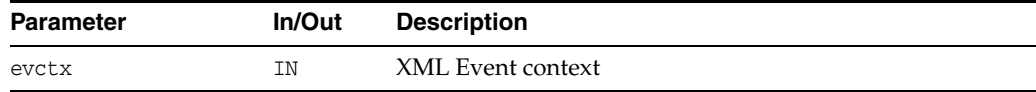

### **Returns**

(oratext\*) the prefix tag

# **XmlEvGetPubId()**

Retrieves the public id for one of the following events; also, provides the length as an OUT len parameter:

- XML\_EVENT\_PE\_DECLARATION
- XML\_EVENT\_UE\_DECLARATION
- XML\_EVENT\_NOTATION\_DECLARATION

```
oratext *XmlEvGetPubId(
  xmlevctx *evctx,
  ub4 *len);
```
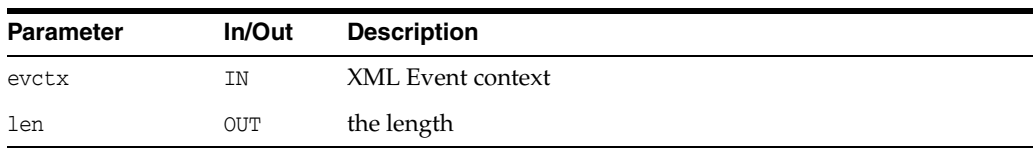

(oratext\*) public id

# **XmlEvGetPubId0()**

Retrieves the NULL-terminated public id for one of the following events:

- XML\_EVENT\_PE\_DECLARATION
- XML\_EVENT\_UE\_DECLARATION
- XML\_EVENT\_NOTATION\_DECLARATION

### **Syntax**

```
oratext *XmlEvGetPubId0(
  xmlevctx *evctx);
```
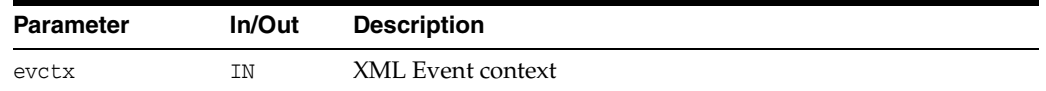

### **Returnsb**

(oratext\*) public id

# **XmlEvGetSysId()**

Retrieves the system id for one of the following events; also, provides the length as an OUT len parameter:

- XML\_EVENT\_PE\_DECLARATION
- XML\_EVENT\_UE\_DECLARATION
- XML\_EVENT\_NOTATION\_DECLARATION

### **Syntax**

```
oratext *XmlEvGetSysId(
  xmlevctx *evctx,
  ub4 *len);
```
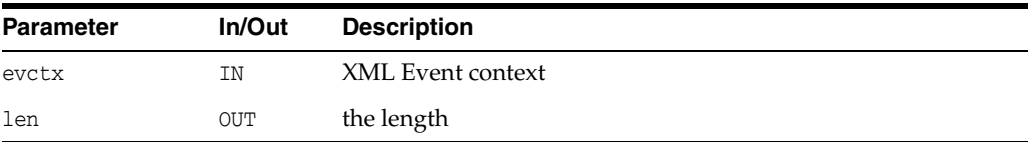

### **Returns**

```
(oratext*) system id
```
# **XmlEvGetSysId0()**

Retrieves the NULL-terminated system id for one of the following events:

- XML\_EVENT\_PE\_DECLARATION
- XML\_EVENT\_UE\_DECLARATION

■ XML\_EVENT\_NOTATION\_DECLARATION

### **Syntax**

```
oratext *XmlEvGetSysId0(
  xmlevctx *evctx);
```
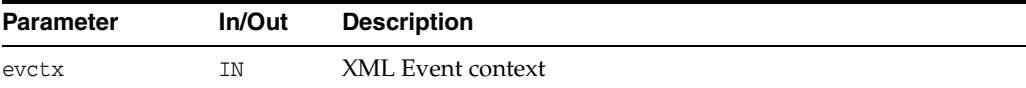

#### **Returns**

```
(oratext*) system id
```
# **XmlEvGetTagID()**

Retrieves the ID for the tag's QNAME, for XML\_EVENT\_START\_ELEMENT events. Invokes the user-supplied ID callback specified in [XmlEvCreatePPCtx\(\);](#page-133-0) if the callback is not specified, returns 0.

### **Syntax**

```
sb8 XmlEvGetTagID(
  xmlevctx *evctx)
```
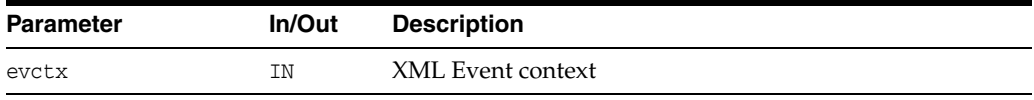

### **Returns**

(sb8) the ID

# **XmlEvGetTagUriID()**

Retrieves the ID for the tag's URI, for XML\_EVENT\_START\_ELEMENT and XML\_EVENT\_END\_ELEMENT events. Invokes the user-supplied ID callback specified in [XmlEvCreatePPCtx\(\)](#page-133-0); if the callback is not specified, returns 0.

### **Syntax**

```
sb8 XmlEvGetTagUriID(
  xmlevctx *evctx)
```
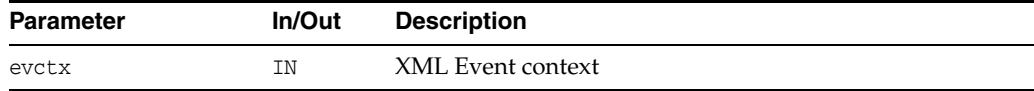

### **Returns**

(sb8) the ID

### **XmlEvGetText()**

Retrieves the text for one of the following events, and also returns the length of the event as an OUT len parameter:

- XML\_EVENT\_CHARACTERS
- XML\_EVENT\_CHARACTERS\_CONT
- XML\_EVENT\_SPACE
- XML\_EVENT\_SPACE\_CONT
- XML\_EVENT\_COMMENT
- XML\_EVENT\_COMMENT\_CONT
- XML\_EVENT\_CDATA
- XML\_EVENT\_CDATA\_CONT

### **Syntax**

oratext \*XmlEvGetText( xmlevctx \*evctx ub4 \*len);

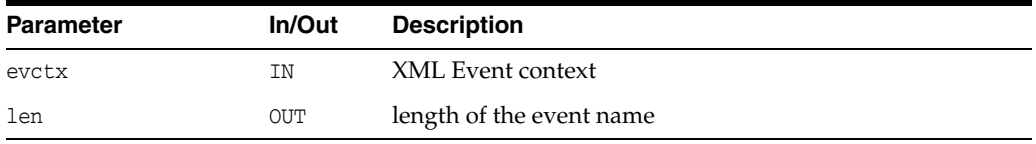

### **Returns**

(oratext\*) event text

# **XmlEvGetText0()**

Retrieves the NULL-terminated text for one of the following events:

- XML\_EVENT\_CHARACTERS
- XML\_EVENT\_CHARACTERS\_CONT
- XML\_EVENT\_SPACE
- XML\_EVENT\_SPACE\_CONT
- XML\_EVENT\_COMMENT
- XML\_EVENT\_COMMENT\_CONT
- XML\_EVENT\_CDATA
- XML\_EVENT\_CDATA\_CONT

### **Syntax**

```
oratext *XmlEvGetText0(
  xmlevctx *evctx);
```
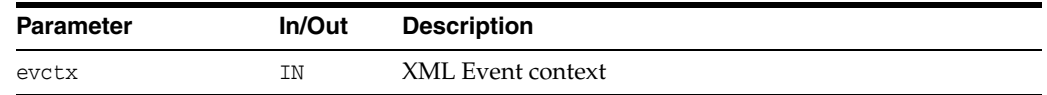

### **Returns**

(oratext\*) event text

# **XmlEvGetUENdata()**

Retrieves the ndata for XML\_EVENT\_UE\_DECLARATION event, and also returns the length of the event as an OUT len parameter.

### **Syntax**

```
oratext *XmlEvGetUENdata(
  xmlevctx *evctx,
  ub4 *len);
```
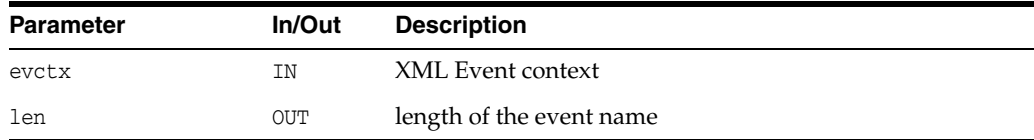

### **Returns**

(oratext\*) ndata

# **XmlEvGetUENdata0()**

Retrieves the NULL-terminated ndata for XML\_EVENT\_UE\_DECLARATION event.

### **Syntax**

```
oratext *XmlEvGetUENdata0(
  xmlevctx *evctx);
```
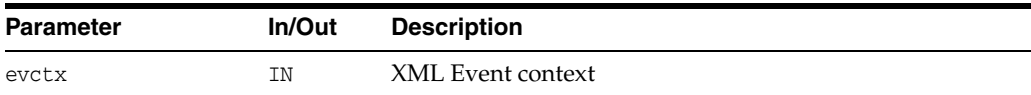

### **Returns**

(oratext\*) ndata

# **XmlEvGetURI()**

Retrieves the URI tag for one of the following events, and also returns the length of the event as an OUT len parameter:

- XML\_EVENT\_START\_ELEMENT
- XML\_EVENT\_END\_ELEMENT

```
oratext *XmlEvGetURI(
  xmlevctx *evctx,
  ub4 *len);
```
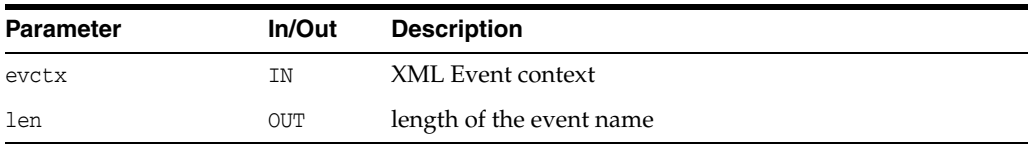

(oratext\*) URI tag

# **XmlEvGetURI0()**

Retrieves the NULL-terminated URI tag for one of the following events:

- XML\_EVENT\_START\_ELEMENT
- XML\_EVENT\_END\_ELEMENT

### **Syntax**

oratext \*XmlEvGetURI0( xmlevctx \*evctx);

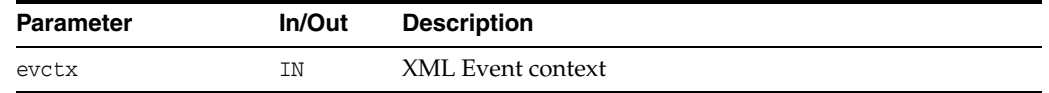

### **Returns**

(oratext\*) URI tag

# **XmlEvGetVersion()**

Provides information about version specification in XML declaration for the XML\_EVENT\_START\_DOCUMENT event.

### **Syntax**

oratext \*XmlEvGetVersion( xmlevctx \*evctx);

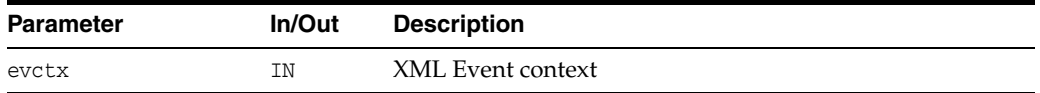

### **Returns**

(oratext\*) version string from the XML declaration.

# **XmlEvIsEncodingSpecified()**

Provides information about encoding specification in XML declaration for the XML\_EVENT\_START\_DOCUMENT event.

### **Syntax**

```
boolean XmlEvIsEncodingSpecified(
  xmlevctx *evctx);
```
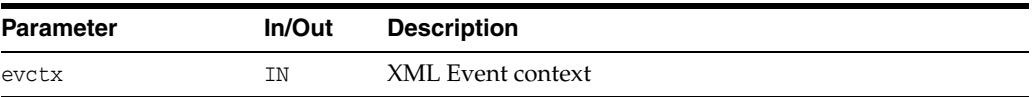

### **Returns**

TRUE if encoding was specified in XML declaration, FALSE otherwise

# **XmlEvIsNamespaceAttr()**

Determines if an attribute is a namespace atrribute for XML\_EVENT\_START\_ELEMENT event.

### **Syntax**

boolean XmlEvIsNamespaceAttr( xmlevctx \*evctx, ub4 index);

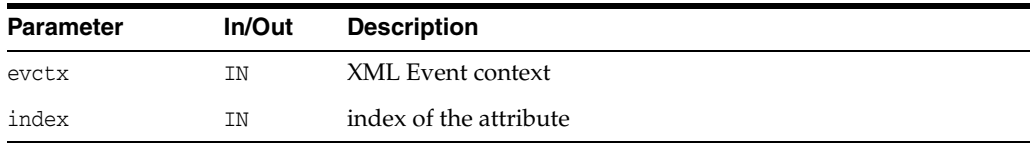

### **Returns**

TRUE if an attribute is a namespace attribute, FALSE otherwise

# **XmlEvIsStandalone()**

Provides information about standalone specification in XML declaration for the XML\_EVENT\_START\_DOCUMENT event.

### **Syntax**

```
sword XmlEvIsStandalone(
  xmlevctx *evctx);
```
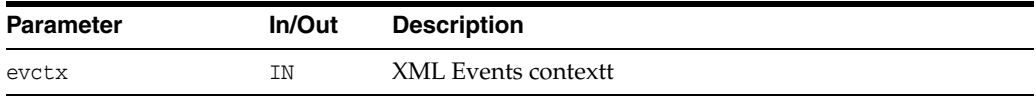

### **Returns**

(sword) -1 if standalone was not specified in the XML declaration, 0 if FALSE was specified for standalone, and 1 if TRUE was specified for standalone

# <span id="page-157-0"></span>**XmlEvNext()**

Gets the next event; advances the parser.

### **Syntax**

```
xmlevtype XmlEvNext(
  xmlevctx *evctx);
```
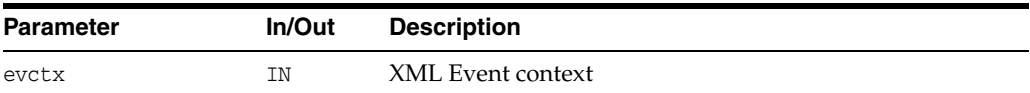

### **Returns**

(xmlevtype) the event

# **XmlEvNextTag()**

Advances the parser to the next tag event, such as XML\_EVENT\_START\_ELEMENT, XML\_EVENT\_END\_ELEMENT, and XML\_EVENT\_END\_DOCUMENT.

### **Syntax**

xmlevtype XmlEvNextTag( xmlevctx \*evctx);

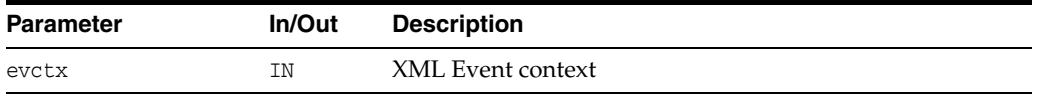

### **Returns**

(xmlevtype) the event

# **XmlEvLoadPPDoc()**

Loads a new document and sets it up for pull parsing. Prepares to start parsing the XML document from an input source in pull-parse mode. Input sources are the same as for [XmlLoadDom\(\) on page](#page-228-0) 10-9 and [XmlLoadSax\(\) on page](#page-230-0) 10-11 of [Chapter](#page-220-0) 10, ["Package XML APIs for C"](#page-220-0). The actual parsing is driven by multiple calls to [XmlEvNext\(\)](#page-157-0).

### **Syntax**

xmlerr XmlEvLoadPPDoc( xmlctx \*xctx, xmlevctx \*evctx, oratext \*inputType, void \*input, ub4 inputLen, oratext \*inputEncoding);

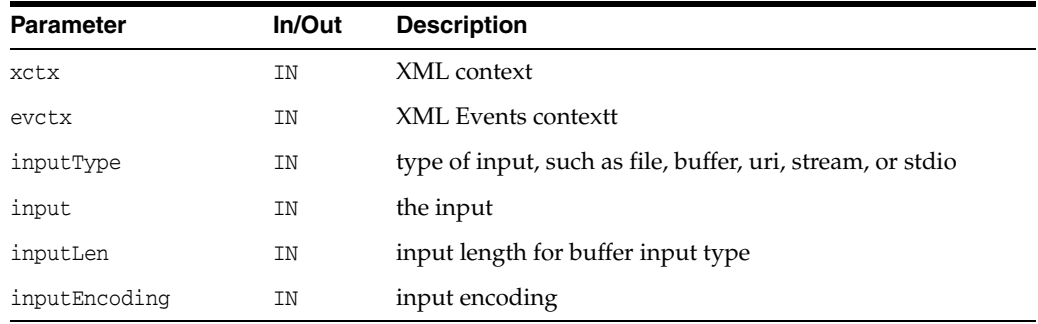

### **Returns**

(xmlerr) the error code

# **XmlEvSchemaValidate()**

Validates XML documents represented by events. Initializes the stream validator.

This is an opaque method. An alternate approach would be to use the transparent [XmlEvCreateSVCtx\(\) on page](#page-134-0) 4-7 and [XmlEvDestroySVCtx\(\) on page](#page-135-0) 4-8.

### **Syntax**

```
xmlerr XmlEvSchemaValidate(
  xmlctx *xctx,
  xsdctx *sctx,
  xmlevctx *docEvCtx,
  oratext **errmsg);
```
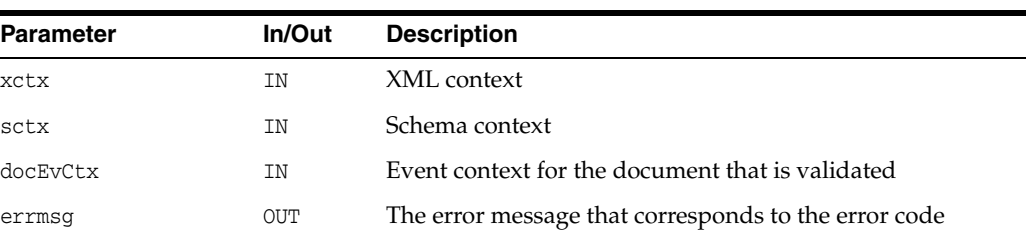

### **Returns**

(xmlerr) the error code

# **Package Range APIs for C**

Package Range contains APIs for two interfaces.

This chapter contains the following sections:

- [DocumentRange Interface](#page-161-0)
- **[Range Interface](#page-162-0)**

### **See Also:**

- *Oracle XML Developer's Kit Programmer's Guide*
- *Oracle XML DB Developer's Guide*

# <span id="page-161-0"></span>**DocumentRange Interface**

Table 5–1 summarizes the methods available through the DocumentRange interface.

*Table 5–1 Summary of DocumentRange Methods; Package Range*

| <b>Function</b>                 |  | Summary              |  |  |  |
|---------------------------------|--|----------------------|--|--|--|
| XmlDomCreateRange() on page 5-2 |  | Create Range object. |  |  |  |

# <span id="page-161-1"></span>**XmlDomCreateRange()**

The only one method of DocumentRange interface, used to create a Range object.

### **Syntax**

```
xmlrange* XmlDomCreateRange(
  xmlctx *xctx, 
  xmlrange *range, 
  xmldocnode *doc);
```
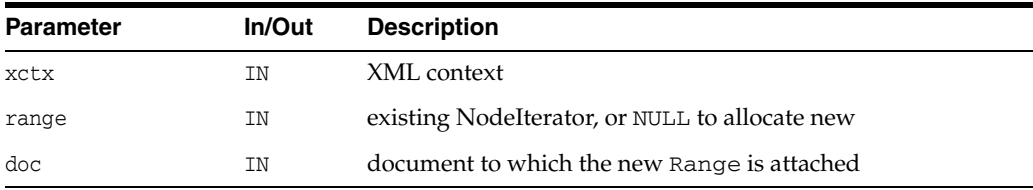

### **Returns**

(xmlrange \*) original or new Range object.

# <span id="page-162-0"></span>**Range Interface**

Table 5–2 summarizes the methods available through the Range interface.

*Table 5–2 Summary of Range Methods; Package Range*

| <b>Function</b>                                   | <b>Summary</b>                                                 |  |  |  |  |
|---------------------------------------------------|----------------------------------------------------------------|--|--|--|--|
| XmlDomRangeClone() on page 5-3                    | Clone a range.                                                 |  |  |  |  |
| XmlDomRangeCloneContents() on page 5-4            | Clone contents selected by a range.                            |  |  |  |  |
| XmlDomRangeCollapse() on page 5-4                 | Collapse range to either start point or end<br>point.          |  |  |  |  |
| XmlDomRangeCompareBoundaryPoints() on<br>page 5-5 | Compare boundary points of two ranges.                         |  |  |  |  |
| XmlDomRangeDeleteContents() on page 5-5           | Delete content selected by a range.                            |  |  |  |  |
| XmlDomRangeDetach() on page 5-5                   | Detach a range.                                                |  |  |  |  |
| XmlDomRangeExtractContents() on page 5-6          | Extract contents selected by a range.                          |  |  |  |  |
| XmlDomRangeGetCollapsed() on page 5-6             | Return whether the range is collapsed.                         |  |  |  |  |
| XmlDomRangeGetCommonAncestor() on<br>page 5-7     | Return deepest common ancestor node of two<br>boundary points. |  |  |  |  |
| XmlDomRangeGetDetached() on page 5-7              | Return whether the range is detached.                          |  |  |  |  |
| XmlDomRangeGetEndContainer() on page 5-7          | Return range end container node.                               |  |  |  |  |
| XmlDomRangeGetEndOffset() on page 5-8             | Return range end offset.                                       |  |  |  |  |
| XmlDomRangeGetStartContainer() on<br>page 5-8     | Return range start container node.                             |  |  |  |  |
| XmlDomRangeGetStartOffset() on page 5-9           | Return range start offset.                                     |  |  |  |  |
| XmlDomRangeIsConsistent() on page 5-9             | Return whether the range is consistent.                        |  |  |  |  |
| XmlDomRangeSelectNode() on page 5-9               | Select a node as a range.                                      |  |  |  |  |
| XmlDomRangeSelectNodeContents() on<br>page 5-10   | Define range to select node contents.                          |  |  |  |  |
| XmlDomRangeSetEnd() on page 5-10                  | Set the end point.                                             |  |  |  |  |
| XmlDomRangeSetEndBefore() on page 5-11            | Set the end point before a node.                               |  |  |  |  |
| XmlDomRangeSetStart() on page 5-11                | Set the start point.                                           |  |  |  |  |
| XmlDomRangeSetStartAfter() on page 5-12           | Set the start point after a node.                              |  |  |  |  |
| XmlDomRangeSetStartBefore() on page 5-12          | Set the start point before a node.                             |  |  |  |  |

# <span id="page-162-1"></span>**XmlDomRangeClone()**

Clone a Range. Clones the range without affecting the content selected by the original range. Returns NULL if an error.

```
xmlrange* XmlDomRangeClone(
  xmlctx *xctx, 
  xmlrange *range,
```
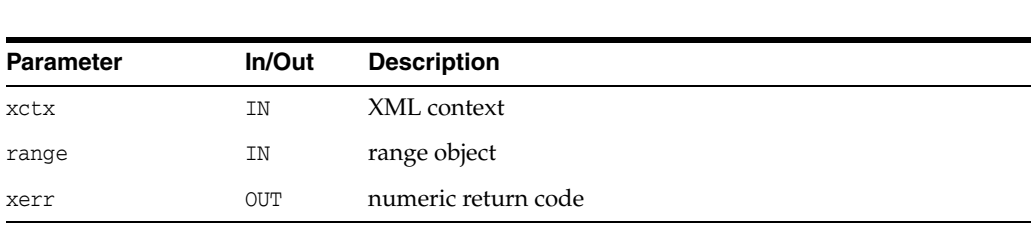

xmlerr \*xerr);

(xmlrange \*) new range that clones the old one

# <span id="page-163-0"></span>**XmlDomRangeCloneContents()**

Clone contents selected by a range. Clones but does not delete contents selected by a range. Performs the range consistency check and sets retval to an error code if an error.

### **Syntax**

```
xmlnode* XmlDomRangeCloneContents(
  xmlctx *xctx, 
  xmlrange *range, 
  xmlerr *xerr);
```
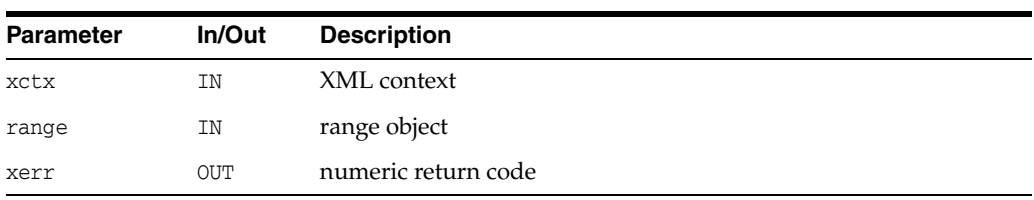

### **Returns**

(xmlnode \*) cloned contents

# <span id="page-163-1"></span>**XmlDomRangeCollapse()**

Collapses the range to either start point or end point. The point where it is collapsed to is assumed to be a valid point in the document which this range is attached to.

```
xmlerr XmlDomRangeCollapse(
  xmlctx *xctx, 
  xmlrange *range, 
  boolean tostart);
```
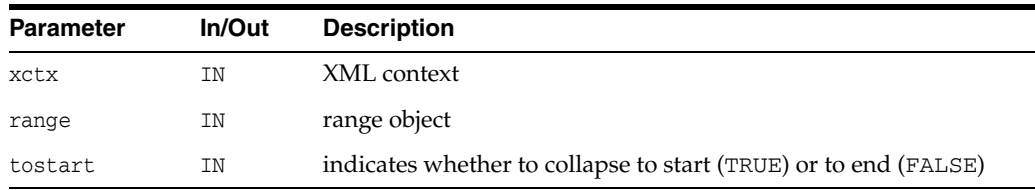

(xmlerr) numeric return code

# <span id="page-164-0"></span>**XmlDomRangeCompareBoundaryPoints()**

Compares two boundary points of two different ranges. Returns -1,0,1 depending on whether the corresponding boundary point of the range (range) is before, equal, or after the corresponding boundary point of the second range (srange). It returns  $\sim$  (int) 0 if two ranges are attached to two different documents or if one of them is detached.

### **Syntax**

sb4 XmlDomRangeCompareBoundaryPoints( xmlctx \*xctx, xmlrange \*range, xmlcmphow how, xmlrange \*srange, xmlerr \*xerr);

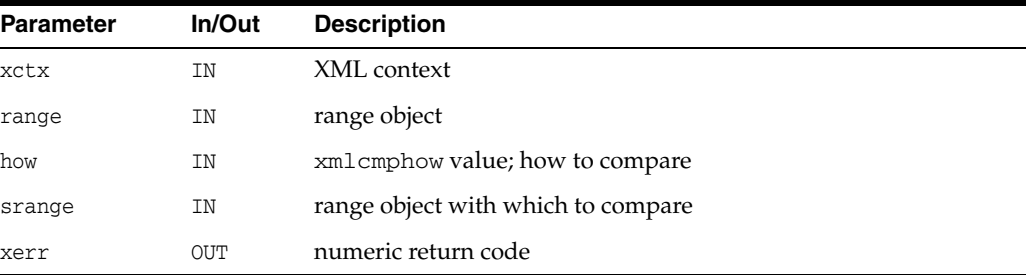

### **Returns**

(sb4) strcmp-like comparison result

# <span id="page-164-1"></span>**XmlDomRangeDeleteContents()**

Delete content selected by a range. Deletes content selected by a range. Performs the range consistency check and sets retval to an error code if an error.

### **Syntax**

```
xmlerr XmlDomRangeDeleteContents(
  xmlctx *xctx, 
   xmlrange *range);
```
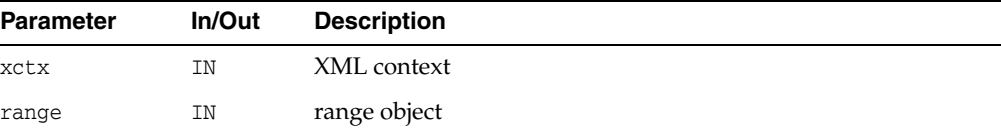

### **Returns**

(xmlerr) numeric return code

# <span id="page-164-2"></span>**XmlDomRangeDetach()**

Detaches the range from the document and places it (range) in invalid state.

### **Syntax**

```
xmlerr XmlDomRangeDetach(
  xmlctx *xctx, 
  xmlrange *range);
```
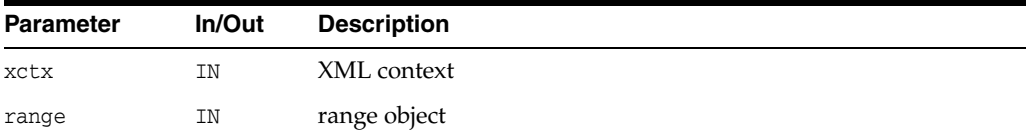

### **Returns**

(xmlerr) numeric return code

# <span id="page-165-0"></span>**XmlDomRangeExtractContents()**

Extract contents selected by a range. Clones and deletes contents selected by a range. Performs the range consistency check and sets retval to an error code if an error.

### **Syntax**

```
xmlnode* XmlDomRangeExtractContents(
  xmlctx *xctx, 
  xmlrange *range,
  xmlerr *xerr);
```
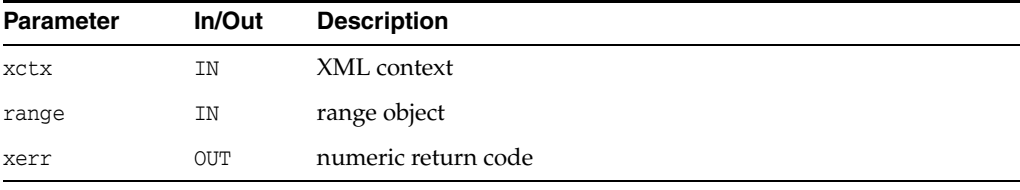

### **Returns**

(xmlnode \*) extracted

# <span id="page-165-1"></span>**XmlDomRangeGetCollapsed()**

Returns TRUE if the range is collapsed and is not detached, otherwise returns FALSE.

### **Syntax**

```
boolean XmlDomRangeGetCollapsed(
  xmlctx *xctx, 
  xmlrange *range, 
  xmlerr *xerr);
```
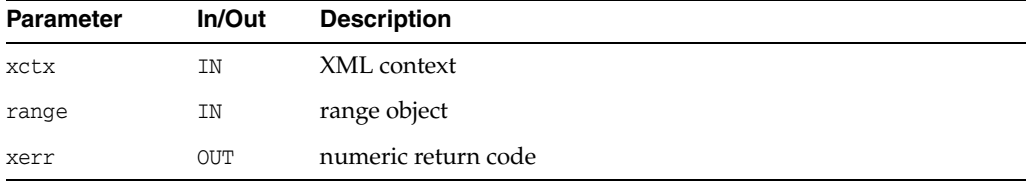

### **Returns**

(boolean) TRUE if the range is collapsed, FALSE otherwise

# <span id="page-166-0"></span>**XmlDomRangeGetCommonAncestor()**

Returns deepest common ancestor node of two boundary points of the range if the range is not detached, otherwise returns NULL. It is assumed that the range is in a consistent state.

### **Syntax**

```
xmlnode* XmlDomRangeGetCommonAncestor(
  xmlctx *xctx, 
  xmlrange *range, 
  xmlerr *xerr);
```
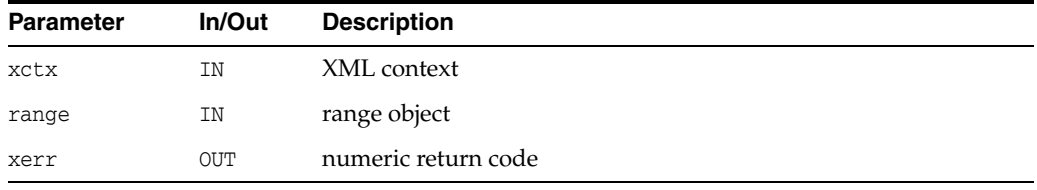

### **Returns**

(xmlnode \*) deepest common ancestor node [or NULL]

# <span id="page-166-1"></span>**XmlDomRangeGetDetached()**

Return whether the range is detached. Returns TRUE if the range is detached and is not NULL. Otherwise returns FALSE.

### **Syntax**

ub1 XmlDomRangeGetDetached( xmlctx \*xctx, xmlrange \*range);

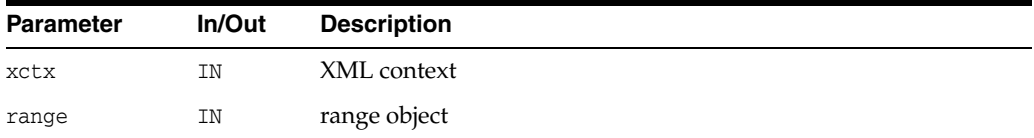

### **Returns**

(ub1) TRUE if the range is detached, FALSE otherwise

# <span id="page-166-2"></span>**XmlDomRangeGetEndContainer()**

Returns range end container node if the range is not detached, otherwise returns NULL.

```
xmlnode* XmlDomRangeGetEndContainer(
  xmlctx *xctx, 
  xmlrange *range,
  xmlerr *xerr);
```
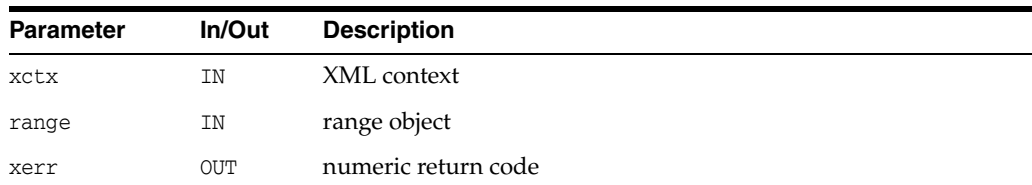

(xmlnode \*) range end container node [or NULL]

# <span id="page-167-0"></span>**XmlDomRangeGetEndOffset()**

Returns range end offset if the range is not detached, otherwise returns  $\sim$  (ub4) 0 [the maximum ub4 value].

### **Syntax**

```
ub4 XmlDomRangeGetEndOffset(
  xmlctx *xctx, 
   xmlrange *range, 
   xmlerr *xerr);
```
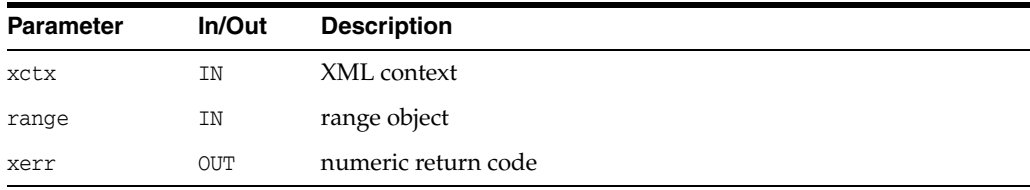

### **Returns**

(ub4) range end offset [or ub4 maximum]

# <span id="page-167-1"></span>**XmlDomRangeGetStartContainer()**

Returns range start container node if the range is valid and is not detached, otherwise returns NULL.

### **Syntax**

```
xmlnode* XmlDomRangeGetStartContainer(
  xmlctx *xctx, 
  xmlrange *range, 
  xmlerr *xerr);
```
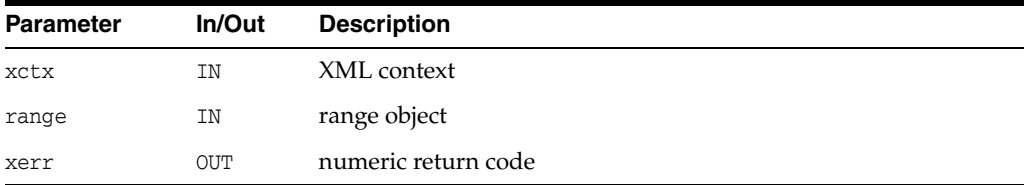

### **Returns**

(xmlnode \*) range start container node

# <span id="page-168-0"></span>**XmlDomRangeGetStartOffset()**

Returns range start offset if the range is not detached, otherwise returns  $\sim$  (ub4) 0 [the maximum ub4 value].

### **Syntax**

```
ub4 XmlDomRangeGetStartOffset(
  xmlctx *xctx, 
  xmlrange *range, 
  xmlerr *xerr);
```
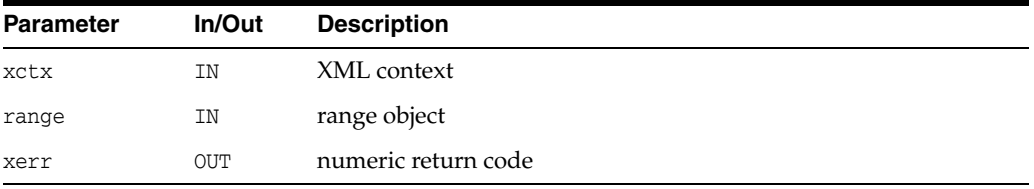

### **Returns**

(ub4) range start offset [or ub4 maximum]

# <span id="page-168-1"></span>**XmlDomRangeIsConsistent()**

Return whether the range is consistent. Returns TRUE if the range is consistent: both points are under the same root and the start point is before or equal to the end point. Otherwise returns FALSE.

### **Syntax**

```
boolean XmlDomRangeIsConsistent(
  xmlctx *xctx, 
  xmlrange *range, 
  xmlerr *xerr);
```
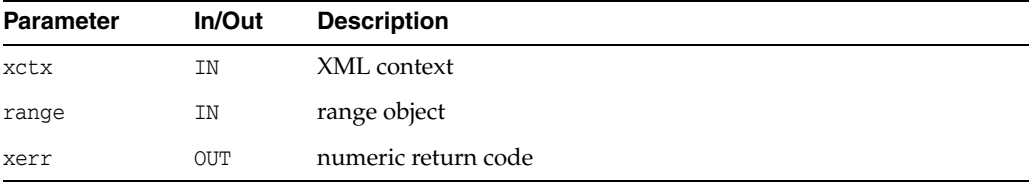

### **Returns**

(ub1) TRUE if the range is consistent, FALSE otherwise

# <span id="page-168-2"></span>**XmlDomRangeSelectNode()**

Sets the range end point and start point so that the parent node of this node becomes the container node, and the offset is the offset of this node among the children of its parent. The range becomes collapsed. It is assumed that the node is a valid node of its document. If the range is detached, it is ignored, and the range becomes attached.

### **Syntax**

xmlerr XmlDomRangeSelectNode(

```
xmlctx *xctx, 
xmlrange *range, 
xmlnode *node);
```
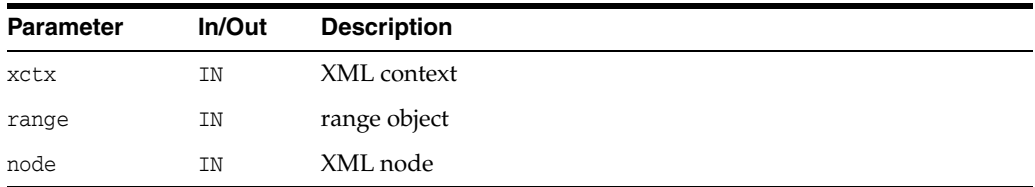

(xmlerr) numeric return code

# <span id="page-169-0"></span>**XmlDomRangeSelectNodeContents()**

Sets the range start point to the start of the node contents and the end point to the end of the node contents. It is assumed that the node is a valid document node. If the range is detached, it is ignored, and the range becomes attached.

### **Syntax**

```
xmlerr XmlDomRangeSelectNodeContents(
  xmlctx *xctx, 
  xmlrange *range, 
  xmlnode *node);
```
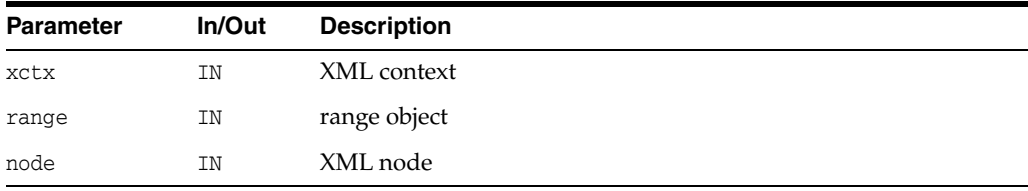

### **Returns**

(xmlerr) numeric return code

# <span id="page-169-1"></span>**XmlDomRangeSetEnd()**

Sets the range end point. If it has a root container other than the current one for the range, the range is collapsed to the new position. If the end is set to be at a position before the start, the range is collapsed to that position. Returns xmlerr value. according to the description where this type is defined. It is assumed that the start point of the range is a valid start point.

```
xmlerr XmlDomRangeSetEnd(
  xmlctx *xctx, 
  xmlrange *range, 
  xmlnode *node, 
  ub4 offset);
```
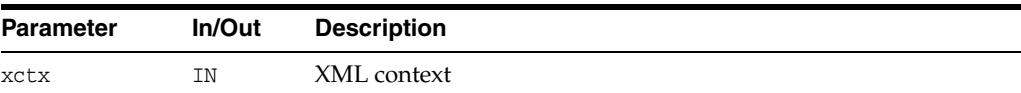

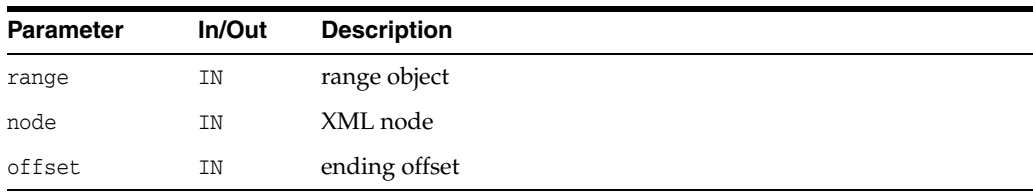

(xmlerr) numeric return code

### <span id="page-170-0"></span>**XmlDomRangeSetEndBefore()**

Sets the range end point before a node. If it has a root container other than the current one for the range, the range is collapsed to the new position. If the before node sets the end to be at a position before the start, the range is collapsed to new position. Returns xmlerr value according to the description where this type is defined. It is assumed that the start point of the range is a valid start point.

### **Syntax**

xmlerr XmlDomRangeSetEndBefore( xmlctx \*xctx, xmlrange \*range, xmlnode \*node);

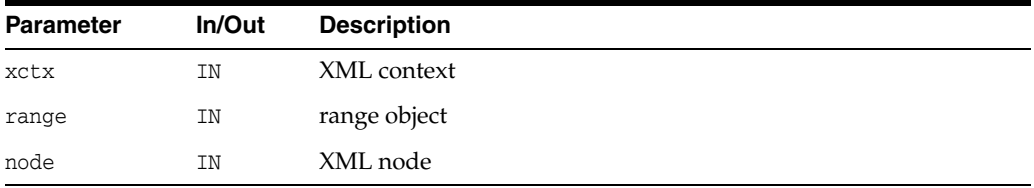

### **Returns**

(xmlerr) numeric return code

# <span id="page-170-1"></span>**XmlDomRangeSetStart()**

Sets the range start point. If it has a root container other than the current one for the range, the range is collapsed to the new position. If the start is set to be at a position after the end, the range is collapsed to that position. Returns xmlerr value according to the description where this type is defined. It is assumed that the end point of the range is a valid end point.

### **Syntax**

xmlerr XmlDomRangeSetStart( xmlctx \*xctx, xmlrange \*range, xmlnode \*node, ub4 offset);

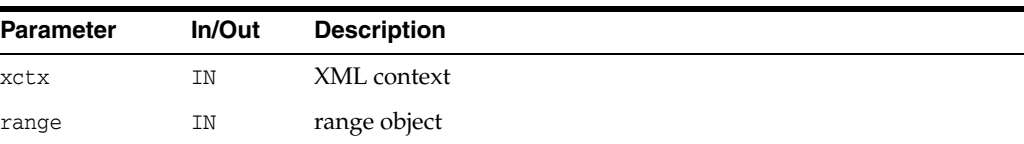

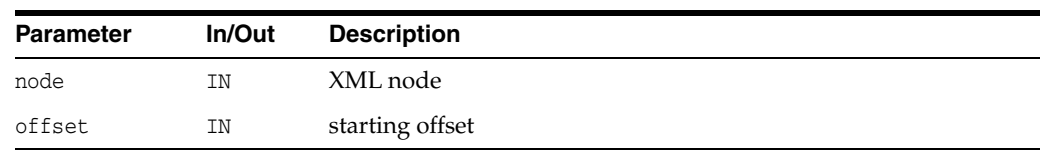

(xmlerr) numeric return code

# <span id="page-171-0"></span>**XmlDomRangeSetStartAfter()**

Sets the range start point after a node. If it has a root container other than the current one, the range is collapsed to the new position. If the previous node sets the start after the end, the range is collapsed to a new position. It is assumed that the end point of the range is a valid end point.

### **Syntax**

```
xmlerr XmlDomRangeSetStartAfter(
  xmlctx *xctx, 
  xmlrange *range, 
  xmlnode *node);
```
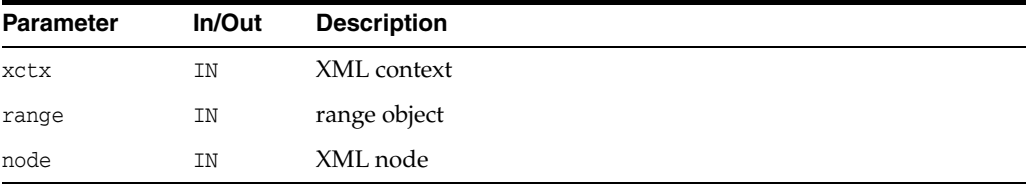

### **Returns**

(xmlerr) numeric return code

# <span id="page-171-1"></span>**XmlDomRangeSetStartBefore()**

Sets the range start point before a node. If it has a root container other than the current one, the range is collapsed to the new position with offset 0. If the previous node sets the start after the end, the range is collapsed to a new position. It is assumed that the end point of the range is a valid end point.

### **Syntax**

```
xmlerr XmlDomRangeSetStartBefore(
  xmlctx *xctx, 
  xmlrange *range, 
  xmlnode *node);
```
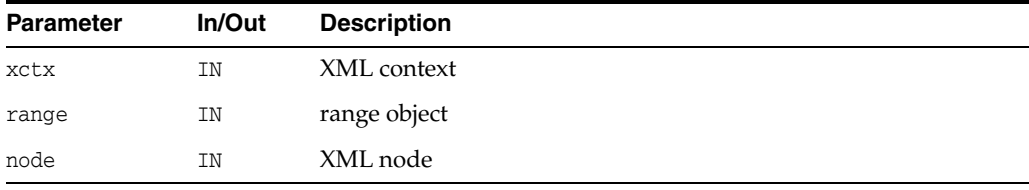

### **Returns**

(xmlerr) numeric return code

# **Package SAX APIs for C**

SAX is a standard interface for event-based XML parsing, developed collaboratively by the members of the XML-DEV mailing list. To use SAX, an xmlsaxcb structure is initialized with function pointers and passed to one of the XmlLoadSax calls. A pointer to a user-defined context structure is also provided, and will be passed to each SAX function.

For event-based schemava validation APIs, refer to Chapter [4, "Package Event APIs for](#page-128-0)  [C".](#page-128-0)

This chapter contains the following section:

**SAX** Interface

### **See Also:**

- *Oracle XML Developer's Kit Programmer's Guide*
- *Oracle XML DB Developer's Guide*

# <span id="page-173-0"></span>**SAX Interface**

Table 6–1 summarizes the methods available through the SAX interface.

*Table 6–1 Summary of SAX Methods*

| <b>Function</b>                           | <b>Summary</b>                                                                 |  |  |  |  |
|-------------------------------------------|--------------------------------------------------------------------------------|--|--|--|--|
| XmlSaxAttributeDecl() on<br>page 6-2      | Receives SAX notification of an attribute's declaration.                       |  |  |  |  |
| XmlSaxCDATA() on page 6-3                 | Receives SAX notification of CDATA. Oracle extension.                          |  |  |  |  |
| XmlSaxCharacters() on page 6-3            | Receives SAX notification of character data                                    |  |  |  |  |
| XmlSaxComment() on page 6-4               | Receives SAX notification of a comment.                                        |  |  |  |  |
| XmlSaxElementDecl() on page 6-4           | Receives SAX notification of an element's declaration.<br>Oracle extension.    |  |  |  |  |
| XmlSaxEndDocument() on<br>page 6-5        | Receives SAX end-of-document notification.                                     |  |  |  |  |
| XmlSaxEndElement() on page 6-5            | Receives SAX end-of-element notification.                                      |  |  |  |  |
| XmlSaxNotationDecl() on page 6-5          | Receives SAX notification of a notation declaration.                           |  |  |  |  |
| $XmIsaxPI()$ on page 6-6                  | Receives SAX notification of a processing instruction.                         |  |  |  |  |
| XmlSaxParsedEntityDecl() on<br>page 6-6   | Receives SAX notification of a parsed entity declaration.<br>Oracle extension. |  |  |  |  |
| XmlSaxStartDocument() on<br>page 6-7      | Receives SAX start-of-document notification.                                   |  |  |  |  |
| XmlSaxStartElement() on page 6-7          | Receives SAX start-of-element notification.                                    |  |  |  |  |
| XmlSaxStartElementNS() on<br>page 6-8     | Receives SAX namespace-aware start-of-element<br>notification.                 |  |  |  |  |
| XmlSaxUnparsedEntityDecl() on<br>page 6-8 | Receives SAX notification of an unparsed entity<br>declaration.                |  |  |  |  |
| XmlSaxWhitespace() on page 6-9            | Receives SAX notification of ignorable (whitespace) data.                      |  |  |  |  |
| XmlSaxXmlDecl() on page 6-9               | Receives SAX notification of an XML declaration. Oracle<br>extension.          |  |  |  |  |

# <span id="page-173-1"></span>**XmlSaxAttributeDecl()**

This event marks an element declaration in the DTD. The element's name and content will be in the data encoding. Note that an attribute may be declared before the element it belongs to!

```
xmlerr XmlSaxAttributeDecl(
  void *ctx, 
  oratext *elem, 
  oratext *attr, 
   oratext *body);
```
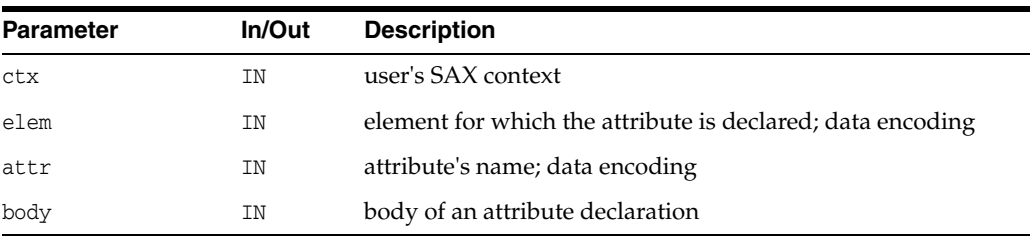

(xmlerr) error code, XMLERR\_OK [0] for success

**See Also:** [XmlSaxAttributeDecl\(\)](#page-173-1)

# <span id="page-174-0"></span>**XmlSaxCDATA()**

This event handles CDATA, as distinct from Text. If no XmlSaxCDATA callback is provided, the Text callback will be invoked. The data will be in the data encoding, and the returned length is in characters, not bytes. See also XmlSaxWhitespace, which receiving notification about ignorable (whitespace formatting) character data.

### **Syntax**

xmlerr XmlSaxCDATA( void \*ctx, oratext \*ch, size\_t len);

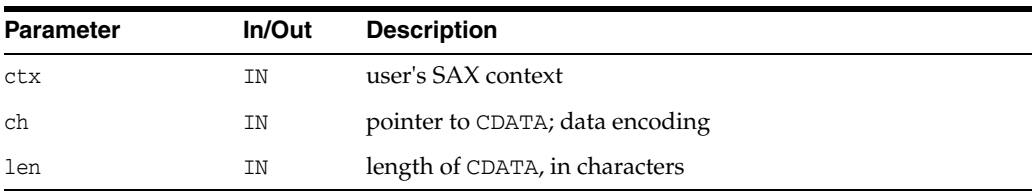

### **Returns**

(xmlerr) error code, XMLERR\_OK [0] for success

**See Also:** [XmlSaxWhitespace\(\)](#page-180-0)

# <span id="page-174-1"></span>**XmlSaxCharacters()**

This event marks character data, either Text or CDATA. If an XmlSaxCDATA callback is provided, then CDATA will be send to that instead; with no XmlSaxCDATA callback, both Text and CDATA go to the XmlSaxCharacters callback. The data will be in the data encoding, and the returned length is in characters, not bytes. See also XmlSaxWhitespace, which receiving notification about ignorable (whitespace formatting) character data.

```
xmlerr XmlSaxCharacters(
  void *ctx, 
   oratext *ch, 
   size_t len);
```
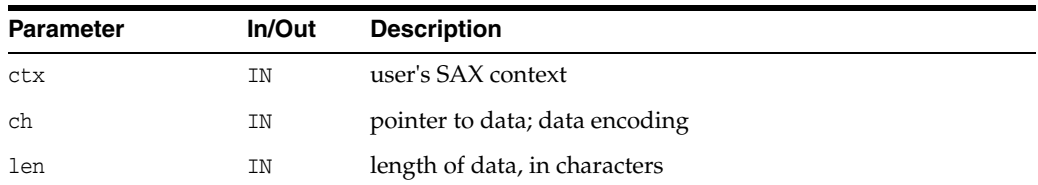

(xmlerr) error code, XMLERR\_OK [0] for success

**See Also:** [XmlSaxWhitespace\(\)](#page-180-0)

# <span id="page-175-0"></span>**XmlSaxComment()**

This event marks a comment in the XML document. The comment's data will be in the data encoding. Oracle extension, not in SAX standard.

### **Syntax**

```
xmlerr XmlSaxComment(
  void *ctx, 
  oratext *data);
```
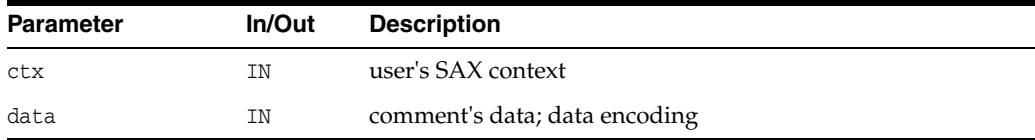

### **Returns**

(xmlerr) error code, XMLERR\_OK [0] for success

# <span id="page-175-1"></span>**XmlSaxElementDecl()**

This event marks an element declaration in the DTD. The element's name and content will be in the data encoding.

### **Syntax**

```
xmlerr XmlSaxElementDecl(
  void *ctx, 
  oratext *name, 
  oratext *content);
```
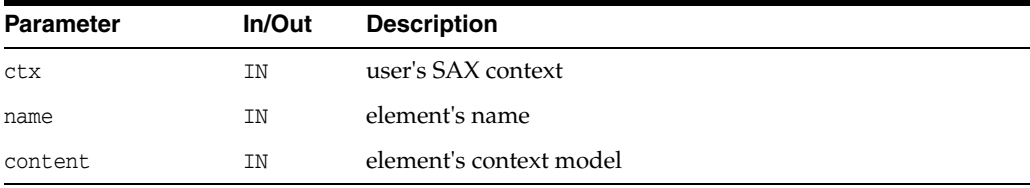

### **Returns**

(xmlerr) error code, XMLERR\_OK [0] for success

**See Also:** [XmlSaxAttributeDecl\(\)](#page-173-1)

# <span id="page-176-0"></span>**XmlSaxEndDocument()**

The last SAX event, called once for each document, indicating the end of the document. Matching event is XmlSaxStartDocument.

### **Syntax**

xmlerr XmlSaxEndDocument( void \*ctx);

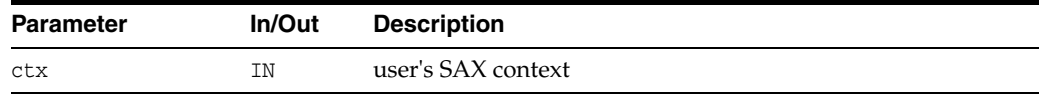

### **Returns**

(xmlerr) error code, XMLERR\_OK [0] for success

**See Also:** [XmlSaxStartDocument\(\)](#page-178-0)

# <span id="page-176-1"></span>**XmlSaxEndElement()**

This event marks the close of an element; it matches the XmlSaxStartElement or XmlSaxStartElementNS events. The name is the tagName of the element (which may be a qualified name for namespace-aware elements) and is in the data encoding.

### **Syntax**

xmlerr XmlSaxEndElement( void \*ctx, oratext \*name);

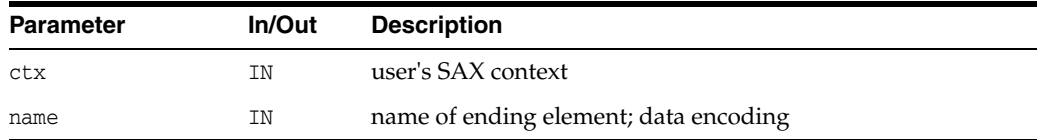

### **Returns**

(xmlerr) error code, XMLERR\_OK [0] for success

**See Also:** [XmlSaxEndElement\(\)](#page-176-1)

# <span id="page-176-2"></span>**XmlSaxNotationDecl()**

The even marks the declaration of a notation in the DTD. The notation's name, public ID, and system ID will all be in the data encoding. Both IDs are optional and may be NULL.

```
xmlerr XmlSaxNotationDecl(
  void *ctx, 
  oratext *name, 
  oratext *pubId, 
   oratext *sysId);
```
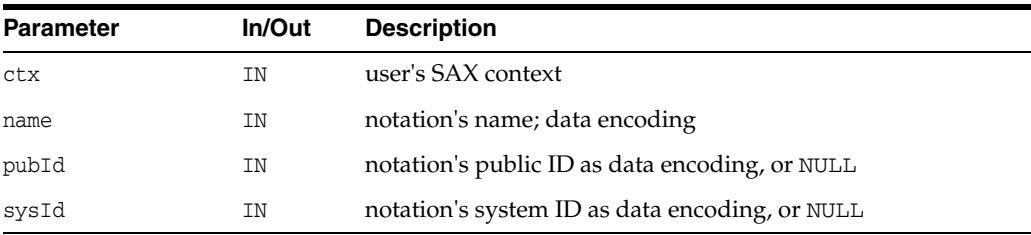

(xmlerr) error code, XMLERR\_OK [0] for success

# <span id="page-177-0"></span>**XmlSaxPI()**

This event marks a ProcessingInstruction. The ProcessingInstructions target and data will be in the data encoding. There is always a target, but the data may be NULL.

### **Syntax**

```
xmlerr XmlSaxPI(
  void *ctx, 
  oratext *target, 
  oratext *data);
```
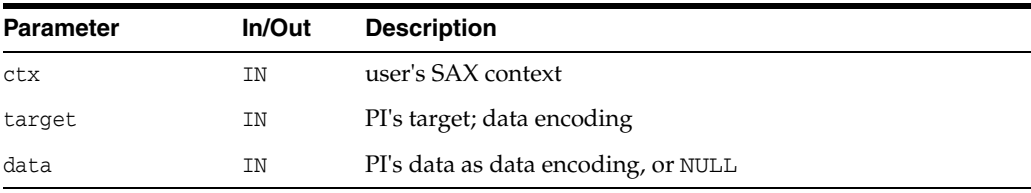

### **Returns**

(xmlerr) error code, XMLERR\_OK [0] for success

# <span id="page-177-1"></span>**XmlSaxParsedEntityDecl()**

Marks an parsed entity declaration in the DTD. The parsed entity's name, public ID, system ID, and notation name will all be in the data encoding.

```
xmlerr XmlSaxParsedEntityDecl(
  void *ctx, 
   oratext *name, 
   oratext *value, 
   oratext *pubId, 
   oratext *sysId, 
   boolean general);
```
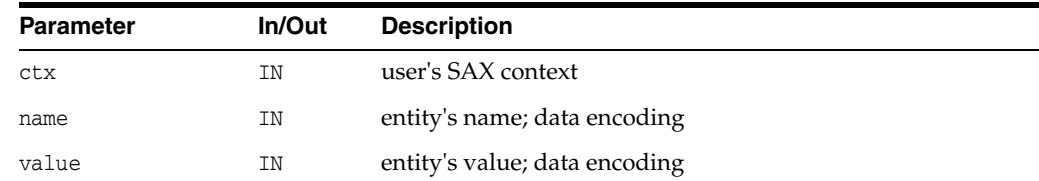

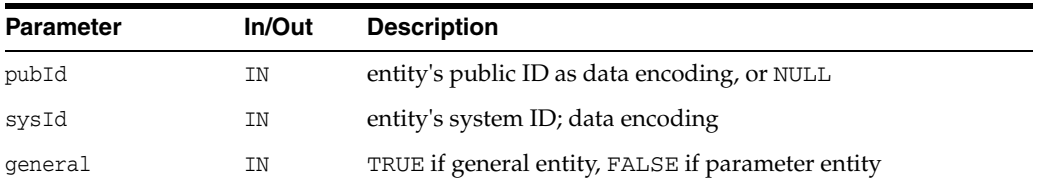

(xmlerr) error code, XMLERR\_OK [0] for success

**See Also:** [XmlSaxUnparsedEntityDecl\(\)](#page-179-1)

# <span id="page-178-0"></span>**XmlSaxStartDocument()**

The first SAX event, called once for each document, indicating the start of the document. Matching event is XmlSaxEndDocument.

### **Syntax**

xmlerr XmlSaxStartDocument( void \*ctx);

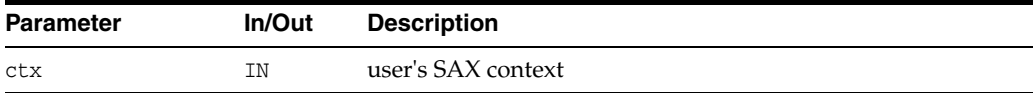

### **Returns**

(xmlerr) error code, XMLERR\_OK [0] for success

**See Also:** [XmlSaxEndDocument\(\)](#page-176-0)

# <span id="page-178-1"></span>**XmlSaxStartElement()**

This event marks the start of an element. Note this is the original SAX 1 non-namespace-aware version; XmlSaxStartElementNS is the SAX 2 namespace-aware version. If both are registered, only the NS version will be called. The element's name will be in the data encoding, as are all the attribute parts. See the functions in the NamedNodeMap interface for operating on the attributes map. The matching function is XmlSaxEndElement (there is no namespace aware version of this function).

### **Syntax**

xmlerr XmlSaxStartElement( void \*ctx, oratext \*name, xmlnodelist \*attrs);

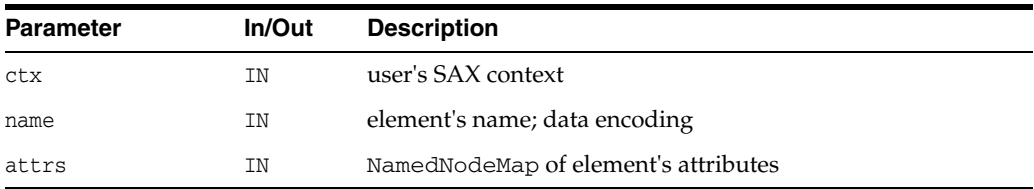

(xmlerr) error code, XMLERR\_OK [0] for success

**See Also:** [XmlSaxEndElement\(\),](#page-176-1) [XmlDomGetNodeMapLength\(\)](#page-91-0) and [XmlDomRemoveNamedItem\(\)](#page-91-1) in Chapter [3, "Package DOM](#page-42-0)  [APIs for C"](#page-42-0)

### <span id="page-179-0"></span>**XmlSaxStartElementNS()**

This event marks the start of an element. Note this is the new SAX 2 namespace-aware version; XmlSaxStartElement is the SAX 1 non-namespace-aware version. If both are registered, only the NS version will be called. The element's qualified name, local name, and namespace URI will be in the data encoding, as are all the attribute parts. See the functions in the NamedNodeMap interface for operating on the attributes map. The matching function is XmlSaxEndElement (there is no namespace aware version of this function).

### **Syntax**

```
xmlerr XmlSaxStartElementNS(
  void *ctx, 
  oratext *qname, 
  oratext *local, 
   oratext *nsp, 
   xmlnodelist *attrs);
```
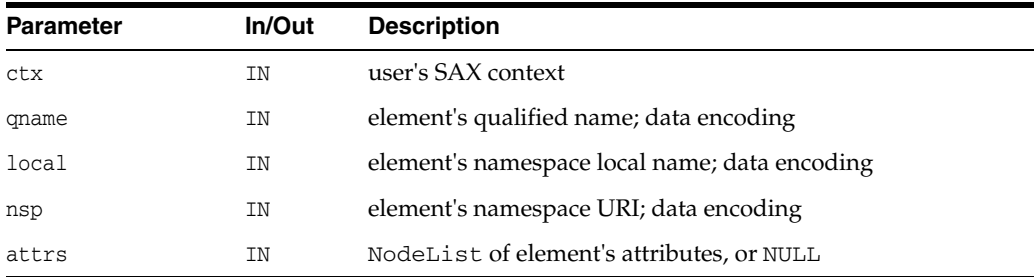

### **Returns**

(xmlerr) error code, XMLERR\_OK [0] for success

**See Also:** [XmlSaxStartElement\(\)](#page-178-1), [XmlSaxEndElement\(\)](#page-176-1), [XmlDomGetNodeMapLength\(\)](#page-91-0) and [XmlDomRemoveNamedItem\(\)](#page-91-1) in [Package DOM APIs for C](#page-42-0)

### <span id="page-179-1"></span>**XmlSaxUnparsedEntityDecl()**

Marks an unparsed entity declaration in the DTD, see  $\texttt{XmlSaxParsedEntityDecl}$ for the parsed entity version. The unparsed entity's name, public ID, system ID, and notation name will all be in the data encoding.

```
xmlerr XmlSaxUnparsedEntityDecl(
  void *ctx, 
  oratext *name, 
   oratext *pubId,
```
```
oratext *sysId, 
oratext *note);
```
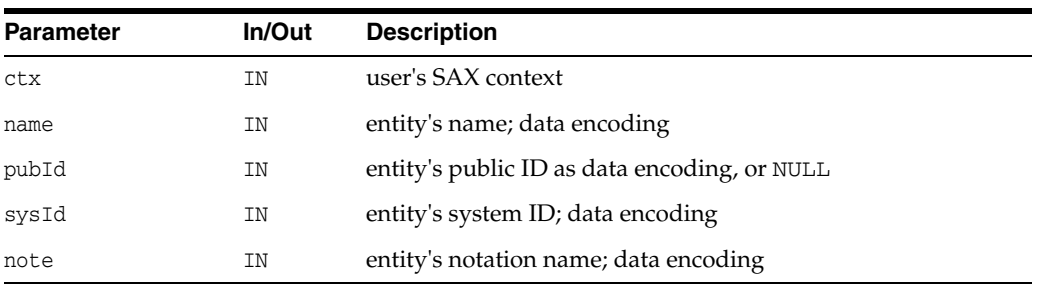

(xmlerr) error code, XMLERR\_OK [0] for success

**See Also:** [XmlSaxParsedEntityDecl\(\)](#page-177-0)

### **XmlSaxWhitespace()**

This event marks ignorable whitespace data such as newlines, and indentation between lines. The matching function is XmlSaxCharacters, which receives notification of normal character data. The data is in the data encoding, and the returned length is in characters, not bytes.

#### **Syntax**

```
xmlerr XmlSaxWhitespace(
  void *ctx, 
   oratext *ch, 
   size_t len);
```
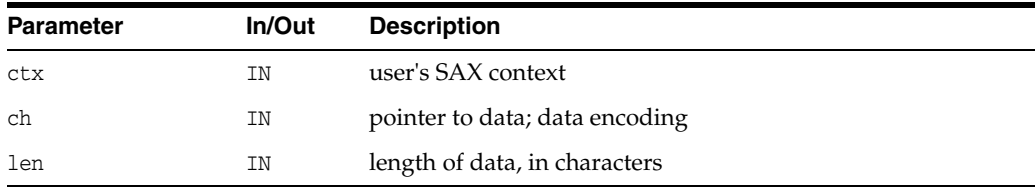

#### **Returns**

(xmlerr) error code, XMLERR\_OK [0] for success

**See Also:** [XmlSaxCharacters\(\)](#page-174-0)

### **XmlSaxXmlDecl()**

This event marks an XML declaration. The XmlSaxStartDocument event is always first; if this callback is registered and an XMLDecl exists, it will be the second event. The encoding flag says whether an encoding was specified. Since the document's own encoding specification may be overridden (or wrong), and the input will be converted to the data encoding anyway, the actual encoding specified in the document is not provided. For the standalone flag, -1 will be returned if it was not specified, otherwise 0 for FALSE, 1 for TRUE.

### **Syntax**

```
xmlerr XmlSaxXmlDecl(
  void *ctx, 
  oratext *version, 
  boolean encoding, 
   sword standalone);
```
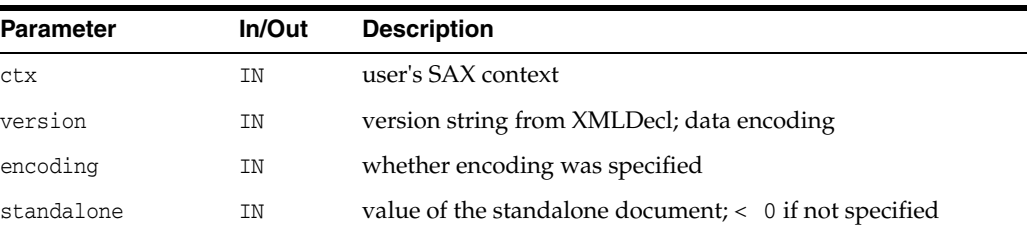

#### **Returns**

(xmlerr) error code, XMLERR\_OK [0] for success

**7**

# **Package Schema APIs for C**

This C implementation of the XML schema validator follows the W3C XML Schema specification, rev REC-xmlschema-1-20010502. It implements the required behavior of a schema validator for multiple schema documents to be assembled into a schema. This resulting schema can be used to validate a specific instance document.

For event-based schema validation, see the methods documented in [Chapter](#page-128-0) 4, ["Package Event APIs for C".](#page-128-0)

This chapter contains the following section:

[Schema Interface](#page-183-0)

**See Also:**

- *Oracle XML Developer's Kit Programmer's Guide*
- *Oracle XML DB Developer's Guide*

# <span id="page-183-0"></span>**Schema Interface**

Table 7–1 summarizes the methods available through the Schema interface.

*Table 7–1 Summary of Schema Methods*

| <b>Function</b>                              | <b>Summary</b>                                                                  |
|----------------------------------------------|---------------------------------------------------------------------------------|
| XmlSchemaClean() on page 7-2                 | Clean up loaded schemas in a schema context and<br>recycle the schema context.  |
| XmlSchemaCreate() on page 7-2                | Create and return a schema context.                                             |
| XmlSchemaDestroy() on page 7-3               | Destroy a schema context.                                                       |
| XmlSchemaErrorWhere() on page 7-3            | Returns the location where an error occurred.                                   |
| XmlSchemaLoad() on page 7-4                  | Load a schema document.                                                         |
| XmlSchemaLoadedList() on page 7-4            | Return the size and/or list of loaded schema<br>documents.                      |
| XmlSchemaSetErrorHandler() on<br>page 7-5    | Sets an error message handler and its associated context<br>in a schema context |
| XmlSchemaSetValidateOptions() on<br>page 7-5 | Set option(s) to be used in the next validation session.                        |
| XmlSchemaTargetNamespace() on<br>page 7-6    | Return target namespace of a given schema document.                             |
| XmlSchemaUnload() on page 7-6                | Unload a schema document.                                                       |
| XmlSchemaValidate() on page 7-7              | Validate an element node against a schema.                                      |
| XmlSchemaVersion() on page 7-7               | Return the version of this schema implementation.                               |

### <span id="page-183-1"></span>**XmlSchemaClean()**

Clean up loaded schemas in a schema context and recycle the schema context.

#### **Syntax**

```
void XmlSchemaClean(
  xsdctx *sctx);
```
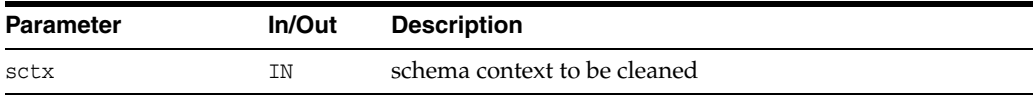

#### **See Also:** [XmlSchemaCreate\(\),](#page-183-2) [XmlSchemaDestroy\(\)](#page-184-0)

### <span id="page-183-2"></span>**XmlSchemaCreate()**

Return a schema context to be used in other validator APIs. This needs to be paired with an XmlSchemaDestroy.

#### **Syntax**

xsdctx \*XmlSchemaCreate( xmlctx \*xctx,

xmlerr \*err, *list*);

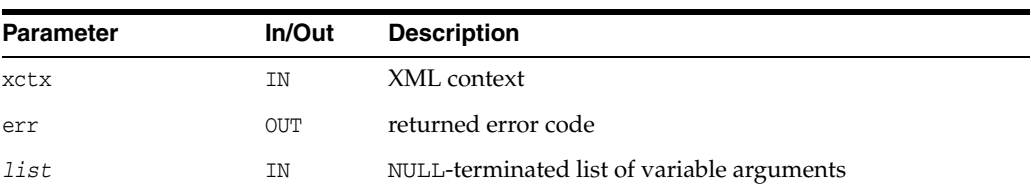

#### **Returns**

(xsdctx \*) schema context

**See Also:** [XmlSchemaDestroy\(\),](#page-184-0) [XmlCreate\(\)](#page-222-0) in [Chapter](#page-220-0) 10, ["Package XML APIs for C"](#page-220-0)

### <span id="page-184-0"></span>**XmlSchemaDestroy()**

Destroy a schema context and free up all its resources.

#### **Syntax**

```
void XmlSchemaDestroy(
  xsdctx *sctx);
```
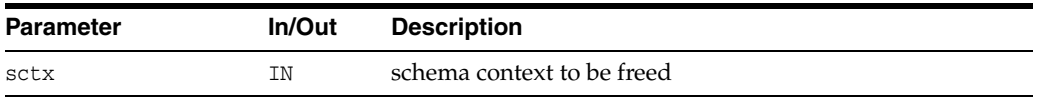

**See Also:** [XmlSchemaCreate\(\)](#page-183-2)

### <span id="page-184-1"></span>**XmlSchemaErrorWhere()**

Returns the location (line#, path) where an error occurred.

#### **Syntax**

xmlerr XmlSchemaErrorWhere( xsdctx \*sctx, ub4 \*line, oratext \*\*path);

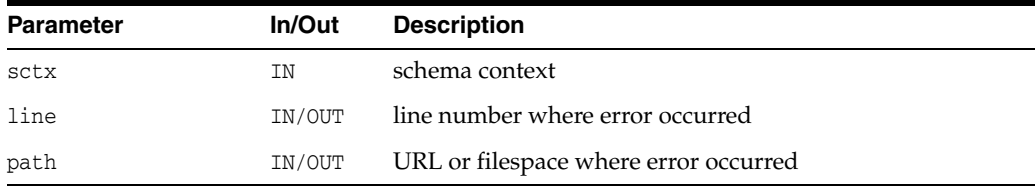

#### **Returns**

(xmlerr) error code

**See Also:** [XmlSchemaSetErrorHandler\(\)](#page-186-0)

### <span id="page-185-0"></span>**XmlSchemaLoad()**

Load up a schema document to be used in the next validation session. Schema documents can be incrementally loaded into a schema context as long as every loaded schema document is valid. When the last loaded schema turns out to be invalid, you need to clean up the schema context by calling [XmlSchemaClean\(\) on page](#page-183-1) 7-2 and reload everything all over again including the last schema with appropriate correction.

 Given a schema document, this function converts the DOM representation into an internal schema representation. The schema document can be provided as a URI or directly a DOM representation. In the URI case, this function reads the input stream and builds a DOM representation of the schema before converting it into internal representation. In the DOM case, the application can provide a DOM representation of the schema, which will be used to create the internal schema representation.

#### **Syntax**

```
xmlerr XmlSchemaLoad(
  xsdctx *sctx, 
  oratext *uri, 
  list);
```
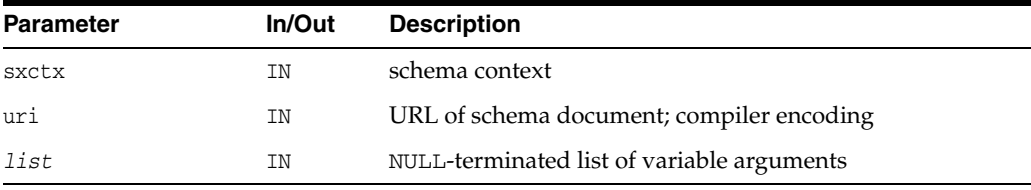

#### **Returns**

(xmlerr) numeric error code, XMLERR\_OK [0] on success

**See Also:** [XmlSchemaUnload\(\),](#page-187-1) [XmlSchemaLoadedList\(\)](#page-185-1)

### <span id="page-185-1"></span>**XmlSchemaLoadedList()**

Return only the size of loaded schema documents if list is NULL. If list is not NULL, a list of URL pointers are returned in the user-provided pointer buffer. Note that its user's responsibility to provide a buffer with big enough size.

#### **Syntax**

```
ub4 XmlSchemaLoadedList(
  xsdctx *sctx, 
  oratext **list);
```
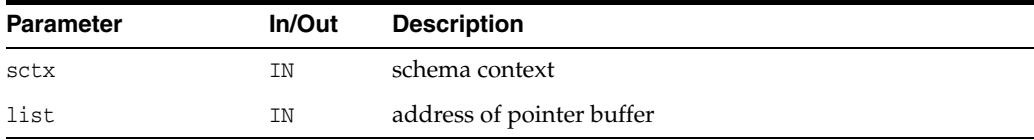

#### **Returns**

(ub4) list size

```
See Also: XmlSchemaLoad(), XmlSchemaUnload()
```
### <span id="page-186-0"></span>**XmlSchemaSetErrorHandler()**

Sets an error message handler and its associated context in a schema context. To retrieve useful location information on errors, the address of the schema context must be provided in the error handler context.

#### **Syntax**

```
xmlerr XmlSchemaSetErrorHandler(
  xsdctx *sctx, 
  XML_ERRMSG_F(
     (*errhdl), 
      ectx, 
      msg, 
      err), 
  void *errctx);
```
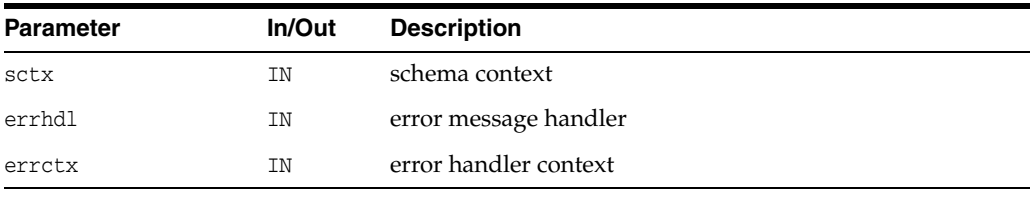

#### **Returns**

(xmlerr) error code

**See Also:** [XmlSchemaCreate\(\),](#page-183-2) [XmlSchemaErrorWhere\(\)](#page-184-1), and [XML\\_ERRMSG\\_F\(\)](#page-37-0) in Chapter [2, "Package Callback APIs for C"](#page-34-0)

### <span id="page-186-1"></span>**XmlSchemaSetValidateOptions()**

Set options to be used in the next validation session. Previously set options will remain effective until they are overwritten or reset.

#### **Syntax**

```
xmlerr XmlSchemaSetValidateOptions(
  xsdctx *sctx, 
   list);
```
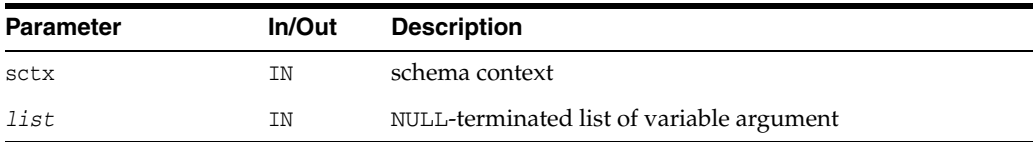

#### **Returns**

(xmlerr) numeric error code, XMLERR\_OK [0] on success

**See Also:** [XmlSchemaValidate\(\)](#page-188-0)

### <span id="page-187-0"></span>**XmlSchemaTargetNamespace()**

Return target namespace of a given schema document identified by its URI. All currently loaded schema documents can be queried. Currently loaded schema documents include the ones loaded through XmlSchemaLoads and the ones loaded through schemaLocation or noNamespaceSchemaLocation hints.

#### **Syntax**

```
oratext *XmlSchemaTargetNamespace(
  xsdctx *sctx, 
  oratext *uri);
```
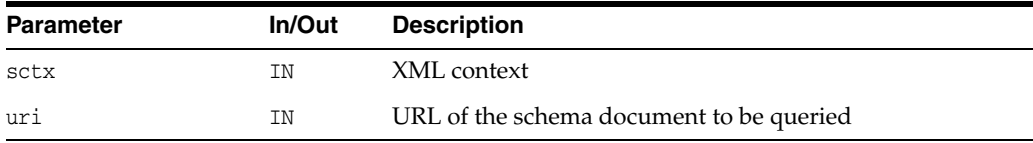

#### **Returns**

(oratext \*) target namespace string; NULL if given document not

**See Also:** [XmlSchemaLoadedList\(\)](#page-185-1)

### <span id="page-187-1"></span>**XmlSchemaUnload()**

Unload a schema document from the validator. All previously loaded schema documents will remain loaded until they are unloaded. To unload all loaded schema documents, set URI to be NULL (this is equivalent to XmlSchemaClean). Note that all children schemas associated with the given schema are also unloaded. In this implementation, it only support the following scenarios:

- load, load, ...
- load, load, load, unload, unload, unload, clean, and then repeat.

It doesn't not support: load, load, unload, load, ....

#### **Syntax**

```
xmlerr XmlSchemaUnload(
  xsdctx *sctx, 
  oratext *uri, 
  list);
```
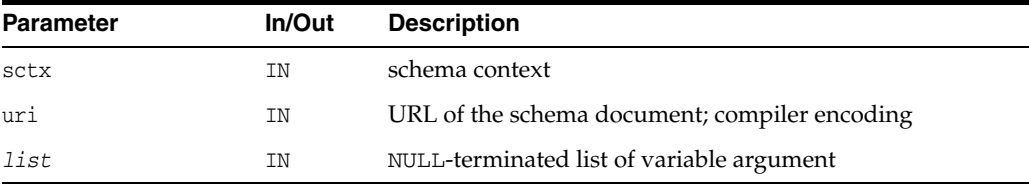

#### **Returns**

(xmlerr) numeric error code, XMLERR\_OK [0] on success

**See Also:** [XmlSchemaLoad\(\),](#page-185-0) [XmlSchemaLoadedList\(\)](#page-185-1)

### <span id="page-188-0"></span>**XmlSchemaValidate()**

Validates an element node against a schema. Schemas used in current session consists of all schema documents specified through XmlSchemaLoad and provided as hint(s) through schemaLocation or noNamespaceSchemaLocation in the instance document. After the invocation of this routine, all loaded schema documents remain loaded and can be queried by XmlSchemaLoadedList. However, they will remain inactive. In the next validation session, inactive schema documents can be activated by specifying them through XmlSchemaLoad or providing them as hint(s) through schemaLocation or noNamespaceSchemaLocation in the new instance document. To unload a schema document and all its descendants (documents included or imported in a nested manner), use XmlSchemaUnload.

#### **Syntax**

xmlerr XmlSchemaValidate( xsdctx \*sctx, xmlctx \*xctx, xmlelemnode \*elem);

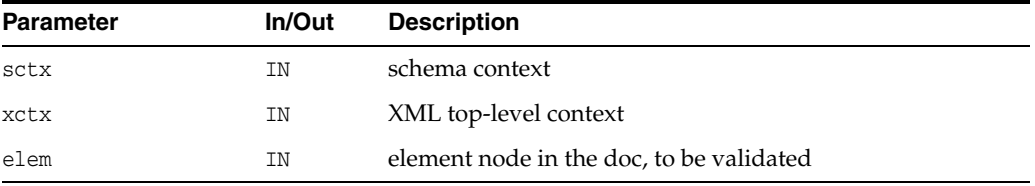

#### **Returns**

(xmlerr) numeric error code, XMLERR\_OK [0] on success

**See Also:** [XmlSchemaSetValidateOptions\(\)](#page-186-1)

### <span id="page-188-1"></span>**XmlSchemaVersion()**

Return the version of this schema implementation.

#### **Syntax**

oratext \*XmlSchemaVersion();

#### **Returns**

(oratext \*) version string [compiler encoding]

# **Package SOAP APIs for C**

W3C: "SOAP is a lightweight protocol for exchange of information in a decentralized, distributed environment. It is an XML based protocol that consists of three parts: an envelope that defines a framework for describing what is in a message and how to process it, a set of encoding rules for expressing instances of application-defined datatypes, and a convention for representing remote procedure calls and responses."

Attachments are not allowed in Soap 1.1. In Soap 1.2, body may not have other elements if Fault is present.

The structure of a SOAP message is:

```
[SOAP message (XML document)
   [SOAP envelope
      [SOAP header?
            element*
      ]
      [SOAP body
          (element* | Fault)?
      ]
   ]
]
```
#### **See Also:**

- *Oracle XML Developer's Kit Programmer's Guide*
- *Oracle XML DB Developer's Guide*

# **Package SOAP Interfaces**

Table 8–1 summarizes the methods available through the SOAP package.

*Table 8–1 Summary of SOAP Package Interfaces*

| <b>Function</b>                                          | <b>Summary</b>                                                 |  |
|----------------------------------------------------------|----------------------------------------------------------------|--|
| XmlSoapAddBodyElement() on<br>page 8-3                   | Adds an element to a SOAP message body.                        |  |
| XmlSoapAddFaultReason() on<br>page 8-3                   | Adds additional Reason to Fault.                               |  |
| XmlSoapAddFaultSubDetail() on<br>page 8-4                | Adds additional child to Fault Detail.                         |  |
| page 8-4                                                 | XmlSoapAddHeaderElement() on Adds an element to a SOAP header. |  |
| XmlSoapCall() on page 8-5                                | Sends a SOAP message then waits for a reply.                   |  |
| XmlSoapCreateConnection() on<br>page 8-6                 | Creates a SOAP connection object.                              |  |
| XmlSoapCreateCtx() on page 8-7                           | Creates and return a SOAP context.                             |  |
| XmlSoapCreateMsg() on page 8-7                           | Creates and return an empty SOAP message.                      |  |
| XmlSoapDestroyConnection() on<br>page 8-8                | Destroys a SOAP connection object.                             |  |
| XmlSoapDestroyCtx() on page 8-8 Destroys a SOAP context. |                                                                |  |
| XmlSoapDestroyMsg() on<br>page 8-9                       | Destroys a SOAP message created with<br>XmlSoapCreateMsg.      |  |
| XmlSoapError() on page 8-9                               | Gets a human readable error code.                              |  |
| XmlSoapGetBody() on page 8-9                             | Return a SOAP message's envelope body.                         |  |
| XmlSoapGetBodyElement() on<br>page 8-10                  | Gets an element from a SOAP body.                              |  |
| XmlSoapGetEnvelope() on<br>page 8-10                     | Returns a SOAP part's envelope.                                |  |
| XmlSoapGetFault() on page 8-11                           | Returns Fault code, reason, and details.                       |  |
| XmlSoapGetHeader() on<br>page 8-12                       | Returns a SOAP message's envelope header.                      |  |
| XmlSoapGetHeaderElement() on<br>page 8-12                | Gets an element from a SOAP header.                            |  |
| XmlSoapGetMustUnderstand()<br>on page 8-13               | Gets mustUnderstand attribute from SOAP header<br>element.     |  |
| XmlSoapGetReasonLang() on<br>page 8-13                   | Gets the language of a reason with the specified index.        |  |
| XmlSoapGetReasonNum() on<br>page 8-14                    | Determines the number of reasons in Fault element.             |  |
| XmlSoapGetRelay() on page 8-14                           | Gets Relay attribute from SOAP header element.                 |  |
| XmlSoapGetRole() on page 8-14                            | Gets role from SOAP header element.                            |  |
| XmlSoapHasFault() on page 8-15                           | Determines if SOAP message contains Fault object.              |  |
| XmlSoapSetFault() on page 8-15                           | Sets Fault in SOAP message.                                    |  |

| <b>Function</b>                | Summary                                                                              |  |
|--------------------------------|--------------------------------------------------------------------------------------|--|
| page 8-16                      | XmlSoapSetMustUnderstand() on Sets mustUnderstand attribute for SOAP header element. |  |
| XmlSoapSetRelay() on page 8-17 | Sets Relay attribute for a SOAP header element.                                      |  |
| XmlSoapSetRole() on page 8-17  | Sets role for SOAP header element.                                                   |  |

*Table 8–1 (Cont.) Summary of SOAP Package Interfaces*

### <span id="page-192-0"></span>**XmlSoapAddBodyElement()**

Adds an element to a SOAP message body. Sets the numeric error code.

#### **Syntax**

```
xmlelemnode *XmlSoapAddBodyElement(
  xmlsoapctx *ctx, 
  xmldocnode *msg,
  oratext *qname,
  oratext *uri, 
  xmlerr *xerr);
```
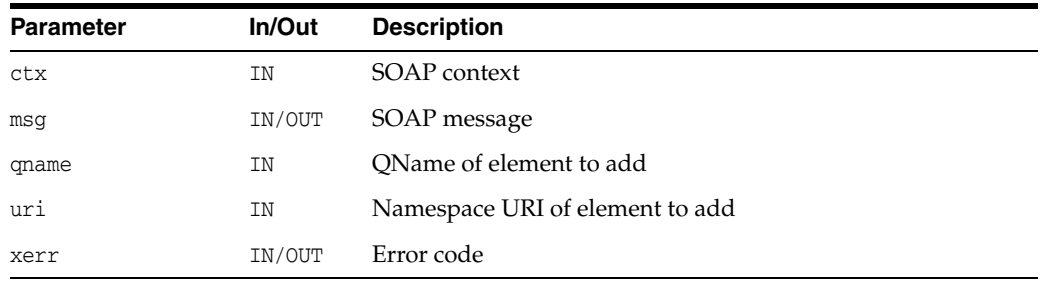

#### **Returns**

(xmlelemnode \*) created element

**See Also:** [XmlSoapAddHeaderElement\(\)](#page-193-1)

## <span id="page-192-1"></span>**XmlSoapAddFaultReason()**

Add additional Reason to Fault. The same reason text may be provided in different languages. When the fault is created, the primary language/reason is added at that time; use this function to add additional translations of the reason.

#### **Syntax**

```
xmlerr XmlSoapAddFaultReason(
  xmlsoapctx *ctx, 
  xmldocnode *msg,
  ratext *reason,
    oratext *lang);
```
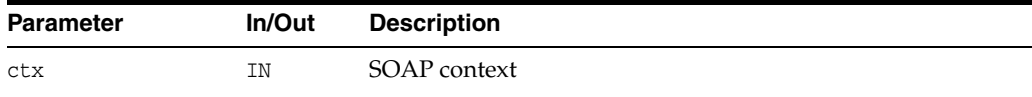

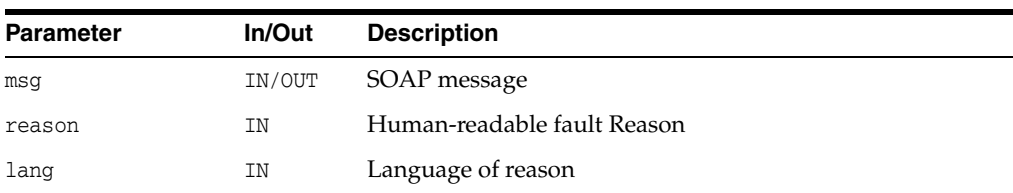

(xmlerr) numeric error code, XMLERR\_OK [0] on success

**See Also:** [XmlSoapSetFault\(\)](#page-204-1)

### <span id="page-193-0"></span>**XmlSoapAddFaultSubDetail()**

Adds an additional child to Fault Detail. XmlSoapSetFault allows for creation of a Deatail element with only one child. Extra children could be added with this function.

#### **Syntax**

```
xmlerr XmlSoapAddFaultSubDetail(
  xmlsoapctx *ctx, 
  xmldocnode *msg,
  xmlelemnode *sub);
```
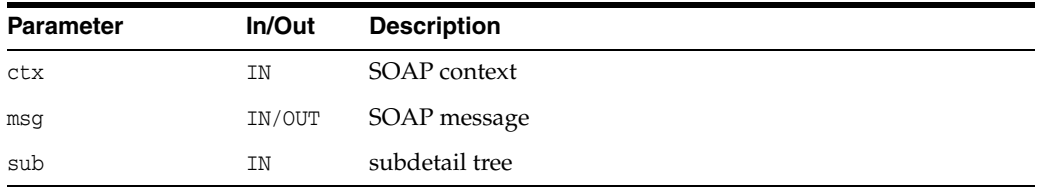

#### **Returns**

(xmlerr) numeric error code, XMLERR\_OK [0] on success

**See Also:** [XmlSoapGetReasonLang\(\)](#page-202-1)

### <span id="page-193-1"></span>**XmlSoapAddHeaderElement()**

Adds an element to a SOAP header.

#### **Syntax**

```
xmlelemnode *XmlSoapAddHeaderElement(
  xmlsoapctx *ctx, 
  xmldocnode *msg,
  oratext *qname,
  oratext *uri, 
  xmlerr *xerr);
```
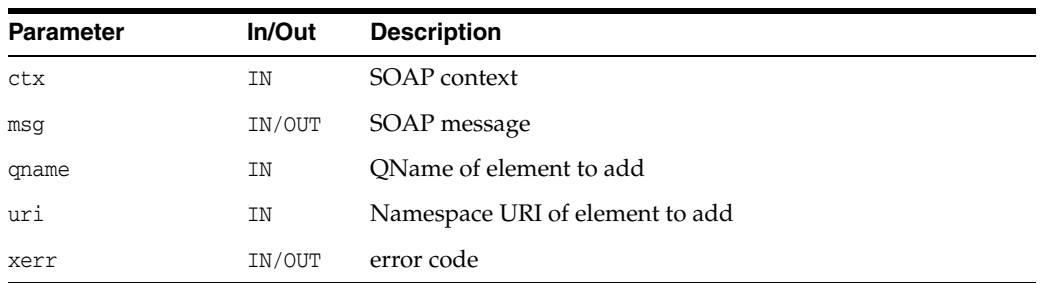

(xmlelemnode \*) created element

See Also: [XmlSoapAddBodyElement\(\)](#page-192-0), [XmlSoapGetHeaderElement\(\)](#page-201-1)

### <span id="page-194-0"></span>**XmlSoapCall()**

Send a SOAP message over a connection and wait for the response; the message reply (an XML document) is parsed and returned as a SOAP message (equivalent to a DOM).

The message buffer is first used to serialize the outgoing message; if it's too small (overflow occurs), xerr gets XMLERR\_SAVE\_OVERFLOW and NULL is returned. The same buffer is then re-used to receive the replied SOAP message.

Opening the connection object is expected to cause an active SOAP handler to appear on the end-point; how this happens is up to the user. For HTTP, the URL should invoke a cgi-bin, or detect the application/soap+xml content-type.

#### **Syntax**

```
xmldocnode *XmlSoapCall(
  xmlsoapctx *ctx, 
  xmlsoapcon *con,
  xmldocnode *msg, 
  xmlerr *xerr);
```
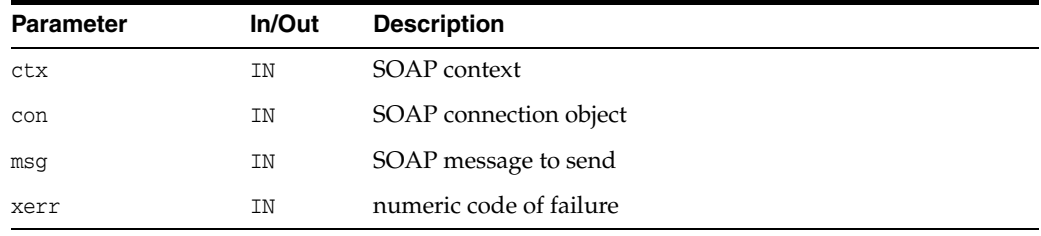

#### **Returns**

(xmldocnode \*) returned message, or NULL on failure with xerr set

**See Also:** [XmlSoapCreateMsg\(\)](#page-196-1), [XmlSoapCreateConnection\(\),](#page-195-0) [XmlSoapDestroyConnection\(\)](#page-197-0)

### <span id="page-195-0"></span>**XmlSoapCreateConnection()**

Create a SOAP connection object, specifying the binding (transport) and endpoint. The binding is an enum of type xmlsoapbind, and the endpoint depends on the binding.

Currently only HTTP binding is supported, and the endpoint is a URL. That URL should be active, i.e. a cgi-bin script or some mechanism to trigger SOAP message processing based on the Content-type of the incoming message ("application/soap+xml").

To control the HTTP access method (GET or POST), use the web-method property named XMLSOAP\_PROP\_WEB\_METHOD which can have possible values XMLSOAP\_WEB\_METHOD\_GET and XMLSOAP\_WEB\_METHOD\_POST.

(conbuf, consiz) is the connection buffer used with LPU; for sending, it contains only the HTTP header, but on reception it holds the entire reply, including HTTP header and the full SOAP body. If no buffer is provided, one will be allocated for you. If size if zero, the default size (64K) will be used.

(msgbuf, msgsiz) is the message buffer used to form SOAP messages for sending. It needs to be large enough to contain the largest message which will be sent. If no buffer is specified, one will be allocated for you. If the size is zero, the default size (64K) will be used.

Two buffers are needed for sending since the SOAP message needs to be formed first in order to determine it's size; then, the HTTP header can be formed, since the Content-Length is now known.

#### **Syntax**

```
xmlsoapcon *XmlSoapCreateConnection(
  xmlsoapctx *ctx, 
  xmlerr *xerr,
  xmlsoapbind bind, 
  void *endp,
   oratext *conbuf, 
   ubig_ora consiz,
   oratext *msgbuf, 
   ubig_ora msgsiz, 
   ...);
```
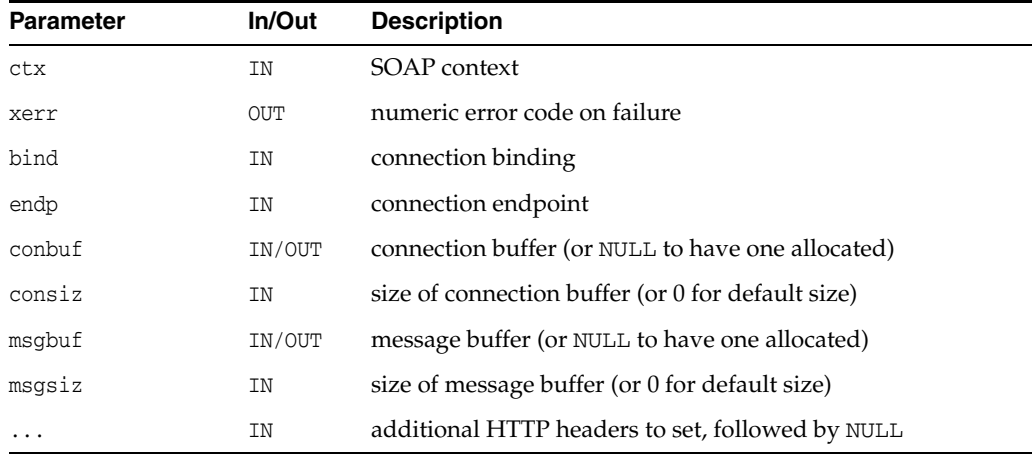

(xmlsoapcon \*) connect object, or NULL on error with xerr set

**See Also:** [XmlSoapDestroyConnection\(\)](#page-197-0), [XmlSoapCall\(\)](#page-194-0)

### <span id="page-196-0"></span>**XmlSoapCreateCtx()**

Creates and returns a SOAP context. This context must be passed to all XmlSoap APIs. Note the name provided should be unique and is used to identify the context when debugging. Options are specified as (name, value) pairs, ending with a NULL, same as for XmlCreate. If no options are desired, the NULL is still needed. Options are: debug\_level (enables SOAP debug output to stderr), numeric level (the higher the level, the more detailed extensive the output), 0 for no debug (this is the default setting).

#### **Syntax**

```
xmlsoapctx *XmlSoapCreateCtx(
   xmlctx *xctx, 
  xmlerr *xerr, 
  oratext *name, 
   ...);
```
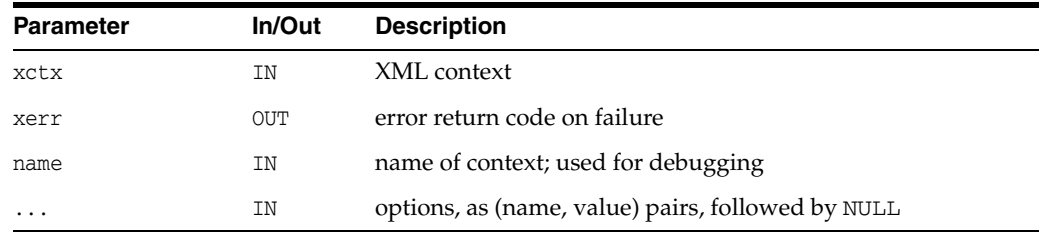

#### **Returns**

(xmlsoapctx \*) SOAP context, or NULL on failure (w/xerr set)

**See Also:** [XmlSoapDestroyCtx\(\)](#page-197-1)

### <span id="page-196-1"></span>**XmlSoapCreateMsg()**

Creates and returns an empty SOAP message. The SOAP message will consist of an Envelope. The Envelope contains an empty Header and Body. A SOAP message is an XML document represented by a DOM, and is no different from any other XML document. All DOM operations are valid on the document, but be sure not to harm the overall structure. Changes should be restricted to creating and modifying elements inside the Header and Body.

#### **Syntax**

xmldocnode \*XmlSoapCreateMsg( xmlsoapctx \*ctx, xmlerr \*xerr);

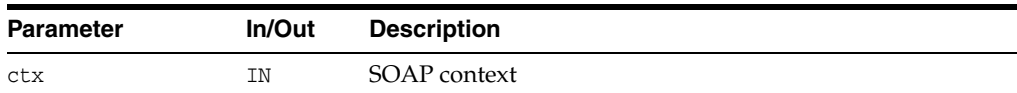

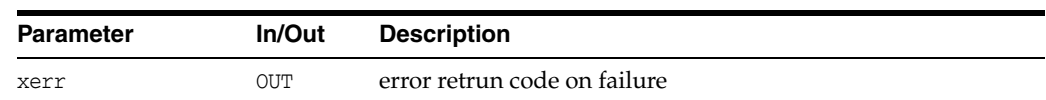

(xmldocnode \*) SOAP message, or NULL on failure (w/xerr set)

**See Also:** [XmlSoapDestroyMsg\(\)](#page-198-0)

### <span id="page-197-0"></span>**XmlSoapDestroyConnection()**

Destroys a SOAP connection object made with XmlSoapCreateConnection and frees all allocated resources.

#### **Syntax**

```
xmlerr XmlSoapDestroyConnection(
  xmlsoapctx *ctx, 
  xmlsoapcon *con);
```
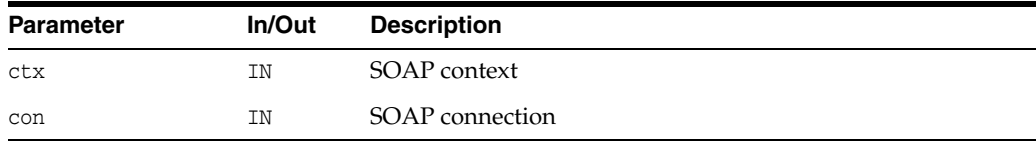

#### **Returns**

(xmlerr) numeric error code, XMLERR\_OK [0] on success

**See Also:** [XmlSoapCreateConnection\(\)](#page-195-0), [XmlSoapCall\(\)](#page-194-0)

### <span id="page-197-1"></span>**XmlSoapDestroyCtx()**

Destroys a SOAP context created with XmlSoapCreateCtx. All memory allocated will be freed, and all connections closed.

#### **Syntax**

```
xmlerr XmlSoapDestroyCtx(
  xmlsoapctx *ctx);
```
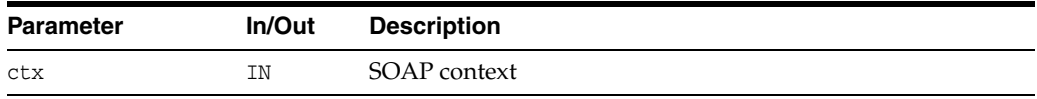

#### **Returns**

(xmlerr) numeric error code, XMLERR\_OK [0] on success

**See Also:** [XmlSoapCreateCtx\(\)](#page-196-0)

### <span id="page-198-0"></span>**XmlSoapDestroyMsg()**

Destroys a SOAP message created with XmlSoapCreateMsg; this is the same as calling XmlFreeDocument.

#### **Syntax**

xmlerr XmlSoapDestroyMsg( xmlsoapctx \*ctx, xmldocnode \*msg);

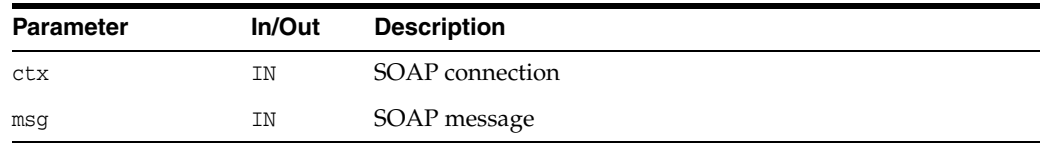

### **Returns**

(xmlerr) numeric error code, XMLERR\_OK [0] on success

**See Also:** [XmlSoapCreateMsg\(\)](#page-196-1)

### <span id="page-198-2"></span>**XmlSoapError()**

Retrives human readable representation of the error code. Optionally, retrieves the information about the error code of the underlying layer.

#### **Syntax**

```
oratext *XmlSoapError(
  xmlsoapctx *ctx, 
  xmlsoapcon *con,
  xmlerr err,
  uword *suberr,
   oratext **submsg);
```
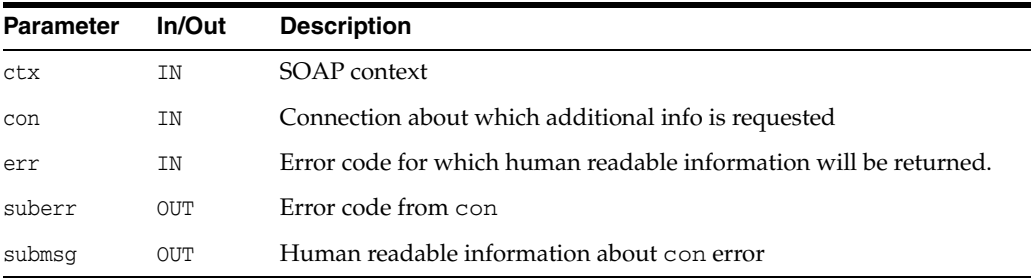

#### **Returns**

(oratext \*) error code

## <span id="page-198-1"></span>**XmlSoapGetBody()**

Returns a SOAP message's envelope body.

#### **Syntax**

xmlelemnode \*XmlSoapGetBody(

```
xmlsoapctx *ctx, 
xmldocnode *msg,
xmlerr *xerr);
```
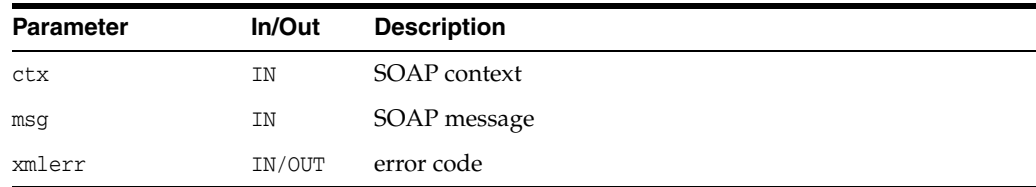

(xmlelemnode \*) SOAP Body

**See Also:** [XmlSoapGetHeader\(\)](#page-201-0)

# <span id="page-199-0"></span>**XmlSoapGetBodyElement()**

Gets an element from a SOAP body.

#### **Syntax**

```
xmlelemnode *XmlSoapGetBodyElement(
  xmlsoapctx *ctx, 
  xmldocnode *msg,
  oratext *uri,
    oratext *local,
    xmlerr *xerr);
```
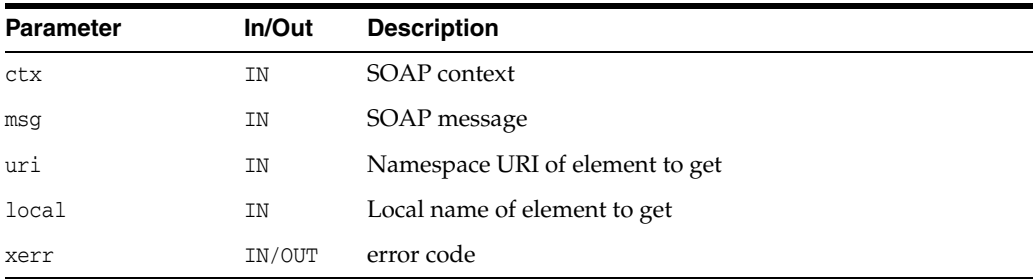

#### **Returns**

(xmlelemnode \*) named element, or NULL on error

**See Also:** [XmlSoapAddBodyElement\(\)](#page-192-0)

### <span id="page-199-1"></span>**XmlSoapGetEnvelope()**

Returns a SOAP part's envelope

#### **Syntax**

xmlelemnode \*XmlSoapGetEnvelope( mlsoapctx \*ctx, xmldocnode \*msg, xmlerr \*xerr);

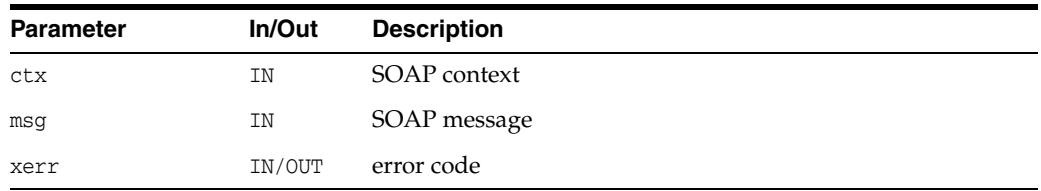

### **Returns**

(xmlelemnode \*) SOAP envelope

### <span id="page-200-0"></span>**XmlSoapGetFault()**

Returns Fault code, reason, and details. Fetches the Fault information and returns through user variables. NULL may be supplied for any part which is not needed. For lang, if the pointed-to variable is NULL, it will be set to the default language (that of the first reason).

#### **Syntax**

```
xmlerr XmlSoapGetFault(
  xmlsoapctx *ctx, 
  xmldocnode *msg, 
  oratext **code,
  oratext **reason, 
  oratext **lang,
  oratext **node,
  oratext **role,
  xmlelemnode **detail);
```
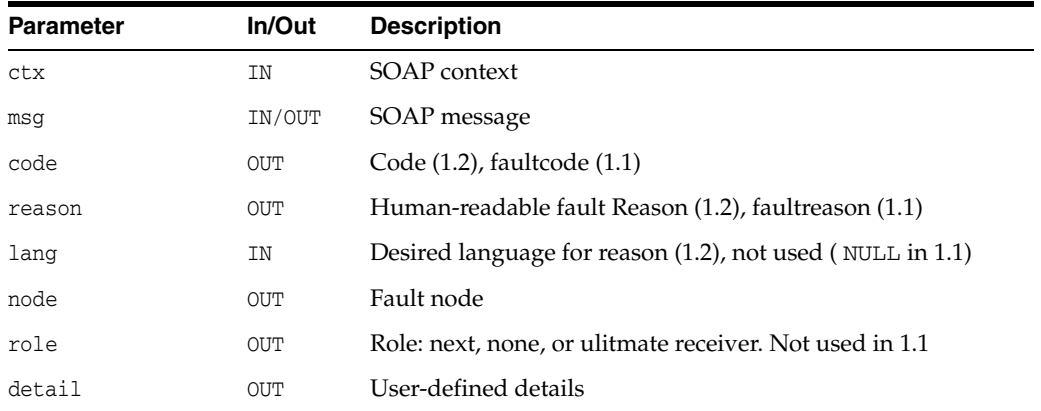

#### **Returns**

(xmlerr) numeric error code, XMLERR\_OK [0] on success

**See Also:** [XmlSoapSetFault\(\)](#page-204-1)

## <span id="page-201-0"></span>**XmlSoapGetHeader()**

Returns a SOAP message's envelope header.

#### **Syntax**

```
xmlelemnode *XmlSoapGetHeader(
  xmlsoapctx *ctx, 
 xmldocnode *msg, 
  xmlerr *xerr);
```
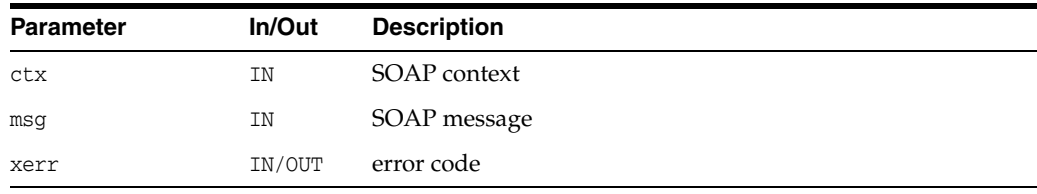

#### **Returns**

(xmlelemnode \*) SOAP header

See Also: [XmlSoapGetBody\(\)](#page-198-1)

### <span id="page-201-1"></span>**XmlSoapGetHeaderElement()**

Gets an element from a SOAP header. Sets a numeric error code.

#### **Syntax**

```
xmlelemnode *XmlSoapGetHeaderElement(
  xmlsoapctx *ctx,
  xmldocnode *msg,
  oratext *uri,
  oratext *local,
  xmlerr *xerr);
```
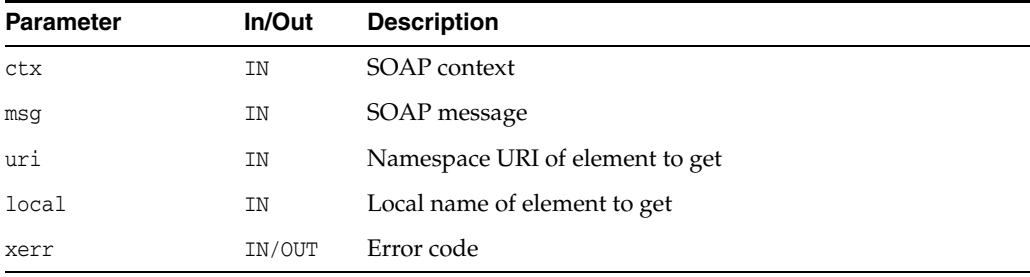

#### **Returns**

(xmlelemnode \*) named element, or NULL on error

**See Also:** [XmlSoapAddHeaderElement\(\),](#page-193-1) [XmlSoapGetBodyElement\(\)](#page-199-0)

### <span id="page-202-0"></span>**XmlSoapGetMustUnderstand()**

Gets mustUnderstand attribute from SOAP header element. The absence of this attribute is not an error and treated as value FALSE. To indicate the absence of an attribute, the error code XMLERR\_SOAP\_NO\_MUST\_UNDERSTAND is returned in this case, XMLERR\_OK (0) is returned if the attribute is present. Other appropriate error codes might be returned. User supplied mustUnderstand value is set accordingly.

#### **Syntax**

xmlerr XmlSoapGetMustUnderstand( xmlsoapctx \*ctx, xmlelemnode \*elem, boolean \*mustUnderstand);

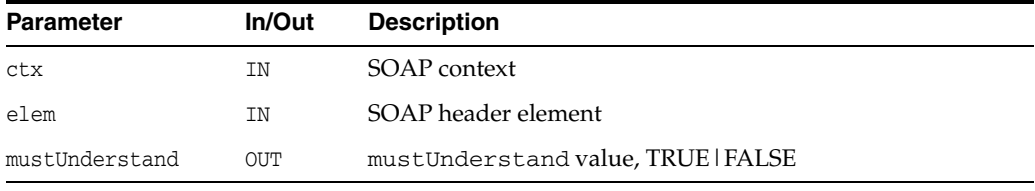

#### **Returns**

(xmlerr) numeric error code, XMLERR\_OK [0] on success

See Also: [XmlSoapAddBodyElement\(\)](#page-192-0), [XmlSoapSetMustUnderstand\(\)](#page-205-0)

### <span id="page-202-1"></span>**XmlSoapGetReasonLang()**

Gets the language of a reason with a particular index.

#### **Syntax**

```
xmlerr XmlSoapGetReasonLang(
  xmlsoapctx *ctx, 
   xmldocnode *msg,
  ub4 index, 
  oratext **lang);
```
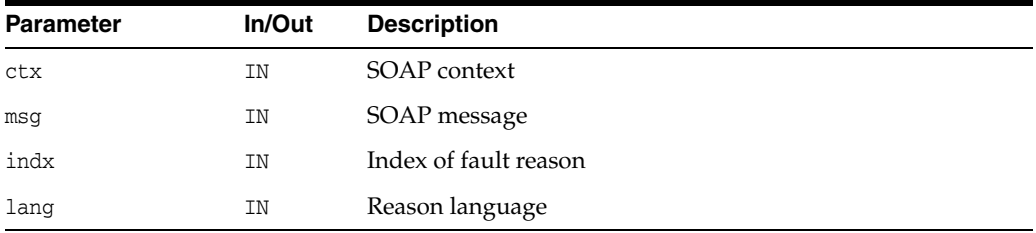

#### **Returns**

(xmlerr) numeric error code, XMLERR\_OK [0] on success

**See Also:** [XmlSoapGetFault\(\),](#page-200-0) [XmlSoapHasFault\(\),](#page-204-0) [XmlSoapGetReasonNum\(\)](#page-203-1)

### <span id="page-203-1"></span>**XmlSoapGetReasonNum()**

Determines the number of reasons in Fault element. Returns 0 if Fault is not present.

#### **Syntax**

```
ub4 XmlSoapGetReasonNum(
  xmlsoapctx *ctx, 
  xmldocnode *msg);
```
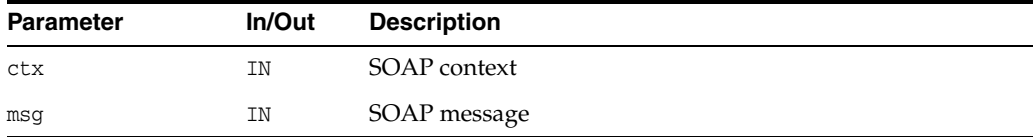

#### **Returns**

(ub4 \*) #num reasons

**See Also:** [XmlSoapGetFault\(\),](#page-200-0) [XmlSoapHasFault\(\)](#page-204-0)

### <span id="page-203-0"></span>**XmlSoapGetRelay()**

Gets Relay attribute from SOAP header element.

#### **Syntax**

```
xmlerr XmlSoapGetRelay(
  xmlsoapctx *ctx, 
  xmlelemnode *elem,
  boolean *Relay);
```
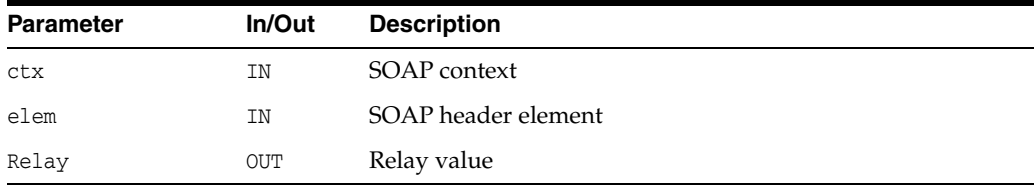

#### **Returns**

xmlerr numeric error code, XMLERR\_OK on success

**See Also:** [XmlSoapAddBodyElement\(\)](#page-192-0), [XmlSoapSetRelay\(\)](#page-206-0)

### <span id="page-203-2"></span>**XmlSoapGetRole()**

Gets role from SOAP header element. If the element has no role,

XMLERR\_SOAP\_NO\_ROLE is returned, otherwise XMLERR\_OK (0) is returned and the user's role is set accordingly. if the element has no role, then according to the standard, the user's role is set to XMLSOAP\_ROLE\_ULT.

#### **Syntax**

xmlerr XmlSoapGetRole( xmlsoapctx \*ctx,

```
xmlelemnode *elem, 
xmlsoaprole *role);
```
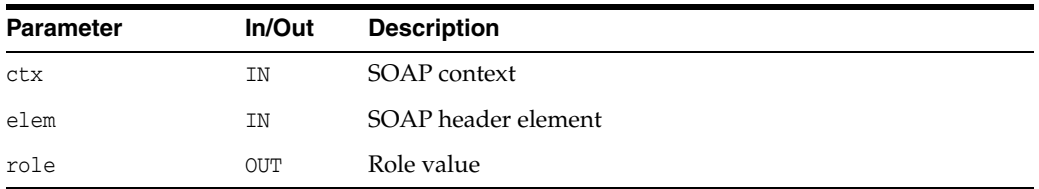

(xmlerr) numeric error code, XMLERR\_OK [0] on success

**See Also:** [XmlSoapSetMustUnderstand\(\),](#page-205-0) [XmlSoapSetRole\(\)](#page-206-1)

### <span id="page-204-0"></span>**XmlSoapHasFault()**

Determines if SOAP message contains Fault object.

#### **Syntax**

boolean XmlSoapHasFault( xmlsoapctx \*ctx, xmldocnode \*msg, xmlerr \*xerr);

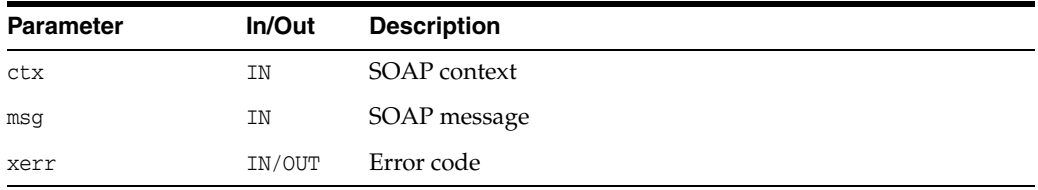

#### **Returns**

(boolean) TRUE if there's a Fault, FALSE if not

**See Also:** [XmlSoapGetFault\(\)](#page-200-0)

### <span id="page-204-1"></span>**XmlSoapSetFault()**

Sets Fault in SOAP message.

- In version 1.2, only one Fault is allowed for each message, and it must be the only child of the Body. If the Body has children, they are first removed and freed. The Fault is then added with children code - "env:Code" (required), reason - "env:Reason" (required), node - "env:Node" (optional), role - "env:role"(optional), and detail - "env:Detail" (optional). The primary-language reason should be added first; calls to XmlSoapGetFault which pass a NULL language will pick this reason. Detail is the user-defined subtree to be spliced into the Fault.
- In version 1.1, only one Fault is allowed per message. If the Body already has Fault, it is first removed and freed. The Fault is then added with children code - "faultcode" (required), reason - "faultstring" (required), node - "faultactor" (optional), and detail - "detail" (optional). Detail is the user-defined subtree to be spliced into the Fault. role and lang are not used in ver 1.1

#### **Syntax**

```
xmlerr XmlSoapSetFault(
  xmlsoapctx *ctx, 
  xmldocnode *msg,
  oratext *node, 
  oratext *code, 
  oratext *reason, 
  oratext *lang, 
  oratext *role, 
  xmlelemnode *detail);
```
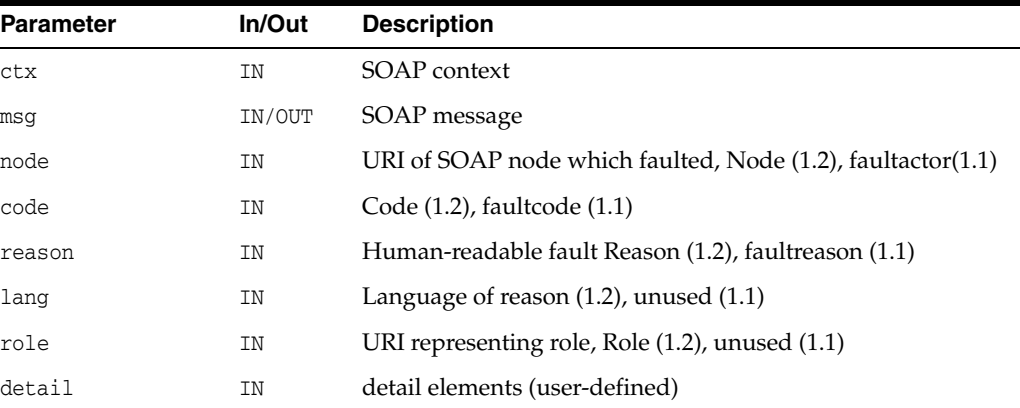

#### **Returns**

(xmlerr) numeric error code, XMLERR\_OK [0] on success

**See Also:** [XmlSoapAddFaultReason\(\)](#page-192-1)

### <span id="page-205-0"></span>**XmlSoapSetMustUnderstand()**

Sets mustUnderstand attribute for SOAP header element. According to the standard, if the value is FALSE, the attribute is not set.

#### **Syntax**

```
xmlerr XmlSoapSetMustUnderstand(
  xmlsoapctx *ctx, 
  xmlelemnode *elem,
  boolean mustUnderstand);
```
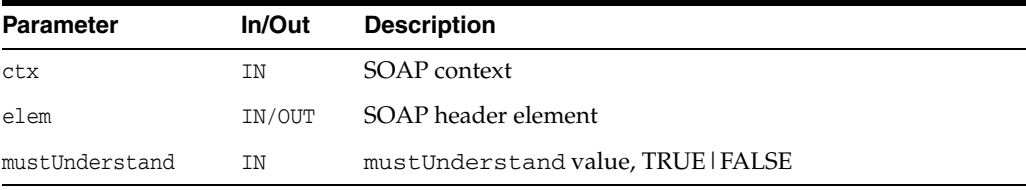

#### **Returns**

(xmlerr) numeric error code, XMLERR\_OK [0] on success

**See Also:** [XmlSoapSetRole\(\)](#page-206-1)

### <span id="page-206-0"></span>**XmlSoapSetRelay()**

Sets Relay attribute for a SOAP header element. If the value is FALSE, the attribute is not set.

#### **Syntax**

xmlerr XmlSoapSetRelay( xmlsoapctx \*ctx, xmlelemnode \*elem, boolean Relay);

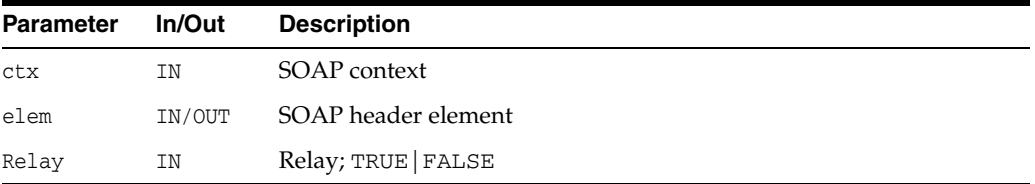

#### **Returns**

(xmlerr) numeric error code, XMLERR\_OK [0] on success

**See Also:** [XmlSoapGetRelay\(\)](#page-203-0)

# <span id="page-206-1"></span>**XmlSoapSetRole()**

Sets role for SOAP header element. If the role specified is XMLSOAP\_ROLE\_ULT, then according to the standard the attribute is not set.

#### **Syntax**

```
xmlerr XmlSoapSetRole(
  xmlsoapctx *ctx, 
  xmlelemnode *elem, 
  xmlsoaprole role);
```
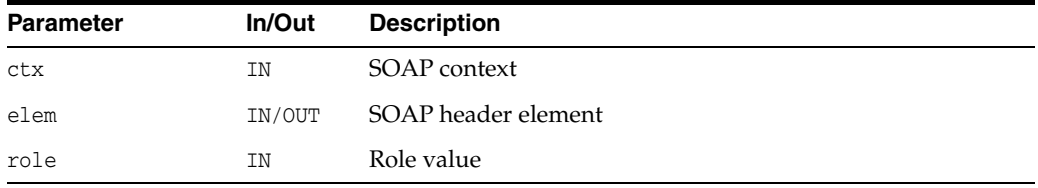

#### **Returns**

xmlerr numeric error code, XMLERR\_OK on success

**See Also:** [XmlSoapSetMustUnderstand\(\)](#page-205-0)

# **Package Traversal APIs for C**

Package Traversal contains APIs for four interfaces.

This chapter contains the following sections:

- [DocumentTraversal Interface](#page-209-0)
- [NodeFilter Interface](#page-211-0)
- [NodeIterator Interface](#page-212-0)
- [TreeWalker Interface](#page-214-0)

#### **See Also:**

- *Oracle XML Developer's Kit Programmer's Guide*
- *Oracle XML DB Developer's Guide*

# <span id="page-209-0"></span>**DocumentTraversal Interface**

Table 9–1 summarizes the methods available through the DocumentTraversal interface.

*Table 9–1 Summary of DocumentTraversal Methods; Traversal Package*

| <b>Function</b>                                                 | Summary                      |
|-----------------------------------------------------------------|------------------------------|
| XmlDomCreateNodeIter() on page 9-2 Create node iterator object. |                              |
| XmlDomCreateTreeWalker() on<br>page 9-3                         | Create a tree walker object. |

### <span id="page-209-1"></span>**XmlDomCreateNodeIter()**

One of two methods of DocumentTraversal interface, used to create a NodeIterator object. This method is identical to [XmlDomCreateTreeWalker\(\)](#page-210-0) except for the type of object returned.

The whatToShow argument is a mask of flag bits, one for each node type. The value XMLDOM\_SHOW\_ALL passes all node types through, otherwise only the types whose bits are set will be passed.

Entity reference expansion is controlled by the entrefExpansion flag. If TRUE, entity references are replaced with their final content; if FALSE, entity references are left as nodes.

#### **Syntax**

```
xmliter* XmlDomCreateNodeIter(
  xmlctx *xctx,
  xmliter *iter,
  xmlnode *root,
  xmlshowbits whatToShow, 
  XMLDOM_ACCEPT_NODE_F(
     (*nodeFilter), 
     xctx, 
      node),
   boolean entrefExpand);
```
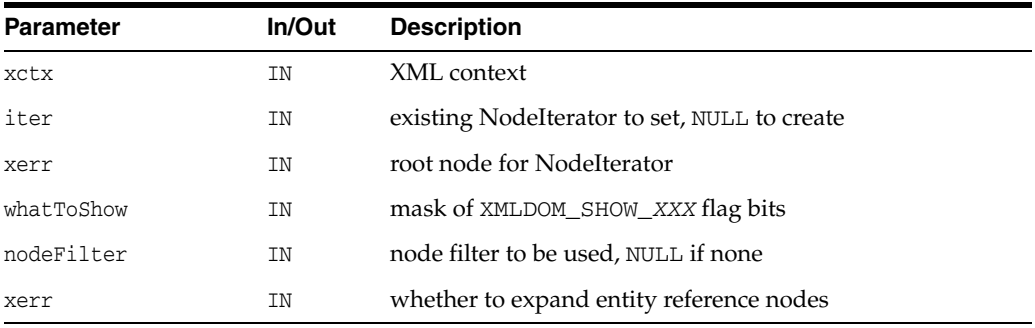

#### **Returns**

(xmliter \*) original or new NodeIterator object

**See Also:** [XmlDomCreateTreeWalker\(\)](#page-210-0)

### <span id="page-210-0"></span>**XmlDomCreateTreeWalker()**

One of two methods of DocumentTraversal interface, used to create a TreeWalker object. This method is identical to [XmlDomCreateNodeIter\(\)](#page-209-1) except for the type of object returned.

The whatToShow argument is a mask of flag bits, one for each node type. The value XMLDOM\_SHOW\_ALL passes all node types through, otherwise only the types whose bits are set will be passed.

Entity reference expansion is controlled by the entrefExpansion flag. If TRUE, entity references are replaced with their final content; if FALSE, entity references are left as nodes.

#### **Syntax**

```
xmlwalk* XmlDomCreateTreeWalker(
  xmlctx *xctx, 
  xmlwalk* walker, 
  xmlnode *root,
  xmlshowbits whatToShow,
  XMLDOM_ACCEPT_NODE_F(
     (*nodeFilter),
     xctx,
     node),
  boolean entrefExpansion);
```
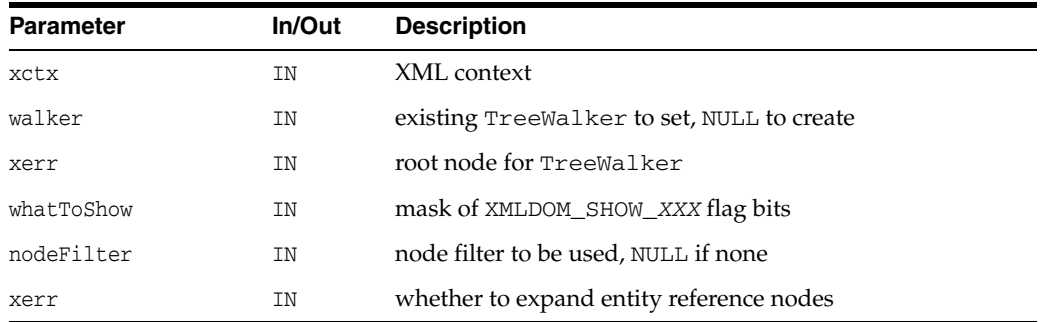

#### **Returns**

(xmlwalk \*) new TreeWalker object

**See Also:** [XmlDomCreateNodeIter\(\)](#page-209-1)

# <span id="page-211-0"></span>**NodeFilter Interface**

Table 9–2 summarizes the methods available through the NodeFilter interface.

*Table 9–2 Summary of NodeFileter Methods; Traversal Package*

| <b>Function</b> | Summary                                                                         |
|-----------------|---------------------------------------------------------------------------------|
|                 | XMLDOM_ACCEPT_NODE_F() Determines the filtering action based on node adn filter |
| on page 9-4     |                                                                                 |

### <span id="page-211-1"></span>**XMLDOM\_ACCEPT\_NODE\_F()**

Sole method of NodeFilter interface. Given a node and a filter, determines the filtering action to perform.

This function pointer is passed to the node iterator/tree walker methods, as needed.

Values for xmlerr are:

- XMLERR\_OK Accept the node. Navigation methods defined for NodeIterator or TreeWalker will return this node.
- XMLERR\_FILTER\_REJECT Reject the node. Navigation methods defined for NodeIterator or TreeWalker will not return this node. For TreeWalker, the children of this node will also be rejected. NodeIterators treat this as a synonym for XMLDOM\_FILTER\_SKIP
- XMLERR\_FILTER\_SKIP Skip this single node. Navigation methods defined for NodeIterator or TreeWalker will not return this node. For both NodeIterator and TreeWalker, the children of this node will still be considered.

#### **Syntax**

```
#define XMLDOM_ACCEPT_NODE_F(func, xctx, node)
xmlerr func(
  xmlctx *xctx,
  xmlnode *node);
```
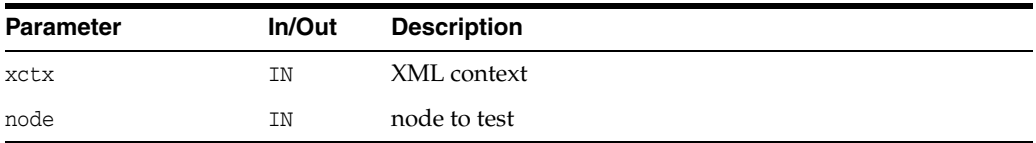

#### **Returns**

(xmlerr) filtering result

# <span id="page-212-0"></span>**NodeIterator Interface**

Table 9-3 summarizes the methods available through the NodeIterator interface.

*Table 9–3 Summary of NodeIterator Methods; Package Traversal*

| <b>Function</b>                  | Summary                                 |
|----------------------------------|-----------------------------------------|
| XmlDomIterDetach() on page 9-5   | Detach a node iterator (deactivate it). |
| XmlDomIterNextNode() on page 9-5 | Returns next node for iterator.         |
| XmlDomIterPrevNode() on page 9-6 | Returns previous node for iterator.     |

### <span id="page-212-1"></span>**XmlDomIterDetach()**

Detaches the NodeIterator from the set which it iterated over, releasing any resources and placing the iterator in the INVALID state. After detach has been invoked, calls to XmlDomIterNextNode or XmlDomIterPrevNode will raise the exception XMLERR\_ITER\_DETACHED.

#### **Syntax**

xmlerr XmlDomIterDetach( xmlctx \*xctx, xmliter \*iter);

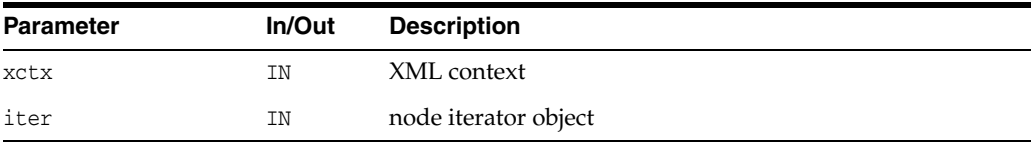

**See Also:** [XmlDomIterNextNode\(\)](#page-212-2), [XmlDomIterPrevNode\(\)](#page-213-0)

### <span id="page-212-2"></span>**XmlDomIterNextNode()**

Returns the next node in the set and advances the position of the iterator in the set. After a node iterator is created, the first call to XmlDomIterNextNode returns the first node in the set. It assumed that the reference node (current iterator position) is never deleted. Otherwise, changes in the underlying DOM tree do not invalidate the iterator.

#### **Syntax**

xmlnode\* XmlDomIterNextNode( xmlctx \*xctx, xmliter \*iter, xmlerr \*xerr);

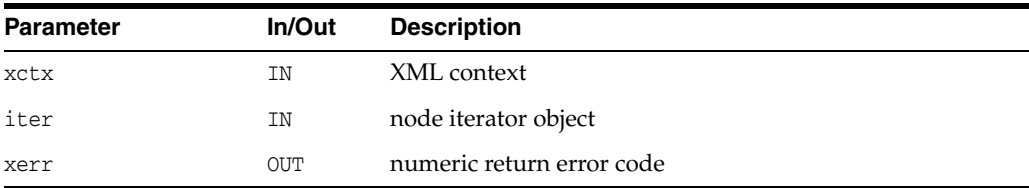

(xmlnode \*) next node in set being iterated over [or NULL]

**See Also:** [XmlDomIterPrevNode\(\)](#page-213-0), [XmlDomIterDetach\(\)](#page-212-1)

# <span id="page-213-0"></span>**XmlDomIterPrevNode()**

Returns the previous node in the set and moves the position of the iterator backward in the set.

#### **Syntax**

xmlnode\* XmlDomIterPrevNode( xmlctx \*xctx, xmliter \*iter, xmlerr \*xerr);

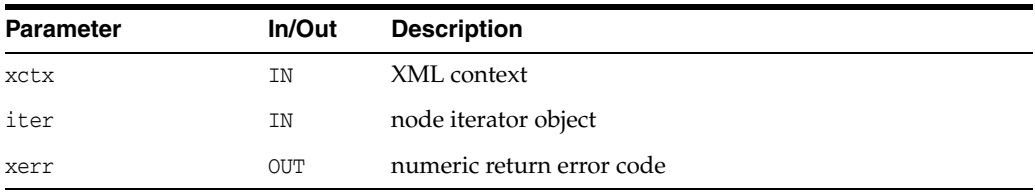

#### **Returns**

(xmlnode \*) previous node in set being iterated over [or NULL]

**See Also:** [XmlDomIterNextNode\(\)](#page-212-2), [XmlDomIterDetach\(\)](#page-212-1)

# <span id="page-214-0"></span>**TreeWalker Interface**

Table 9–4 summarizes the methods available through the TreeWalker interface.

*Table 9–4 Summary of TreeWalker Methods; Traversal Package*

| <b>Function</b>                           | <b>Summary</b>                              |
|-------------------------------------------|---------------------------------------------|
| XmlDomWalkerFirstChild() on page 9-7      | Return first visible child of current node. |
| XmlDomWalkerGetCurrentNode() on page 9-7  | Return current node.                        |
| XmlDomWalkerGetRoot() on page 9-8         | Return root node.                           |
| XmlDomWalkerLastChild() on page 9-8       | Return last visible child of current node.  |
| XmlDomWalkerNextNode() on page 9-9        | Return next visible node.                   |
| XmlDomWalkerNextSibling() on page 9-9     | Return next sibling node.                   |
| XmlDomWalkerParentNode() on page 9-10     | Return parent node.                         |
| XmlDomWalkerPrevNode() on page 9-10       | Return previous node.                       |
| XmlDomWalkerPrevSibling() on page 9-11    | Return previous sibling node.               |
| XmlDomWalkerSetCurrentNode() on page 9-11 | Set current node.                           |
| XmlDomWalkerSetRoot() on page 9-12        | Set the root node.                          |

# <span id="page-214-1"></span>**XmlDomWalkerFirstChild()**

Moves the TreeWalker to the first visible child of the current node, and returns the new node. If the current node has no visible children, returns NULL, and retains the current node.

#### **Syntax**

```
xmlnode* XmlDomWalkerFirstChild(
  xmlctx *xctx,
  xmlwalk *walker,
  xmlerr *xerr);
```
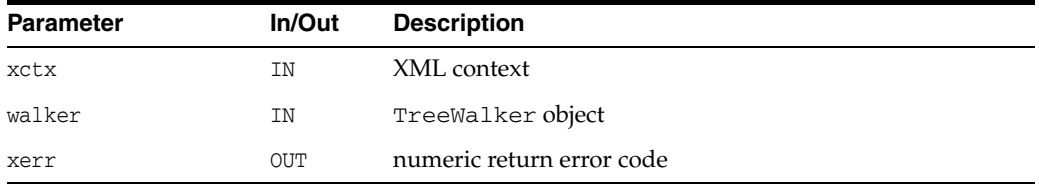

#### **Returns**

(xmlnode \*) first visible child [or NULL]

**See Also:** [XmlDomWalkerLastChild\(\)](#page-215-1)

### <span id="page-214-2"></span>**XmlDomWalkerGetCurrentNode()**

Return (get) current node, or NULL on error.

#### **Syntax**

```
xmlnode* XmlDomWalkerGetCurrentNode(
  xmlctx *xctx, 
  xmlwalk *walker, 
  xmlerr *xerr);
```
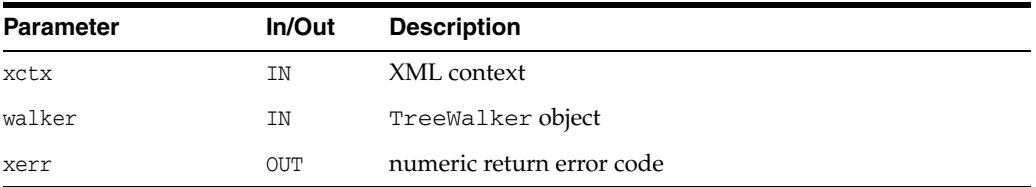

#### **Returns**

(xmlnode \*) current node

### <span id="page-215-0"></span>**XmlDomWalkerGetRoot()**

Return (get) root node, or NULL on error. Since the current node can be removed from under the root node together with a subtree where it belongs to, the current root node in a walker might have no relation to the current node any more. The TreeWalker iterations are based on the current node. However, the root node defines the space of an iteration. This function checks if the root node is still in the root node (ancestor) relation to the current node. If so, it returns this root node. Otherwise, it finds the root of the tree where the current node belongs to, and sets and returns this root as the root node of the walker. It returns NULL if the walker is a NULL pointer.

#### **Syntax**

```
xmlnode* XmlDomWalkerGetRoot(
  xmlctx *xctx, 
  xmlwalk *walker, 
  xmlerr *xerr);
```
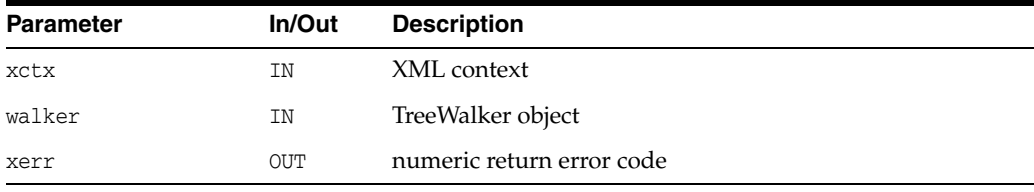

#### **Returns**

(xmlnode \*) root node

### <span id="page-215-1"></span>**XmlDomWalkerLastChild()**

Moves the TreeWalker to the last visible child of the current node, and returns the new node. If the current node has no visible children, returns NULL, and retains the current node.

#### **Syntax**

```
xmlnode* XmlDomWalkerLastChild(
  xmlctx *xctx, 
   xmlwalk *walker,
     xmlerr *xerr);
```
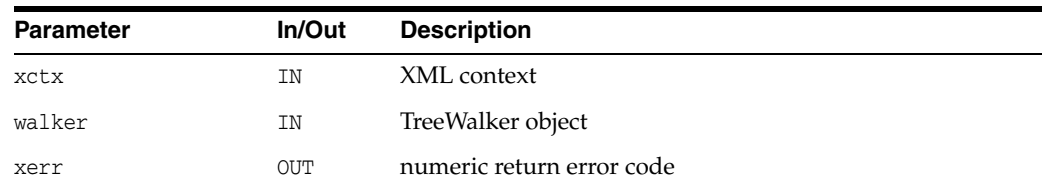

(xmlnode \*) last visible children [or NULL]

## <span id="page-216-1"></span>**XmlDomWalkerNextNode()**

Moves the TreeWalker to the next visible node in document order relative to the current node, and returns the new node. If the current node has no next node, or if the search for the next node attempts to step upward from the TreeWalker's root node, returns NULL, and retains the current node.

#### **Syntax**

```
xmlnode* XmlDomWalkerNextNode(
  xmlctx *xctx, 
  xmlwalk *walker, 
  xmlerr *xerr);
```
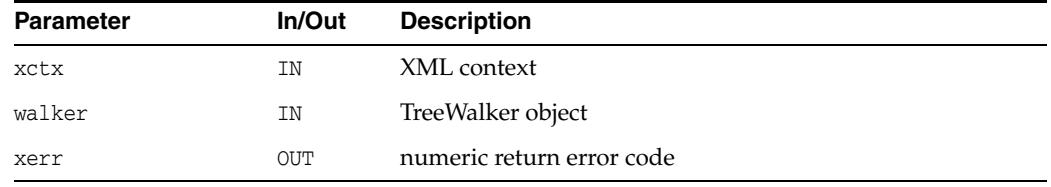

#### **Returns**

(xmlnode \*) next node [or NULL]

**See Also:** [XmlDomWalkerPrevNode\(\),](#page-217-0) [XmlDomWalkerNextSibling\(\),](#page-216-0) [XmlDomWalkerPrevSibling\(\)](#page-218-0)

## <span id="page-216-0"></span>**XmlDomWalkerNextSibling()**

Moves the TreeWalker to the next sibling of the current node, and returns the new node. If the current node has no visible next sibling, returns NULL, and retains the current node.

```
xmlnode* XmlDomWalkerNextSibling(
  xmlctx *xctx, 
  xmlwalk *walker, 
  xmlerr *xerr);
```
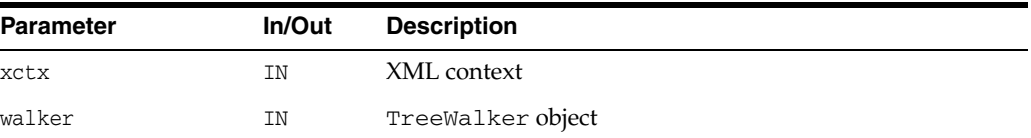

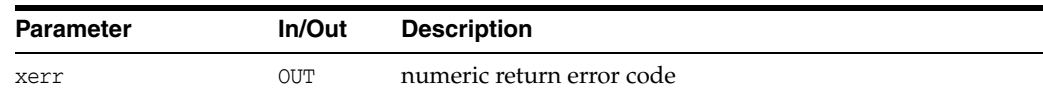

(xmlnode \*) next sibling [or NULL]

See Also: [XmlDomWalkerNextNode\(\)](#page-216-1), [XmlDomWalkerPrevNode\(\)](#page-217-0), [XmlDomWalkerPrevSibling\(\)](#page-218-0)

## **XmlDomWalkerParentNode()**

Moves to and returns the closest visible ancestor node of the current node. If the search for the parent node attempts to step upward from the TreeWalker's root node, or if it fails to find a visible ancestor node, this method retains the current position and returns null.

#### **Syntax**

```
xmlnode* XmlDomWalkerParentNode(
  xmlctx *xctx, 
  xmlwalk *walker, 
  xmlerr *xerr);
```
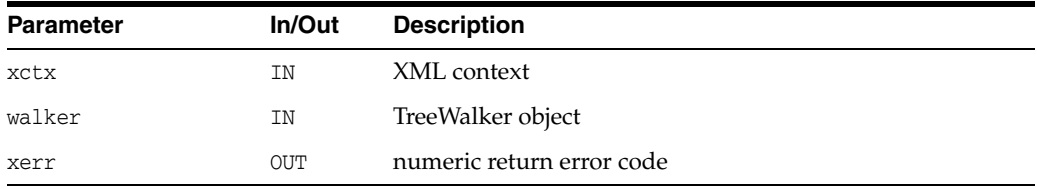

#### **Returns**

(xmlnode \*) parent node [or NULL]

## <span id="page-217-0"></span>**XmlDomWalkerPrevNode()**

Moves the TreeWalker to the previous visible node in document order relative to the current node, and returns the new node. If the current node has no previous node, or if the search for the previous node attempts to step upward from the TreeWalker's root node, returns NULL, and retains the current node.

```
xmlnode* XmlDomWalkerPrevNode(
  xmlctx *xctx, 
  xmlwalk *walker, 
  xmlerr *xerr);
```
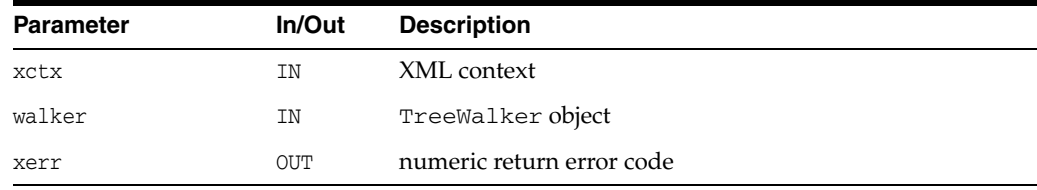

(xmlnode \*) previous node [or NULL]

See Also: [XmlDomWalkerNextNode\(\)](#page-216-1), [XmlDomWalkerNextSibling\(\),](#page-216-0) [XmlDomWalkerPrevSibling\(\)](#page-218-0)

## <span id="page-218-0"></span>**XmlDomWalkerPrevSibling()**

Moves the TreeWalker to the previous sibling of the current node, and returns the new node. If the current node has no visible previous sibling, returns NULL, and retains the current node.

#### **Syntax**

```
xmlnode* XmlDomWalkerPrevSibling(
  xmlctx *xctx, 
  xmlwalk *walker, 
  xmlerr *xerr);
```
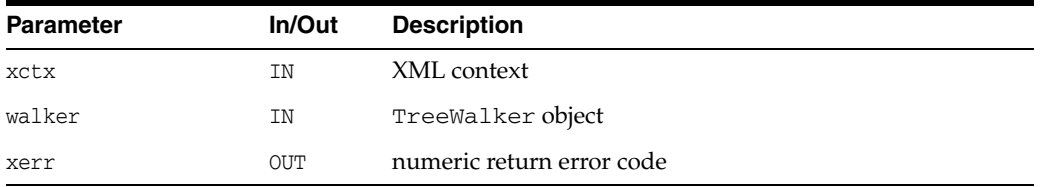

#### **Returns**

(xmlnode \*) previous sibling [or NULL]

See Also: [XmlDomWalkerNextNode\(\)](#page-216-1), [XmlDomWalkerPrevNode\(\)](#page-217-0), [XmlDomWalkerNextSibling\(\)](#page-216-0)

## **XmlDomWalkerSetCurrentNode()**

Sets and returns new current node. It also checks if the root node is an ancestor of the new current node. If not it does not set the current node, returns NULL, and sets retval to XMLDOM\_WALKER\_BAD\_NEW\_CUR. Returns NULL if an error.

```
xmlnode* XmlDomWalkerSetCurrentNode(
  xmlctx *xctx, 
   xmlwalk *walker, 
  xmlnode *node, 
  xmlerr *xerr);
```
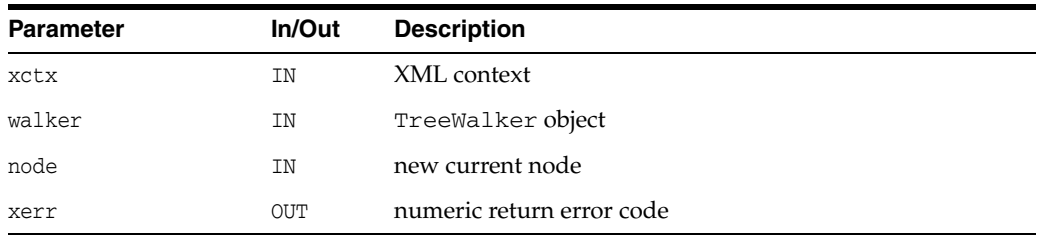

(xmlnode \*) new current node

## **XmlDomWalkerSetRoot()**

Set the root node. Returns new root node if it is an ancestor of the current node. If not it signals an error and checks if the current root node is an ancestor of the current node. If yes it returns it. Otherwise it sets the root node to and returns the root of the tree where the current node belongs to. It returns NULL if the walker or the root node parameter is a NULL pointer.

#### **Syntax**

xmlnode\* XmlDomWalkerSetRoot( xmlctx \*xctx, xmlwalk \*walker, xmlnode \*node, xmlerr \*xerr);

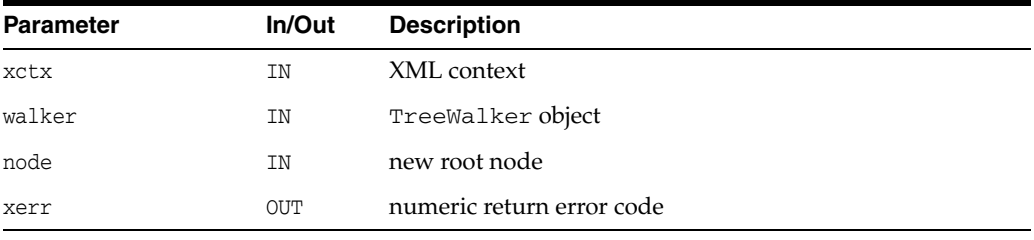

#### **Returns**

(xmlnode \*) new root node

# **Package XML APIs for C**

This C implementation of the XML processor (or parser) follows the W3C XML specification (rev REC-xml-19980210) and implements the required behavior of an XML processor in terms of how it must read XML data and the information it must provide to the application.

This chapter contains the following section:

**XML** Interface

**See Also:**

- *Oracle XML Developer's Kit Programmer's Guide*
- *Oracle XML DB Developer's Guide*

# <span id="page-221-0"></span>**XML Interface**

Table 10–1 summarizes the methods available through the XML interface.

*Table 10–1 Summary of XML Methods*

| <b>Function</b>                     | <b>Summary</b>                                                         |
|-------------------------------------|------------------------------------------------------------------------|
| XmlAccess() on page 10-2            | Set access method callbacks for URL.                                   |
| XmlCreate() on page 10-3            | Create an XML Developer's Toolkit xmlctx.                              |
| XmlCreateDTD() on page 10-5         | Create DTD.                                                            |
| XmlCreateDocument() on<br>page 10-5 | Create Document (node).                                                |
| XmlDestroy() on page 10-6           | Destroy an xmlctx.                                                     |
| XmlDiff() on page 10-6              | Compares two XML documents.                                            |
| XmlFreeDocument() on page 10-7      | Free a document (releases all resources).                              |
| XmlGetEncoding() on page 10-8       | Returns data encoding in use by XML context.                           |
| XmlHasFeature() on page 10-8        | Determine if DOM feature is implemented.                               |
| XmlIsSimple() on page 10-9          | Returns single-byte (simple) characterset flag.                        |
| XmlIsUnicode() on page 10-9         | Returns XmlIsUnicode (simple) characterset flag.                       |
| XmlLoadDom() on page 10-9           | Load (parse) an XML document and produce a DOM.                        |
| XmlLoadSax() on page 10-11          | Load (parse) an XML document from and produce SAX<br>events.           |
| XmlLoadSaxVA() on page 10-11        | Load (parse) an XML document from and produce SAX<br>events [varargs]. |
| XmlSaveDom() on page 10-12          | Saves (serializes, formats) an XML document.                           |
| XmlVersion() on page 10-13          | Returns version string for XDK.                                        |

## <span id="page-221-1"></span>**XmlAccess()**

Sets the open/read/close callbacks used to load data for a specific URL access method. Overrides the built-in data loading functions for HTTP, FTP, and so on, or provides functions to handle new types, such as UNKNOWN.

```
xmlerr XmlAccess(
  xmlctx *xctx, 
  xmlurlacc access, 
  void *userctx,
  XML_ACCESS_OPEN_F(
     (*openf),
     ctx,
     uri,
     parts,
      length,
     uh),
  XML_ACCESS_READ_F(
      (*readf),
```

```
ctx,
  uh,
  data,
  nraw,
  eoi),
XML_ACCESS_CLOSE_F(
  (*closef), 
  ctx,
  uh));
```
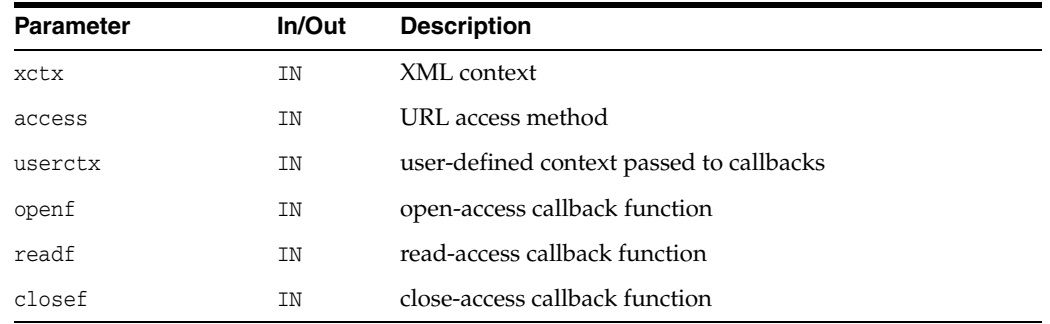

(xmlerr) numeric error code, XMLERR\_OK [0] on success

**See Also:** [XmlLoadDom\(\)](#page-228-2), [XmlLoadSax\(\)](#page-230-0)

# <span id="page-222-0"></span>**XmlCreate()**

Create an XML Developer's Toolkit xmlctx.

#### **Syntax**

xmlctx \*XmlCreate( xmlerr \*err, oratext \*name, *list*);

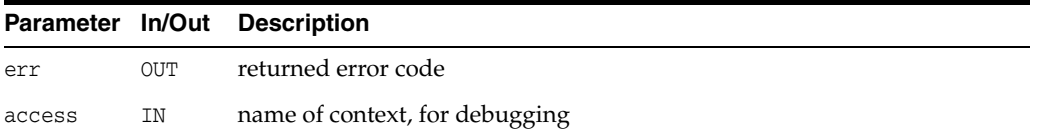

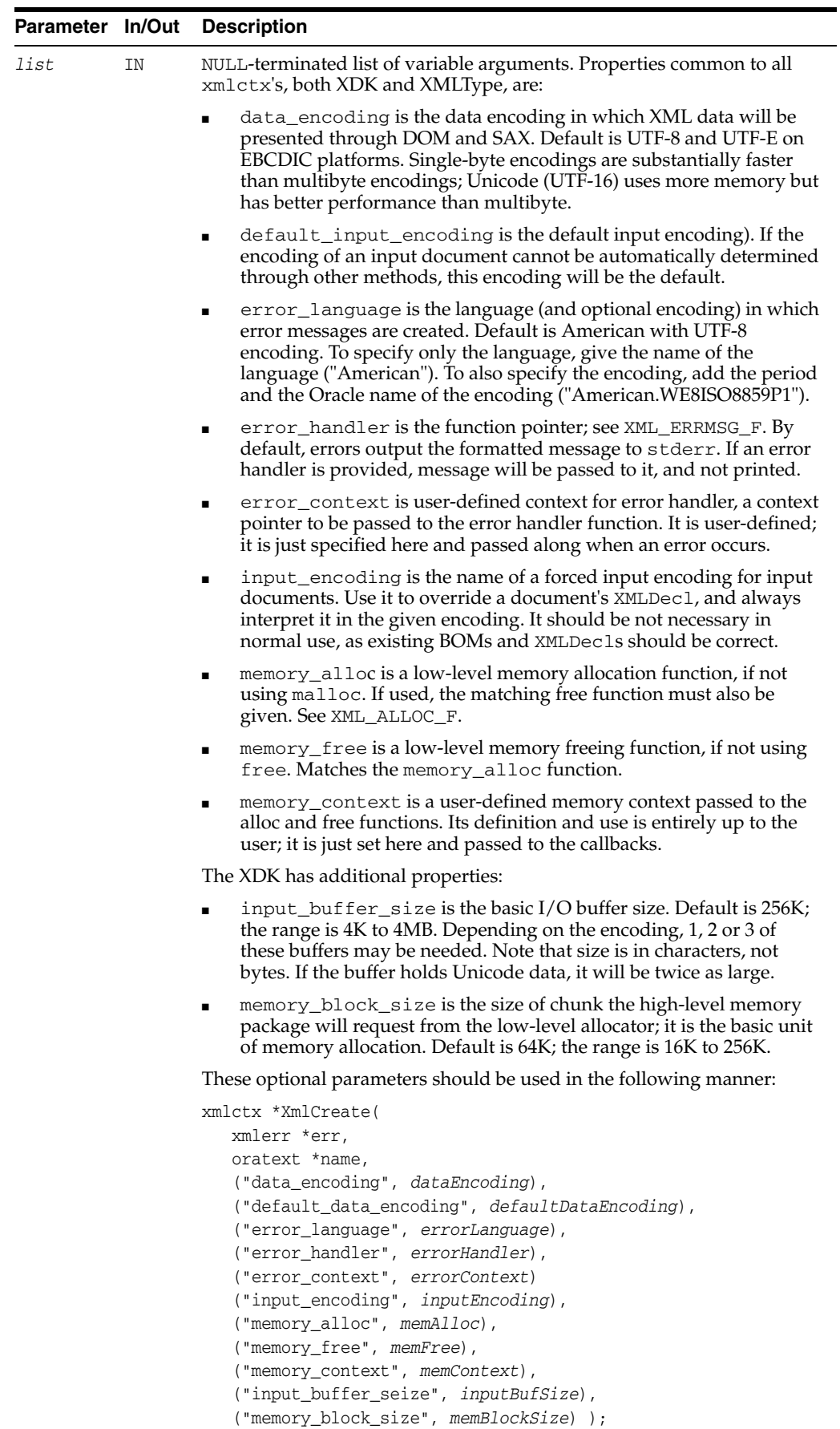

(xmlctx \*) created xmlctx [or NULL on error with err set]

**See Also:** [XmlDestroy\(\),](#page-225-0) [XML\\_ERRMSG\\_F\(\)](#page-37-0) in [Chapter](#page-34-0) 2, ["Package Callback APIs for C"](#page-34-0)

# <span id="page-224-0"></span>**XmlCreateDTD()**

Create DTD.

#### **Syntax**

xmldocnode\* XmlCreateDTD( xmlctx \*xctx oratext \*qname, oratext \*pubid, oratext \*sysid, xmlerr \*err);

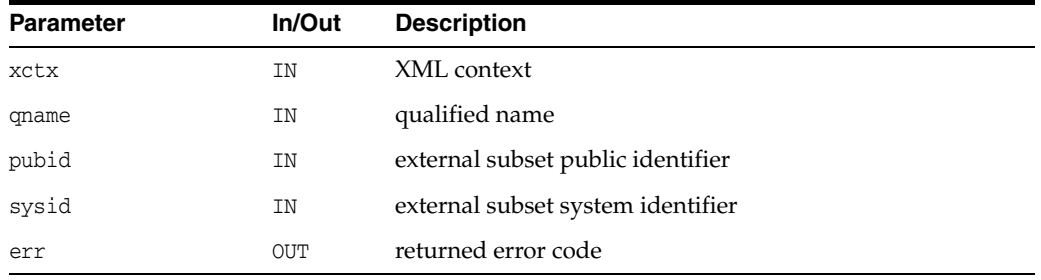

#### **Returns**

(xmldtdnode \*) new DTD node

## <span id="page-224-1"></span>**XmlCreateDocument()**

Creates the initial top-level DOCUMENT node and its supporting infrastructure. If a qualified name is provided, a an element with that name is created and set as the document's root element.

```
xmldocnode* XmlCreateDocument(
  xmlctx *xctx,
  oratext *uri,
  oratext *qname, 
  xmldtdnode *dtd,
  xmlerr *err);
```
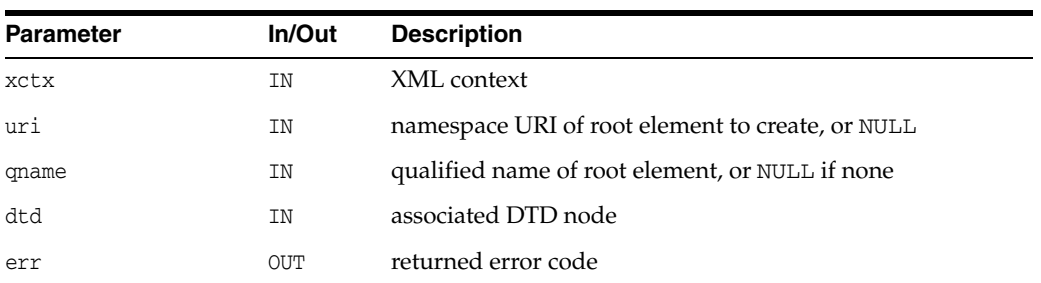

(xmldocnode \*) new Document object.

## <span id="page-225-0"></span>**XmlDestroy()**

Destroys an XML context.

#### **Syntax**

void XmlDestroy( xmlctx \*xctx);

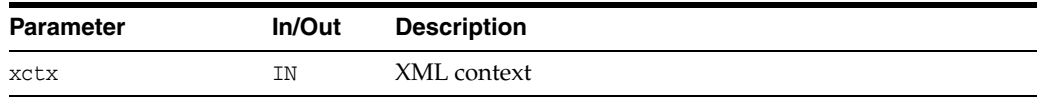

#### **See Also:** [XmlCreate\(\)](#page-222-0)

### <span id="page-225-1"></span>**XmlDiff()**

Compares two XML documents, specified either as DOM Trees, files, URIs, orastreams, and so on, and returns its document node. If input documents are not supplied as DOM trees, DOM trees will be created for them.

If the inputs are DOMs, that memory will not be freed when the call completes.

Data(DOM) encoding of both the documents must be the same as the data encoding in the XML context. The DOM for the diff will be created in the data encoding specified by the XML context.

```
xmldocnode *XmlDiff(
  xmlctx *xctx, 
  xmlerr *err,
  ub4 flags,
  xmldfsrct firstSourceType,
  void *firstSource,
  void *firstSourceExtra,
  xmldfsrct secondSourceType,
  void *secondSource,
  void *secondSourceExtra,
  uword hashLevel);
```
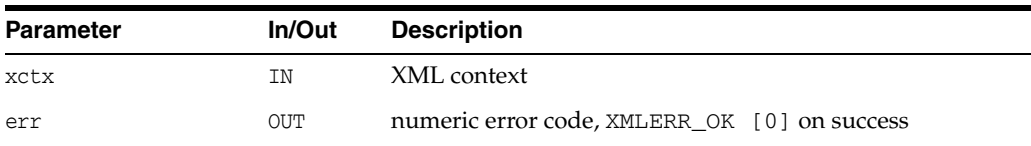

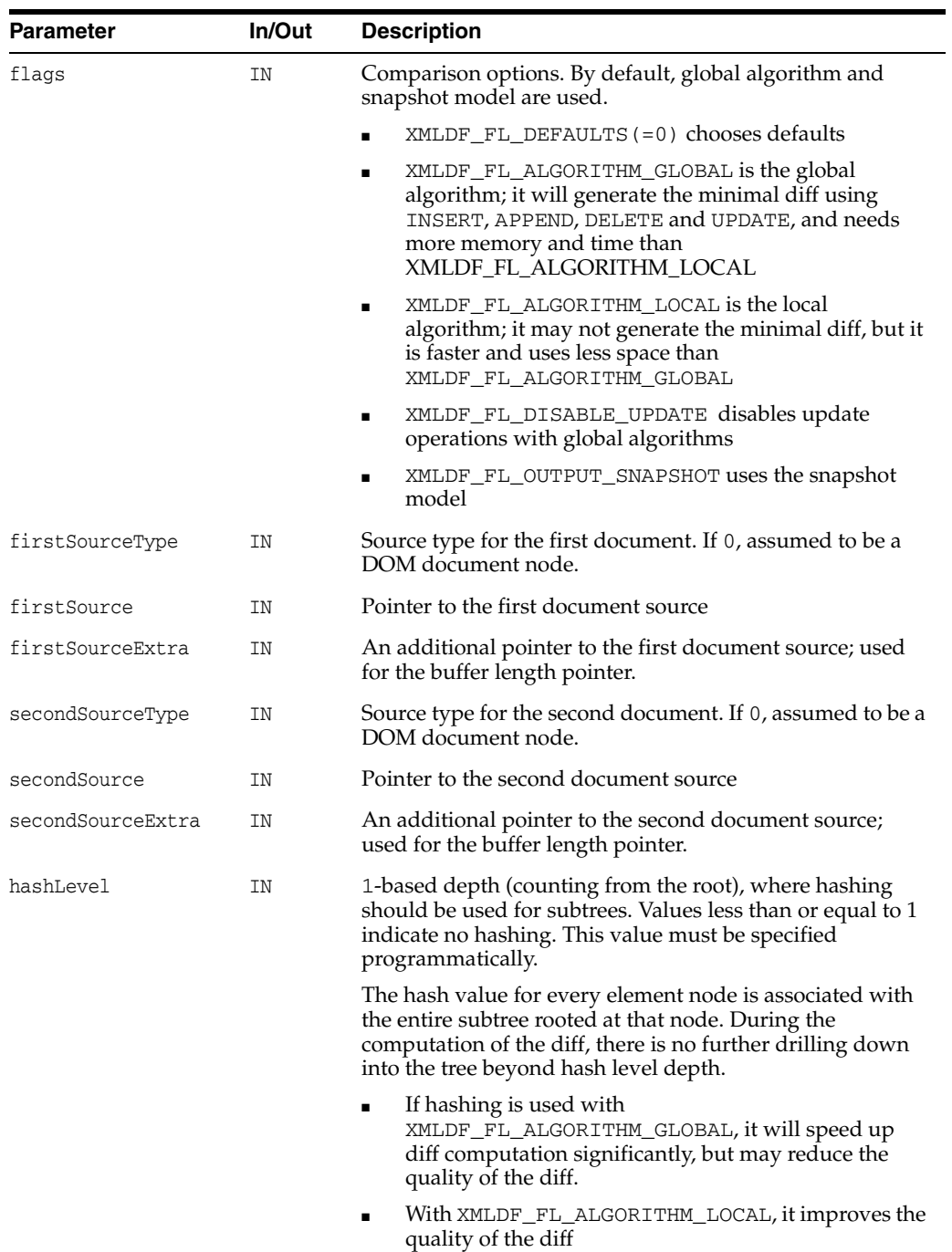

# <span id="page-226-0"></span>**XmlFreeDocument()**

Destroys a document created by XmlCreateDocument or through one of the Load functions. Releases all resources associated with the document, which is then invalid.

```
void XmlFreeDocument(
  xmlctx *xctx,
  xmldocnode *doc);
```
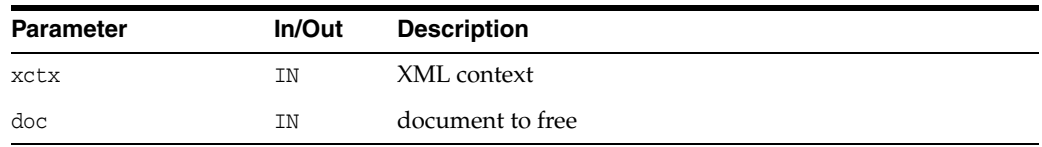

See Also: [XmlCreateDocument\(\),](#page-224-1) [XmlLoadDom\(\)](#page-228-2)

## <span id="page-227-0"></span>**XmlGetEncoding()**

Returns data encoding in use by XML context. Ordinarily, the data encoding is chosen by the user, so this function is not needed. However, if the data encoding is not specified, and allowed to default, this function can be used to return the name of that default encoding.

#### **Syntax**

```
oratext *XmlGetEncoding(
  xmlctx *xctx);
```
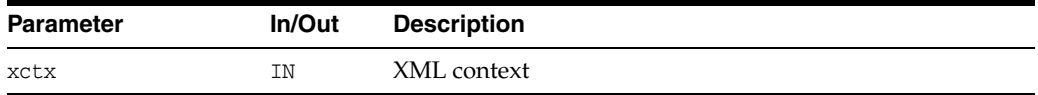

#### **Returns**

(oratext \*) name of data encoding

**See Also:** [XmlIsSimple\(\)](#page-228-0), [XmlIsUnicode\(\)](#page-228-1)

### <span id="page-227-1"></span>**XmlHasFeature()**

Determine if a DOM feature is implemented. Returns TRUE if the feature is implemented in the specified version, FALSE otherwise.

In level 1, the legal values for package are 'HTML' and 'XML' (case-insensitive), and the version is the string "1.0". If the version is not specified, supporting any version of the feature will cause the method to return TRUE.

- DOM 1.0 features are "XML" and "HTML".
- DOM 2.0 features are "Core", "XML", "HTML", "Views", "StyleSheets", "CSS", "CSS2", "Events", "UIEvents", "MouseEvents", "MutationEvents", "HTMLEvents", "Range", "Traversal"

```
boolean XmlHasFeature(
  xmlctx *xctx,
  oratext *feature,
  oratext *version);
```
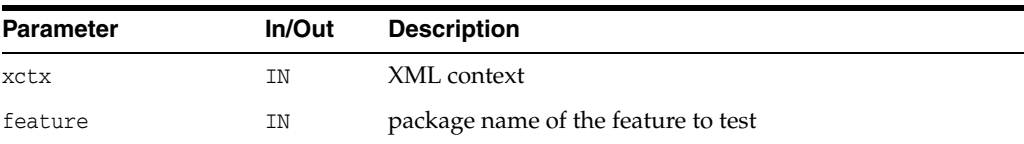

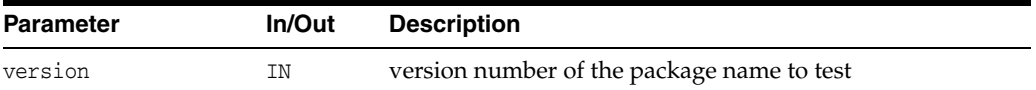

(boolean) feature is implemented?

## <span id="page-228-0"></span>**XmlIsSimple()**

Returns a flag saying whether the context's data encoding is "simple", single-byte for each character, like ASCII or EBCDIC.

#### **Syntax**

```
boolean XmlIsSimple(
  xmlctx *xctx);
```
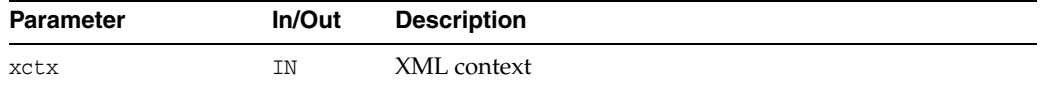

#### **Returns**

(boolean) TRUE of data encoding is "simple", FALSE otherwise

**See Also:** [XmlGetEncoding\(\),](#page-227-0) [XmlIsUnicode\(\)](#page-228-1)

## <span id="page-228-1"></span>**XmlIsUnicode()**

Returns a flag saying whether the context's data encoding is Unicode, UTF-16, with two-byte for each character.

#### **Syntax**

boolean XmlIsUnicode( xmlctx \*xctx);

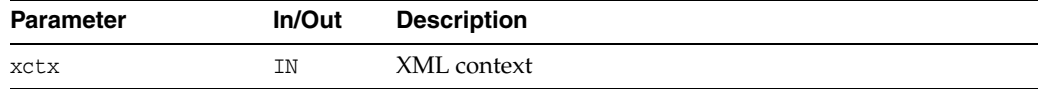

#### **Returns**

(boolean) TRUE of data encoding is Unicode, FALSE otherwise

**See Also:** [XmlGetEncoding\(\),](#page-227-0) [XmlIsSimple\(\)](#page-228-0)

## <span id="page-228-2"></span>**XmlLoadDom()**

Loads (parses) an XML document from an input source and creates a DOM. The root document node is returned on success, or NULL on failure (with err set).

The function takes two fixed arguments, the xmlctx and an error return code, then zero or more (property, value) pairs, then NULL.

SOURCE Input source is set by one of the following mutually exclusive properties (choose one):

- ("uri", document URI) [compiler encoding]
- ("file", document filesystem path) [compiler encoding]
- ("buffer", address of buffer, "buffer\_length", # bytes in buffer)
- ("stream", address of stream object, "stream\_context", pointer to stream object's context)
- ("stdio", FILE\* stream)

PROPERTIES Additional properties:

- ("dtd", DTD node) DTD for document
- ("base  $uri$ ", document base URI) for documents loaded from other sources than a URI, sets the effective base URI. the document's base URI is needed in order to resolve relative URI include, import, and so on.
- ("input\_encoding", encoding name) forced input encoding [name]
- ("default\_input\_encoding", encoding\_name) default input encoding to assume if document is not self-describing (no BOM, protocol header, XMLDecl, and so on)
- ("schema\_location", string) schemaLocation of schema for this document. used to figure optimal layout when loading documents into a database
- ("validate", boolean) when TRUE, turns on DTD validation; by default, only well-formedness is checked. note that schema validation is a separate beast.
- ("discard\_whitespace", boolean) when TRUE, formatting whitespace between elements (newlines and indentation) in input documents is discarded. by default, ALL input characters are preserved.
- ("dtd\_only", boolean) when TRUE, parses an external DTD, not a complete XML document.
- ("stop\_on\_warning", boolean) when TRUE, warnings are treated the same as errors and cause parsing, validation, and so on, to stop immediately. by default, warnings are issued but the game continues.
- ("warn\_duplicate\_entity", boolean) when TRUE, entities which are declared more than once will cause warnings to be issued. the default is to accept the first declaration and silently ignore the rest.
- ("no\_expand\_char\_ref", boolean) when TRUE, causes character references to be left unexpanded in the DOM data. ordinarily, character references are replaced by the character they represent. however, when a document is saved those characters entities do not reappear. to way to ensure they remain through load and save is to not expand them.
- ("no\_check\_chars", boolean) when TRUE, omits the test of XML [2] Char production: all input characters will be accepted as valid

```
xmldocnode *XmlLoadDom(
  xmlctx *xctx, 
   xmlerr *err, 
   list);
```
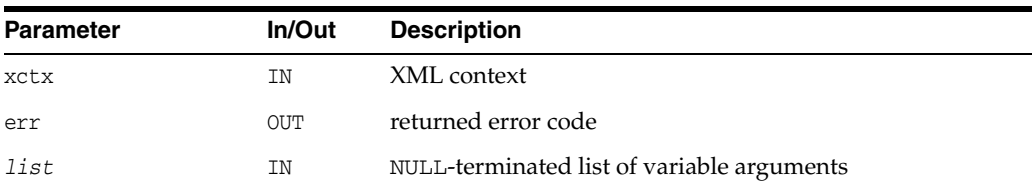

(xmldocnode \*) document node on success [NULL on failure with err set]

**See Also:** [XmlSaveDom\(\)](#page-231-0)

# <span id="page-230-0"></span>**XmlLoadSax()**

Loads (parses) an XML document from an input source and generates a set of SAX events (as user callbacks). Input sources and basic set of properties is the same as for XmlLoadDom.

#### **Syntax**

xmlerr XmlLoadSax( xmlctx \*xctx, xmlsaxcb \*saxcb, void \*saxctx, *list*);

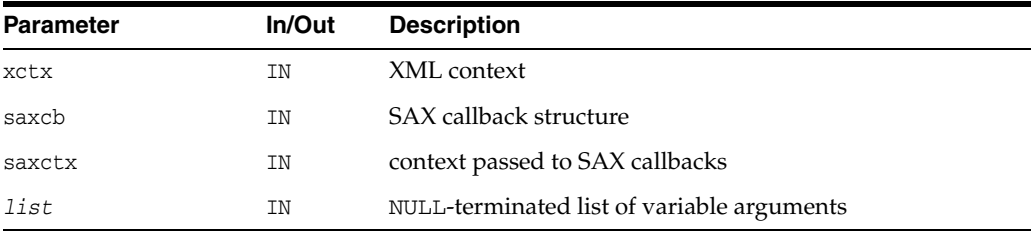

#### **Returns**

(xmlerr) numeric error code, XMLERR\_OK [0] on success

## <span id="page-230-1"></span>**XmlLoadSaxVA()**

Loads (parses) an XML document from an input source and generates a set of SAX events (as user callbacks). Input sources and basic set of properties is the same as for XmlLoadDom.

#### **Syntax**

xmlerr XmlLoadSaxVA( xmlctx \*xctx, xmlsaxcb \*saxcb, void \*saxctx, va\_list va);

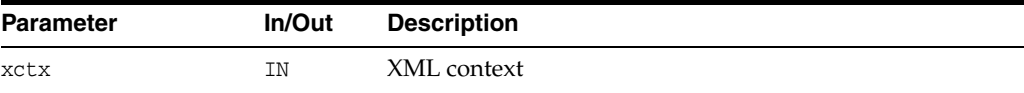

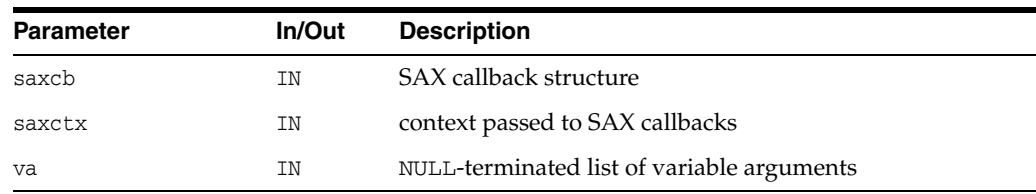

(xmlerr) numeric error code, XMLERR\_OK [0] on success

## <span id="page-231-0"></span>**XmlSaveDom()**

Serializes document or subtree to the given destination and returns the number of bytes written; if no destination is provided, just returns formatted size but does not output.

If an output encoding is specified, the document will be re-encoded on output; otherwise, it will be in its existing encoding.

The top level is indented step\*level spaces, the next level step\*(level+1) spaces, and so on.

When saving to a buffer, if the buffer overflows, 0 is returned and err is set to XMLERR\_SAVE\_OVERFLOW.

DESTINATION Output destination is set by one of the following mutually exclusive properties (choose one):

- ("uri", document URI) POST, PUT? [compiler encoding]
- ("file", document filesystem path) [compiler encoding]
- ("buffer", address of buffer, "buffer\_length", # bytes in buffer)
- ("stream", address of stream object, "stream\_context", pointer to stream object's context)

PROPERTIES Additional properties:

- ("output\_encoding", encoding name) name of final encoding for document. unless specified, saved document will be in same encoding as xmlctx.
- $("indent{\_}step",$  unsigned) spaces to indent each level of output. default is 4, 0 means no indentation.
- ("indent\_level", unsigned) initial indentation level. default is 0, which means no indentation, flush left.
- ("xmldecl", boolean) include an XMLDecl in the output document. ordinarily an XMLDecl is output for a compete document (root node is DOC).
- ("bom", boolean) input a BOM in the output document. usually the BOM is only needed for certain encodings (UTF-16), and optional for others (UTF-8). causes optional BOMs to be output.
- ("prune", boolean) prunes the output like the unix 'find' command; does not not descend to children, just prints the one node given.

#### **Syntax**

ubig\_ora XmlSaveDom( xmlctx \*xctx, xmlerr \*err,

```
xmlnode *root,
list);
```
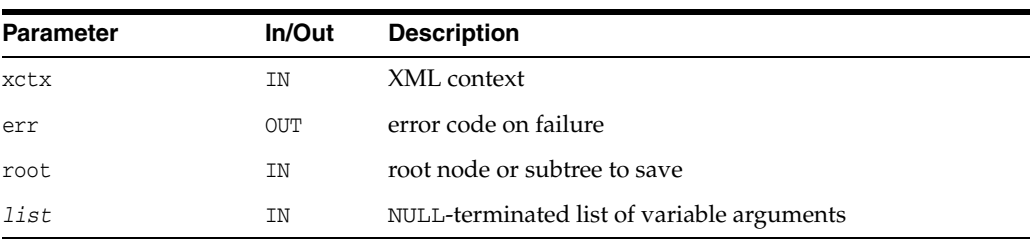

(ubig\_ora) number of bytes written to destination

**See Also:** [XmlLoadDom\(\)](#page-228-2)

# <span id="page-232-0"></span>**XmlVersion()**

Returns the version string for the XDK

#### **Syntax**

oratext \*XmlVersion();

#### **Returns**

(oratext \*) version string

# **Package XmlDiff APIs for C**

The methods of the package XmlDiff allow you to compare and modify XML documents. The [XmlDiff\(\)](#page-235-1) and [XmlPatch\(\)](#page-237-0) methods are generally equivalent to UNIX commands diff and patch, and in addition are optimized for, and aware of XML.

This chapter contains this section:

■ [XmlDiff Interface](#page-235-0)

#### **See Also:**

- "C XML Differences" in *Oracle XML Developer's Kit Programmer's Guide*
- *Oracle XML DB Developer's Guide*

## <span id="page-235-0"></span>**XmlDiff Interface**

Table 11–1 summarizes the methods available through the XmlDiff interface.

*Table 11–1 Summary of XmlDiff Methods*

| <b>Function</b>          | Summary                                                        |
|--------------------------|----------------------------------------------------------------|
| $XmlDiff()$ on page 11-2 | Determines the changes between two XML documents.              |
| $Xm$ Hash() on page 11-3 | Computes a hash value for an XML document or a<br>node in DOM. |
| XmlPatch() on page 11-4  | Applies changes on input XML document.                         |

### <span id="page-235-1"></span>**XmlDiff()**

Determines the changes between two XML documents.

 $XmIDiff()$  captures the  $diff$  between two documents in an XML format that conforms to the Xdiff XML schema; you can customize this output.

These input documents can be specified either as DOM Trees, files, URI, orastream, and so on. DOM trees for both the inputs will be created if they are not supplied as DOM trees. The DOM for the diff document is created, and the doc node is returned.

If the caller supplies inputs as DOMs, the memory for the DOMs will not be freed.

Data (DOM) encoding of both documents must be the same as the data encoding in xctx. The diff DOM will be created in the data encoding specified in xctx.

There are four algorithms that can be run in [XmlDiff\(\):](#page-235-1) global, local, global with hashing, and local with hashing. The different in the four cases.

The global algorithm will generate minimal diff using insert, append, delete and update operations. It needs more memory and time than the local algorithm. The local algorithm may not generate minimal diff, but is faster and uses less space than the global algorithm.

Hashing can be used with both global and local algorithms. If hashing is used with the global algorithm, it will speed up diff computation significantly, but may reduce the quality of diff. With local algorithm, it improves the quality of the diff.

You must specify a depth at which to use hashing. In hashing, the hash value for every element node is associated with a digest for the entire subtree rooted at that node. The tree is not investigated beyond the specified hash level depth while computing the diff.

The output of the global algorithm with or without hashing meets 'operations-in-docorder' requirement (the nodes must appear in same order as a preorder traversal of the document tree), but the output of the local algorithm does not.

The namespace prefixes [XmlDiff\(\)](#page-235-1) will use in the xdiff document may be same as those in either the first or second doc, depending on which prefix was seen first while processing. The NS URI will be bound to the prefix in the output appropriately. If this NS does not have a prefix in both docs, a new prefix will be generated and bound to the NS in xdiff doc.

You can read more about [XmlDiff\(\)](#page-235-1) method in the *Oracle XML Developer's Kit Programmer's Guide*. Section "XmlDiff Command Line" of the same guide should provide additional resources.

#### **Syntax**

```
xmldocnode *XmlDiff(
  xmlctx *xctx,
  xmlerr *err,
  ub4 flags,
  xmldfsrct firstSourceType,
  void *firstSource,
   void *firstSourceExtra,
  xmldfsrct secondSourceType,
  void *secondSource,
  void *secondSourceExtra,
  uword hashLevel,
  oraprop *properties);
```
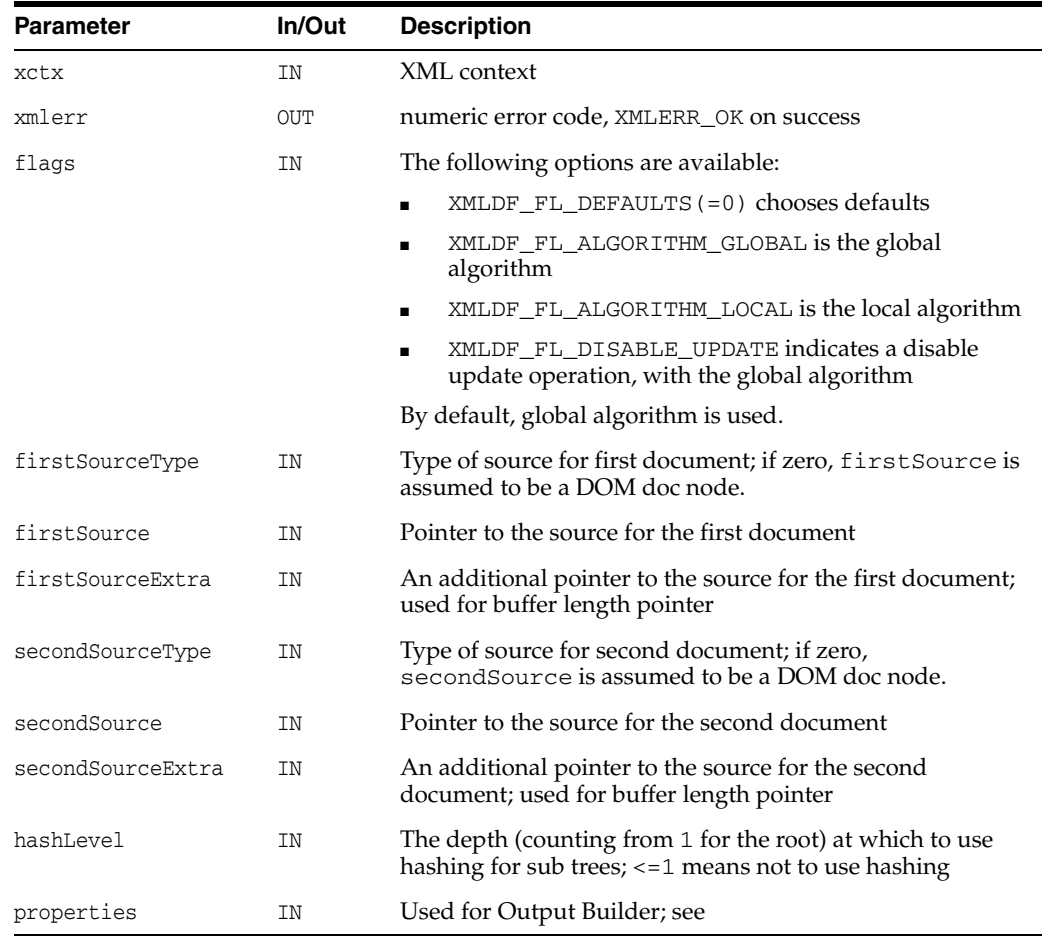

#### **Returns**

(xmldocnode) Doc node for the diff document, or NULL on error

# <span id="page-236-0"></span>**XmlHash()**

Computes a hash value for an XML document or a node in DOM.

If the hash values for two XML subtrees are equal, the corresponding subtrees are equal to a very high probability. Computes the hash value using the Message Digest algorithm 5 (MD5), a widely-used cryptographic hash function with a 128-bit hash value, so there is a very small probability that two different inputs might map to same MD5 digest.

The source can be specified as a file, a URL, and so on. It can also be a Document node in DOM, or any other DOM node, and must be specified using the inputSource parameter. If inputSource is a non-Document DOM node, inputSourceExtra must point to the Document node for the DOM.

You can read more about [XmlHash\(\)](#page-236-0) method in the *Oracle XML Developer's Kit Programmer's Guide*.

#### **Syntax**

```
xmlerr XmlHash(
  xmlctx *xctx,
  xmlhasht *digest,
  ub4 flags,
  xmldfsrct iputSourceType,
  void *inputSource,
  void *inputSourceExtra,
  oraprop *properties);
```
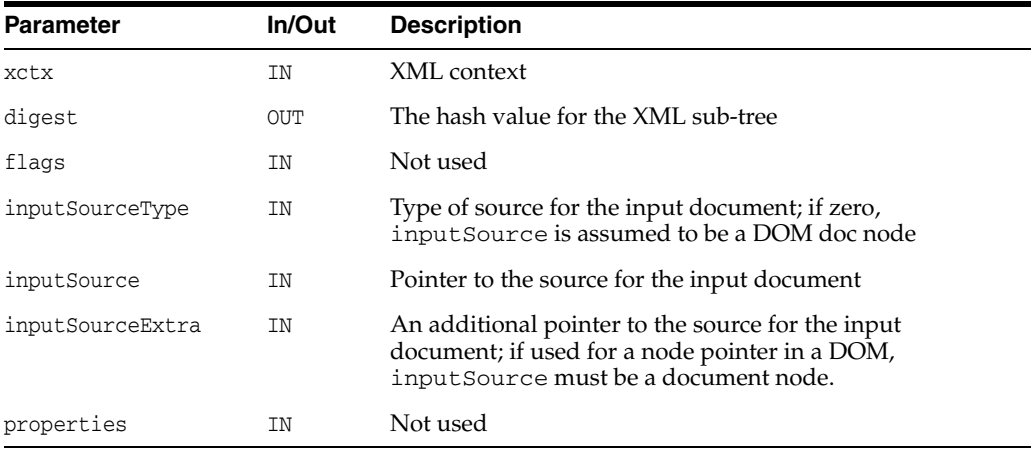

#### **Returns**

(xmlerr) numeric error code, XMLERR\_OK on success

## <span id="page-237-0"></span>**XmlPatch()**

[XmlPatch\(\)](#page-237-0) applies Xdiff schema-conforming changes to an input document. The input document and the diff document can be specified either as a DOM tree, file, URI, or buffer.

DOMs are built for both the input and  $\text{diff}$  document if they are not supplied as DOMs.

Data(DOM) encoding of both input and diff documents must be the same as the data encoding in xctx. The patched DOM will be in the data encoding specified in xctx.

Only the simple XPath is supported in the snapshot model. The XPath should identify a node with a posistion predicate in abbreviated syntax, such as  $\alpha$  [1]  $\beta$ [2]. The XPaths generated by [XmlDiff\(\)](#page-235-1) meet this requirement. Also, 'operations-in-docorder'

condition must be TRUE; the nodes must appear in same order as a preorder traversal of the document tree. Global (with or without hashing) meets this requirement. Local does not.

The programming interface should specify the output model used in the diff doc. The oracle-xmldif should be the first child of the top level xdiff element. It should also use flags to specify if operations are in document order (TRUE or FALSE), and wether the output model is a snapshot or current.

You can read more about [XmlPatch\(\)](#page-237-0) method in the *Oracle XML Developer's Kit Programmer's Guide*. Section "XmlPatch Command Line" of the same guide should provide additional resources.

#### **Syntax**

xmldocnode \*XmlPatch( xmlctx \*xctx, xmlerr \*err, ub4 flags, xmldfsrct inputSourceType, void \*inputSource, void \*inputSourceExtra, xmldfsrct diffSourceType, void \*diffSource, void \*diffSourceExtra, oraprop \*properties);

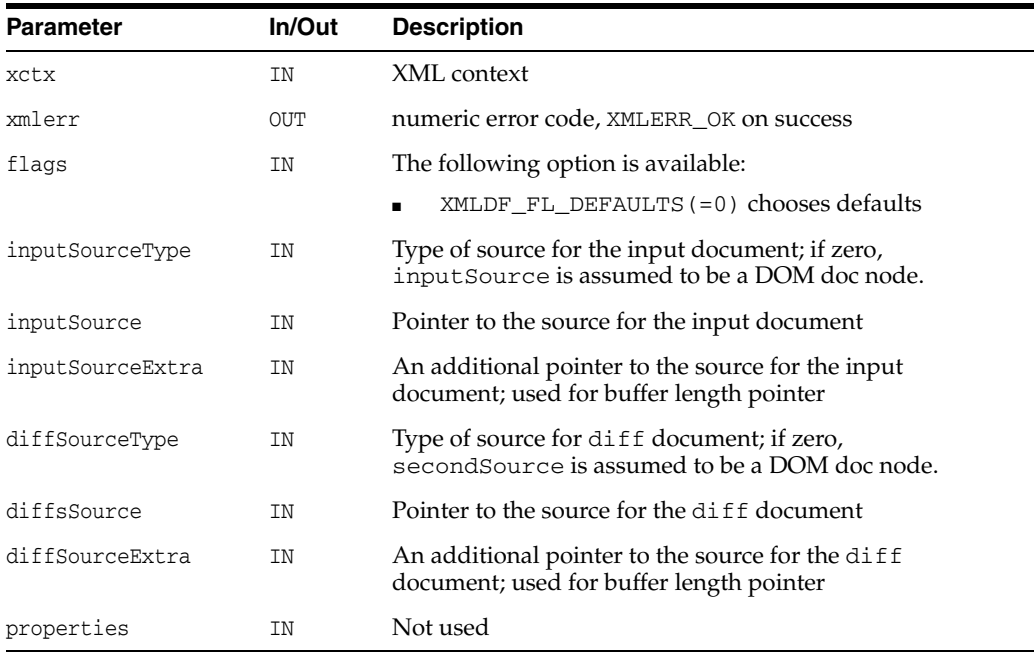

#### **Returns**

(xmldocnode) Doc node for the pathed DOM, or NULL on error

# **Package XPath APIs for C**

XPath methods process XPath related types and interfaces.

This chapter contains this section:

■ [XPath Interface](#page-241-0)

#### **See Also:**

- *Oracle XML Developer's Kit Programmer's Guide*
- *Oracle XML DB Developer's Guide*

# <span id="page-241-0"></span>**XPath Interface**

Table 12–1 summarizes the methods available through the XPath interface.

*Table 12–1 Summary of XPath Methods*

| <b>Function</b>                          | <b>Summary</b>                                       |
|------------------------------------------|------------------------------------------------------|
| XmlXPathCreateCtx() on page 12-2         | Create an XPath context.                             |
| XmlXPathDestroyCtx() on page 12-2        | Destroy an XPath context.                            |
| XmlXPathEval() on page 12-3              | Evaluate XPath expression.                           |
| XmlXPathGetObjectBoolean() on page 12-3  | Get boolean value of XPath object.                   |
| XmlXPathGetObjectFragment() on page 12-3 | Get fragment value of XPath object.                  |
| XmlXPathGetObjectNSetNode() on page 12-4 | Get node from nodeset type XPath object.             |
| XmlXPathGetObjectNSetNum() on page 12-4  | Get number of nodes in nodeset type XPath<br>object. |
| XmlXPathGetObjectNumber() on page 12-5   | Get number from XPath object.                        |
| XmlXPathGetObjectString() on page 12-5   | Get string from XPath object.                        |
| XmlXPathGetObjectType() on page 12-5     | Get XPath object type.                               |
| XmlXPathParse() on page 12-6             | Parse XPath expression.                              |

# <span id="page-241-1"></span>**XmlXPathCreateCtx()**

Create an XPath context

#### **Syntax**

xpctx\* XmlXPathCreateCtx( xmlctx \*xsl, oratext \*baseuri, xmlnode \*ctxnode, ub4 ctxpos, ub4 ctxsize);

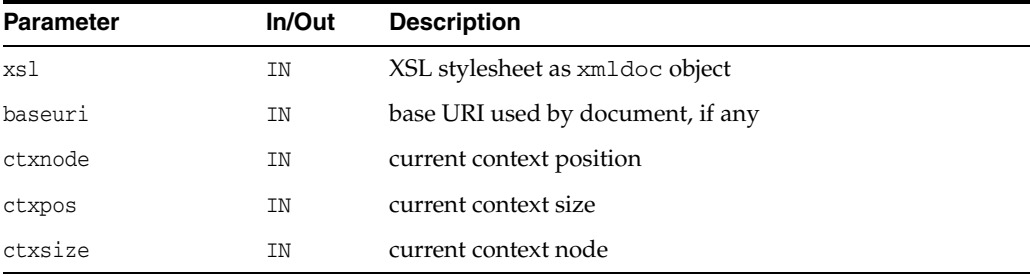

#### **Returns**

(xpctx \*) XPath context or NULL on error

## <span id="page-241-2"></span>**XmlXPathDestroyCtx()**

Destroy an XPath context.

#### **Syntax**

void XmlXPathDestroyCtx( xpctx \*xslxpctx);

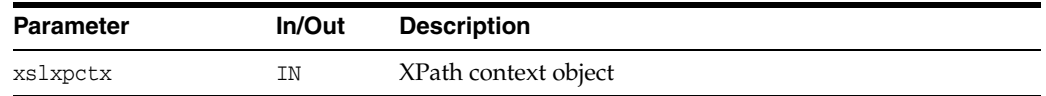

## <span id="page-242-0"></span>**XmlXPathEval()**

Evaluate XPath expression.

#### **Syntax**

```
xpobj *XmlXPathEval(
  xpctx *xctx, 
  xpexpr *exprtree, 
  xmlerr *err);
```
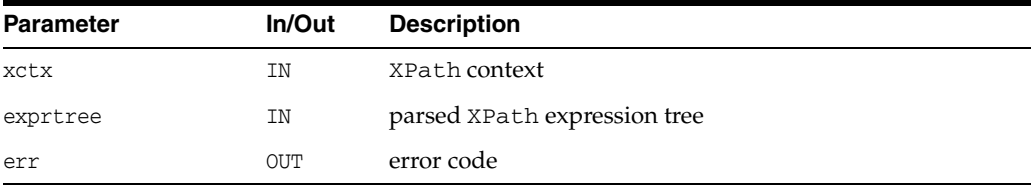

#### **Returns**

(xpobj \*) result XPath object or NULL on error

## <span id="page-242-1"></span>**XmlXPathGetObjectBoolean()**

Get boolean value of XPath object

#### **Syntax**

boolean XmlXPathGetObjectBoolean( xpobj \*obj);

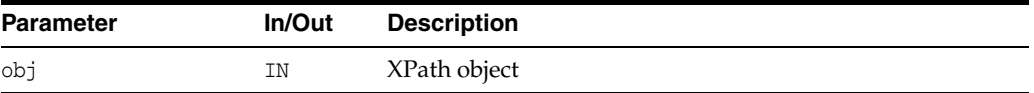

#### **Returns**

(boolean) truth value

See Also: [XmlXPathGetObjectType\(\)](#page-244-2), [XmlXPathGetObjectNSetNum\(\)](#page-243-1), [XmlXPathGetObjectNSetNode\(\)](#page-243-0), [XmlXPathGetObjectNumber\(\)](#page-244-0), [XmlXPathGetObjectBoolean\(\)](#page-242-1)

## <span id="page-242-2"></span>**XmlXPathGetObjectFragment()**

Get boolean value of XPath object

#### **Syntax**

```
xmlnode* XmlXPathGetObjectFragment(
  xpobj *obj);
```
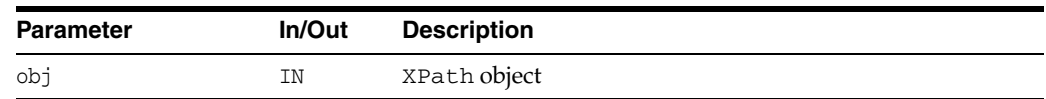

#### **Returns**

(boolean) truth value

See Also: [XmlXPathGetObjectType\(\)](#page-244-2), [XmlXPathGetObjectNSetNum\(\)](#page-243-1), [XmlXPathGetObjectNSetNode\(\)](#page-243-0), [XmlXPathGetObjectNumber\(\)](#page-244-0), [XmlXPathGetObjectBoolean\(\)](#page-242-1)

### <span id="page-243-0"></span>**XmlXPathGetObjectNSetNode()**

Get node from nodeset-type XPath object

#### **Syntax**

```
xmlnode *XmlXPathGetObjectNSetNode(
  xpobj *obj,
  ub4 i);
```
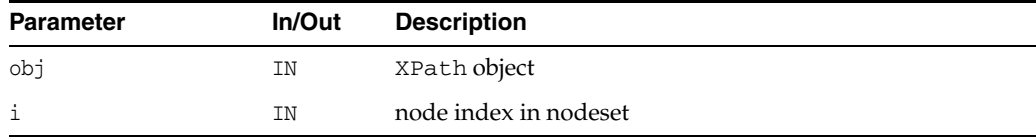

#### **Returns**

(xmlnode \*) The object type or values.

See Also: [XmlXPathGetObjectType\(\)](#page-244-2), [XmlXPathGetObjectNSetNum\(\)](#page-243-1), [XmlXPathGetObjectString\(\),](#page-244-1) [XmlXPathGetObjectNumber\(\)](#page-244-0), [XmlXPathGetObjectBoolean\(\)](#page-242-1)

## <span id="page-243-1"></span>**XmlXPathGetObjectNSetNum()**

Get number of nodes in nodeset-type XPath object

#### **Syntax**

ub4 XmlXPathGetObjectNSetNum( xpobj \*obj);

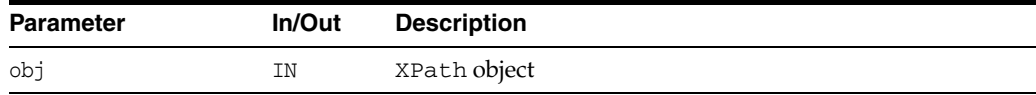

#### **Returns**

(ub4) number of nodes in nodeset

See Also: [XmlXPathGetObjectType\(\)](#page-244-2), [XmlXPathGetObjectNSetNode\(\),](#page-243-0) [XmlXPathGetObjectString\(\)](#page-244-1), [XmlXPathGetObjectNumber\(\)](#page-244-0), [XmlXPathGetObjectBoolean\(\)](#page-242-1)

## <span id="page-244-0"></span>**XmlXPathGetObjectNumber()**

Get number from XPath object

#### **Syntax**

double XmlXPathGetObjectNumber( xpobj \*obj);

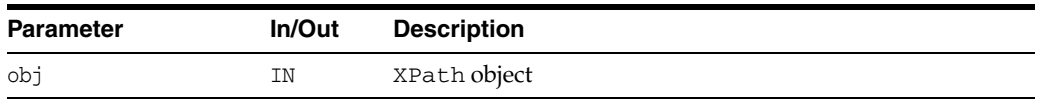

#### **Returns**

(double) number

**See Also:** [XmlXPathGetObjectType\(\)](#page-244-2), [XmlXPathGetObjectNSetNum\(\)](#page-243-1), [XmlXPathGetObjectNSetNode\(\)](#page-243-0), [XmlXPathGetObjectString\(\)](#page-244-1), [XmlXPathGetObjectBoolean\(\)](#page-242-1)

## <span id="page-244-1"></span>**XmlXPathGetObjectString()**

Get string from XPath object

#### **Syntax**

oratext \*XmlXPathGetObjectString( xpobj \*obj);

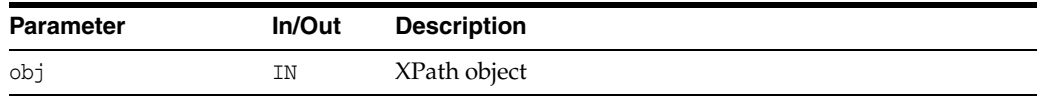

#### **Returns**

(oratext \*) string

See Also: [XmlXPathGetObjectType\(\)](#page-244-2), [XmlXPathGetObjectNSetNum\(\)](#page-243-1), [XmlXPathGetObjectNSetNode\(\)](#page-243-0), [XmlXPathGetObjectNumber\(\)](#page-244-0), [XmlXPathGetObjectBoolean\(\)](#page-242-1)

## <span id="page-244-2"></span>**XmlXPathGetObjectType()**

Get XPath object type

#### **Syntax**

xmlxslobjtype XmlXPathGetObjectType( xpobj \*obj);

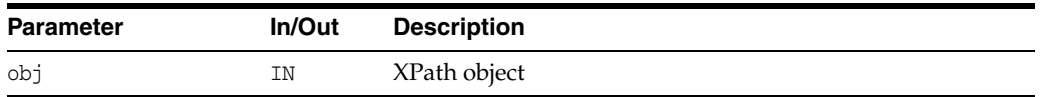

(xmlxslobjtype) type-code for object

See Also: [XmlXPathGetObjectNSetNum\(\)](#page-243-1), [XmlXPathGetObjectNSetNode\(\),](#page-243-0) [XmlXPathGetObjectString\(\)](#page-244-1), [XmlXPathGetObjectNumber\(\)](#page-244-0), [XmlXPathGetObjectBoolean\(\)](#page-242-1)

# <span id="page-245-0"></span>**XmlXPathParse()**

Parse XPath expression.

#### **Syntax**

```
xpexpr* XmlXPathParse(
  xpctx *xctx,
  oratext *expr,
  xmlerr * err);
```
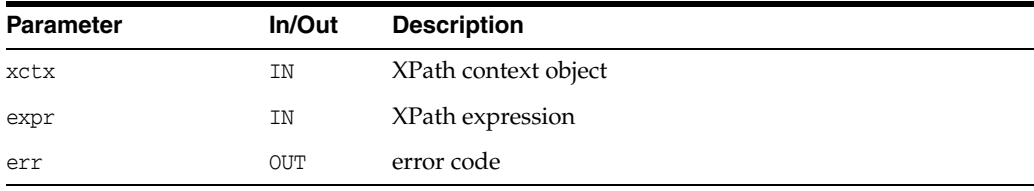

#### **Returns**

(xpexpr \*) XPath expression parse tree or NULL on error

# **Package XPointer APIs for C**

Package XPointer contains APIs for three interfaces.

This chapter contains these sections:

- [XPointer Interface](#page-247-0)
- [XPtrLoc Interface](#page-248-0)
- [XPtrLocSet Interface](#page-250-0)

#### **See Also:**

- Oracle XML Developer's Kit Programmer's Guide
- *Oracle XML DB Developer's Guide*

# <span id="page-247-0"></span>**XPointer Interface**

Table 13–1 summarizes the methods available through the XPointer interface.

*Table 13–1 Summary of XPointer Methods; Package XPointer*

| <b>Function</b>                | Summary                    |
|--------------------------------|----------------------------|
| XmlXPointerEval() on page 13-2 | Evaluates xpointer string. |

# <span id="page-247-1"></span>**XmlXPointerEval()**

Parses and evaluates xpointer string and calculates locations in the document.

#### **Syntax**

```
xmlxptrlocset* XmlXPointerEval(
  xmldocnode* doc,
  oratext* xptrstr);
```
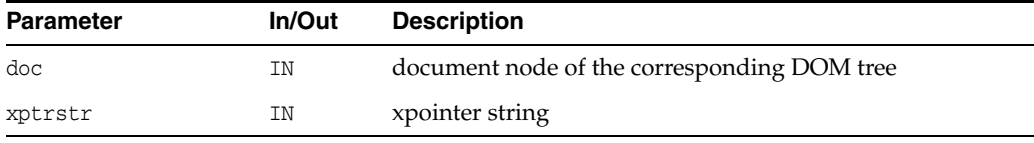

#### **Returns**

(xmlxptrlocset \*) calculated location set

# <span id="page-248-0"></span>**XPtrLoc Interface**

Table 13–2 summarizes the methods available through the XPtrLoc interface.

*Table 13–2 Summary of XPtrLoc Methods; Package XPointer*

| <b>Function</b>                   | <b>Summary</b>                  |
|-----------------------------------|---------------------------------|
| XmlXPtrLocGetNode() on page 13-3  | Returns Xml node from XPtrLoc.  |
| XmlXPtrLocGetPoint() on page 13-3 | Returns Xml point from XPtrLoc. |
| XmlXPtrLocGetRange() on page 13-3 | Returns Xml range from XPtrLoc. |
| XmlXPtrLocGetType() on page 13-4  | Returns type of XPtrLoc.        |
| XmlXPtrLocToString() on page 13-4 | Returns string for a location.  |

## <span id="page-248-1"></span>**XmlXPtrLocGetNode()**

Returns node from location

#### **Syntax**

xmlnode\* XmlXPtrLocGetNode( xmlxptrloc\* loc);

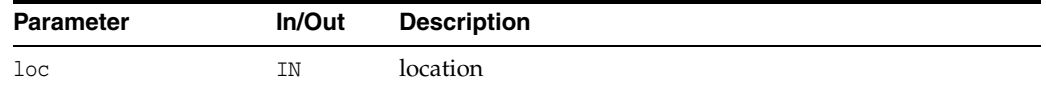

#### **Returns**

(xmlnode \*) Node from location

## <span id="page-248-2"></span>**XmlXPtrLocGetPoint()**

Returns point from location

#### **Syntax**

xmlpoint\* XmlXPtrLocGetPoint( xmlxptrloc\* loc);

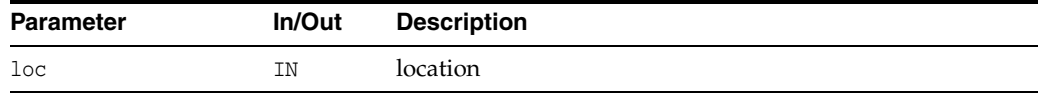

#### **Returns**

(xmlpoint \*) Point from location

# <span id="page-248-3"></span>**XmlXPtrLocGetRange()**

Returns range from location.

#### **Syntax**

```
xmlrange* XmlXPtrLocGetRange(
  xmlxptrloc* loc);
```
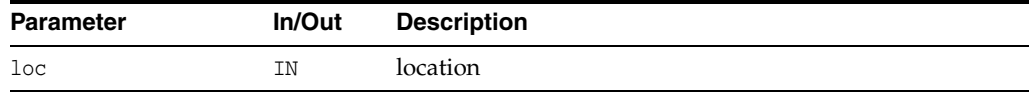

#### **Returns**

(xmlrange \*) Range from location

# <span id="page-249-0"></span>**XmlXPtrLocGetType()**

Returns type of location

#### **Syntax**

xmlxptrloctype XmlXPtrLocGetType( xmlxptrloc\* loc);

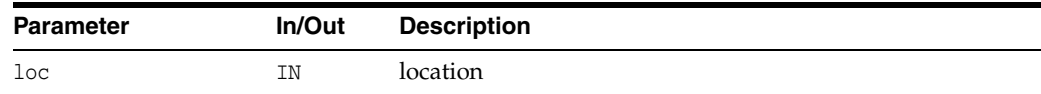

#### **Returns**

(xmlxptrloctype) Type of location

## <span id="page-249-1"></span>**XmlXPtrLocToString()**

Returns string for a location:

- node name: name of the container node
- names of container nodes: "not a location" otherwise

#### **Syntax**

```
oratext* XmlXPtrLocToString(
  xmlxptrloc* loc);
```
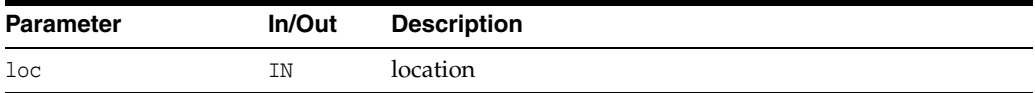

#### **Returns**

(oratext \*) string

# <span id="page-250-0"></span>**XPtrLocSet Interface**

Table 13–3 summarizes the methods available through the XPtrLocSet interface.

*Table 13–3 Summary of XPtrLocSet Methods; Package XPointer*

| <b>Function</b>                                                     | <b>Summary</b>                                   |
|---------------------------------------------------------------------|--------------------------------------------------|
| XmlXPtrLocSetFree() on page 13-5                                    | Free a location set                              |
| XmlXPtrLocSetGetItem() on page 13-5                                 | Returns location with idx position in XPtrLocSet |
| XmlXPtrLocSetGetLength() on page 13-5 Returns length of XPtrLocSet. |                                                  |

# <span id="page-250-1"></span>**XmlXPtrLocSetFree()**

It is user's responsibility to call this function on every location set returned by XPointer or XPtrLocSet interfaces

#### **Syntax**

```
void XmlXPtrLocSetFree(
  xmlxptrlocset* locset);
```
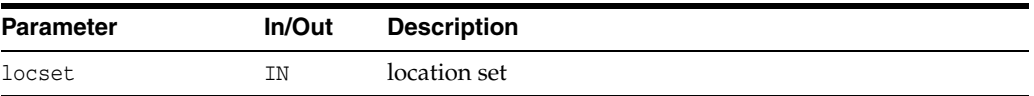

## <span id="page-250-2"></span>**XmlXPtrLocSetGetItem()**

Returns location with idx position in the location set. First position is 1.

#### **Syntax**

```
xmlxptrloc* XmlXPtrLocSetGetItem(
  xmlxptrlocset* locset, 
   ub4 idx);
```
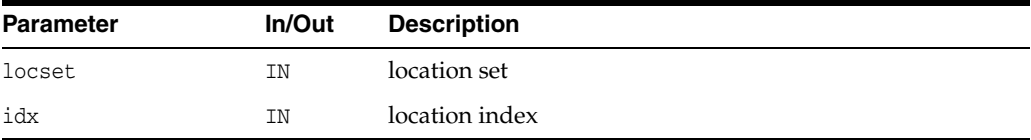

#### **Returns**

(xmlxptrloc \*) location with the position idx

## <span id="page-250-3"></span>**XmlXPtrLocSetGetLength()**

Returns the number of locations in the location set

```
ub4 XmlXPtrLocSetGetLength(
  xmlxptrlocset* locset);
```
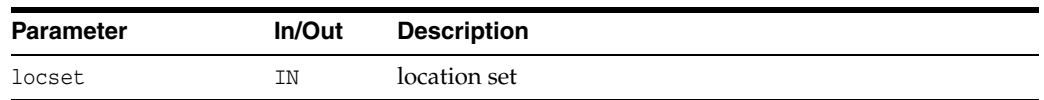

(ub4) number of nodes in locset
# **Package XSLT APIs for C**

Package XSLT implements types and methods related to XSL processing. This chapter contains this section:

**XSLT** Interface

### **See Also:**

- *Oracle XML Developer's Kit Programmer's Guide*
- *Oracle XML DB Developer's Guide*

# <span id="page-253-0"></span>**XSLT Interface**

Table 14–1 summarizes the methods available through the XSLT interface.

*Table 14–1 Summary of XSLT Methods*

| <b>Function</b>                           | <b>Summary</b>                                  |
|-------------------------------------------|-------------------------------------------------|
| XmlXslCreate() on page 14-2               | Create an XSL context.                          |
| XmlXslDestroy() on page 14-3              | Destroy an XSL context.                         |
| XmlXslGetBaseURI() on page 14-3           | Get the XSL processor base URI.                 |
| XmlXslGetOutput() on page 14-3            | Get the XSL result fragment.                    |
| XmlXslGetStylesheetDom() on page 14-3     | Get the XSL stylesheet document.                |
| XmlXslGetTextParam() on page 14-4         | Get the XSL text parameter value.               |
| XmlXslProcess() on page 14-4              | Perform XSL processing on an instance document. |
| XmlXslResetAllParams() on page 14-5       | Reset XSL processor parameters.                 |
| XmlXslSetOutputDom() on page 14-5         | Set the XSL context output DOM.                 |
| XmlXslSetOutputEncoding() on<br>page 14-5 | Set the XSL context output encoding.            |
| XmlXslSetOutputMethod() on page 14-6      | Set the XSL context output method.              |
| XmlXslSetOutputSax() on page 14-6         | Set the XSL context output SAX.                 |
| XmlXslSetOutputStream() on page 14-6      | Set the XSL context output stream.              |
| XmlXslSetTextParam() on page 14-7         | Set the XSL context output text parameter.      |

# <span id="page-253-1"></span>**XmlXslCreate()**

Create an XSLT context

### **Syntax**

```
xslctx *XmlXslCreate(
  xmlctx *ctx,
  xmldocnode *xsl,
  oratext *baseuri,
  xmlerr *err);
```
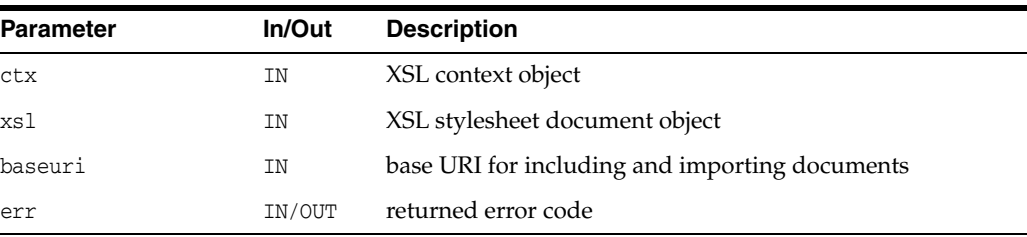

### **Returns**

(xslctx \*) XSLT context

**See Also:** [XmlXslDestroy\(\)](#page-254-0)

# <span id="page-254-0"></span>**XmlXslDestroy()**

### Destroy an XSL context

### **Syntax**

xmlerr XmlXslDestroy( xslctx \*ctx);

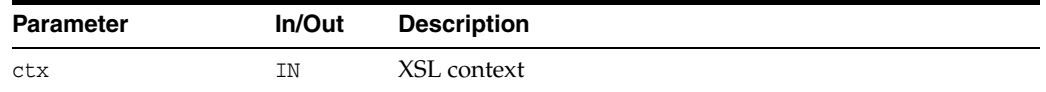

#### **Returns**

(xmlerr) error code

**See Also:** [XmlXslCreate\(\)](#page-253-1)

# <span id="page-254-1"></span>**XmlXslGetBaseURI()**

Get the XSL processor base URI

### **Syntax**

```
oratext *XmlXslGetBaseURI(
  xslctx *ctx);
```
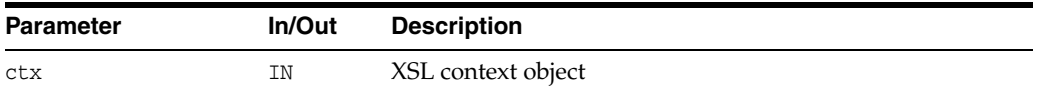

### **Returns**

(oratext \*) base URI

# <span id="page-254-2"></span>**XmlXslGetOutput()**

Get the XSL result fragment

### **Syntax**

xmlfragnode \*XmlXslGetOutput( xslctx \*ctx);

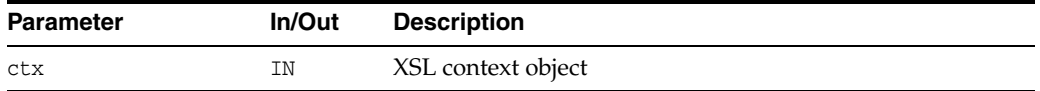

### **Returns**

(xmlfragnode \*) result fragment

# <span id="page-254-3"></span>**XmlXslGetStylesheetDom()**

Get the XSL stylesheet document

### **Syntax**

```
xmldocnode *XmlXslGetStylesheetDom(
  xslctx *ctx);
```
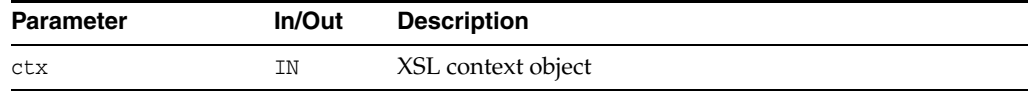

### **Returns**

(xmldocnode \*) stylesheet document

## <span id="page-255-0"></span>**XmlXslGetTextParam()**

Get the XSL text parameter value

#### **Syntax**

```
oratext *XmlXslGetTextParam(
  xslctx *ctx,
  oratext *name);
```
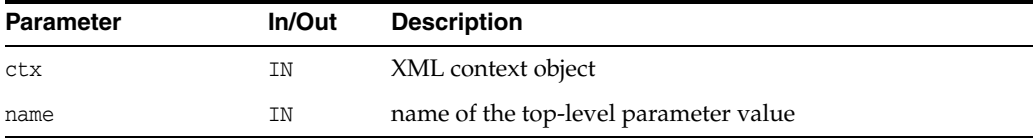

### **Returns**

(oratext \*) parameter value

**See Also:** [XmlXslSetTextParam\(\)](#page-258-0)

# <span id="page-255-1"></span>**XmlXslProcess()**

Do XSL processing on an instance document

### **Syntax**

```
xmlerr XmlXslProcess(
  xslctx *ctx,
  xmldocnode *xml,
  boolean normalize);
```
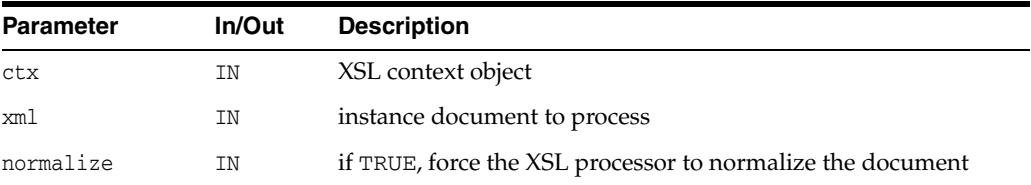

#### **Returns**

(xmlerr) error code

### <span id="page-256-0"></span>**XmlXslResetAllParams()**

Reset all the top level parameters added

#### **Syntax**

xmlerr XmlXslResetAllParams( xslctx \*ctx);

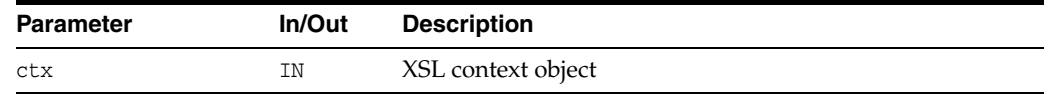

### **Returns**

(xmlerr) error code, XMLERR\_SUCC [0] on success.

**See Also:** [XmlXslSetTextParam\(\)](#page-258-0)

# <span id="page-256-1"></span>**XmlXslSetOutputDom()**

Set the xslctx output DOM

### **Syntax**

xmlerr XmlXslSetOutputDom( xslctx \*ctx, xmldocnode \*doc);

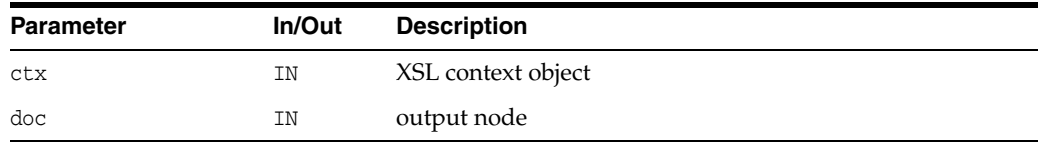

### **Returns**

(xmlerr) error code, XMLERR\_SUCC [0] on success.

# <span id="page-256-2"></span>**XmlXslSetOutputEncoding()**

Set the xslctx output encoding

### **Syntax**

```
xmlerr XmlXslSetOutputEncoding(
  xslctx *ctx,
  oratext* encoding);
```
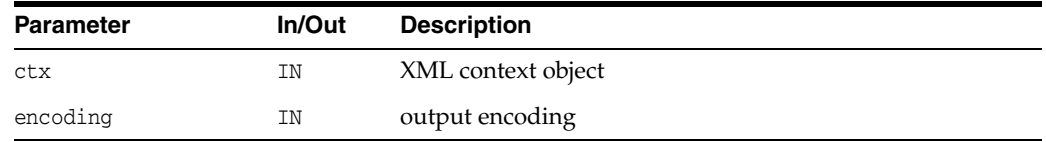

#### **Returns**

(xmlerr) error code, XMLERR\_SUCC [0] on success.

# <span id="page-257-0"></span>**XmlXslSetOutputMethod()**

#### Set the xslctx output method

### **Syntax**

xmlerr XmlXslSetOutputMethod( xslctx \*ctx, xmlxslomethod method);

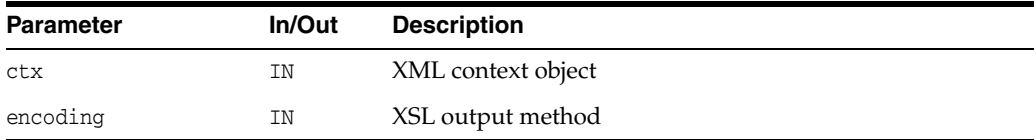

### **Returns**

(xmlerr) error code, XMLERR\_SUCC [0] on success.

### <span id="page-257-1"></span>**XmlXslSetOutputSax()**

Set the xslctx output SAX

### **Syntax**

```
xmlerr XmlXslSetOutputSax(
  xslctx *ctx,
  xmlsaxcb* saxcb,
  void *saxctx);
```
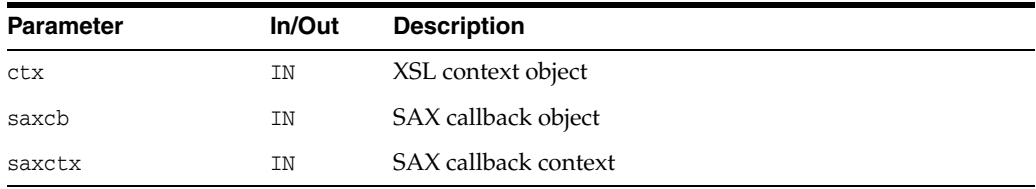

### **Returns**

(xmlerr) error code, XMLERR\_SUCC [0] on success.

# <span id="page-257-2"></span>**XmlXslSetOutputStream()**

### **Syntax**

xmlerr XmlXslSetOutputStream( xslctx \*ctx, xmlostream \*stream);

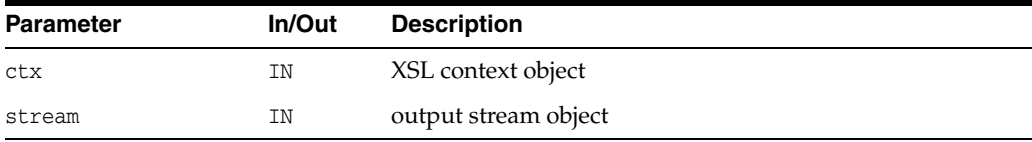

### **Returns**

(xmlxsl) error code, XMLXSL\_SUCC [0] on success.

# <span id="page-258-0"></span>**XmlXslSetTextParam()**

Set the xslctx output text parameter.

### **Syntax**

```
xmlerr XmlXslSetTextParam(
  xslctx *ctx,
  oratext *name,
  oratext *value);
```
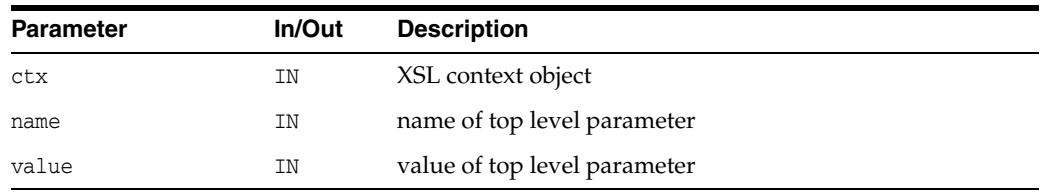

### **Returns**

(xmlerr) error code, XMLERR\_SUCC [0] on success.

**See Also:** [XmlXslGetTextParam\(\)](#page-255-0)

# **Package XSLTVM APIs for C**

Package XSLTVM implements the XSL Transformation (XSLT) language as specified in W3C Recommendation 16 November 1999. The XSLTVM package contains two interfaces.

This chapter contains the following sections:

- [Using XSLTVM](#page-261-0)
- **XSLTC** Interface
- **XSLTVM** Interface

**See Also:**

- *Oracle XML Developer's Kit Programmer's Guide*
- *Oracle XML DB Developer's Guide*

# <span id="page-261-0"></span>**Using XSLTVM**

XSLT Virtual Machine is the software implementation of a "CPU" designed to run compiled XSLT code. A concept of virtual machine assumes a compiler compiling XSLT stylesheets to a sequence of byte codes or machine instructions for the "XSLT CPU". The byte-code program is a platform-independent sequence of 2-byte units. It can be stored, cached and run on different XSLTVM. The XSLTVM uses the bytecode programs to transform instance XML documents. This approach clearly separates compile (design)-time from run-time computations and specifies a uniform way of exchanging data between instructions.

A typical scenario of using the package APIs has the following steps:

**1.** Create/Use an XML meta context object.

 $xctx = Xm1Create($ , ...);

**2.** Create/Use an XSLT Compiler object.

comp = XmlXvmCreateComp(xctx);

**3.** Compile an XSLT stylesheets and cache the result bytecode.

```
code = XmlXvmCompileFile(comp, xslFile, baseuri, flags, );
```
**4.** Create/Use an XSLTVM object. The explicit stack size setting are needed when XSLTVM terminates with "... Stack Overflow" message or when smaller memory footprints are required (see XmlXvmCreate).

```
vm = XmlXvmCreate(xctx, "StringStack", 32, "NodeStack", 24, 
NULL);
```
**5.** Set a stylesheet bytecode to the XSLTVM object.

```
len = XmlXvmGetBytecodeLength(code, ); err = 
XmlXvmSetBytecodeBuffer(vm, code, len);
```
**6.** Transform an instance XML document.

```
err = XmlXvmTransformFile(vm, xmlFile, baseuri);
```
**7.** Clean.

```
XmlXvmDestroy(vm); 
XmlXvmDestroyComp(comp);
XmlDestroy(xctx);
```
# <span id="page-262-0"></span>**XSLTC Interface**

Table 15–1 summarizes the methods available through the XSLTVM Interface.

*Table 15–1 Summary of XSLTC Methods; XSLTVM Package*

| <b>Function</b>                        | <b>Summary</b>                                           |
|----------------------------------------|----------------------------------------------------------|
| XmlXvmCompileBuffer() on page 15-3     | Compile an XSLT stylesheet from buffer into<br>bytecode. |
| XmlXvmCompileDom() on page 15-4        | Compile an XSLT stylesheet from DOM into<br>bytecode.    |
| XmlXvmCompileFile() on page 15-4       | Compile an XSLT stylesheet from file into<br>bytecode.   |
| XmlXvmCompileURI() on page 15-5        | Compile XSLT stylesheet from URI into byte<br>code.      |
| XmlXvmCompileXPath() on page 15-6      | Compile an XPath expression.                             |
| XmlXvmCreateComp() on page 15-6        | Create an XSLT compiler.                                 |
| XmlXvmDestroyComp() on page 15-6       | Destroy an XSLT compiler object.                         |
| XmlXvmGetBytecodeLength() on page 15-7 | Returns the bytecode length.                             |

# <span id="page-262-1"></span>**XmlXvmCompileBuffer()**

Compile an XSLT stylesheet from buffer into bytecode. Compiler flags could be one or more of the following:

- XMLXVM\_DEBUG forces compiler to include debug information into the bytecode
- XMLXVM\_STRIPSPACE is equivalent to <xsl:strip-space elements="\*"/>.

The generated bytecode resides in a compiler buffer which is freed when next stylesheet is compiled or when compiler object is deleted. Hence, if the bytecode is to be reused it should be copied into another location.

### **Syntax**

ub2 \*XmlXvmCompileBuffer( xmlxvmcomp \*comp, oratext \*buffer, ub4 length, oratext \*baseURI, xmlxvmflag flags, xmlerr \*error);

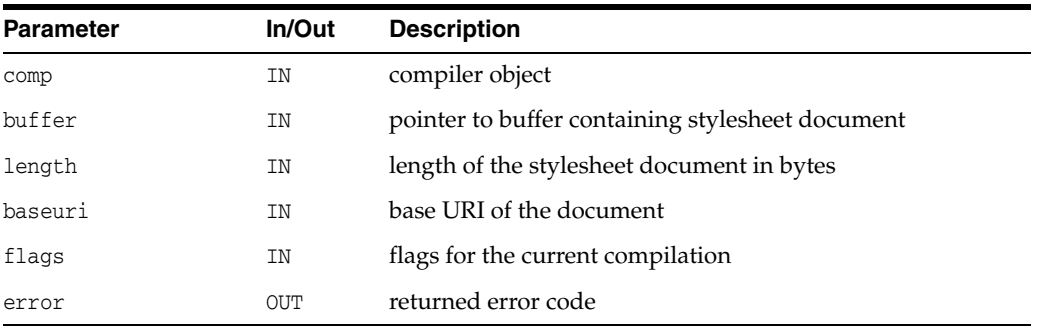

(ub2 \*) bytecode or NULL on error

**See Also:** [XmlXvmCompileFile\(\)](#page-263-1), [XmlXvmCompileURI\(\)](#page-264-0), [XmlXvmCompileDom\(\)](#page-263-0)

### <span id="page-263-0"></span>**XmlXvmCompileDom()**

Compile an XSLT stylesheet from DOM into bytecode. Compiler flags could be one or more of the following:

- XMLXVM\_DEBUG forces compiler to include debug information into the bytecode
- XMLXVM\_STRIPSPACE is equivalent to <xsl:strip-space elements="\*"/>.

The generated bytecode resides in a compiler buffer which is freed when next stylesheet is compiled or when compiler object is deleted. Hence, if the bytecode is to be reused it should be copied into another location.

### **Syntax**

```
ub2 *XmlXvmCompileDom(
  xmlxvmcomp *comp,
  xmldocnode *root,
  xmlxvmflag flags,
  xmlerr *error);
```
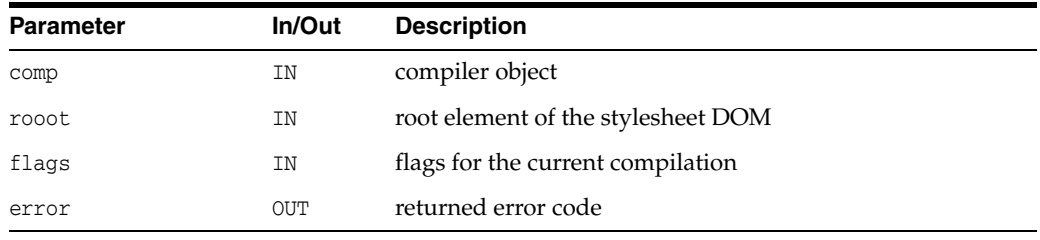

### **Returns**

(ub2 \*) bytecode or NULL on error

**See Also:** [XmlXvmCompileFile\(\)](#page-263-1), [XmlXvmCompileBuffer\(\),](#page-262-1) [XmlXvmCompileURI\(\)](#page-264-0)

### <span id="page-263-1"></span>**XmlXvmCompileFile()**

Compile XSLT stylesheet from file into bytecode. Compiler flags could be one or more of the following:

- XMLXVM\_DEBUG forces compiler to include debug information into the bytecode
- XMLXVM\_STRIPSPACE is equivalent to <xsl:strip-space elements="\*"/>.

The generated bytecode resides in a compiler buffer which is freed when next stylesheet is compiled or when compiler object is deleted. Hence, if the bytecode is to be reused it should be copied into another location.

### **Syntax**

ub2 \*XmlXvmCompileFile(

```
xmlxvmcomp *comp, 
oratext *path,
oratext *baseURI,
xmlxvmflag flags,
xmlerr *error);
```
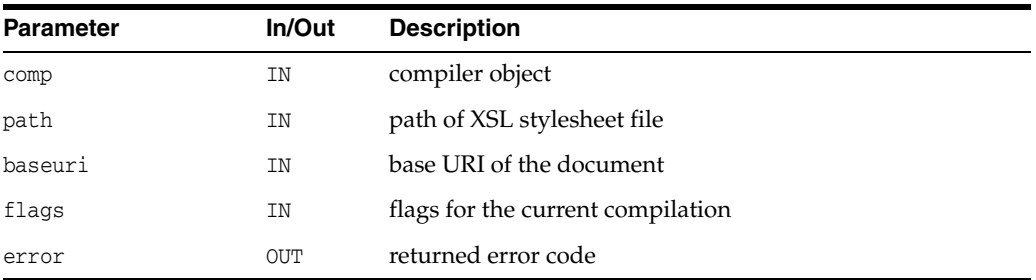

(ub2 \*) bytecode or NULL on error

**See Also:** [XmlXvmCompileURI\(\),](#page-264-0) [XmlXvmCompileBuffer\(\)](#page-262-1), [XmlXvmCompileDom\(\)](#page-263-0)

# <span id="page-264-0"></span>**XmlXvmCompileURI()**

Compile XSLT stylesheet from URI into bytecode. Compiler flags could be one or more of the following:

- XMLXVM\_DEBUG forces compiler to include debug information into the bytecode
- XMLXVM\_STRIPSPACE is equivalent to <xsl:strip-space elements="\*"/>.

The generated bytecode resides in a compiler buffer which is freed when next stylesheet is compiled or when compiler object is deleted. Hence, if the bytecode is to be reused it should be copied into another location.

### **Syntax**

```
ub2 *XmlXvmCompileURI(
  xmlxvmcomp *comp, 
  oratext *uri, 
  xmlxvmflag flags, 
  xmlerr *error);
```
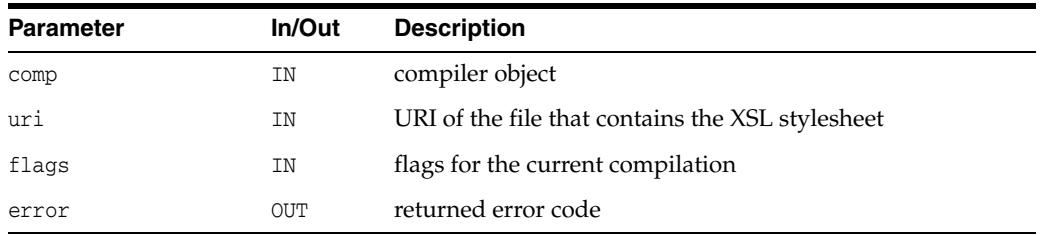

### **Returns**

(ub2 \*) bytecode or NULL on error

**See Also:** [XmlXvmCompileFile\(\)](#page-263-1), [XmlXvmCompileBuffer\(\),](#page-262-1) [XmlXvmCompileDom\(\)](#page-263-0)

### <span id="page-265-0"></span>**XmlXvmCompileXPath()**

Compiles an XPath expression. The optional pfxmap is used to map namespace prefixes to URIs in the XPath expression. It is an array of prefix, URI values, ending in NULL, and so on.

### **Syntax**

```
ub2 *XmlXvmCompileXPath(
  xmlxvmcomp *comp, 
  oratext *xpath,
  oratext **pfxmap,
  xmlerr *error);
```
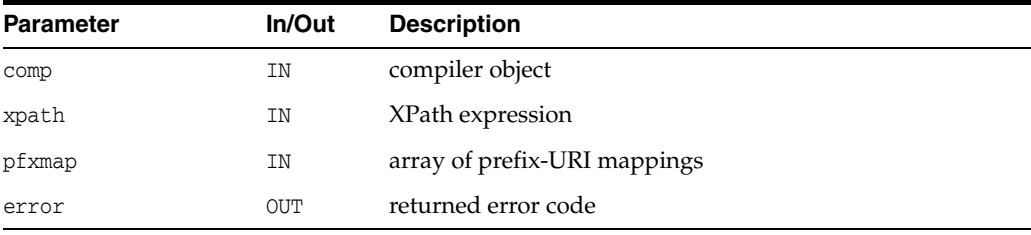

### **Returns**

(ub2 \*) XPath expression bytecode or NULL on error

### <span id="page-265-1"></span>**XmlXvmCreateComp()**

Create an XSLT compiler object. The XSLT compiler is used to compile XSLT stylesheets into bytecode.

### **Syntax**

```
xmlxvmcomp *XmlXvmCreateComp(
  xmlctx *xctx);
```
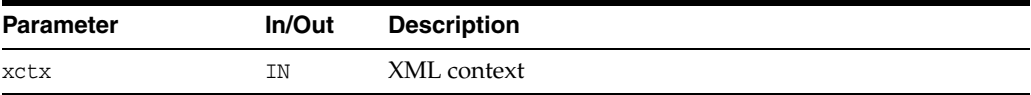

### **Returns**

(xmlxvmcomp \*) XSLT compiler object, or NULL on error

**See Also:** [XmlXvmDestroyComp\(\)](#page-265-2)

### <span id="page-265-2"></span>**XmlXvmDestroyComp()**

Destroys an XSLT compiler object

### **Syntax**

void XmlXvmDestroyComp( xmlxvmcomp \*comp);

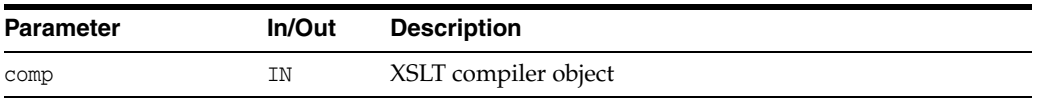

**See Also:** [XmlXvmCreateComp\(\)](#page-265-1)

### <span id="page-266-0"></span>**XmlXvmGetBytecodeLength()**

The bytecode length is needed when the bytecode is to be copied or when it is set into XSLTVM.

### **Syntax**

ub4 XmlXvmGetBytecodeLength( ub2 \*bytecode, xmlerr \*error);

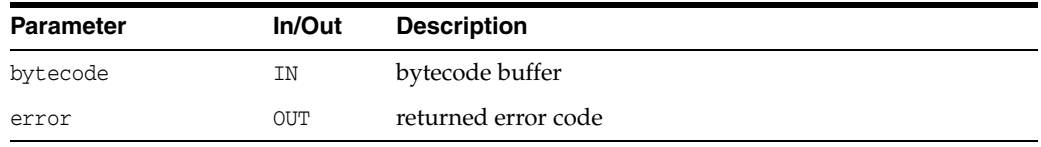

### **Returns**

(ub4) The bytecode length in bytes.

# <span id="page-267-0"></span>**XSLTVM Interface**

Table 15–2 summarizes the methods available through the XSLTVM Interface.

*Table 15–2 Summary of XSLTVM Methods; Package XSLTVM*

| <b>Function</b>                            | <b>Summary</b>                                             |
|--------------------------------------------|------------------------------------------------------------|
| XMLXVM_DEBUG_F() on page 15-9              | XMLXSLTVM debug function.                                  |
| XmlXvmCreate() on page 15-9                | Create an XSLT virtual machine.                            |
| XmlXvmDestroy() on page 15-10              | Destroys an XSLT virtual machine.                          |
| XmlXvmEvaluateXPath() on page 15-10        | Evaluate already-compiled XPath expression.                |
| XmlXvmGetObjectBoolean() on page 15-10     | Get boolean value of XPath object.                         |
| XmlXvmGetObjectNSetNode() on<br>page 15-11 | Get node from nodeset type XPathobject.                    |
| XmlXvmGetObjectNSetNum() on<br>page 15-11  | Get number of nodes in nodeset type<br>XPathobject.        |
| XmlXvmGetObjectNumber() on page 15-11      | Get number from XPath object.                              |
| XmlXvmGetObjectString() on page 15-12      | Get string from XPath object.                              |
| XmlXvmGetObjectType() on page 15-12        | Get XPath object type.                                     |
| XmlXvmGetOutputDom() on page 15-13         | Returns the output DOM.                                    |
| XmlXvmResetParams() on page 15-13          | Resets the stylesheet top level text parameters.           |
| XmlXvmSetBaseURI() on page 15-13           | Sets the base URI for the XLTVM.                           |
| XmlXvmSetBytecodeBuffer() on page 15-14    | Set the compiled bytecode.                                 |
| XmlXvmSetBytecodeFile() on page 15-14      | Set the compiled byte code from file.                      |
| XmlXvmSetBytecodeURI() on page 15-14       | Set the compiled bytecode.                                 |
| XmlXvmSetDebugFunc() on page 15-15         | Set a callback function for debugging.                     |
| XmlXvmSetOutputDom() on page 15-15         | Sets the XSLTVM to output document node.                   |
| XmlXvmSetOutputEncoding() on<br>page 15-16 | Sets the encoding for the XSLTVM output.                   |
| XmlXvmSetOutputSax() on page 15-16         | Sets XSLTVM to output SAX.                                 |
| XmlXvmSetOutputStream() on page 15-17      | Set the XSLTVM output to a user-defined stream.            |
| XmlXvmSetTextParam() on page 15-17         | Set the stylesheet top-level text parameter.               |
| XmlXvmTransformBuffer() on page 15-17      | Run compiled XSLT stylesheet on XML<br>document in memory. |
| XmlXvmTransformDom() on page 15-18         | Run compiled XSLT stylesheet on XML<br>document as DOM.    |
| XmlXvmTransformFile() on page 15-18        | Run compiled XSLT stylesheet on XML<br>document in file.   |
| XmlXvmTransformURI() on page 15-19         | Run compiled XSLT stylesheet on XML<br>document from URI.  |

### <span id="page-268-0"></span>**XMLXVM\_DEBUG\_F()**

Debug callback function for XSLT VM.

#### **Syntax**

```
#define XMLXVM_DEBUG_F(func, line, file, obj, n)
void func(
  ub2 line,
  oratext *file,
  xvmobj *obj,
  ub4 n)
```
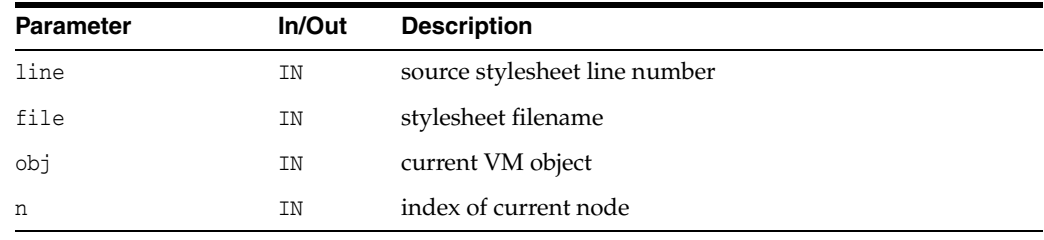

**See Also:** [XmlXvmSetDebugFunc\(\)](#page-274-0)

# <span id="page-268-1"></span>**XmlXvmCreate()**

Create an XSLT virtual machine. Zero or more of the following XSLTVM properties could be set by using this API:

- "VMStack", size sets the size[Kbyte] of the main VM stack; default size is 4K.
- "NodeStack", size sets the size[Kbyte] of the node-stack; default size is 16K.
- "StringStack", size sets the size[Kbyte] of the string-stack; default size is 64K.

If the stack size is not specified the default size is used. The explicit stack size setting is needed when XSLTVM terminates with "Stack Overflow" message or when smaller memory footprints are required.

### **Syntax**

```
xmlxvm *XmlXvmCreate(
  xmlctx *xctx, 
   list);
```
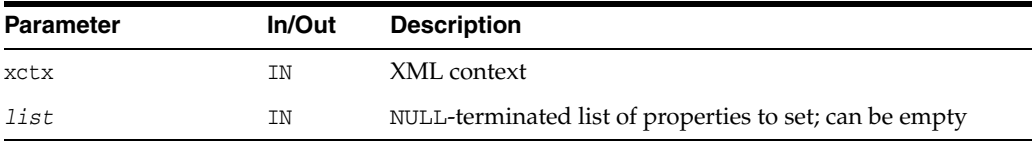

### **Returns**

(xmlxvm \*) XSLT virtual machine object, or NULL on error

**See Also:** [XmlXvmDestroy\(\)](#page-269-0)

# <span id="page-269-0"></span>**XmlXvmDestroy()**

Destroys an XSLT virtual machine

**Syntax**

void XmlXvmDestroy( xmlxvm \*vm);

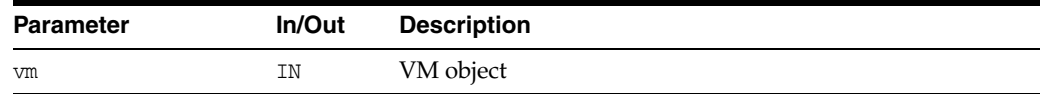

**See Also:** [XmlXvmCreate\(\)](#page-268-1)

# <span id="page-269-1"></span>**XmlXvmEvaluateXPath()**

Evaluate already-compiled XPath expression

### **Syntax**

```
xvmobj *XmlXvmEvaluateXPath(
  xmlxvm *vm, 
  ub2 *bytecode, 
  ub4 ctxpos,
  ub4 ctxsize,
  xmlnode *ctxnode);
```
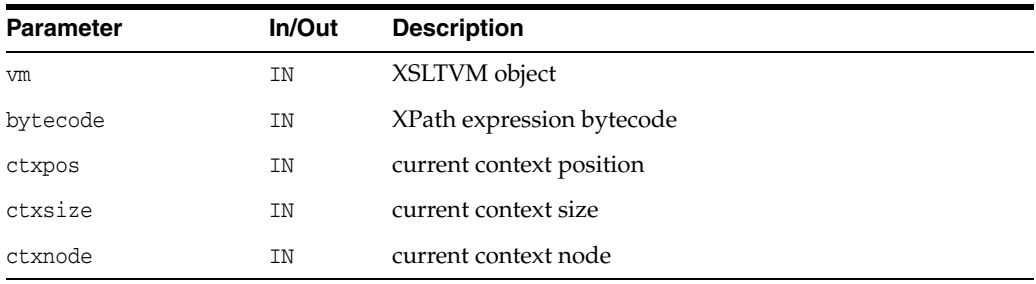

### **Returns**

(xvmobj \*) XPath object

# <span id="page-269-2"></span>**XmlXvmGetObjectBoolean()**

Get boolean value of XPath object

### **Syntax**

boolean XmlXvmGetObjectBoolean( xvmobj \*obj);

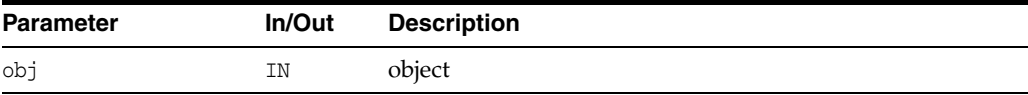

(boolean) value of an XPath object

**See Also:** [XmlXvmGetObjectType\(\)](#page-271-1), [XmlXvmGetObjectNSetNum\(\),](#page-270-1) [XmlXvmGetObjectNSetNode\(\)](#page-270-0), [XmlXvmGetObjectNumber\(\),](#page-270-2) [XmlXvmGetObjectBoolean\(\)](#page-269-2)

### <span id="page-270-0"></span>**XmlXvmGetObjectNSetNode()**

Get node from nodeset-type XPath object

#### **Syntax**

```
xmlnode *XmlXvmGetObjectNSetNode(
  xvmobj *obj,
  ub4 i);
```
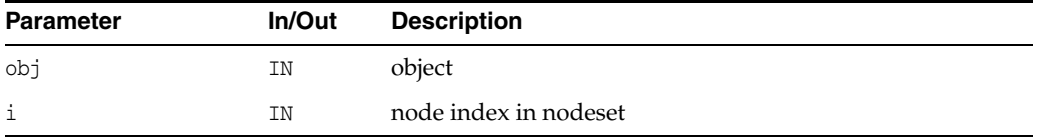

### **Returns**

(xmlnode \*) The object type or values.

**SeeAlso:** [XmlXvmGetObjectType\(\)](#page-271-1), [XmlXvmGetObjectNSetNum\(\),](#page-270-1) [XmlXvmGetObjectString\(\),](#page-271-0) [XmlXvmGetObjectNumber\(\),](#page-270-2) [XmlXvmGetObjectBoolean\(\)](#page-269-2)

### <span id="page-270-1"></span>**XmlXvmGetObjectNSetNum()**

Get number of nodes in nodeset-type XPath object

### **Syntax**

ub4 XmlXvmGetObjectNSetNum( xvmobj \*obj);

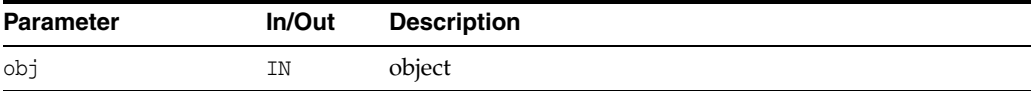

#### **Returns**

(ub4) number of nodes in nodeset

**See Also:** [XmlXvmGetObjectType\(\)](#page-271-1), [XmlXvmGetObjectNSetNode\(\)](#page-270-0), [XmlXvmGetObjectString\(\)](#page-271-0), [XmlXvmGetObjectNumber\(\),](#page-270-2) [XmlXvmGetObjectBoolean\(\)](#page-269-2)

### <span id="page-270-2"></span>**XmlXvmGetObjectNumber()**

Get number from XPath object.

### **Syntax**

double XmlXvmGetObjectNumber( xvmobj \*obj);

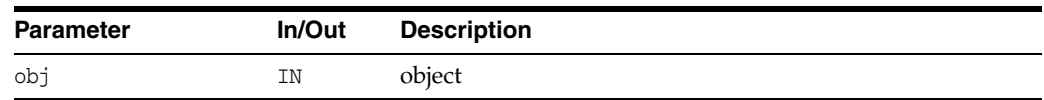

### **Returns**

(double) number

**See Also:** [XmlXvmGetObjectType\(\)](#page-271-1), [XmlXvmGetObjectNSetNum\(\),](#page-270-1) [XmlXvmGetObjectNSetNode\(\)](#page-270-0), [XmlXvmGetObjectString\(\),](#page-271-0) [XmlXvmGetObjectBoolean\(\)](#page-269-2)

### <span id="page-271-0"></span>**XmlXvmGetObjectString()**

Get string from XPath object.

### **Syntax**

```
oratext *XmlXvmGetObjectString(
  xvmobj *obj);
```
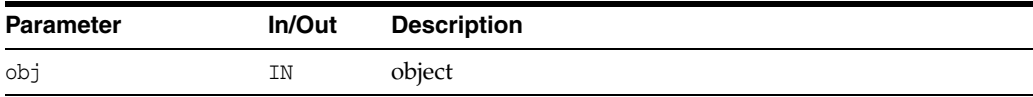

### **Returns**

(oratext \*) string

See Also: [XmlXvmGetObjectType\(\)](#page-271-1), [XmlXvmGetObjectNSetNum\(\),](#page-270-1) [XmlXvmGetObjectNSetNode\(\)](#page-270-0), [XmlXvmGetObjectNumber\(\),](#page-270-2) [XmlXvmGetObjectBoolean\(\)](#page-269-2)

# <span id="page-271-1"></span>**XmlXvmGetObjectType()**

Get XPath object type

### **Syntax**

xmlxvmobjtype XmlXvmGetObjectType( xvmobj \*obj);

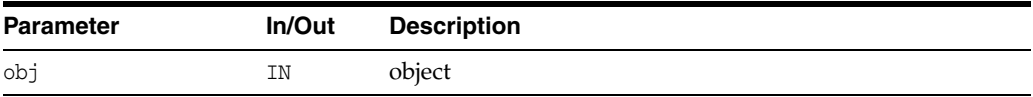

### **Returns**

(xmlxvmobjtype) type-code for object

See Also: [XmlXvmGetObjectNSetNum\(\),](#page-270-1) [XmlXvmGetObjectNSetNode\(\)](#page-270-0), [XmlXvmGetObjectString\(\)](#page-271-0), [XmlXvmGetObjectNumber\(\),](#page-270-2) [XmlXvmGetObjectBoolean\(\)](#page-269-2)

### <span id="page-272-0"></span>**XmlXvmGetOutputDom()**

Returns the root node of the result DOM tree (if any). XmlXvmSetOutputDom has to be used before transformation to set the VM to output a DOM tree (the default VM output is a stream).

### **Syntax**

xmlfragnode \*XmlXvmGetOutputDom( xmlxvm \*vm);

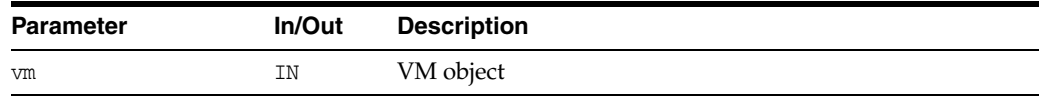

### **Returns**

(xmlfragnode \*) output DOM, or NULL in a case of SAX or Stream output.

**See Also:** [XmlXvmSetOutputDom\(\)](#page-274-1)

### <span id="page-272-1"></span>**XmlXvmResetParams()**

Resets the stylesheet top-level parameters with their default values.

#### **Syntax**

void XmlXvmResetParams( xmlxvm \*vm);

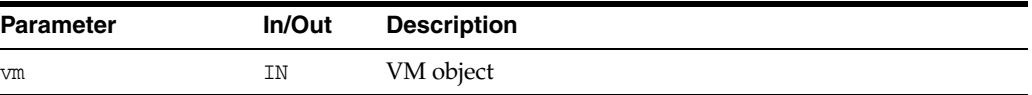

# <span id="page-272-2"></span>**XmlXvmSetBaseURI()**

Sets the base URI for the XSLTVM. The baseuri is used by VM to the compose the path XML documents to be loaded for transformation using document or XmlXvmTransformFile.

#### **Syntax**

```
xmlerr XmlXvmSetBaseURI(
  xmlxvm *vm, 
   oratext *baseuri);
```
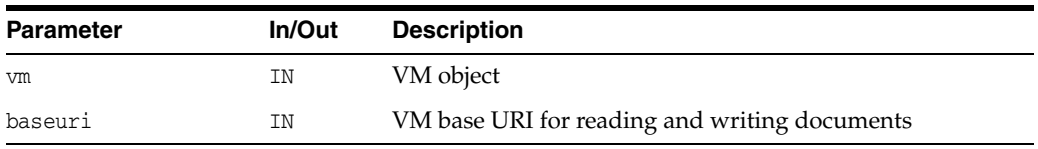

#### **Returns**

(xmlerr) error code.

### <span id="page-273-0"></span>**XmlXvmSetBytecodeBuffer()**

Set the compiled bytecode from buffer. Any previously set bytecode is replaced. An XML transformation can't be performed if the stylesheet bytecode is not set. The VM doesn't copy the bytecode into internal buffer, hence the it shouldn't be freed before VM finishes using it.

#### **Syntax**

```
xmlerr XmlXvmSetBytecodeBuffer(
  xmlxvm *vm, 
  ub2 *buffer, 
  size_t buflen);
```
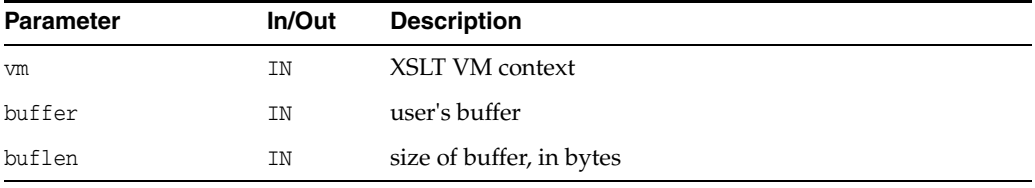

#### **Returns**

(xmlerr) numeric error code, XMLERR\_OK [0] on success

**See Also:** [XmlXvmSetBytecodeFile\(\),](#page-273-1) [XmlXvmSetBytecodeURI\(\)](#page-273-2)

### <span id="page-273-1"></span>**XmlXvmSetBytecodeFile()**

Set the compiled bytecode from file. Any previously set bytecode is replaced. An XML transformation can't be performed if the stylesheet bytecode is not set.

### **Syntax**

xmlerr XmlXvmSetBytecodeFile( xmlxvm \*vm, oratext \*path);

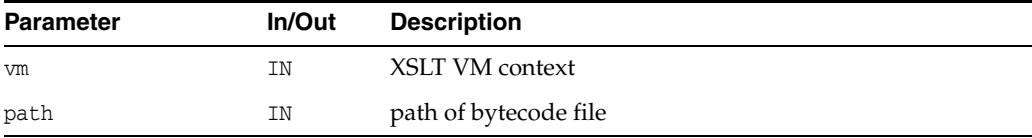

### **Returns**

(xmlerr) numeric error code, XMLERR\_OK [0] on success

**See Also:** [XmlXvmSetBytecodeURI\(\),](#page-273-2) [XmlXvmSetBytecodeBuffer\(\)](#page-273-0)

### <span id="page-273-2"></span>**XmlXvmSetBytecodeURI()**

Set the compiled bytecode from URI. Any previously set bytecode is replaced. An XML transformation can't be performed if the stylesheet bytecode is not set.

### **Syntax**

```
xmlerr XmlXvmSetBytecodeURI(
  xmlxvm *vm,
  oratext *uri);
```
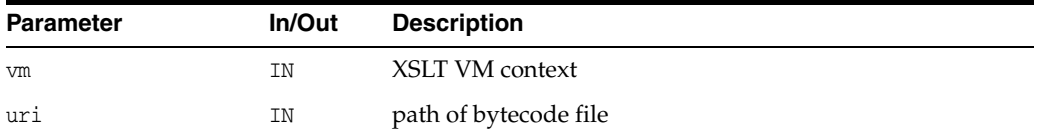

### **Returns**

(xmlerr) numeric error code, XMLERR\_OK [0] on success

**See Also:** [XmlXvmSetBytecodeFile\(\),](#page-273-1) [XmlXvmSetBytecodeBuffer\(\)](#page-273-0)

### <span id="page-274-0"></span>**XmlXvmSetDebugFunc()**

The user callback function is invoked by VM every time the execution reaches a new line in the XSLT stylesheet. The VM passes to the user the stylesheet file name, the line number, the current context nodes-set and the current node index in the node-set. IMPORTANT - the stylesheet has to be compiled with flag XMLXVM\_DEBUG.

### **Syntax**

```
#define XMLXVM_DEBUG_FUNC(func)
void func (ub2 line, oratext *filename, xvmobj *obj, ub4 n)
xmlerr XmlXvmSetDebugFunc(
  xmlxvm *vm,
  XMLXVM_DEBUG_FUNC(debugcallback));
```
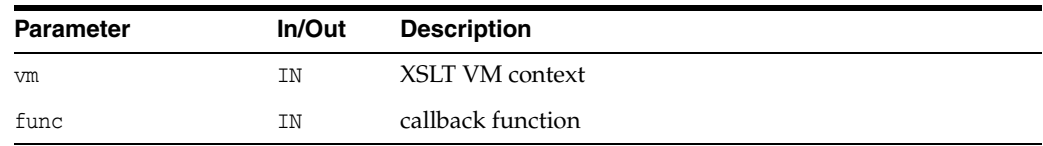

#### **Returns**

(xmlerr) numeric error code, XMLERR\_OK [0] on success

### <span id="page-274-1"></span>**XmlXvmSetOutputDom()**

Sets the XSLTVM to output DOM. If xmldocnode==NULL, then the result DOM tree belongs to the VM object and is deleted when a new transformation is performed or when the VM object is deleted. If the result DOM tree is to be used for longer period of time then an xmldocnode has to be created and set to the VM object.

### **Syntax**

```
xmlerr XmlXvmSetOutputDom(
  xmlxvm *vm,
  xmldocnode *doc);
```
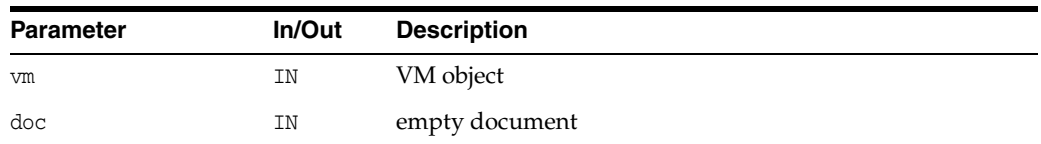

(xmlerr) error code

### <span id="page-275-0"></span>**XmlXvmSetOutputEncoding()**

Sets the encoding for the XSLTVM stream output. If the input (data) encoding is different from the one set by this APIs then encoding conversion is performed. This APIs overrides the encoding set in the XSLT stylesheet (if any).

### **Syntax**

```
xmlerr XmlXvmSetOutputEncoding(
  xmlxvm *vm, 
  oratext *encoding);
```
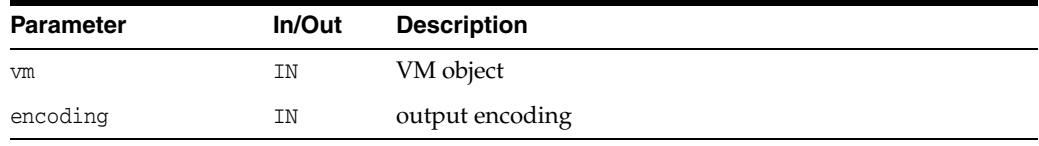

### **Returns**

(xmlerr) error code.

### <span id="page-275-1"></span>**XmlXvmSetOutputSax()**

Set XSLTVM to output SAX. If the SAX callback interface object is provided the VM outputs the result document in a form of SAX events using the user specified callback functions.

### **Syntax**

xmlerr XmlXvmSetOutputSax( xmlxvm \*vm, xmlsaxcb \*saxcb, void \*saxctx);

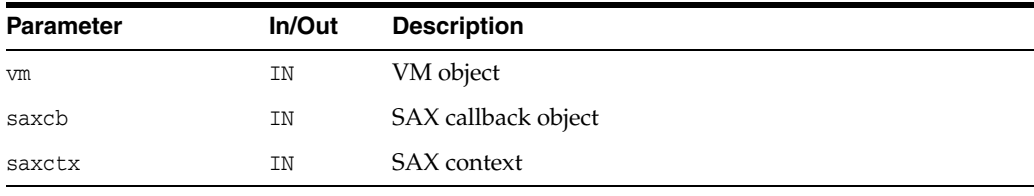

### **Returns**

(xmlerr) error code

### <span id="page-276-0"></span>**XmlXvmSetOutputStream()**

Set the XSLTVM output to a user-defined stream. The default XSLTVM output is a stream. This APIs overrides the default stream with user specified APIs for writing.

#### **Syntax**

xmlerr XmlXvmSetOutputStream( xmlxvm \*vm, xmlostream \*ostream);

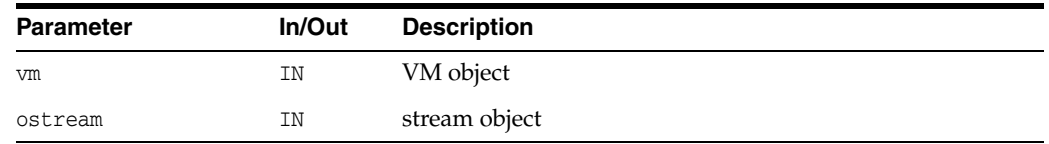

### **Returns**

(xmlerr) error code.

# <span id="page-276-1"></span>**XmlXvmSetTextParam()**

Set the stylesheet top-level text parameter. The parameter value set in the XSLT stylesheet is overwritten. Since the top-level parameters are reset with stylesheet values after each transformation, this APIs has to be called again.

#### **Syntax**

```
xmlerr XmlXvmSetTextParam(
  xmlxvm *vm,
  oratext *name,
  oratext *value);
```
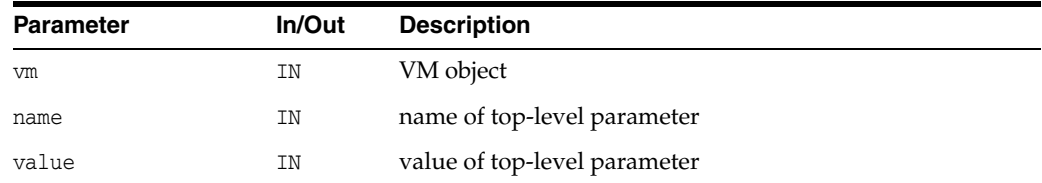

#### **Returns**

(xmlerr) error code, XMLERR\_SUCC [0] on success.

# <span id="page-276-2"></span>**XmlXvmTransformBuffer()**

Run compiled XSLT stylesheet on XML document in memory. The compiled XSLT stylesheet (bytecode) should be set using XmlXvmSetBytecodeXXX prior to this call.

### **Syntax**

```
xmlerr XmlXvmTransformBuffer(
  xmlxvm *vm,
  oratext *buffer,
  ub4 length,
  oratext *baseURI);
```
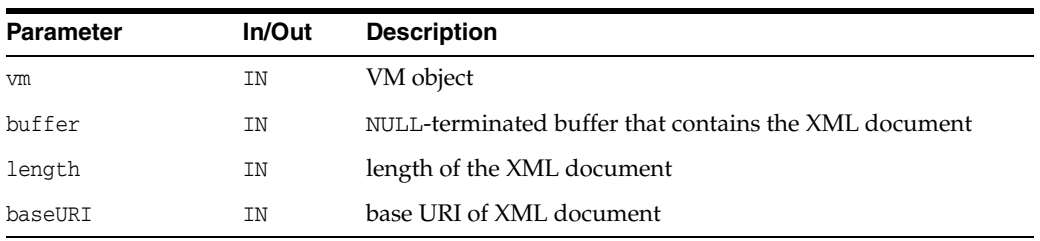

(xmlerr) error code.

**See Also:** [XmlXvmTransformFile\(\),](#page-277-1) [XmlXvmTransformURI\(\),](#page-278-0) [XmlXvmTransformDom\(\)](#page-277-0)

### <span id="page-277-0"></span>**XmlXvmTransformDom()**

Run compiled XSLT stylesheet on XML document as DOM. The compiled XSLT stylesheet (bytecode) should be set using XmlXvmSetBytecodeXXX prior to this call.

### **Syntax**

```
xmlerr XmlXvmTransformDom(
  xmlxvm *vm,
  xmldocnode *root);
```
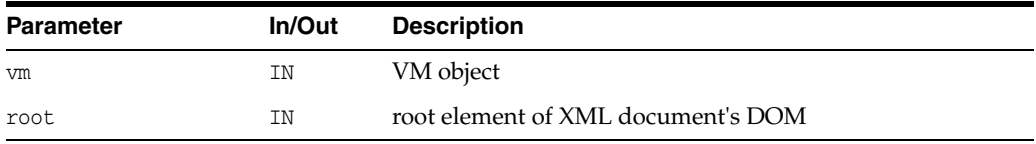

### **Returns**

(xmlerr) error code.

**See Also:** [XmlXvmTransformFile\(\),](#page-277-1) [XmlXvmTransformURI\(\),](#page-278-0) [XmlXvmTransformBuffer\(\)](#page-276-2)

### <span id="page-277-1"></span>**XmlXvmTransformFile()**

Run compiled XSLT stylesheet on XML document in file. The compiled XSLT stylesheet (bytecode) should be set using XmlXvmSetBytecodeXXX prior to this call.

### **Syntax**

```
xmlerr XmlXvmTransformFile(
  xmlxvm *vm,
  oratext *path,
  oratext *baseURI);
```
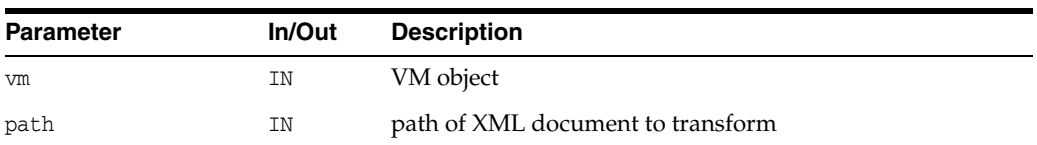

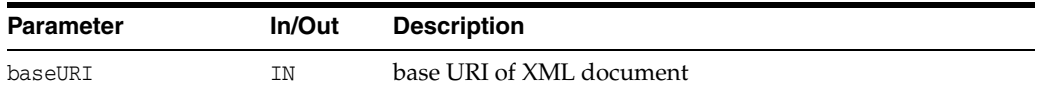

(xmlerr) error code

**See Also:** [XmlXvmTransformURI\(\),](#page-278-0) [XmlXvmTransformBuffer\(\),](#page-276-2) [XmlXvmTransformDom\(\)](#page-277-0)

### <span id="page-278-0"></span>**XmlXvmTransformURI()**

Run compiled XSLT stylesheet on XML document from URI. The compiled XSLT stylesheet (bytecode) should be set using XmlXvmSetBytecodeXXX prior to this call.

### **Syntax**

```
xmlerr XmlXvmTransformURI(
  xmlxvm *vm, 
  oratext *uri);
```
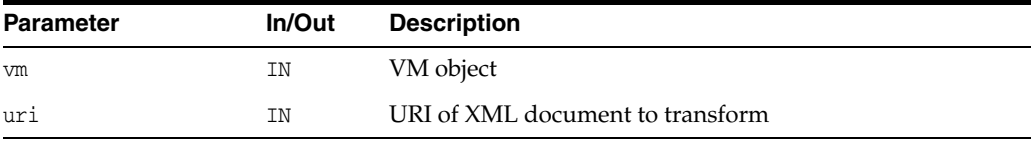

### **Returns**

(xmlerr) error code.

**See Also:** [XmlXvmTransformFile\(\),](#page-277-1) [XmlXvmTransformBuffer\(\)](#page-276-2), [XmlXvmTransformDom\(\)](#page-277-0)

# **Mapping of APIs used before Oracle Database 10***g* **Release 1**

This chapter maps the XML C APIs available in Oracle9*i* release to the Unified XML C APIs available in this release of Oracle Database.

The chapter contains these topics:

- [C Package Changes](#page-280-0)
- [Initializing and Parsing Sequence Changes](#page-280-1)
- [Datatype Mapping between oraxml and xml Packages](#page-282-0)
- [Method Mapping between oraxml and xml Packages](#page-283-0)

**See Also:** Format Models in *Oracle XML Developer's Kit Programmer's Guide*

### <span id="page-280-0"></span>**C Package Changes**

Pre-existing C APIs were available through the oraxml package. It had the following characteristics:

- Specification is limited to a one-to-one mapping between the xml context (xmlctx) and an xml document. Only one document can be accessed by DOM at any one time, however the data of multiple documents can be concurrent.
- The APIs are not always consistent, and don't always follow the declarations of the xmlctx.

In contrast, the new unified C APIs solve these problems:

- Multiple independent documents share the xmlctx.
- All APIs conform to the declarations of the xmlctx.
- Each document can be accessed simultaneously by DOM until explicitly destroyed by an XmlDestroy() call.

# <span id="page-280-1"></span>**Initializing and Parsing Sequence Changes**

The initialization and parsing of documents has changed in the Unified C API.

### <span id="page-281-1"></span>*Example A–1 Initializing and Parsing Sequence for the Pre-Unified C API, One Document at a Time*

The following pseudo-code demonstrates how to initialize and parse documents, one at a time, using the old C APIs. Contrast this with [Example](#page-281-0) A–2.

```
#include <oraxml.h>
uword err;
xmlctx *ctx = xmlinit(&err, options);
for (j; j){
   err = xmlparse(ctx, URI, options);
   ...
   /* DOM operations */
   ...
   /* recycle memory from document */
  xmlclean(ctx);
}
xmlterm(ctx);
```
### <span id="page-281-0"></span>*Example A–2 Initializing and Parsing Sequence for the Unified C API, One Document at a Time*

The following pseudo-code demonstrates how to initialize and parse documents, one at a time, using the new C APIs. Contrast this with [Example](#page-281-1) A–1.

```
#include <xml.h>
xmlerr err;
xmldocnode *doc;
xmlctx *xctx = XmlCreate(&err, options, NULL);
for (j; j){
   doc = XmlLoadDom(xctx, &err, "URI", URI, NULL);
   ...
   /* DOM operations */
   ...
   XmlFreeDocument(xctx, doc);
}
XmlDestroy(xctx);
```
### <span id="page-281-2"></span>*Example A–3 Initializing and Parsing Sequence for the Pre-Unified C API, Multiple Documents and Simultaneous DOM Access*

The following pseudo-code demonstrates how to initialize and parse multiple documents with simultaneous DOM access using the old C APIs. Contrast this with [Example](#page-282-1) A–4.

```
xmlctx *ctx1 = xmlinitenc(&err, options);
xmlctx *ctx2 = xmlinitenc(&err, options);
err = xmlparse(ctx1, URI_1, options);
err = xmlparse(ctx2, URI_2, options);
...
/* DOM operations for both documents */
...
xmlterm(ctx1);
xmlterm(ctx2);
```
### <span id="page-282-1"></span>*Example A–4 Initializing and Parsing Sequence for the Unified C API, Multiple Documents and Simultaneous DOM Access*

The following pseudo-code example demonstrates how to initialize and parse multiple documents with simultaneous DOM access using the new C APIs. Contrast this with [Example](#page-281-2) A–3.

```
xmldocnode *doc1;
xmldocnode *doc2;
xmlctx *xctx = XmlCreate(&err, options, NULL);
doc1 = XmlLoadDom(xctx, &err, "URI", URI_1, NULL);
doc2 = XmlLoadDom(xctx, &err, "URI", URI_2, NULL);
...
/* DOM operations for both documents*/
...
XmlFreeDocument(xctx, doc1);
XmlFreeDocument(xctx, doc2);
...
XmlDestroy(xctx);
```
### <span id="page-282-0"></span>**Datatype Mapping between oraxml and xml Packages**

Table A–1 outlines the changes made to datatypes for the new C API.

| oraxml Supported Datatype | xml Supported Datatype            |
|---------------------------|-----------------------------------|
| uword                     | xmlerr                            |
| xmlacctype                | xmlurlacc                         |
| xmlattrnode               | xmlattrnode                       |
| xmlcdatanode              | xmlcdatanode                      |
| xmlcommentnode            | xmlcommentnode                    |
| xmlctx                    | xmlctx                            |
| xmldocnode                | xmldocnode                        |
| xmldomimp                 | Obsolete.Usexmlctx.               |
| xmldtdnode                | xmldtdnode                        |
| xmlelemnode               | xmlelemnode                       |
| xmlentnode                | xmlentnode                        |
| xmlentrefnode             | xmlentrefnode                     |
| xmlflags                  | ub4                               |
| xmlfragnode               | xmlfragnode                       |
| xmlihdl                   | xmlurlhdl                         |
| xmlmemcb                  | Use individual function pointers. |
| xmlnode                   | xmlnode                           |
| xmlnodes                  | xmlnodelist, xmlnamedmap          |
| xmlnotenode               | xmlnotenode                       |
| xmlntype                  | xmlnodetype                       |
| xmlpflags                 | ub4                               |

*Table A–1 Datatypes Supported by oraxml Package versus xml Package*

| oraxml Supported Datatype | <b>xml Supported Datatype</b>                                             |
|---------------------------|---------------------------------------------------------------------------|
| xmlpinode                 | xmlpinode                                                                 |
| xmlsaxcb                  | xmlsaxcb                                                                  |
| xmlstream                 | xmlistream, xmliostream                                                   |
| xmltextnode               | xmltextnode                                                               |
| xpctx                     | xpctx                                                                     |
| xpexpr                    | xpexpr                                                                    |
| xpnset                    | Obsolete.UseXmlXPathGetObjectNSetNum()and<br>XmlXPathGetObjectNSetNode(). |
| xpnsetele                 | Obsolete.UseXmlXPathGetObjectNSetNum()and<br>XmlXPathGetObjectNSetNode(). |
| xpobj                     | rdodx                                                                     |
| xpobjtyp                  | xmlxslobjtype                                                             |
| xslctx                    | xslctx                                                                    |
| xsloutputmethod           | xmlxsloutputmethod                                                        |

*Table A–1 (Cont.) Datatypes Supported by oraxml Package versus xml Package*

# <span id="page-283-0"></span>**Method Mapping between oraxml and xml Packages**

Table A–2 outlines the changes made to the methods of the new C API.

*Table A–2 Methods of the oraxml Package versus the xml Package*

| Package oraxml Method         | Package xml Method(s)   |
|-------------------------------|-------------------------|
| appendChild()                 | XmlDomAppendChild()     |
| appendData()                  | XmlDomAppendData()      |
| cloneNode()                   | XmlDomCloneNode()       |
| createAttribute()             | XmlDomCreateAttr()      |
| createAttributeNS()           | XmlDomCreateAttrNS()    |
| createCDATASection()          | XmlDomCreateCDATA()     |
| createComment()               | XmlDomCreateComment()   |
| createDocument()              | XmlCreateDocument()     |
| createDocumentFragment()      | XmlDomCreateFragment()  |
| createDocumentNS()            | XmlCreateDocument()     |
| createDocumentType()          | XmlCreateDTD()          |
| createElement()               | XmlDomCreateElem()      |
| createElementNS()             | XmlDomCreateElemNS()    |
| createEntityReference()       | XmlDomCreateEntityRef() |
| createProcessingInstruction() | XmlDomCreatePI()        |
| createTextNode()              | XmlDomCreateText()      |
| deleteData()                  | XmlDomDeleteData()      |
| freeElements()                | XmlDomFreeNodeList()    |

| Package oraxml Method    | Package xml Method(s)                                |
|--------------------------|------------------------------------------------------|
| getAttribute()           | XmlDomGetAttr()                                      |
| getAttributeIndex()      | XmlDomGetAttrs(), XmlDomGetNodeMapItem()             |
| getAttributeNode()       | XmlDomGetAttrNode()                                  |
| getAttributes()          | XmlDomGetAttrs()                                     |
| getAttrLocal()           | XmlDomGetAttrLocal(), XmlDomGetAttrLocalLen()        |
| getAttrName()            | XmlDomGetAttrName()                                  |
| getAttrNamespace()       | XmlDomGetAttrURI(), XmlDomGetAttrURILen()            |
| getAttrPrefix()          | XmlDomGetAttrPrefix()                                |
| getAttrQualifiedName()   | XmlDomGetAttrName()                                  |
| getAttrSpecified()       | XmlDomGetAttrSpecified()                             |
| getAttrValue()           | XmlDomGetAttrValue()                                 |
| getCharData()            | XmlDomGetCharData()                                  |
| getChildNode()           | XmlDomGetChildNode()                                 |
| getChildNodes()          | XmlDomGetChildNodes()                                |
| qetContentModel()        | XmlDomGetContentModel()                              |
| getDocType()             | XmlDomGetDTD()                                       |
| getDocTypeEntities()     | XmlDomGetDTDEntities()                               |
| getDocTypeName()         | XmlDomGetDTDName()                                   |
| getDocTypeNotations()    | XmlDomGetDTDNotations()                              |
| getDocument()            | Obsolete; document returned by XmlLoadDomxxx() calls |
| getDocumentElement()     | XmlDomGetDoctElem()                                  |
| getElementByID()         | XmlDomGetElemByID()                                  |
| getElementsByTagName()   | XmlDomGetElemsByTaq()                                |
| getElementsByTagNameNS() | XmlDomGetElemsByTag()                                |
| getEncoding()            | XmlDomGetEncoding()                                  |
| getEntityNotation()      | XmlDomGetEntityNotation()                            |
| getEntityPubID()         | XmlDomGetEntityPubID()                               |
| qetEntitySysID()         | XmlDomGetEntitySysID()                               |
| qetFirstChild()          | XmlDomGetFirstChild()                                |
| getImplementation()      | Obsolete; use xmlctx instead of DOMImplementation    |
| qetLastChild()           | XmlDomGetLastChild()                                 |
| qetNamedItem()           | XmlDomGetNamedItem()                                 |
| qetNextSibling()         | XmlDomGetNextSibling()                               |
| qetNodeLocal()           | XmlDomGetNodeLocal(), XmlDomGetNodeLocalLen()        |
| getNodeMapLength()       | XmlDomGetNodeMapLength()                             |
| getNodeName()            | XmlDomGetNodeName(), XmlDomGetNodeNameLen()          |
| getNodeNameSpace()       | XmlDomGetNodeURI(), XmlDomGetNodeURILen()            |

*Table A–2 (Cont.) Methods of the oraxml Package versus the xml Package*

| Package oraxml Method  | Package xml Method(s)                         |
|------------------------|-----------------------------------------------|
| getNodePrefix()        | XmlDomGetNodePrefix()                         |
| getNodeQualifiedName() | XmlDomGetNodedName(), XmlDomGetNodedNameLen() |
| getNodeType()          | XmlDomGetNodeType()                           |
| qetNodeValue()         | XmlDomGetNodeValue(), XmlDomGetNodeValueLen() |
| qetNotationPubID()     | XmlDomGetNotationPubID()                      |
| getNotationSysID()     | XmlDomGetNotationSysID()                      |
| getOwnerDocument()     | XmlDomGetOwnerDocument()                      |
| qetParentNode()        | XmlDomGetParentNode()                         |
| getPIData()            | XmlDomGetPIData()                             |
| getPITarget()          | XmlDomGetPITarget()                           |
| getPreviousSibling()   | XmlDomGetPrevSibling()                        |
| getTagName()           | XmlDomGetTagName()                            |
| hasAttributes()        | XmlDomHasAttrs()                              |
| hasChildNodes()        | XmlDomHasChildNodes()                         |
| hasFeature()           | XmlHasFeature()                               |
| importNode()           | XmlDomImportNode()                            |
| insertBefore()         | XmlDomInsertBefore()                          |
| insertData()           | XmlDomInsertData()                            |
| isSingleChar()         | XmlIsSimple()                                 |
| isStandalone()         | XmlDomGetDecl()                               |
| isUnicode()            | XmlDomIsUnicode()                             |
| nodeValid()            | XmlDomValidate()                              |
| normalize()            | XmlDomNormalize()                             |
| numAttributes()        | XmlDomNumAttrs()                              |
| numChildNodes()        | XmlDomNumChildNodes()                         |
| prefixToURI()          | XmlDomPrefixToURI()                           |
| printBuffer()          | XmlSaveDomBuffer()                            |
| printBufferEnc()       | XmlSaveDomBuffer()                            |
| printCallback()        | XmlSaveDomStream()                            |
| printCallbackEnc()     | XmlSaveDomStream()                            |
| printSize()            | XmlSaveDomSize()                              |
| printSizeEnc()         | XmlSaveDomSize()                              |
| printStream()          | XmlSaveDomStdio()                             |
| printStreamEnc()       | XmlSaveDomStdio()                             |
| removeAttribute()      | XmlDomRemoveAttr()                            |
| removeAttributeNode()  | XmlDomRemoveAttrNode()                        |
| removeChild()          | XmlDomRemoveChild()                           |

*Table A–2 (Cont.) Methods of the oraxml Package versus the xml Package*

| Package oraxml Method | Package xml Method(s)                                               |
|-----------------------|---------------------------------------------------------------------|
| removeNamedItem()     | XmlDomRemoveNamedItem()                                             |
| replaceChild()        | XmlDomReplaceChild()                                                |
| replaceData()         | XmlDomReplaceData()                                                 |
| saveString2()         | XmlDomSaveString2()                                                 |
| saveString()          | XmlDomSaveString()                                                  |
| setAttribute()        | XmlDomSetAttr()                                                     |
| setAttributeNode()    | XmlDomSetAttrNode()                                                 |
| setAttrValue()        | XmlDomSetAttrValue()                                                |
| setCharData()         | XmlDomSetCharData()                                                 |
| setNamedItem()        | XmlDomSetNamedItem()                                                |
| setNodeValue()        | XmlDomSetNodeValue(), XmlDomSetNodeValueLen()                       |
| setPIData()           | XmlDomSetPIData()                                                   |
| splitText()           | XmlDomSplitText()                                                   |
| substringData()       | XmlDomSubstringData()                                               |
| xmlaccess()           | XmlAccess()                                                         |
| xmlinit()             | XmlCreate()                                                         |
| xmlinitenc()          | XmlCreate()                                                         |
| xmlparse()            | XmlLoadDomURI()                                                     |
| xmlparsebuf()         | XmlLoadDomBuffer()                                                  |
| xmlparsedtd()         | Obsolete; use XML_LOAD_FLAG_DTD_ONLY flag in<br>XmlLoadXXX() calls. |
| xmlparsefile()        | XmlLoadDomFile()                                                    |
| xmlparsestream()      | XmlLoadDomStream()                                                  |
| xmlterm()             | XmlDestroy()                                                        |
| xpevalxpathexpr()     | XmlXPathEval()                                                      |
| xpfreexpathctx()      | XmlXPathDeleteCtx()                                                 |
| xpgetbooleanval()     | XmlXPathGetObjectBoolean()                                          |
| xpgetfirstnsetelem()  | XmlXPathGetObjectNSetNum()                                          |
| xpgetnextnsetelem()   | XmlXPathGetObjectNSetNum()                                          |
| xpgetnsetelemnode()   | XmlXPathGetObjectNSetNum()                                          |
| xpgetnsetval()        | XmlXPathGetObjectNSetNum()                                          |
| xpgetnumval()         | XmlXPathGetObjectNumber()                                           |
| xpgetrtfragval()      | XmlXPathGetObjectFragment()                                         |
| xpgetstrval()         | XmlXPathGetObjectString()                                           |
| xpgetxpobjtyp()       | XmlXPathGetObjectType()                                             |
| xpmakexpathctx()      | XmlXPathCreateCtx()                                                 |
| xpparsexpathexpr()    | XmlXPathParse()                                                     |

*Table A–2 (Cont.) Methods of the oraxml Package versus the xml Package*

| <b>Package oraxml Method</b> | Package xml Method(s)     |
|------------------------------|---------------------------|
| xslgetbaseuri()              | XmlXslGetBaseURI()        |
| xslgetoutputdomctx()         | XmlXslGetOutputDom()      |
| xs1qetoutputsax()            | Unnecessary               |
| xslgetoutputstream()         | Unnecessary               |
| xslgetresultdocfrag()        | XmlXslGetOutputFragment() |
| xslgettextparam()            | XmlXslGetTextParam()      |
| xs1qetxs1ctx()               | Unnecessary               |
| xslinit()                    | XmlXslCreateCtx()         |
| xslprocess()                 | XmlXslProcess()           |
| xslprocessex()               | XmlXslProcess()           |
| xslprocessxml()              | XmlXslProcess()           |
| xslprocessxmldocfraq()       | XmlXslProcess()           |
| xslresetallparams()          | XmlXslResetAllParams()    |
| xslsetoutputdomctx()         | XmlXslSetOutputDom()      |
| xslsetoutputencoding()       | XmlXslSetOutputEncoding() |
| xslsetoutputmethod()         | XmlXslSetOutputMethod()   |
| xslsetoutputsax()            | XmlXslSetOutputSax()      |
| xslsetoutputsaxctx()         | XmlXslSetOutputSax()      |
| xslsetoutputstream()         | XmlXslSetOutputStream()   |
| xslsettextparam()            | XmlXslSetTextParam()      |
| xslterm()                    | XmlXslDeleteCtx()         |

*Table A–2 (Cont.) Methods of the oraxml Package versus the xml Package*
# **Index**

## **C**

C package methods [XML\\_ACCESS\\_CLOSE\\_F in package](#page-35-0)  Callback, 2-2 [XML\\_ACCESS\\_OPEN\\_F in package Callback,](#page-35-1) 2-2 [XML\\_ACCESS\\_READ\\_F in package Callback,](#page-36-0) 2-3 [XML\\_ALLOC\\_F in package Callback,](#page-36-1) 2-3 [XML\\_ERRMSG\\_F in package Callback,](#page-37-0) 2-4 [XML\\_FREE\\_F in package Callback,](#page-37-1) 2-4 [XML\\_STREAM\\_CLOSE\\_F in package](#page-38-0)  Callback, 2-5 [XML\\_STREAM\\_OPEN\\_F in package](#page-38-1)  Callback, 2-5 [XML\\_STREAM\\_READ\\_F in package](#page-39-0)  Callback, 2-6 [XML\\_STREAM\\_WRITE\\_F in package](#page-39-1)  Callback, 2-6 [XmlAccess in package XML,](#page-221-0) 10-2 [XmlCreate in package XML,](#page-222-0) 10-3 [XmlCreateDocument in package XML,](#page-224-0) 10-5 [XmlCreateDTD in package XML,](#page-224-1) 10-5 [XmlDestroy in package XML,](#page-225-0) 10-6 [XmlDiff in package XML,](#page-225-1) 10-6 [XmlDiff in package XmlDiff,](#page-235-0) 11-2 [XMLDOM\\_ACCEPT\\_NODE\\_F in package](#page-211-0)  Traversal, 9-4 [XmlDomAppendChild in package DOM,](#page-95-0) 3-54 [XmlDomAppendData in package DOM,](#page-52-0) 3-11 [XmlDomCleanNode in package DOM,](#page-96-0) 3-55 [XmlDomCloneNode in package DOM,](#page-96-1) 3-55 [XmlDomCreateAttr in package DOM,](#page-58-0) 3-17 [XmlDomCreateAttrNS in package DOM,](#page-58-1) 3-17 [XmlDomCreateCDATA in package DOM,](#page-59-0) 3-18 [XmlDomCreateComment in package DOM,](#page-60-0) 3-19 [XmlDomCreateElem in package DOM,](#page-60-1) 3-19 [XmlDomCreateElemNS in package DOM,](#page-61-0) 3-20 [XmlDomCreateEntityRef in package DOM,](#page-62-0) 3-21 [XmlDomCreateFragment in package DOM,](#page-62-1) 3-21 [XmlDomCreateNodeIter in package](#page-209-0)  Traversal, 9-2 [XmlDomCreatePI in package DOM,](#page-63-0) 3-22 [XmlDomCreateRange in package Range,](#page-161-0) 5-2 [XmlDomCreateText in package DOM,](#page-63-1) 3-22 [XmlDomCreateTreeWalker in package](#page-210-0)  Traversal, 9-3

[XmlDomDeleteData in package DOM,](#page-53-0) 3-12 [XmlDomFreeNode in package DOM,](#page-97-0) 3-56 [XmlDomFreeNodeList in package DOM,](#page-121-0) 3-80 [XmlDomFreeString in package DOM,](#page-64-0) 3-23 [XmlDomGetAttr in package DOM,](#page-77-0) 3-36 [XmlDomGetAttrLocal in package DOM,](#page-43-0) 3-2 [XmlDomGetAttrLocalLen in package DOM,](#page-44-0) 3-3 [XmlDomGetAttrName in package DOM,](#page-44-1) 3-3 [XmlDomGetAttrNameLen in package DOM,](#page-45-0) 3-4 [XmlDomGetAttrNode in package DOM,](#page-78-0) 3-37 [XmlDomGetAttrNodeNS in package DOM,](#page-79-0) 3-38 [XmlDomGetAttrNS in package DOM,](#page-78-1) 3-37 [XmlDomGetAttrPrefix in package DOM,](#page-46-0) 3-5 [XmlDomGetAttrs in package DOM,](#page-97-1) 3-56 [XmlDomGetAttrSpecified in package DOM,](#page-46-1) 3-5 [XmlDomGetAttrURI in package DOM,](#page-47-0) 3-6 [XmlDomGetAttrURILen in package DOM,](#page-47-1) 3-6 [XmlDomGetAttrValue in package DOM,](#page-48-0) 3-7 [XmlDomGetAttrValueLen in package DOM,](#page-48-1) 3-7 [XmlDomGetAttrValueStream in package](#page-49-0)  DOM, 3-8 [XmlDomGetBaseURI in package DOM,](#page-64-1) 3-23 [XmlDomGetCharData in package DOM,](#page-53-1) 3-12 [XmlDomGetCharDataLength in package](#page-54-0)  DOM, 3-13 [XmlDomGetChildNodes in package DOM,](#page-98-0) 3-57 [XmlDomGetChildrenByTag in package](#page-79-1)  DOM, 3-38 [XmlDomGetChildrenByTagNS in package](#page-80-0)  DOM, 3-39 [XmlDomGetDecl in package DOM,](#page-65-0) 3-24 [XmlDomGetDefaultNS in package DOM,](#page-98-1) 3-57 [XmlDomGetDocElem in package DOM,](#page-66-0) 3-25 [XmlDomGetDocElemByID in package](#page-66-1)  DOM, 3-25 [XmlDomGetDocElemsByTag in package](#page-67-0)  DOM, 3-26 [XmlDomGetDocElemsByTagNS in package](#page-68-0)  DOM, 3-27 [XmlDomGetDTD in package DOM,](#page-65-1) 3-24 [XmlDomGetDTDEntities in package DOM,](#page-74-0) 3-33 [XmlDomGetDTDInternalSubset in package](#page-74-1)  DOM, 3-33 [XmlDomGetDTDName in package DOM,](#page-75-0) 3-34 [XmlDomGetDTDNotations in package](#page-75-1)  [DOM,](#page-75-1) 3-34

[XmlDomGetDTDPubID in package DOM, 3-35](#page-76-0) [XmlDomGetDTDSysID in package DOM,](#page-76-1) 3-35 [XmlDomGetElemsByTag in package DOM,](#page-80-1) 3-39 [XmlDomGetElemsByTagNS in package](#page-81-0)  DOM, 3-40 [XmlDomGetEntityNotation in package](#page-87-0)  DOM, 3-46 [XmlDomGetEntityPubID in package DOM,](#page-87-1) 3-46 [XmlDomGetEntitySysID in package DOM,](#page-88-0) 3-47 [XmlDomGetEntityType in package DOM,](#page-88-1) 3-47 [XmlDomGetFirstChild in package DOM,](#page-99-0) 3-58 [XmlDomGetFirstPfnsPair in package DOM,](#page-99-1) 3-58 [XmlDomGetLastChild in package DOM,](#page-100-0) 3-59 [XmlDomGetLastError in package DOM,](#page-68-1) 3-27 [XmlDomGetNamedItem in package DOM,](#page-89-0) 3-48 [XmlDomGetNamedItemNS in package](#page-90-0)  DOM, 3-49 [XmlDomGetNextPfnsPair in package DOM,](#page-100-1) 3-59 [XmlDomGetNextSibling in package DOM,](#page-101-0) 3-60 [XmlDomGetNodeListItem in package DOM,](#page-121-1) 3-80 [XmlDomGetNodeListLength in package](#page-122-0)  DOM, 3-81 [XmlDomGetNodeLocal in package DOM,](#page-101-1) 3-60 [XmlDomGetNodeLocalLen in package](#page-101-2)  DOM, 3-60 [XmlDomGetNodeMapItem in package](#page-90-1)  DOM, 3-49 [XmlDomGetNodeMapLength in package](#page-91-0)  DOM, 3-50 [XmlDomGetNodeName in package DOM,](#page-102-0) 3-61 [XmlDomGetNodeNameLen in package](#page-103-0)  DOM, 3-62 [XmlDomGetNodePrefix in package DOM,](#page-104-0) 3-63 [XmlDomGetNodeType in package DOM,](#page-104-1) 3-63 [XmlDomGetNodeURI in package DOM,](#page-105-0) 3-64 [XmlDomGetNodeURILen in package DOM,](#page-105-1) 3-64 [XmlDomGetNodeValue in package DOM,](#page-106-0) 3-65 [XmlDomGetNodeValueLen in package](#page-107-0)  DOM, 3-66 [XmlDomGetNodeValueStream in package](#page-107-1)  DOM, 3-66 [XmlDomGetNotationPubID in package](#page-123-0)  DOM, 3-82 [XmlDomGetNotationSysID in package](#page-123-1)  DOM, 3-82 [XmlDomGetOwnerDocument in package](#page-108-0)  DOM, 3-67 [XmlDomGetOwnerElem in package DOM,](#page-50-0) 3-9 [XmlDomGetParentNode in package DOM,](#page-108-1) 3-67 [XmlDomGetPIData in package DOM,](#page-124-0) 3-83 [XmlDomGetPITarget in package DOM,](#page-124-1) 3-83 [XmlDomGetPrevSibling in package DOM,](#page-109-0) 3-68 [XmlDomGetPullNodeAsBinaryStream in package](#page-109-1)  DOM, 3-68 [XmlDomGetPullNodeAsCharacterStream in](#page-109-2)  package DOM, 3-68 [XmlDomGetPushNodeAsBinaryStream in package](#page-110-0)  DOM, 3-69 [XmlDomGetPushNodeAsCharacterStream in](#page-110-1)  package DOM, 3-69

[XmlDomGetSchema in package DOM,](#page-69-0) 3-28 [XmlDomGetSourceEntity in package DOM,](#page-111-0) 3-70 [XmlDomGetSourceLine in package DOM,](#page-111-1) 3-70 [XmlDomGetSourceLocation in package](#page-111-2)  DOM, 3-70 [XmlDomGetTag in package DOM,](#page-82-0) 3-41 [XmlDomHasAttr in package DOM,](#page-82-1) 3-41 [XmlDomHasAttrNS in package DOM,](#page-82-2) 3-41 [XmlDomHasAttrs in package DOM,](#page-112-0) 3-71 [XmlDomHasChildNodes in package DOM,](#page-112-1) 3-71 [XmlDomImportNode in package DOM,](#page-69-1) 3-28 [XmlDomInsertBefore in package DOM,](#page-112-2) 3-71 [XmlDomInsertData in package DOM,](#page-54-1) 3-13 [XmlDomIsSchemaBased in package DOM,](#page-70-0) 3-29 [XmlDomIterDetach in package Traversal,](#page-212-0) 9-5 [XmlDomIterNextNode in package Traversal,](#page-212-1) 9-5 [XmlDomIterPrevNode in package Traversal,](#page-213-0) 9-6 [XmlDomNormalize in package DOM,](#page-113-0) 3-72 [XmlDomNumAttrs in package DOM,](#page-113-1) 3-72 [XmlDomNumChildNodes in package DOM,](#page-114-0) 3-73 [XmlDomPrefixToURI in package DOM,](#page-114-1) 3-73 [XmlDomRangeClone in package Range,](#page-162-0) 5-3 [XmlDomRangeCloneContents in package](#page-163-0)  Range, 5-4 [XmlDomRangeCollapse in package Range,](#page-163-1) 5-4 [XmlDomRangeCompareBoundaryPoints in](#page-164-0)  package Range, 5-5 [XmlDomRangeDeleteContents in package](#page-164-1)  Range, 5-5 [XmlDomRangeDetach in package Range,](#page-164-2) 5-5 [XmlDomRangeExtractContents in package](#page-165-0)  Range, 5-6 [XmlDomRangeGetCollapsed in package](#page-165-1)  Range, 5-6 [XmlDomRangeGetCommonAncestor in package](#page-166-0)  Range, 5-7 [XmlDomRangeGetDetached in package](#page-166-1)  Range, 5-7 [XmlDomRangeGetEndContainer in package](#page-166-2)  Range, 5-7 [XmlDomRangeGetEndOffset in package](#page-167-0)  Range, 5-8 [XmlDomRangeGetStartContainer in package](#page-167-1)  Range, 5-8 [XmlDomRangeGetStartOffset in package](#page-168-0)  Range, 5-9 [XmlDomRangeIsConsistent in package](#page-168-1)  Range, 5-9 [XmlDomRangeSelectNode in package Range,](#page-168-2) 5-9 [XmlDomRangeSelectNodeContents in package](#page-169-0)  Range, 5-10 [XmlDomRangeSetEnd in package Range,](#page-169-1) 5-10 [XmlDomRangeSetEndBefore in package](#page-170-0)  Range, 5-11 [XmlDomRangeSetStart in package Range,](#page-170-1) 5-11 [XmlDomRangeSetStartAfter in package](#page-171-0)  Range, 5-12 [XmlDomRangeSetStartBefore in package](#page-171-1)  Range, 5-12 [XmlDomRemoveAttr in package DOM,](#page-83-0) 3-42

[XmlDomRemoveAttrNode in package](#page-84-0)  DOM, 3-43 [XmlDomRemoveAttrNS in package DOM,](#page-83-1) 3-42 [XmlDomRemoveChild in package DOM,](#page-115-0) 3-74 [XmlDomRemoveNamedItem in package](#page-91-1)  DOM, 3-50 [XmlDomRemoveNamedItemNS in package](#page-92-0)  DOM, 3-51 [XmlDomReplaceChild in package DOM,](#page-115-1) 3-74 [XmlDomReplaceData in package DOM,](#page-55-0) 3-14 [XmlDomSaveString in package DOM,](#page-70-1) 3-29 [XmlDomSaveString2 in package DOM,](#page-71-0) 3-30 [XmlDomSetAttr in package DOM,](#page-84-1) 3-43 [XmlDomSetAttrNode in package DOM,](#page-85-0) 3-44 [XmlDomSetAttrNodeNS in package DOM,](#page-86-0) 3-45 [XmlDomSetAttrNS in package DOM,](#page-85-1) 3-44 [XmlDomSetAttrValue in package DOM,](#page-50-1) 3-9 [XmlDomSetAttrValueStream in package](#page-50-2)  DOM, 3-9 [XmlDomSetBaseURI in package DOM,](#page-71-1) 3-30 [XmlDomSetCharData in package DOM,](#page-55-1) 3-14 [XmlDomSetDefaultNS in package DOM,](#page-115-2) 3-74 [XmlDomSetDocOrder in package DOM,](#page-72-0) 3-31 [XmlDomSetDTD in package DOM,](#page-72-1) 3-31 [XmlDomSetLastError in package DOM,](#page-73-0) 3-32 [XmlDomSetNamedItem in package DOM,](#page-92-1) 3-51 [XmlDomSetNamedItemNS in package](#page-93-0)  DOM, 3-52 [XmlDomSetNodePrefix in package DOM,](#page-116-0) 3-75 [XmlDomSetNodeValue in package DOM,](#page-116-1) 3-75 [XmlDomSetNodeValueLen in package](#page-117-0)  DOM, 3-76 [XmlDomSetNodeValueStream in package](#page-117-1)  DOM, 3-76 [XmlDomSetPIData in package DOM,](#page-125-0) 3-84 [XmlDomSetPullNodeAsBinaryStream in package](#page-118-0)  DOM, 3-77 [XmlDomSetPullNodeAsCharacterStream in](#page-118-1)  package DOM, 3-77 [XmlDomSetPushNodeAsBinaryStream in package](#page-119-0)  DOM, 3-78 [XmlDomSetPushNodeAsCharacterStream in](#page-119-1)  package DOM, 3-78 [XmlDomSplitText in package DOM,](#page-126-0) 3-85 [XmlDomSubstringData in package DOM,](#page-56-0) 3-15 [XmlDomSync in package DOM,](#page-73-1) 3-32 [XmlDomValidate in package DOM,](#page-119-2) 3-78 [XmlDomWalkerFirstChild in package](#page-214-0)  Traversal, 9-7 [XmlDomWalkerGetCurrentNode in package](#page-214-1)  Traversal, 9-7 [XmlDomWalkerGetRoot in package](#page-215-0)  Traversal, 9-8 [XmlDomWalkerLastChild in package](#page-215-1)  Traversal, 9-8 [XmlDomWalkerNextNode in package](#page-216-0)  Traversal, 9-9 [XmlDomWalkerNextSibling in package](#page-216-1)  Traversal, 9-9 [XmlDomWalkerParentNode in package](#page-217-0) 

[Traversal,](#page-217-0) 9-10 [XmlDomWalkerPrevNode in package](#page-217-1)  Traversal, 9-10 [XmlDomWalkerPrevSibling in package](#page-218-0)  Traversal, 9-11 [XmlDomWalkerSetCurrentNode in package](#page-218-1)  Traversal, 9-11 [XmlDomWalkerSetRoot in package](#page-219-0)  Traversal, 9-12 [XmlEvCleanPPCtx in package Event,](#page-132-0) 4-5 [XmlEvCreatePPCtx in package Event,](#page-133-0) 4-6 [XmlEvCreateSVCtx in package Event,](#page-134-0) 4-7 [XmlEvDestroyPPCtx in package Event,](#page-135-0) 4-8 [XmlEvDestroySVCtx in package Event,](#page-135-1) 4-8 [XmlEvGetAttrCount in package Event,](#page-136-0) 4-9 [XmlEvGetAttrDeclBody in package Event,](#page-136-1) 4-9 [XmlEvGetAttrDeclBody0 in package Event,](#page-136-2) 4-9 [XmlEvGetAttrDeclCount in package Event,](#page-137-0) 4-10 [XmlEvGetAttrDeclElName in package](#page-137-1)  Event, 4-10 [XmlEvGetAttrDeclElName0 in package](#page-137-2)  Event, 4-10 [XmlEvGetAttrDeclLocalName in package](#page-138-0)  Event, 4-11 [XmlEvGetAttrDeclLocalName0 in package](#page-138-1)  Event, 4-11 [XmlEvGetAttrDeclName in package Event,](#page-138-2) 4-11 [XmlEvGetAttrDeclName0 in package Event,](#page-139-0) 4-12 [XmlEvGetAttrDeclPrefix in package Event,](#page-139-1) 4-12 [XmlEvGetAttrDeclPrefix0 in package Event,](#page-140-0) 4-13 [XmlEvGetAttrID in package Event,](#page-140-1) 4-13 [XmlEvGetAttrLocalName in package Event,](#page-140-2) 4-13 [XmlEvGetAttrLocalName0 in package](#page-141-0)  Event, 4-14 [XmlEvGetAttrName in package Event,](#page-141-1) 4-14 [XmlEvGetAttrName0 in package Event,](#page-141-2) 4-14 [XmlEvGetAttrPrefix in package Event,](#page-142-0) 4-15 [XmlEvGetAttrPrefix0 in package Event,](#page-142-1) 4-15 [XmlEvGetAttrURI in package Event,](#page-143-0) 4-16 [XmlEvGetAttrURI0 in package Event,](#page-143-1) 4-16 [XmlEvGetAttrUriID in package Event,](#page-143-2) 4-16 [XmlEvGetAttrValue in package Event,](#page-144-0) 4-17 [XmlEvGetAttrValue0 in package Event,](#page-144-1) 4-17 [XmlEvGetElDeclContent in package Event,](#page-144-2) 4-17 [XmlEvGetElDeclContent0 in package Event,](#page-145-0) 4-18 [XmlEvGetEncoding in package Event,](#page-145-1) 4-18 [XmlEvGetError in package Event,](#page-145-2) 4-18 [XmlEvGetLocalName in package Event,](#page-147-0) 4-20 [XmlEvGetLocalName0 in package Event,](#page-147-1) 4-20 [XmlEvGetLocation in package Event,](#page-148-0) 4-21 [XmlEvGetName in package Event,](#page-146-0) 4-19 [XmlEvGetName0 in package Event,](#page-146-1) 4-19 [XmlEvGetPEisGen in package Event,](#page-149-0) 4-22 [XmlEvGetPERepl in package Event,](#page-150-0) 4-23 [XmlEvGetPERepl0 in package Event,](#page-150-1) 4-23 [XmlEvGetPIData in package Event,](#page-148-1) 4-21 [XmlEvGetPIData0 in package Event,](#page-148-2) 4-21 [XmlEvGetPITarget in package Event,](#page-149-1) 4-22 [XmlEvGetPITarget0 in package Event,](#page-149-2) 4-22 [XmlEvGetPrefix in package Event,](#page-150-2) 4-23

[XmlEvGetPrefix0 in package Event, 4-24](#page-151-0) [XmlEvGetPubId in package Event,](#page-151-1) 4-24 [XmlEvGetPubId0 in package Event,](#page-152-0) 4-25 [XmlEvGetSysId in package Event,](#page-152-1) 4-25 [XmlEvGetSysId0 in package Event,](#page-152-2) 4-25 [XmlEvGetTagID in package Event,](#page-153-0) 4-26 [XmlEvGetTagUriID in package Event,](#page-153-1) 4-26 [XmlEvGetText in package Event,](#page-153-2) 4-26 [XmlEvGetText0 in package Event,](#page-154-0) 4-27 [XmlEvGetUENdata in package Event,](#page-155-0) 4-28 [XmlEvGetUENdata0 in package Event,](#page-155-1) 4-28 [XmlEvGetURI in package Event,](#page-155-2) 4-28 [XmlEvGetURI0 in package Event,](#page-156-0) 4-29 [XmlEvGetVersion in package Event,](#page-156-1) 4-29 [XmlEvIsEncodingSpecified in package](#page-156-2)  Event, 4-29 [XmlEvIsStandalone in package Event,](#page-157-0) 4-30 [XmlEvLoadPPDoc in package Event,](#page-158-0) 4-31 [XmlEvNamespaceAttr in package Event,](#page-157-1) 4-30 [XmlEvNext in package Event,](#page-157-2) 4-30 [XmlEvNextTag in package Event,](#page-158-1) 4-31 [XmlEvSchemaValidate in package Event,](#page-158-2) 4-31 [XmlFreeDocument in package XML,](#page-226-0) 10-7 [XmlGetEncoding in package XML,](#page-227-0) 10-8 [XmlHasFeature in package XML,](#page-227-1) 10-8 [XmlHash in package XmlDiff,](#page-236-0) 11-3 [XmlIsSimple in package XML,](#page-228-0) 10-9 [XmlIsUnicode in package XML,](#page-228-1) 10-9 [XmlLoadDom in package XML,](#page-228-2) 10-9 [XmlLoadSax in package XML,](#page-230-0) 10-11 [XmlLoadSaxVA in package XML,](#page-230-1) 10-11 [XmlPatch in package XmlDiff,](#page-237-0) 11-4 [XmlSaveDom in package XML,](#page-231-0) 10-12 [XmlSaxAttributeDecl in package SAX,](#page-173-0) 6-2 [XmlSaxCDATA in package SAX,](#page-174-0) 6-3 [XmlSaxCharacters in package SAX,](#page-174-1) 6-3 [XmlSaxComment in package SAX,](#page-175-0) 6-4 [XmlSaxElementDecl in package SAX,](#page-175-1) 6-4 [XmlSaxEndDocument in package SAX,](#page-176-0) 6-5 [XmlSaxEndElement in package SAX,](#page-176-1) 6-5 [XmlSaxNotationDecl in package SAX,](#page-176-2) 6-5 [XmlSaxParsedEntityDecl in package SAX,](#page-177-0) 6-6 [XmlSaxPI in package SAX,](#page-177-1) 6-6 [XmlSaxStartDocument in package SAX,](#page-178-0) 6-7 [XmlSaxStartElement in package SAX,](#page-178-1) 6-7 [XmlSaxStartElementNS in package SAX,](#page-179-0) 6-8 [XmlSaxUnparsedEntityDecl in package SAX,](#page-179-1) 6-8 [XmlSaxWhitespace in package SAX,](#page-180-0) 6-9 [XmlSaxXmlDecl in package SAX,](#page-180-1) 6-9 [XmlSchemaClean in package Schema,](#page-183-0) 7-2 [XmlSchemaCreate in package Schema,](#page-183-1) 7-2 [XmlSchemaDestroy in package Schema,](#page-184-0) 7-3 [XmlSchemaErrorWhere in package Schema,](#page-184-1) 7-3 [XmlSchemaLoad in package Schema,](#page-185-0) 7-4 [XmlSchemaLoadedList in package Schema,](#page-185-1) 7-4 [XmlSchemaSetErrorHandler in package](#page-186-0)  Schema, 7-5 [XmlSchemaSetValidateOptions in package](#page-186-1)  Schema, 7-5 [XmlSchemaTargetNamespace in package](#page-187-0) 

[Schema,](#page-187-0) 7-6 [XmlSchemaUnload in package Schema,](#page-187-1) 7-6 [XmlSchemaValidate in package Schema,](#page-188-0) 7-7 [XmlSchemaVersion in package Schema,](#page-188-1) 7-7 [XmlSoapAddBodyElement in package SOAP,](#page-192-0) 8-3 [XmlSoapAddFaultReason in package SOAP,](#page-192-1) 8-3 [XmlSoapAddFaultSubDetail in package](#page-193-0)  SOAP, 8-4 [XmlSoapAddHeaderElement in package](#page-193-1)  SOAP, 8-4 [XmlSoapCall in package SOAP,](#page-194-0) 8-5 [XmlSoapCreateConnection in package SOAP,](#page-195-0) 8-6 [XmlSoapCreateCtx in package SOAP,](#page-196-0) 8-7 [XmlSoapCreateMsg in package SOAP,](#page-196-1) 8-7 [XmlSoapDestroyConnection in package](#page-197-0)  SOAP, 8-8 [XmlSoapDestroyCtx in package SOAP,](#page-197-1) 8-8 [XmlSoapDestroyMsg in package SOAP,](#page-198-0) 8-9 [XmlSoapError in package SOAP,](#page-198-1) 8-9 [XmlSoapGetBody in package SOAP,](#page-198-2) 8-9 [XmlSoapGetBodyElement in package SOAP,](#page-199-0) 8-10 [XmlSoapGetEnvelope in package SOAP,](#page-199-1) 8-10 [XmlSoapGetFault in package SOAP,](#page-200-0) 8-11 [XmlSoapGetHeader in package SOAP,](#page-201-0) 8-12 [XmlSoapGetHeaderElement in package](#page-201-1)  SOAP, 8-12 [XmlSoapGetMustUnderstand in package](#page-202-0)  SOAP, 8-13 [XmlSoapGetReasonLang in package SOAP,](#page-202-1) 8-13 [XmlSoapGetReasonNum in package SOAP,](#page-203-0) 8-14 [XmlSoapGetRelay in package SOAP,](#page-203-1) 8-14 [XmlSoapGetRole in package SOAP,](#page-203-2) 8-14 [XmlSoapHasFault in package SOAP,](#page-204-0) 8-15 [XmlSoapSetFault in package SOAP,](#page-204-1) 8-15 [XmlSoapSetMustUnderstand in package](#page-205-0)  SOAP, 8-16 [XmlSoapSetRelay in package SOAP,](#page-206-0) 8-17 [XmlSoapSetRole in package SOAP,](#page-206-1) 8-17 [XmlVersion in package XML,](#page-232-0) 10-13 [XmlXPathCreateCtx in package XPath,](#page-241-0) 12-2 [XmlXPathDestroyCtx in package XPath,](#page-241-1) 12-2 [XmlXPathEval in package XPath,](#page-242-0) 12-3 [XmlXPathGetObjectBoolean in package](#page-242-1)  XPath, 12-3 [XmlXPathGetObjectFragment in package](#page-242-2)  XPath, 12-3 [XmlXPathGetObjectNSetNode in package](#page-243-0)  XPath, 12-4 [XmlXPathGetObjectNSetNum in package](#page-243-1)  XPath, 12-4 [XmlXPathGetObjectNumber in package](#page-244-0)  XPath, 12-5 [XmlXPathGetObjectString in package XPath,](#page-244-1) 12-5 [XmlXPathGetObjectType in package XPath,](#page-244-2) 12-5 [XmlXPathParse in package XPath,](#page-245-0) 12-6 [XmlXPointerEval in package XPointer,](#page-247-0) 13-2 [XmlXPtrLocGetNode in package XPointer,](#page-248-0) 13-3 [XmlXPtrLocGetPoint in package XPointer,](#page-248-1) 13-3 [XmlXPtrLocGetRange in package XPointer,](#page-248-2) 13-3 [XmlXPtrLocGetType in package XPointer,](#page-249-0) 13-4

[XmlXPtrLocSetFree in package XPointer, 13-5](#page-250-0) [XmlXPtrLocSetGetItem in package XPointer,](#page-250-1) 13-5 [XmlXPtrLocSetGetLength in package](#page-250-2)  XPointer, 13-5 [XmlXPtrLocToString in package XPointer,](#page-249-1) 13-4 [XmlXslCreate in package XSLT,](#page-253-0) 14-2 [XmlXslDestroy in package XSLT,](#page-254-0) 14-3 [XmlXslGetBaseURI in package XSLT,](#page-254-1) 14-3 [XmlXslGetOutput in package XSLT,](#page-254-2) 14-3 [XmlXslGetStylesheetDom in package XSLT,](#page-254-3) 14-3 [XmlXslGetTextParam in package XSLT,](#page-255-0) 14-4 [XmlXslProcess in package XSLT,](#page-255-1) 14-4 [XmlXslResetAllParams in package XSLT,](#page-256-0) 14-5 [XmlXslSetOutputDom in package XSLT,](#page-256-1) 14-5 [XmlXslSetOutputEncoding in package](#page-256-2)  XSLT, 14-5 [XmlXslSetOutputMethod in package XSLT,](#page-257-0) 14-6 [XmlXslSetOutputSax in package XSLT,](#page-257-1) 14-6 [XmlXslSetOutputStream in package XSLT,](#page-257-2) 14-6 [XmlXslSetTextParam in package XSLT,](#page-258-0) 14-7 [XMLXVM\\_DEBUG\\_F in package XSLTVM,](#page-268-0) 15-9 [XmlXvmCompileBuffer in package](#page-262-0)  XSLTVM, 15-3 [XmlXvmCompileDom in package XSLTVM,](#page-263-0) 15-4 [XmlXvmCompileFile in package XSLTVM,](#page-263-1) 15-4 [XmlXvmCompileURI in package XSLTVM,](#page-264-0) 15-5 [XmlXvmCompileXPath in package](#page-265-0)  XSLTVM, 15-6 [XmlXvmCreate in package XSLTVM,](#page-268-1) 15-9 [XmlXvmCreateComp in package XSLTVM,](#page-265-1) 15-6 [XmlXvmDestroy in package XSLTVM,](#page-269-0) 15-10 [XmlXvmDestroyComp in package XSLTVM,](#page-265-2) 15-6 [XmlXvmEvaluateXPath in package](#page-269-1)  XSLTVM, 15-10 [XmlXvmGetBytecodeLength in package](#page-266-0)  XSLTVM, 15-7 [XmlXvmGetObjectBoolean in package](#page-269-2)  XSLTVM, 15-10 [XmlXvmGetObjectNSetNode in package](#page-270-0)  XSLTVM, 15-11 [XmlXvmGetObjectNSetNum in package](#page-270-1)  XSLTVM, 15-11 [XmlXvmGetObjectNumber in package](#page-270-2)  XSLTVM, 15-11 [XmlXvmGetObjectString in package](#page-271-0)  XSLTVM, 15-12 [XmlXvmGetObjectType in package](#page-271-1)  XSLTVM, 15-12 [XmlXvmGetOutputDom in package](#page-272-0)  XSLTVM, 15-13 [XmlXvmResetParams in package XSLTVM,](#page-272-1) 15-13 [XmlXvmSetBaseURI in package XSLTVM,](#page-272-2) 15-13 [XmlXvmSetBytecodeBuffer in package](#page-273-0)  XSLTVM, 15-14 [XmlXvmSetBytecodeFile in package](#page-273-1)  XSLTVM, 15-14 [XmlXvmSetBytecodeURI in package](#page-273-2)  XSLTVM, 15-14 [XmlXvmSetDebugFunc in package](#page-274-0)  XSLTVM, 15-15

[XmlXvmSetOutputDom in package](#page-274-1)  XSLTVM, 15-15 [XmlXvmSetOutputEncoding in package](#page-275-0)  XSLTVM, 15-16 [XmlXvmSetOutputSax in package](#page-275-1)  XSLTVM, 15-16 [XmlXvmSetOutputStream in package](#page-276-0)  XSLTVM, 15-17 [XmlXvmSetTextParam in package](#page-276-1)  XSLTVM, 15-17 [XmlXvmTransformBuffer in package](#page-276-2)  XSLTVM, 15-17 [XmlXvmTransformDom in package](#page-277-0)  XSLTVM, 15-18 [XmlXvmTransformFile in package](#page-277-1)  XSLTVM, 15-18 [XmlXvmTransformURI in package](#page-278-0)  XSLTVM, 15-19 C packages [Callback,](#page-34-0) 2-1 [DOM,](#page-42-0) 3-1 [Event,](#page-128-0) 4-1 [Range,](#page-160-0) 5-1 [SAX,](#page-172-0) 6-1 [Schema,](#page-182-0) 7-1 [SOAP,](#page-190-0) 8-1 [Traversal,](#page-208-0) 9-1 [XML,](#page-220-0) 10-1 [XmlDiff,](#page-234-0) 11-1 [XPath,](#page-240-0) 12-1 [XPointer,](#page-246-0) 13-1 [XSLT,](#page-252-0) 14-1 [XSLTVM,](#page-260-0) 15-1 [Callback package for C,](#page-34-0) 2-1

#### **D**

[DOM package for C,](#page-42-0) 3-1

#### **E**

[Event package for C,](#page-128-0) 4-1

#### **M**

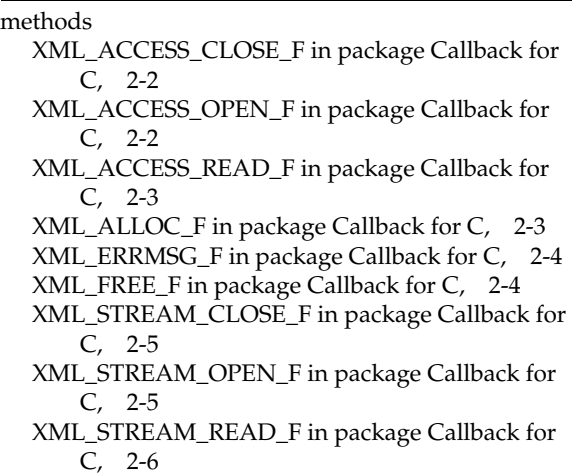

[XML\\_STREAM\\_WRITE\\_F in package Callback for](#page-39-1)  C, 2-6 [XmlAccess in package XML for C,](#page-221-0) 10-2 [XmlCreate in package XML for C,](#page-222-0) 10-3 [XmlCreateDocument in package XML for C,](#page-224-0) 10-5 [XmlCreateDTD in package XML for C,](#page-224-1) 10-5 [XmlDestroy in package XML for C,](#page-225-0) 10-6 [XmlDiff in package XML for C,](#page-225-1) 10-6 [XmlDiff in package XmlDiff for C,](#page-235-0) 11-2 [XMLDOM\\_ACCEPT\\_NODE\\_F in package](#page-211-0)  Traversal for C, 9-4 [XmlDomAppendChild in package DOM for](#page-95-0)  C, 3-54 [XmlDomAppendData in package DOM for](#page-52-0)  C, 3-11 [XmlDomCleanNode in package DOM for C,](#page-96-0) 3-55 [XmlDomCloneNode in package DOM for C,](#page-96-1) 3-55 [XmlDomCreateAttr in package DOM for C,](#page-58-0) 3-17 [XmlDomCreateAttrNS in package DOM for](#page-58-1)  C, 3-17 [XmlDomCreateCDATA in package DOM for](#page-59-0)  C, 3-18 [XmlDomCreateComment in package DOM for](#page-60-0)  C, 3-19 [XmlDomCreateElem in package DOM for C,](#page-60-1) 3-19 [XmlDomCreateElemNS in package DOM for](#page-61-0)  C, 3-20 [XmlDomCreateEntityRef in package DOM for](#page-62-0)  C, 3-21 [XmlDomCreateFragment in package DOM for](#page-62-1)  C, 3-21 [XmlDomCreateNodeIter in package Traversal for](#page-209-0)  C, 9-2 [XmlDomCreatePI in package DOM for C,](#page-63-0) 3-22 [XmlDomCreateRange in package Range for](#page-161-0)  C, 5-2 [XmlDomCreateText in package DOM for C,](#page-63-1) 3-22 [XmlDomCreateTreeWalker in package Traversal](#page-210-0)  for C, 9-3 [XmlDomDeleteData in package DOM for C,](#page-53-0) 3-12 [XmlDomFreeNode in package DOM for C,](#page-97-0) 3-56 [XmlDomFreeNodeList in package DOM for](#page-121-0)  C, 3-80 [XmlDomFreeString in package DOM for C,](#page-64-0) 3-23 [XmlDomGetAttr in package DOM for C,](#page-77-0) 3-36 [XmlDomGetAttrLocal in package DOM for C,](#page-43-0) 3-2 [XmlDomGetAttrLocalLen in package DOM for](#page-44-0)  C, 3-3 [XmlDomGetAttrName in package DOM for](#page-44-1)  C, 3-3 [XmlDomGetAttrNameLen in package DOM for](#page-45-0)  C, 3-4 [XmlDomGetAttrNode in package DOM for](#page-78-0)  C, 3-37 [XmlDomGetAttrNodeNS in package DOM for](#page-79-0)  C, 3-38 [XmlDomGetAttrNS in package DOM for C,](#page-78-1) 3-37 [XmlDomGetAttrPrefix in package DOM for](#page-46-0)  C, 3-5 [XmlDomGetAttrs in package DOM for C,](#page-97-1) 3-56

[XmlDomGetAttrSpecified in package DOM for](#page-46-1)  C, 3-5 [XmlDomGetAttrURI in package DOM for C,](#page-47-0) 3-6 [XmlDomGetAttrURILen in package DOM for](#page-47-1)  C, 3-6 [XmlDomGetAttrValue in package DOM for](#page-48-0)  C, 3-7 [XmlDomGetAttrValueLen in package DOM for](#page-48-1)  C, 3-7 [XmlDomGetAttrValueStream in package DOM for](#page-49-0)  C, 3-8 [XmlDomGetBaseURI in package DOM for](#page-64-1)  C, 3-23 [XmlDomGetCharData in package DOM for](#page-53-1)  C, 3-12 [XmlDomGetCharDataLength in package DOM for](#page-54-0)  C, 3-13 [XmlDomGetChildNodes in package DOM for](#page-98-0)  C, 3-57 [XmlDomGetChildrenByTag in package DOM for](#page-79-1)  C, 3-38 [XmlDomGetChildrenByTagNS in package DOM](#page-80-0)  for C, 3-39 [XmlDomGetDecl in package DOM for C,](#page-65-0) 3-24 [XmlDomGetDefaultNS in package DOM for](#page-98-1)  C, 3-57 [XmlDomGetDocElem in package DOM for](#page-66-0)  C, 3-25 [XmlDomGetDocElemByID in package DOM for](#page-66-1)  C, 3-25 [XmlDomGetDocElemsByTag in package DOM for](#page-67-0)  C, 3-26 [XmlDomGetDocElemsByTagNS in package DOM](#page-68-0)  for C, 3-27 [XmlDomGetDTD in package DOM for C,](#page-65-1) 3-24 [XmlDomGetDTDEntities in package DOM for](#page-74-0)  C, 3-33 [XmlDomGetDTDInternalSubset in package DOM](#page-74-1)  for C, 3-33 [XmlDomGetDTDName in package DOM for](#page-75-0)  C, 3-34 [XmlDomGetDTDNotations in package DOM for](#page-75-1)  C, 3-34 [XmlDomGetDTDPubID in package DOM for](#page-76-0)  C, 3-35 [XmlDomGetDTDSysID in package DOM for](#page-76-1)  C, 3-35 [XmlDomGetElemsByTag in package DOM for](#page-80-1)  C, 3-39 [XmlDomGetElemsByTagNS in package DOM for](#page-81-0)  C, 3-40 [XmlDomGetEntityNotation in package DOM for](#page-87-0)  C, 3-46 [XmlDomGetEntityPubID in package DOM for](#page-87-1)  C, 3-46 [XmlDomGetEntitySysID in package DOM for](#page-88-0)  C, 3-47 [XmlDomGetEntityType in package DOM for](#page-88-1)  C, 3-47

C, [3-58](#page-99-0) [XmlDomGetFirstPfnsPair in package DOM for](#page-99-1)  C, 3-58 [XmlDomGetLastChild in package DOM for](#page-100-0)  C, 3-59 [XmlDomGetLastError in package DOM for](#page-68-1)  C, 3-27 [XmlDomGetNamedItem in package DOM for](#page-89-0)  C, 3-48 [XmlDomGetNamedItemNS in package DOM for](#page-90-0)  C, 3-49 [XmlDomGetNextPfnsPair in package DOM for](#page-100-1)  C, 3-59 [XmlDomGetNextSibling in package DOM for](#page-101-0)  C, 3-60 [XmlDomGetNodeListItem in package DOM for](#page-121-1)  C, 3-80 [XmlDomGetNodeListLength in package DOM for](#page-122-0)  C, 3-81 [XmlDomGetNodeLocal in package DOM for](#page-101-1)  C, 3-60 [XmlDomGetNodeLocalLen in package DOM for](#page-101-2)  C, 3-60 [XmlDomGetNodeMapItem in package DOM for](#page-90-1)  C, 3-49 [XmlDomGetNodeMapLength in package DOM for](#page-91-0)  C, 3-50 [XmlDomGetNodeName in package DOM for](#page-102-0)  C, 3-61 [XmlDomGetNodeNameLen in package DOM for](#page-103-0)  C, 3-62 [XmlDomGetNodePrefix in package DOM for](#page-104-0)  C, 3-63 [XmlDomGetNodeType in package DOM for](#page-104-1)  C, 3-63 [XmlDomGetNodeURI in package DOM for](#page-105-0)  C, 3-64 [XmlDomGetNodeURILen in package DOM for](#page-105-1)  C, 3-64 [XmlDomGetNodeValue in package DOM for](#page-106-0)  C, 3-65 [XmlDomGetNodeValueLen in package DOM for](#page-107-0)  C, 3-66 [XmlDomGetNodeValueStream in package DOM](#page-107-1)  for C, 3-66 [XmlDomGetNotationPubID in package DOM for](#page-123-0)  C, 3-82 [XmlDomGetNotationSysID in package DOM for](#page-123-1)  C, 3-82 [XmlDomGetOwnerDocument in package DOM for](#page-108-0)  C, 3-67 [XmlDomGetOwnerElem in package DOM for](#page-50-0)  C, 3-9 [XmlDomGetParentNode in package DOM for](#page-108-1)  C, 3-67 [XmlDomGetPIData in package DOM for C,](#page-124-0) 3-83 [XmlDomGetPITarget in package DOM for](#page-124-1)  C, 3-83 [XmlDomGetPrevSibling in package DOM for](#page-109-0)  C, 3-68

[XmlDomGetPullNodeAsBinaryStream in package](#page-109-1)  DOM for C, 3-68 [XmlDomGetPullNodeAsCharacterStream in](#page-109-2)  package DOM for C, 3-68 [XmlDomGetPushNodeAsBinaryStream in package](#page-110-0)  DOM for C, 3-69 [XmlDomGetPushNodeAsCharacterStream in](#page-110-1)  package DOM for C, 3-69 [XmlDomGetSchema in package DOM for C,](#page-69-0) 3-28 [XmlDomGetSourceEntity in package DOM for](#page-111-0)  C, 3-70 [XmlDomGetSourceLine in package DOM for](#page-111-1)  C, 3-70 [XmlDomGetSourceLocation in package DOM for](#page-111-2)  C, 3-70 [XmlDomGetTag in package DOM for C,](#page-82-0) 3-41 [XmlDomHasAttr in package DOM for C,](#page-82-1) 3-41 [XmlDomHasAttrNS in package DOM for C,](#page-82-2) 3-41 [XmlDomHasAttrs in package DOM for C,](#page-112-0) 3-71 [XmlDomHasChildNodes in package DOM for](#page-112-1)  C, 3-71 [XmlDomImportNode in package DOM for](#page-69-1)  C, 3-28 [XmlDomInsertBefore in package DOM for](#page-112-2)  C, 3-71 [XmlDomInsertData in package DOM for C,](#page-54-1) 3-13 [XmlDomIsSchemaBased in package DOM for](#page-70-0)  C, 3-29 [XmlDomIterDetach in package Traversal for](#page-212-0)  C, 9-5 [XmlDomIterNextNode in package Traversal for](#page-212-1)  C, 9-5 [XmlDomIterPrevNode in package Traversal for](#page-213-0)  C, 9-6 [XmlDomNormalize in package DOM for C,](#page-113-0) 3-72 [XmlDomNumAttrs in package DOM for C,](#page-113-1) 3-72 [XmlDomNumChildNodes in package DOM for](#page-114-0)  C, 3-73 [XmlDomPrefixToURI in package DOM for](#page-114-1)  C, 3-73 [XmlDomRangeClone in package Range for C,](#page-162-0) 5-3 [XmlDomRangeCloneContents in package Range](#page-163-0)  for C, 5-4 [XmlDomRangeCollapse in package Range for](#page-163-1)  C, 5-4 [XmlDomRangeCompareBoundaryPoints in](#page-164-0)  package Range for C, 5-5 [XmlDomRangeDeleteContents in package Range](#page-164-1)  for C, 5-5 [XmlDomRangeDetach in package Range for](#page-164-2)  C, 5-5 [XmlDomRangeExtractContents in package Range](#page-165-0)  for C, 5-6 [XmlDomRangeGetCollapsed in package Range for](#page-165-1)  C, 5-6 [XmlDomRangeGetCommonAncestor in package](#page-166-0)  Range for C, 5-7 [XmlDomRangeGetDetached in package Range for](#page-166-1)  C, 5-7 [XmlDomRangeGetEndContainer in package Range](#page-166-2)

[for C,](#page-166-2) 5-7

[XmlDomRangeGetEndOffset in package Range for](#page-167-0)  C, 5-8

[XmlDomRangeGetStartContainer in package](#page-167-1)  Range for C, 5-8

[XmlDomRangeGetStartOffset in package Range](#page-168-0)  for C, 5-9

[XmlDomRangeIsConsistent in package Range for](#page-168-1)  C, 5-9

[XmlDomRangeSelectNode in package Range for](#page-168-2)  C, 5-9

[XmlDomRangeSelectNodeContents in package](#page-169-0)  Range for C, 5-10

[XmlDomRangeSetEnd in package Range for](#page-169-1)  C, 5-10

[XmlDomRangeSetEndBefore in package Range for](#page-170-0)  C, 5-11

- [XmlDomRangeSetStart in package Range for](#page-170-1)  C, 5-11
- [XmlDomRangeSetStartAfter in package Range for](#page-171-0)  C, 5-12
- [XmlDomRangeSetStartBefore in package Range for](#page-171-1)  C, 5-12
- [XmlDomRemoveAttr in package DOM for](#page-83-0)  C, 3-42

[XmlDomRemoveAttrNode in package DOM for](#page-84-0)  C, 3-43

- [XmlDomRemoveAttrNS in package DOM for](#page-83-1)  C, 3-42
- [XmlDomRemoveChild in package DOM for](#page-115-0)  C, 3-74
- [XmlDomRemoveNamedItem in package DOM for](#page-91-1)  C, 3-50
- [XmlDomRemoveNamedItemNS in package DOM](#page-92-0)  for C, 3-51
- [XmlDomReplaceChild in package DOM for](#page-115-1)  C, 3-74
- [XmlDomReplaceData in package DOM for](#page-55-0)  C, 3-14
- [XmlDomSaveString in package DOM for C,](#page-70-1) 3-29
- [XmlDomSaveString2 in package DOM for C,](#page-71-0) 3-30
- [XmlDomSetAttr in package DOM for C,](#page-84-1) 3-43

[XmlDomSetAttrNode in package DOM for](#page-85-0)  C, 3-44

[XmlDomSetAttrNodeNS in package DOM for](#page-86-0)  C, 3-45

- [XmlDomSetAttrNS in package DOM for C,](#page-85-1) 3-44
- [XmlDomSetAttrValue in package DOM for C,](#page-50-1) 3-9 [XmlDomSetAttrValueStream in package DOM for](#page-50-2)
- C, 3-9
- [XmlDomSetBaseURI in package DOM for C,](#page-71-1) 3-30 [XmlDomSetCharData in package DOM for](#page-55-1)

C, 3-14 [XmlDomSetDefaultNS in package DOM for](#page-115-2)  C, 3-74

- [XmlDomSetDocOrder in package DOM for](#page-72-0)  C, 3-31
- [XmlDomSetDTD in package DOM for C,](#page-72-1) 3-31
- [XmlDomSetLastError in package DOM for](#page-73-0)

C, 3-32

[XmlDomSetNamedItem in package DOM for](#page-92-1)  C, 3-51 [XmlDomSetNamedItemNS in package DOM for](#page-93-0)  C, 3-52 [XmlDomSetNodePrefix in package DOM for](#page-116-0)  C, 3-75 [XmlDomSetNodeValue in package DOM for](#page-116-1)  C, 3-75 [XmlDomSetNodeValueLen in package DOM for](#page-117-0)  C, 3-76 [XmlDomSetNodeValueStream in package DOM](#page-117-1)  for C, 3-76 [XmlDomSetPIData in package DOM for C,](#page-125-0) 3-84 [XmlDomSetPullNodeAsBinaryStream in package](#page-118-0)  DOM for C, 3-77 [XmlDomSetPullNodeAsCharacterStream in](#page-118-1)  package DOM for C, 3-77 [XmlDomSetPushNodeAsBinaryStream in package](#page-119-0)  DOM for C, 3-78 [XmlDomSetPushNodeAsCharacterStream in](#page-119-1)  package DOM for C, 3-78 [XmlDomSplitText in package DOM for C,](#page-126-0) 3-85 [XmlDomSubstringData in package DOM for](#page-56-0)  C, 3-15 [XmlDomSync in package DOM for C,](#page-73-1) 3-32 [XmlDomValidate in package DOM for C,](#page-119-2) 3-78 [XmlDomWalkerFirstChild in package Traversal for](#page-214-0)  C, 9-7 [XmlDomWalkerGetCurrentNode in package](#page-214-1)  Traversal for C, 9-7 [XmlDomWalkerGetRoot in package Traversal for](#page-215-0)  C, 9-8 [XmlDomWalkerLastChild in package Traversal for](#page-215-1)  C, 9-8 [XmlDomWalkerNextNode in package Traversal](#page-216-0)  for C, 9-9 [XmlDomWalkerNextSibling in package Traversal](#page-216-1)  for C, 9-9 [XmlDomWalkerParentNode in package Traversal](#page-217-0)  for C, 9-10 [XmlDomWalkerPrevNode in package Traversal](#page-217-1)  for C, 9-10 [XmlDomWalkerPrevSibling in package Traversal](#page-218-0)  for C, 9-11 [XmlDomWalkerSetCurrentNode in package](#page-218-1)  Traversal for C, 9-11 [XmlDomWalkerSetRoot in package Traversal for](#page-219-0)  C, 9-12 [XmlEvCleanPPCtx package Event for C,](#page-132-0) 4-5 [XmlEvCreatePPCtx package Event for C,](#page-133-0) 4-6 [XmlEvCreateSVCtx package Event for C,](#page-134-0) 4-7 [XmlEvDestroyPPCtx package Event for C,](#page-135-0) 4-8 [XmlEvDestroySVCtx package Event for C,](#page-135-1) 4-8 [XmlEvGetAttrCount in package Event for C,](#page-136-0) 4-9 [XmlEvGetAttrDeclBody in package Event for](#page-136-1)  C, 4-9 [XmlEvGetAttrDeclBody0 in package Event for](#page-136-2)  C, 4-9

[XmlEvGetAttrDeclCount in package Event for](#page-137-0)  C, [4-10](#page-137-0)

[XmlEvGetAttrDeclElName in package Event for](#page-137-1)  C, 4-10 [XmlEvGetAttrDeclElName0 in package Event for](#page-137-2)  C, 4-10 [XmlEvGetAttrDeclLocalName in package Event](#page-138-0)  for C, 4-11 [XmlEvGetAttrDeclLocalName0 in package Event](#page-138-1)  for C, 4-11 [XmlEvGetAttrDeclName in package Event for](#page-138-2)  C, 4-11 [XmlEvGetAttrDeclName0 in package Event for](#page-139-0)  C, 4-12 [XmlEvGetAttrDeclPrefix in package Event for](#page-139-1)  C, 4-12 [XmlEvGetAttrDeclPrefix0 in package Event for](#page-140-0)  C, 4-13 [XmlEvGetAttrID in package Event for C,](#page-140-1) 4-13 [XmlEvGetAttrLocalName in package Event for](#page-140-2)  C, 4-13 [XmlEvGetAttrLocalName0 in package Event for](#page-141-0)  C, 4-14 [XmlEvGetAttrName in package Event for C,](#page-141-1) 4-14 [XmlEvGetAttrName0 in package Event for](#page-141-2)  C, 4-14 [XmlEvGetAttrPrefix in package Event for C,](#page-142-0) 4-15 [XmlEvGetAttrPrefix0 in package Event for](#page-142-1)  C, 4-15 [XmlEvGetAttrURI in package Event for C,](#page-143-0) 4-16 [XmlEvGetAttrURI0 in package Event for C,](#page-143-1) 4-16 [XmlEvGetAttrUriID in package Event for C,](#page-143-2) 4-16 [XmlEvGetAttrValue in package Event for C,](#page-144-0) 4-17 [XmlEvGetAttrValue0 in package Event for](#page-144-1)  C, 4-17 [XmlEvGetElDeclContent in package Event for](#page-144-2)  C, 4-17 [XmlEvGetElDeclContent0 in package Event for](#page-145-0)  C, 4-18 [XmlEvGetEncoding in package Event for C,](#page-145-1) 4-18 [XmlEvGetError in package Event for C,](#page-145-2) 4-18 [XmlEvGetLocalName in package Event for](#page-147-0)  C, 4-20 [XmlEvGetLocalName0 in package Event for](#page-147-1)  C, 4-20 [XmlEvGetLocation in package Event for C,](#page-148-0) 4-21 [XmlEvGetName in package Event for C,](#page-146-0) 4-19 [XmlEvGetName0 in package Event for C,](#page-146-1) 4-19 [XmlEvGetPERepl in package Event for C,](#page-150-0) 4-23 [XmlEvGetPERepl0 in package Event for C,](#page-149-0) 4-22, [4-23](#page-150-1) [XmlEvGetPIData in package Event for C,](#page-148-1) 4-21 [XmlEvGetPIData0 in package Event for C,](#page-148-2) 4-21 [XmlEvGetPITarget in package Event for C,](#page-149-1) 4-22 [XmlEvGetPITarget0 in package Event for C,](#page-149-2) 4-22 [XmlEvGetPrefix in package Event for C,](#page-150-2) 4-23 [XmlEvGetPrefix0 in package Event for C,](#page-151-0) 4-24 [XmlEvGetPubId in package Event for C,](#page-151-1) 4-24 [XmlEvGetPubId0 in package Event for C,](#page-152-0) 4-25 [XmlEvGetSysId in package Event for C,](#page-152-1) 4-25 [XmlEvGetSysId0 in package Event for C,](#page-152-2) 4-25 [XmlEvGetTagID in package Event for C,](#page-153-0) 4-26

[XmlEvGetTagUriID in package Event for C,](#page-153-1) 4-26 [XmlEvGetText in package Event for C,](#page-153-2) 4-26 [XmlEvGetText0 in package Event for C,](#page-154-0) 4-27 [XmlEvGetUENdata in package Event for C,](#page-155-0) 4-28 [XmlEvGetUENdata0 in package Event for C,](#page-155-1) 4-28 [XmlEvGetURI in package Event for C,](#page-155-2) 4-28 [XmlEvGetURI0 in package Event for C,](#page-156-0) 4-29 [XmlEvGetVersion in package Event for C,](#page-156-1) 4-29 [XmlEvIsEncodingSpecified in package Event for](#page-156-2)  C, 4-29 [XmlEvIsStandalone in package Event for C,](#page-157-0) 4-30 [XmlEvLoadPPDoc in package Event for C,](#page-158-1) 4-31 [XmlEvNamespaceAttr in package Event for](#page-157-1)  C, 4-30 [XmlEvNext in package Event for C,](#page-157-2) 4-30 [XmlEvSchemaValidate in package Event for](#page-158-2)  C, 4-31 [XmlFreeDocument in package XML for C,](#page-226-0) 10-7 [XmlGetEncoding in package XML for C,](#page-227-0) 10-8 [XmlHasFeature in package XML for C,](#page-227-1) 10-8 [XmlHash in package XmlDiff for C,](#page-236-0) 11-3 [XmlIsSimple in package XML for C,](#page-228-0) 10-9 [XmlIsUnicode in package XML for C,](#page-228-1) 10-9 [XmlLoadDom in package XML for C,](#page-228-2) 10-9 [XmlLoadSax in package XML for C,](#page-230-0) 10-11 [XmlLoadSaxVA in package XML for C,](#page-230-1) 10-11 [XmlPatch in package XmlDiff for C,](#page-237-0) 11-4 [XmlSaveDom in package XML for C,](#page-231-0) 10-12 [XmlSaxAttributeDecl in package SAX for C,](#page-173-0) 6-2 [XmlSaxCDATA in package SAX for C,](#page-174-0) 6-3 [XmlSaxCharacters in package SAX for C,](#page-174-1) 6-3 [XmlSaxComment in package SAX for C,](#page-175-0) 6-4 [XmlSaxElementDecl in package SAX for C,](#page-175-1) 6-4 [XmlSaxEndDocument in package SAX for C,](#page-176-0) 6-5 [XmlSaxEndElement in package SAX for C,](#page-176-1) 6-5 [XmlSaxNotationDecl in package SAX for C,](#page-176-2) 6-5 [XmlSaxParsedEntityDecl in package SAX for](#page-177-0)  C, 6-6 [XmlSaxPI in package SAX for C,](#page-177-1) 6-6 [XmlSaxStartDocument in package SAX for C,](#page-178-0) 6-7 [XmlSaxStartElement in package SAX for C,](#page-178-1) 6-7 [XmlSaxStartElementNS in package SAX for](#page-179-0)  C, 6-8 [XmlSaxUnparsedEntityDecl in package SAX for](#page-179-1)  C, 6-8 [XmlSaxWhitespace in package SAX for C,](#page-180-0) 6-9 [XmlSaxXmlDecl in package SAX for C,](#page-180-1) 6-9 [XmlSchemaClean in package Schema for C,](#page-183-0) 7-2 [XmlSchemaCreate in package Schema for C,](#page-183-1) 7-2 [XmlSchemaDestroy in package Schema for C,](#page-184-0) 7-3 [XmlSchemaErrorWhere in package Schema for](#page-184-1)  C, 7-3 [XmlSchemaLoad in package Schema for C,](#page-185-0) 7-4 [XmlSchemaLoadedList in package Schema for](#page-185-1)  C, 7-4 [XmlSchemaSetErrorHandler in package Schema](#page-186-0)  for C, 7-5 [XmlSchemaSetValidateOptions in package Schema](#page-186-1)  for C, 7-5 [XmlSchemaTargetNamespace in package Schema](#page-187-0)

[for C,](#page-187-0) 7-6 [XmlSchemaUnload in package Schema for C,](#page-187-1) 7-6 [XmlSchemaValidate in package Schema for](#page-188-0)  C, 7-7 [XmlSchemaVersion in package Schema for C,](#page-188-1) 7-7 [XmlSoapAddBodyElement in package SOAP for](#page-192-0)  C, 8-3 [XmlSoapAddFaultReason in package SOAP for](#page-192-1)  C, 8-3 [XmlSoapAddFaultSubDetail in package SOAP for](#page-193-0)  C, 8-4 [XmlSoapAddHeaderElement in package SOAP for](#page-193-1)  C, 8-4 [XmlSoapCall in package SOAP for C,](#page-194-0) 8-5 [XmlSoapCreateConnection in package SOAP for](#page-195-0)  C, 8-6 [XmlSoapCreateCtx in package SOAP for C,](#page-196-0) 8-7 [XmlSoapCreateMsg in package SOAP for C,](#page-196-1) 8-7 [XmlSoapDestroyConnection in package SOAP for](#page-197-0)  C, 8-8 [XmlSoapDestroyCtx in package SOAP for C,](#page-197-1) 8-8 [XmlSoapDestroyMsg in package SOAP for C,](#page-198-0) 8-9 [XmlSoapError in package SOAP for C,](#page-198-1) 8-9 [XmlSoapGetBody in package SOAP for C,](#page-198-2) 8-9 [XmlSoapGetBodyElement in package SOAP for](#page-199-0)  C, 8-10 [XmlSoapGetEnvelope in package SOAP for](#page-199-1)  C, 8-10 [XmlSoapGetFault in package SOAP for C,](#page-200-0) 8-11 [XmlSoapGetHeader in package SOAP for C,](#page-201-0) 8-12 [XmlSoapGetHeaderElement in package SOAP for](#page-201-1)  C, 8-12 [XmlSoapGetMustUnderstand in package SOAP for](#page-202-0)  C, 8-13 [XmlSoapGetReasonLang in package SOAP for](#page-202-1)  C, 8-13 [XmlSoapGetReasonNum in package SOAP for](#page-203-0)  C, 8-14 [XmlSoapGetRelay in package SOAP for C,](#page-203-1) 8-14 [XmlSoapGetRole in package SOAP for C,](#page-203-2) 8-14 [XmlSoapHasFault in package SOAP for C,](#page-204-0) 8-15 [XmlSoapSetFault in package SOAP for C,](#page-204-1) 8-15 [XmlSoapSetMustUnderstand in package SOAP for](#page-205-0)  C, 8-16 [XmlSoapSetRelay in package SOAP for C,](#page-206-0) 8-17 [XmlSoapSetRole in package SOAP for C,](#page-206-1) 8-17 [XmlVersion in package XML for C,](#page-232-0) 10-13 [XmlXPathCreateCtx in package XPath for C,](#page-241-0) 12-2 [XmlXPathDestroyCtx in package XPath for](#page-241-1)  C, 12-2 [XmlXPathEval in package XPath for C,](#page-242-0) 12-3 [XmlXPathGetObjectBoolean in package XPath for](#page-242-1)  C, 12-3 [XmlXPathGetObjectFragment in package XPath for](#page-242-2)  C, 12-3 [XmlXPathGetObjectNSetNode in package XPath](#page-243-0)  for C, 12-4 [XmlXPathGetObjectNSetNum in package XPath](#page-243-1)  for C, 12-4 [XmlXPathGetObjectNumber in package XPath for](#page-244-0) 

C, [12-5](#page-244-0) [XmlXPathGetObjectString in package XPath for](#page-244-1)  C, 12-5 [XmlXPathGetObjectType in package XPath for](#page-244-2)  C, 12-5 [XmlXPathParse in package XPath for C,](#page-245-0) 12-6 [XmlXPointerEval in package XPointer for C,](#page-247-0) 13-2 [XmlXPtrLocGetNode in package XPointer for](#page-248-0)  C, 13-3 [XmlXPtrLocGetPoint in package XPointer for](#page-248-1)  C, 13-3 [XmlXPtrLocGetRange in package XPointer for](#page-248-2)  C, 13-3 [XmlXPtrLocGetType in package XPointer for](#page-249-0)  C, 13-4 [XmlXPtrLocSetFree in package XPointer for](#page-250-0)  C, 13-5 [XmlXPtrLocSetGetItem in package XPointer for](#page-250-1)  C, 13-5 [XmlXPtrLocSetGetLength in package XPointer for](#page-250-2)  C, 13-5 [XmlXPtrLocToString in package XPointer for](#page-249-1)  C, 13-4 [XmlXslCreate in package XSLT for C,](#page-253-0) 14-2 [XmlXslDestroy in package XSLT for C,](#page-254-0) 14-3 [XmlXslGetBaseURI in package XSLT for C,](#page-254-1) 14-3 [XmlXslGetOutput in package XSLT for C,](#page-254-2) 14-3 [XmlXslGetStylesheetDom in package XSLT for](#page-254-3)   $C.$  14-3 [XmlXslGetTextParam in package XSLT for](#page-255-0)  C, 14-4 [XmlXslProcess in package XSLT for C,](#page-255-1) 14-4 [XmlXslResetAllParams in package XSLT for](#page-256-0)  C, 14-5 [XmlXslSetOutputDom in package XSLT for](#page-256-1)  C, 14-5 [XmlXslSetOutputEncoding in package XSLT for](#page-256-2)  C, 14-5 [XmlXslSetOutputMethod in package XSLT for](#page-257-0)  C, 14-6 [XmlXslSetOutputSax in package XSLT for C,](#page-257-1) 14-6 [XmlXslSetOutputStream in package XSLT for](#page-257-2)  C, 14-6 [XmlXslSetTextParam in package XSLT for C,](#page-258-0) 14-7 [XMLXVM\\_DEBUG\\_F in package XSLTVM for](#page-268-0)  C, 15-9 [XmlXvmCompileBuffer in package XSLTVM for](#page-262-0)  C, 15-3 [XmlXvmCompileDom in package XSLTVM for](#page-263-0)  C, 15-4 [XmlXvmCompileFile in package XSLTVM for](#page-263-1)  C, 15-4 [XmlXvmCompileURI in package XSLTVM for](#page-264-0)  C, 15-5 [XmlXvmCompileXPath in package XSLTVM for](#page-265-0)  C, 15-6 [XmlXvmCreate in package XSLTVM for C,](#page-268-1) 15-9

[XmlXvmCreateComp in package XSLTVM for](#page-265-1)  C, 15-6

[XmlXvmDestroy in package XSLTVM for](#page-269-0) 

C, [15-10](#page-269-0) [XmlXvmDestroyComp in package XSLTVM for](#page-265-2)  C, 15-6 [XmlXvmEvaluateXPath in package XSLTVM for](#page-269-1)  C, 15-10 [XmlXvmGetBytecodeLength in package XSLTVM](#page-266-0)  for C, 15-7 [XmlXvmGetObjectBoolean in package XSLTVM](#page-269-2)  for C, 15-10 [XmlXvmGetObjectNSetNode in package XSLTVM](#page-270-0)  for C, 15-11 [XmlXvmGetObjectNSetNum in package XSLTVM](#page-270-1)  for C, 15-11 [XmlXvmGetObjectNumber in package XSLTVM](#page-270-2)  for C, 15-11 [XmlXvmGetObjectString in package XSLTVM for](#page-271-0)  C, 15-12 [XmlXvmGetObjectType in package XSLTVM for](#page-271-1)  C, 15-12 [XmlXvmGetOutputDom in package XSLTVM for](#page-272-0)  C, 15-13 [XmlXvmResetParams in package XSLTVM for](#page-272-1)  C, 15-13 [XmlXvmSetBaseURI in package XSLTVM for](#page-272-2)  C, 15-13 [XmlXvmSetBytecodeBuffer in package XSLTVM](#page-273-0)  for C, 15-14 [XmlXvmSetBytecodeFile in package XSLTVM for](#page-273-1)  C, 15-14 [XmlXvmSetBytecodeURI in package XSLTVM for](#page-273-2)  C, 15-14 [XmlXvmSetDebugFunc in package XSLTVM for](#page-274-0)  C, 15-15 [XmlXvmSetOutputDom in package XSLTVM for](#page-274-1)  C, 15-15 [XmlXvmSetOutputEncoding in package XSLTVM](#page-275-0)  for C, 15-16 [XmlXvmSetOutputSax in package XSLTVM for](#page-275-1)  C, 15-16 [XmlXvmSetOutputStream in package XSLTVM for](#page-276-0)  C, 15-17 [XmlXvmSetTextParam in package XSLTVM for](#page-276-1)  C, 15-17 [XmlXvmTransformBuffer in package XSLTVM for](#page-276-2)  C, 15-17 [XmlXvmTransformDom in package XSLTVM for](#page-277-0)  C, 15-18 [XmlXvmTransformFile in package XSLTVM for](#page-277-1)  C, 15-18 [XmlXvmTransformURI in package XSLTVM for](#page-278-0)  C, 15-19

# **P**

packages [Callback for C,](#page-34-0) 2-1 [DOM for C,](#page-42-0) 3-1 [Event for C,](#page-128-0) 4-1 [Range for C,](#page-160-0) 5-1 [SAX for C,](#page-172-0) 6-1

[Schema for C,](#page-182-0) 7-1 [SOAP for C,](#page-190-0) 8-1 [Traversal for C,](#page-208-0) 9-1 [XML for C,](#page-220-0) 10-1 [XmlDiff for C,](#page-234-0) 11-1 [XPath for C,](#page-240-0) 12-1 [XPointer for C,](#page-246-0) 13-1 [XSLT for C,](#page-252-0) 14-1 [XSLTVM for C,](#page-260-0) 15-1

## **R**

[Range package for C,](#page-160-0) 5-1

# **S**

[SAX package for C,](#page-172-0) 6-1 [Schema package for C,](#page-182-0) 7-1 [SOAP package for C,](#page-190-0) 8-1

## **T**

[Traversal package for C,](#page-208-0) 9-1

## **X**

- [XML package for C,](#page-220-0) 10-1 [XML\\_ACCESS\\_CLOSE\\_F in package Callback](#page-35-0)  package for C, 2-2
- [XML\\_ACCESS\\_OPEN\\_F in package Callback package](#page-35-1)  for  $C$ , 2-2
- [XML\\_ACCESS\\_READ\\_F in package Callback package](#page-36-0)  for C, 2-3
- [XML\\_ALLOC\\_F in package Callback package for](#page-36-1)  C, 2-3
- [XML\\_ERRMSG\\_F in package Callback package for](#page-37-0)  C, 2-4
- [XML\\_FREE\\_F in package Callback package for](#page-37-1)  C, 2-4
- [XML\\_STREAM\\_CLOSE\\_F in package Callback](#page-38-0)  package for C, 2-5
- [XML\\_STREAM\\_OPEN\\_F in package Callback](#page-38-1)  package for C, 2-5
- [XML\\_STREAM\\_READ\\_F in package Callback](#page-39-0)  package for C, 2-6
- [XML\\_STREAM\\_WRITE\\_F in package Callback](#page-39-1)  package for C, 2-6
- [XmlAccess in package XML package for C,](#page-221-0) 10-2
- [XmlCreate in package XML package for C,](#page-222-0) 10-3
- [XmlCreateDocument in package XML package for](#page-224-0)  C, 10-5

[XmlCreateDTD in package XML package for C,](#page-224-1) 10-5 [XmlDestroy in package XML package for C,](#page-225-0) 10-6 [XmlDiff in package XML package for C,](#page-225-1) 10-6 [XmlDiff in package XmlDiff package for C,](#page-235-0) 11-2

[XmlDiff package for C,](#page-234-0) 11-1

- [XMLDOM\\_ACCEPT\\_NODE\\_F in package Traversal](#page-211-0)  package for C, 9-4
- [XmlDomAppendChild in package DOM package for](#page-95-0)  C, 3-54

[XmlDomAppendData in package DOM package for](#page-52-0)

C, [3-11](#page-52-0)

- [XmlDomCleanNode in package DOM package for](#page-96-0)  C, 3-55
- [XmlDomCloneNode in package DOM package for](#page-96-1)  C, 3-55
- [XmlDomCreateAttr in package DOM package for](#page-58-0)  C, 3-17
- [XmlDomCreateAttrNS in package DOM package for](#page-58-1)  C, 3-17
- [XmlDomCreateCDATA in package DOM package for](#page-59-0)  C, 3-18
- [XmlDomCreateComment in package DOM package](#page-60-0)  for C, 3-19
- [XmlDomCreateElem in package DOM package for](#page-60-1)  C, 3-19
- [XmlDomCreateElemNS in package DOM package for](#page-61-0)  C, 3-20
- [XmlDomCreateEntityRef in package DOM package](#page-62-0)  for C, 3-21
- [XmlDomCreateFragment in package DOM package](#page-62-1)  for C, 3-21
- [XmlDomCreateNodeIter in package Traversal](#page-209-0)  package for C, 9-2
- [XmlDomCreatePI in package DOM package for](#page-63-0)  C, 3-22
- [XmlDomCreateRange in package Range package for](#page-161-0)  C, 5-2
- [XmlDomCreateText in package DOM package for](#page-63-1)  C, 3-22
- [XmlDomCreateTreeWalker in package Traversal](#page-210-0)  package for C, 9-3
- [XmlDomDeleteData in package DOM package for](#page-53-0)  C, 3-12
- [XmlDomFreeNode in package DOM package for](#page-97-0)  C, 3-56
- [XmlDomFreeNodeList in package DOM package for](#page-121-0)  C, 3-80
- [XmlDomFreeString in package DOM package for](#page-64-0)  C, 3-23
- [XmlDomGetAttr in package DOM package for](#page-77-0)  C, 3-36
- [XmlDomGetAttrLocal in package DOM package for](#page-43-0)  C, 3-2
- [XmlDomGetAttrLocalLen in package DOM package](#page-44-0)  for C, 3-3
- [XmlDomGetAttrName in package DOM package for](#page-44-1)  C, 3-3
- [XmlDomGetAttrNameLen in package DOM package](#page-45-0)  for C, 3-4
- [XmlDomGetAttrNode in package DOM package for](#page-78-0)  C, 3-37
- [XmlDomGetAttrNodeNS in package DOM package](#page-79-0)  for C, 3-38
- [XmlDomGetAttrNS in package DOM package for](#page-78-1)  C, 3-37
- [XmlDomGetAttrPrefix in package DOM package for](#page-46-0)  C, 3-5
- [XmlDomGetAttrs in package DOM package for](#page-97-1)  C, 3-56
- [XmlDomGetAttrSpecified in package DOM package](#page-46-1)

[for C,](#page-46-1) 3-5

- [XmlDomGetAttrURI in package DOM package for](#page-47-0)  C, 3-6
- [XmlDomGetAttrURILen in package DOM package](#page-47-1)  for C, 3-6
- [XmlDomGetAttrValue in package DOM package for](#page-48-0)  C, 3-7
- [XmlDomGetAttrValueLen in package DOM package](#page-48-1)  for C, 3-7
- [XmlDomGetAttrValueStream in package DOM](#page-49-0)  package for C, 3-8
- [XmlDomGetBaseURI in package DOM package for](#page-64-1)  C, 3-23
- [XmlDomGetCharData in package DOM package for](#page-53-1)  C, 3-12
- [XmlDomGetCharDataLength in package DOM](#page-54-0)  package for C, 3-13
- [XmlDomGetChildNodes in package DOM package](#page-98-0)  for C, 3-57
- [XmlDomGetChildrenByTag in package DOM](#page-79-1)  package for C, 3-38
- [XmlDomGetChildrenByTagNS in package DOM](#page-80-0)  package for C, 3-39
- [XmlDomGetDecl in package DOM package for](#page-65-0)  C, 3-24
- [XmlDomGetDefaultNS in package DOM package for](#page-98-1)  C, 3-57
- [XmlDomGetDocElem in package DOM package for](#page-66-0)  C, 3-25
- [XmlDomGetDocElemByID in package DOM package](#page-66-1)  for C, 3-25
- [XmlDomGetDocElemsByTag in package DOM](#page-67-0)  package for C, 3-26
- [XmlDomGetDocElemsByTagNS in package DOM](#page-68-0)  package for C, 3-27
- [XmlDomGetDTD in package DOM package for](#page-65-1)  C, 3-24
- [XmlDomGetDTDEntities in package DOM package](#page-74-0)  for C, 3-33
- [XmlDomGetDTDInternalSubset in package DOM](#page-74-1)  package for C, 3-33
- [XmlDomGetDTDName in package DOM package for](#page-75-0)  C, 3-34
- [XmlDomGetDTDNotations in package DOM package](#page-75-1)  for C, 3-34
- [XmlDomGetDTDPubID in package DOM package for](#page-76-0)  C, 3-35
- [XmlDomGetDTDSysID in package DOM package for](#page-76-1)  C, 3-35
- [XmlDomGetElemsByTag in package DOM package](#page-80-1)  for C, 3-39
- [XmlDomGetElemsByTagNS in package DOM](#page-81-0)  package for C, 3-40
- [XmlDomGetEntityNotation in package DOM package](#page-87-0)  for C, 3-46
- [XmlDomGetEntityPubID in package DOM package](#page-87-1)  for C, 3-46
- [XmlDomGetEntitySysID in package DOM package](#page-88-0)  for C, 3-47
- [XmlDomGetEntityType in package DOM package for](#page-88-1)

C, [3-47](#page-88-1)

[XmlDomGetFirstChild in package DOM package for](#page-99-0)  C, 3-58

[XmlDomGetFirstPfnsPair in package DOM package](#page-99-1)  for C, 3-58

[XmlDomGetLastChild in package DOM package for](#page-100-0)  C, 3-59

[XmlDomGetLastError in package DOM package for](#page-68-1)  C, 3-27

[XmlDomGetNamedItem in package DOM package](#page-89-0)  for C, 3-48

[XmlDomGetNamedItemNS in package DOM package](#page-90-0)  for C, 3-49

[XmlDomGetNextPfnsPair in package DOM package](#page-100-1)  for C, 3-59

[XmlDomGetNextSibling in package DOM package for](#page-101-0)  C, 3-60

[XmlDomGetNodeListItem in package DOM package](#page-121-1)  for C, 3-80

[XmlDomGetNodeListLength in package DOM](#page-122-0)  package for C, 3-81

[XmlDomGetNodeLocal in package DOM package for](#page-101-1)  C, 3-60

[XmlDomGetNodeLocalLen in package DOM package](#page-101-2)  for C, 3-60

[XmlDomGetNodeMapItem in package DOM package](#page-90-1)  for C, 3-49

[XmlDomGetNodeMapLength in package DOM](#page-91-0)  package for C, 3-50

[XmlDomGetNodeName in package DOM package for](#page-102-0)  C, 3-61

[XmlDomGetNodeNameLen in package DOM](#page-103-0)  package for C, 3-62

- [XmlDomGetNodePrefix in package DOM package for](#page-104-0)  C, 3-63
- [XmlDomGetNodeType in package DOM package for](#page-104-1)  C, 3-63

[XmlDomGetNodeURI in package DOM package for](#page-105-0)  C, 3-64

[XmlDomGetNodeURILen in package DOM package](#page-105-1)  for C, 3-64

[XmlDomGetNodeValue in package DOM package for](#page-106-0)  C, 3-65

[XmlDomGetNodeValueLen in package DOM package](#page-107-0)  for C, 3-66

[XmlDomGetNodeValueStream in package DOM](#page-107-1)  package for C, 3-66

[XmlDomGetNotationPubID in package DOM](#page-123-0)  package for C, 3-82

- [XmlDomGetNotationSysID in package DOM package](#page-123-1)  for C, 3-82
- [XmlDomGetOwnerDocument in package DOM](#page-108-0)  package for C, 3-67

[XmlDomGetOwnerElem in package DOM package](#page-50-0)  for C, 3-9

- [XmlDomGetParentNode in package DOM package](#page-108-1)  for C, 3-67
- [XmlDomGetPIData in package DOM package for](#page-124-0)  C, 3-83

[XmlDomGetPITarget in package DOM package for](#page-124-1) 

C, [3-83](#page-124-1)

- [XmlDomGetPrevSibling in package DOM package for](#page-109-0)  C, 3-68
- [XmlDomGetPullNodeAsBinaryStream in package](#page-109-1)  DOM package for C, 3-68
- [XmlDomGetPullNodeAsCharacterStream in package](#page-109-2)  DOM package for C, 3-68

[XmlDomGetPushNodeAsBinaryStream in package](#page-110-0)  DOM package for C, 3-69

[XmlDomGetPushNodeAsCharacterStream in package](#page-110-1)  DOM package for C, 3-69

[XmlDomGetSchema in package DOM package for](#page-69-0)  C, 3-28

- [XmlDomGetSourceEntity in package DOM package](#page-111-0)  for C, 3-70
- [XmlDomGetSourceLine in package DOM package for](#page-111-1)  C, 3-70
- [XmlDomGetSourceLocation in package DOM](#page-111-2)  package for C, 3-70
- [XmlDomGetTag in package DOM package for](#page-82-0)  C, 3-41
- [XmlDomHasAttr in package DOM package for](#page-82-1)  C, 3-41
- [XmlDomHasAttrNS in package DOM package for](#page-82-2)  C, 3-41
- [XmlDomHasAttrs in package DOM package for](#page-112-0)  C, 3-71
- [XmlDomHasChildNodes in package DOM package](#page-112-1)  for C, 3-71
- [XmlDomImportNode in package DOM package for](#page-69-1)  C, 3-28
- [XmlDomInsertBefore in package DOM package for](#page-112-2)  C, 3-71
- [XmlDomInsertData in package DOM package for](#page-54-1)  C, 3-13
- [XmlDomIsSchemaBased in package DOM package for](#page-70-0)  C, 3-29
- [XmlDomIterDetach in package Traversal package for](#page-212-0)  C, 9-5
- [XmlDomIterNextNode in package Traversal package](#page-212-1)  for C, 9-5
- [XmlDomIterPrevNode in package Traversal package](#page-213-0)  for C, 9-6
- [XmlDomNormalize in package DOM package for](#page-113-0)  C, 3-72
- [XmlDomNumAttrs in package DOM package for](#page-113-1)  C, 3-72
- [XmlDomNumChildNodes in package DOM package](#page-114-0)  for C, 3-73
- [XmlDomPrefixToURI in package DOM package for](#page-114-1)  C, 3-73
- [XmlDomRangeClone in package Range package for](#page-162-0)  C, 5-3
- [XmlDomRangeCloneContents in package Range](#page-163-0)  package for C, 5-4
- [XmlDomRangeCollapse in package Range package](#page-163-1)  for C, 5-4
- [XmlDomRangeCompareBoundaryPoints in package](#page-164-0)  Range package for C, 5-5

[XmlDomRangeDeleteContents in package Range](#page-164-1) 

[package for C,](#page-164-1) 5-5

[XmlDomRangeDetach in package Range package for](#page-164-2)  C, 5-5

- [XmlDomRangeExtractContents in package Range](#page-165-0)  package for C, 5-6
- [XmlDomRangeGetCollapsed in package Range](#page-165-1)  package for C, 5-6
- [XmlDomRangeGetCommonAncestor in package](#page-166-0)  Range package for C, 5-7
- [XmlDomRangeGetDetached in package Range](#page-166-1)  package for C, 5-7
- [XmlDomRangeGetEndContainer in package Range](#page-166-2)  package for C, 5-7
- [XmlDomRangeGetEndOffset in package Range](#page-167-0)  package for C, 5-8
- [XmlDomRangeGetStartContainer in package Range](#page-167-1)  package for C, 5-8
- [XmlDomRangeGetStartOffset in package Range](#page-168-0)  package for C, 5-9
- [XmlDomRangeIsConsistent in package Range](#page-168-1)  package for C, 5-9
- [XmlDomRangeSelectNode in package Range package](#page-168-2)  for C, 5-9
- [XmlDomRangeSelectNodeContents in package Range](#page-169-0)  package for C, 5-10
- [XmlDomRangeSetEnd in package Range package for](#page-169-1)  C, 5-10
- [XmlDomRangeSetEndBefore in package Range](#page-170-0)  package for C, 5-11
- [XmlDomRangeSetStart in package Range package for](#page-170-1)  C, 5-11
- [XmlDomRangeSetStartAfter in package Range](#page-171-0)  package for C, 5-12
- [XmlDomRangeSetStartBefore in package Range](#page-171-1)  package for C, 5-12
- [XmlDomRemoveAttr in package DOM package for](#page-83-0)  C, 3-42
- [XmlDomRemoveAttrNode in package DOM package](#page-84-0)  for C, 3-43
- [XmlDomRemoveAttrNS in package DOM package for](#page-83-1)  C, 3-42
- [XmlDomRemoveChild in package DOM package for](#page-115-0)  C, 3-74

[XmlDomRemoveNamedItem in package DOM](#page-91-1)  package for C, 3-50

- [XmlDomRemoveNamedItemNS in package DOM](#page-92-0)  package for C, 3-51
- [XmlDomReplaceChild in package DOM package for](#page-115-1)  C, 3-74
- [XmlDomReplaceData in package DOM package for](#page-55-0)  C, 3-14
- [XmlDomSaveString in package DOM package for](#page-70-1)  C, 3-29
- [XmlDomSaveString2 in package DOM package for](#page-71-0)  C, 3-30
- [XmlDomSetAttr in package DOM package for](#page-84-1)  C, 3-43
- [XmlDomSetAttrNode in package DOM package for](#page-85-0)  C, 3-44

[XmlDomSetAttrNodeNS in package DOM package](#page-86-0) 

[for C,](#page-86-0) 3-45

- [XmlDomSetAttrNS in package DOM package for](#page-85-1)  C, 3-44
- [XmlDomSetAttrValue in package DOM package for](#page-50-1)  C, 3-9
- [XmlDomSetAttrValueStream in package DOM](#page-50-2)  package for C, 3-9
- [XmlDomSetBaseURI in package DOM package for](#page-71-1)  C, 3-30
- [XmlDomSetCharData in package DOM package for](#page-55-1)  C, 3-14
- [XmlDomSetDefaultNS in package DOM package for](#page-115-2)  C, 3-74
- [XmlDomSetDocOrder in package DOM package for](#page-72-0)  C, 3-31
- [XmlDomSetDTD in package DOM package for](#page-72-1)  C, 3-31
- [XmlDomSetLastError in package DOM package for](#page-73-0)  C, 3-32
- [XmlDomSetNamedItem in package DOM package for](#page-92-1)  C, 3-51
- [XmlDomSetNamedItemNS in package DOM package](#page-93-0)  for C, 3-52
- [XmlDomSetNodePrefix in package DOM package for](#page-116-0)  C, 3-75
- [XmlDomSetNodeValue in package DOM package for](#page-116-1)  C, 3-75
- [XmlDomSetNodeValueLen in package DOM package](#page-117-0)  for C, 3-76
- [XmlDomSetNodeValueStream in package DOM](#page-117-1)  package for C, 3-76
- [XmlDomSetPIData in package DOM package for](#page-125-0)  C, 3-84
- [XmlDomSetPullNodeAsBinaryStream in package](#page-118-0)  DOM package for C, 3-77
- [XmlDomSetPullNodeAsCharacterStream in package](#page-118-1)  DOM package for C, 3-77
- [XmlDomSetPushNodeAsBinaryStream in package](#page-119-0)  DOM package for C, 3-78
- [XmlDomSetPushNodeAsCharacterStream in package](#page-119-1)  DOM package for C, 3-78
- [XmlDomSplitText in package DOM package for](#page-126-0)  C, 3-85
- [XmlDomSubstringData in package DOM package for](#page-56-0)  C, 3-15
- [XmlDomSync in package DOM package for C,](#page-73-1) 3-32
- [XmlDomValidate in package DOM package for](#page-119-2)  C, 3-78
- [XmlDomWalkerFirstChild in package Traversal](#page-214-0)  package for C, 9-7
- [XmlDomWalkerGetCurrentNode in package](#page-214-1)  Traversal package for C, 9-7
- [XmlDomWalkerGetRoot in package Traversal](#page-215-0)  package for C, 9-8
- [XmlDomWalkerLastChild in package Traversal](#page-215-1)  package for C, 9-8
- [XmlDomWalkerNextNode in package Traversal](#page-216-0)  package for C, 9-9
- [XmlDomWalkerNextSibling in package Traversal](#page-216-1)  [package for C,](#page-216-1) 9-9

[XmlDomWalkerParentNode in package Traversal](#page-217-0)  package for C, 9-10 [XmlDomWalkerPrevNode in package Traversal](#page-217-1)  package for C, 9-10 [XmlDomWalkerPrevSibling in package Traversal](#page-218-0)  package for C, 9-11 [XmlDomWalkerSetCurrentNode in package Traversal](#page-218-1)  package for C, 9-11 [XmlDomWalkerSetRoot in package Traversal package](#page-219-0)  for C, 9-12 [XmlEvCleanPPCtx in package Event package for](#page-132-0)  C, 4-5 [XmlEvCreatePPCtx in package Event package for](#page-133-0)  C, 4-6 [XmlEvCreateSVCtx in package Event package for](#page-134-0)  C, 4-7 [XmlEvDestroyPPCtx in package Event package for](#page-135-0)  C, 4-8 [XmlEvDestroySVCtx in package Event package for](#page-135-1)  C, 4-8 [XmlEvGetAttrCount in package Event package for](#page-136-0)  C, 4-9 [XmlEvGetAttrDeclBody in package Event package for](#page-136-1)  C, 4-9 [XmlEvGetAttrDeclBody0 in package Event package](#page-136-2)  for  $C$ , 4-9 [XmlEvGetAttrDeclCount in package Event package](#page-137-0)  for C, 4-10 [XmlEvGetAttrDeclElName in package Event package](#page-137-1)  for C, 4-10 [XmlEvGetAttrDeclElName0 in package Event](#page-137-2)  package for C, 4-10 [XmlEvGetAttrDeclLocalName in package Event](#page-138-0)  package for C, 4-11 [XmlEvGetAttrDeclLocalName0 in package Event](#page-138-1)  package for C, 4-11 [XmlEvGetAttrDeclName in package Event package](#page-138-2)  for C, 4-11 [XmlEvGetAttrDeclName0 in package Event package](#page-139-0)  for C, 4-12 [XmlEvGetAttrDeclPrefix in package Event package](#page-139-1)  for C, 4-12 [XmlEvGetAttrDeclPrefix0 in package Event package](#page-140-0)  for C, 4-13 [XmlEvGetAttrID in package Event package for](#page-140-1)  C, 4-13 [XmlEvGetAttrLocalName in package Event package](#page-140-2)  for C, 4-13 [XmlEvGetAttrLocalName0 in package Event package](#page-141-0)  for C, 4-14 [XmlEvGetAttrName in package Event package for](#page-141-1)  C, 4-14 [XmlEvGetAttrName0 in package Event package for](#page-141-2)  C, 4-14 [XmlEvGetAttrPrefix in package Event package for](#page-142-0)  C, 4-15 [XmlEvGetAttrPrefix0 in package Event package for](#page-142-1)  C, 4-15 [XmlEvGetAttrURI in package Event package for](#page-143-0)  C, 4-16

[XmlEvGetAttrURI0 in package Event package for](#page-143-1)  C, 4-16 [XmlEvGetAttrUriID in package Event package for](#page-143-2)  C, 4-16 [XmlEvGetAttrValue in package Event package for](#page-144-0)  C, 4-17 [XmlEvGetAttrValue0 in package Event package for](#page-144-1)  C, 4-17 [XmlEvGetElDeclContent in package Event package](#page-144-2)  for C, 4-17 [XmlEvGetElDeclContent0 in package Event package](#page-145-0)  for C, 4-18 [XmlEvGetEncoding in package Event package for](#page-145-1)  C, 4-18 [XmlEvGetError in package Event package for](#page-145-2)  C, 4-18 [XmlEvGetLocalName in package Event package for](#page-147-0)  C, 4-20 [XmlEvGetLocalName0 in package Event package for](#page-147-1)  C, 4-20 [XmlEvGetLocation in package Event package for](#page-148-0)  C, 4-21 [XmlEvGetName in package Event package for](#page-146-0)  C, 4-19 [XmlEvGetName0 in package Event package for](#page-146-1)  C, 4-19 [XmlEvGetPEisGen in package Event package for](#page-149-0)  C, 4-22 [XmlEvGetPERepl in package Event package for](#page-150-0)  C, 4-23 [XmlEvGetPERepl0 in package Event package for](#page-150-1)  C, 4-23 [XmlEvGetPIData in package Event package for](#page-148-1)  C, 4-21 [XmlEvGetPIData0 in package Event package for](#page-148-2)  C, 4-21 [XmlEvGetPITarget in package Event package for](#page-149-1)  C, 4-22 [XmlEvGetPITarget0 in package Event package for](#page-149-2)  C, 4-22 [XmlEvGetPrefix in package Event package for](#page-150-2)  C, 4-23 [XmlEvGetPrefix0 in package Event package for](#page-151-0)  C, 4-24 [XmlEvGetPubId in package Event package for](#page-151-1)  C, 4-24 [XmlEvGetPubId0 in package Event package for](#page-152-0)  C, 4-25 [XmlEvGetSysId in package Event package for](#page-152-1)  C, 4-25 [XmlEvGetSysId0 in package Event package for](#page-152-2)  C, 4-25 [XmlEvGetTagID in package Event package for](#page-153-0)  C, 4-26 [XmlEvGetTagUriID in package Event package for](#page-153-1)  C, 4-26 [XmlEvGetText in package Event package for C,](#page-153-2) 4-26 [XmlEvGetText0 in package Event package for](#page-154-0)  C, 4-27

[XmlEvGetUENdata in package Event package for](#page-155-0) 

C, [4-28](#page-155-0)

- [XmlEvGetUENdata0 in package Event package for](#page-155-1)  C, 4-28
- [XmlEvGetURI in package Event package for C,](#page-155-2) 4-28 [XmlEvGetURI0 in package Event package for](#page-156-0) 
	- C, 4-29
- [XmlEvGetVersion in package Event package for](#page-156-1)  C, 4-29
- [XmlEvIsEncodingSpecified in package Event package](#page-156-2)  for C, 4-29
- [XmlEvIsStandalone in package Event package for](#page-157-0)  C, 4-30
- [XmlEvLoadPPDoc in package Event package for](#page-158-0)  C, 4-31
- [XmlEvNamespaceAttr in package Event package for](#page-157-1)  C, 4-30
- [XmlEvNext in package Event package for C,](#page-157-2) 4-30
- [XmlEvNextTag in package Event package for](#page-158-1) 
	- C, 4-31
- [XmlEvSchemaValidate in package Event package for](#page-158-2)  C, 4-31
- [XmlFreeDocument in package XML package for](#page-226-0)  C, 10-7
- [XmlGetEncoding in package XML package for](#page-227-0)  C, 10-8
- [XmlHasFeature in package XML package for C,](#page-227-1) 10-8 [XmlHash in package XPath package for C,](#page-236-0) 11-3
- [XmlIsSimple in package XML package for C,](#page-228-0) 10-9
- [XmlIsUnicode in package XML package for C,](#page-228-1) 10-9
- [XmlLoadDom in package XML package for C,](#page-228-2) 10-9
- [XmlLoadSax in package XML package for C,](#page-230-0) 10-11
- [XmlLoadSaxVA in package XML package for](#page-230-1)  C, 10-11
- [XmlPatch in package XmlDiff package for C,](#page-237-0) 11-4
- [XmlSaveDom in package XML package for C,](#page-231-0) 10-12 [XmlSaxAttributeDecl in package SAX package for](#page-173-0) 
	- C, 6-2
- [XmlSaxCDATA in package SAX package for C,](#page-174-0) 6-3
- [XmlSaxCharacters in package SAX package for](#page-174-1)  C, 6-3
- [XmlSaxComment in package SAX package for C,](#page-175-0) 6-4 [XmlSaxElementDecl in package SAX package for](#page-175-1)  C, 6-4
- [XmlSaxEndDocument in package SAX package for](#page-176-0)  C, 6-5
- [XmlSaxEndElement in package SAX package for](#page-176-1)  C, 6-5
- [XmlSaxNotationDecl in package SAX package for](#page-176-2)  C, 6-5
- [XmlSaxParsedEntityDecl in package SAX package for](#page-177-0)  C, 6-6
- [XmlSaxPI in package SAX package for C,](#page-177-1) 6-6
- [XmlSaxStartDocument in package SAX package for](#page-178-0)  C, 6-7
- [XmlSaxStartElement in package SAX package for](#page-178-1)  C, 6-7
- [XmlSaxStartElementNS in package SAX package for](#page-179-0)  C, 6-8
- [XmlSaxUnparsedEntityDecl in package SAX package](#page-179-1)  for C,  $6-8$
- [XmlSaxWhitespace in package SAX package for](#page-180-0)  C, 6-9
- [XmlSaxXmlDecl in package SAX package for C,](#page-180-1) 6-9
- [XmlSchemaClean in package Schema package for](#page-183-0)  C, 7-2
- [XmlSchemaCreate in package Schema package for](#page-183-1)  C, 7-2
- [XmlSchemaDestroy in package Schema package for](#page-184-0)  C, 7-3
- [XmlSchemaErrorWhere in package Schema package](#page-184-1)  for C, 7-3
- [XmlSchemaLoad in package Schema package for](#page-185-0)  C, 7-4
- [XmlSchemaLoadedList in package Schema package](#page-185-1)  for C, 7-4
- [XmlSchemaSetErrorHandler in package Schema](#page-186-0)  package for C, 7-5
- [XmlSchemaSetValidateOptions in package Schema](#page-186-1)  package for C, 7-5
- [XmlSchemaTargetNamespace in package Schema](#page-187-0)  package for C, 7-6
- [XmlSchemaUnload in package Schema package for](#page-187-1)  C, 7-6
- [XmlSchemaValidate in package Schema package for](#page-188-0)  C, 7-7
- [XmlSchemaVersion in package Schema package for](#page-188-1)  C, 7-7
- [XmlSoapAddBodyElement in package SOAP package](#page-192-0)  for C, 8-3
- [XmlSoapAddFaultReason in package SOAP package](#page-192-1)  for C, 8-3
- [XmlSoapAddFaultSubDetail in package SOAP](#page-193-0)  package for C, 8-4
- [XmlSoapAddHeaderElement in package SOAP](#page-193-1)  package for C, 8-4
- [XmlSoapCall in package SOAP package for C,](#page-194-0) 8-5
- [XmlSoapCreateConnection in package SOAP package](#page-195-0)  for C,  $8-6$
- [XmlSoapCreateCtx in package SOAP package for](#page-196-0)  C, 8-7
- [XmlSoapCreateMsg in package SOAP package for](#page-196-1)  C, 8-7
- [XmlSoapDestroyConnection in package SOAP](#page-197-0)  package for C, 8-8
- [XmlSoapDestroyCtx in package SOAP package for](#page-197-1)  C, 8-8
- [XmlSoapDestroyMsg in package SOAP package for](#page-198-0)  C, 8-9
- [XmlSoapError in package SOAP package for C,](#page-198-1) 8-9
- [XmlSoapGetBody in package SOAP package for](#page-198-2)  C, 8-9
- [XmlSoapGetBodyElement in package SOAP package](#page-199-0)  for C, 8-10
- [XmlSoapGetEnvelope in package SOAP package for](#page-199-1)  C, 8-10
- [XmlSoapGetFault in package SOAP package for](#page-200-0)  C, 8-11
- [XmlSoapGetHeader in package SOAP package for](#page-201-0)  C, 8-12
- [XmlSoapGetHeaderElement in package SOAP](#page-201-1)

[package for C,](#page-201-1) 8-12 [XmlSoapGetMustUnderstand in package SOAP](#page-202-0)  package for C, 8-13 [XmlSoapGetReasonLang in package SOAP package](#page-202-1)  for C, 8-13 [XmlSoapGetReasonNum in package SOAP package](#page-203-0)  for C, 8-14 [XmlSoapGetRelay in package SOAP package for](#page-203-1)  C, 8-14 [XmlSoapGetRole in package SOAP package for](#page-203-2)  C, 8-14 [XmlSoapHasFault in package SOAP package for](#page-204-0)  C, 8-15 [XmlSoapSetFault in package SOAP package for](#page-204-1)  C, 8-15 [XmlSoapSetMustUnderstand in package SOAP](#page-205-0)  package for C, 8-16 [XmlSoapSetRelay in package SOAP package for](#page-206-0)  C, 8-17 [XmlSoapSetRole in package SOAP package for](#page-206-1)  C, 8-17 [XmlVersion in package XML package for C,](#page-232-0) 10-13 [XmlXPathCreateCtx in package XPath package for](#page-241-0)  C, 12-2 [XmlXPathDestroyCtx in package XPath package for](#page-241-1)  C, 12-2 [XmlXPathEval in package XPath package for C,](#page-242-0) 12-3 [XmlXPathGetObjectBoolean in package XPath](#page-242-1)  package for C, 12-3 [XmlXPathGetObjectFragment in package XPath](#page-242-2)  package for C, 12-3 [XmlXPathGetObjectNSetNode in package XPath](#page-243-0)  package for C, 12-4 [XmlXPathGetObjectNSetNum in package XPath](#page-243-1)  package for C, 12-4 [XmlXPathGetObjectNumber in package XPath](#page-244-0)  package for C, 12-5 [XmlXPathGetObjectString in package XPath package](#page-244-1)  for C, 12-5 [XmlXPathGetObjectType in package XPath package](#page-244-2)  for C, 12-5 [XmlXPathParse in package XPath package for](#page-245-0)  C, 12-6 [XmlXPointerEval in package XPointer package for](#page-247-0)  C, 13-2 [XmlXPtrLocGetNode in package XPointer package for](#page-248-0)  C, 13-3 [XmlXPtrLocGetPoint in package XPointer package for](#page-248-1)  C, 13-3 [XmlXPtrLocGetRange in package XPointer package](#page-248-2)  for C, 13-3 [XmlXPtrLocGetType in package XPointer package for](#page-249-0)  C, 13-4 [XmlXPtrLocSetFree in package XPointer package for](#page-250-0)  C, 13-5 [XmlXPtrLocSetGetItem in package XPointer package](#page-250-1)  for C, 13-5 [XmlXPtrLocSetGetLength in package XPointer](#page-250-2)  package for C, 13-5 [XmlXPtrLocToString in package XPointer package for](#page-249-1) 

C, [13-4](#page-249-1) [XmlXslCreate in package XSLT package for C,](#page-253-0) 14-2 [XmlXslDestroy in package XSLT package for C,](#page-254-0) 14-3 [XmlXslGetBaseURI in package XSLT package for](#page-254-1)  C, 14-3 [XmlXslGetOutput in package XSLT package for](#page-254-2)  C, 14-3 [XmlXslGetStylesheetDom in package XSLT package](#page-254-3)  for C, 14-3 [XmlXslGetTextParam in package XSLT package for](#page-255-0)  C, 14-4 [XmlXslProcess in package XSLT package for C,](#page-255-1) 14-4 [XmlXslResetAllParams in package XSLT package for](#page-256-0)  C, 14-5 [XmlXslSetOutputDom in package XSLT package for](#page-256-1)  C, 14-5 [XmlXslSetOutputEncoding in package XSLT package](#page-256-2)  for C, 14-5 [XmlXslSetOutputMethod in package XSLT package](#page-257-0)  for C, 14-6 [XmlXslSetOutputSax in package XSLT package for](#page-257-1)  C, 14-6 [XmlXslSetOutputStream in package XSLT package for](#page-257-2)  C, 14-6 [XmlXslSetTextParam in package XSLT package for](#page-258-0)  C, 14-7 [XMLXVM\\_DEBUG\\_F in package XSLTVM package](#page-268-0)  for C, 15-9 [XmlXvmCompileBuffer in package XSLTVM package](#page-262-0)  for C, 15-3 [XmlXvmCompileDom in package XSLTVM package](#page-263-0)  for C, 15-4 [XmlXvmCompileFile in package XSLTVM package](#page-263-1)  for C, 15-4 [XmlXvmCompileURI in package XSLTVM package](#page-264-0)  for C, 15-5 [XmlXvmCompileXPath in package XSLTVM package](#page-265-0)  for C, 15-6 [XmlXvmCreate in package XSLTVM package for](#page-268-1)  C, 15-9 [XmlXvmCreateComp in package XSLTVM package](#page-265-1)  for C, 15-6 [XmlXvmDestroy in package XSLTVM package for](#page-269-0)  C, 15-10 [XmlXvmDestroyComp in package XSLTVM package](#page-265-2)  for C, 15-6 [XmlXvmEvaluateXPath in package XSLTVM package](#page-269-1)  for C, 15-10 [XmlXvmGetBytecodeLength in package XSLTVM](#page-266-0)  package for C, 15-7 [XmlXvmGetObjectBoolean in package XSLTVM](#page-269-2)  package for C, 15-10 [XmlXvmGetObjectNSetNode in package XSLTVM](#page-270-0)  package for C, 15-11 [XmlXvmGetObjectNSetNum in package XSLTVM](#page-270-1)  package for C, 15-11 [XmlXvmGetObjectNumber in package XSLTVM](#page-270-2)  package for C, 15-11

[XmlXvmGetObjectString in package XSLTVM](#page-271-0)  [package for C,](#page-271-0) 15-12

[XmlXvmGetObjectType in package XSLTVM package](#page-271-1)  for C, 15-12 [XmlXvmGetOutputDom in package XSLTVM](#page-272-0)  package for C, 15-13 [XmlXvmResetParams in package XSLTVM package](#page-272-1)  for C, 15-13 [XmlXvmSetBaseURI in package XSLTVM package for](#page-272-2)  C, 15-13 [XmlXvmSetBytecodeBuffer in package XSLTVM](#page-273-0)  package for C, 15-14 [XmlXvmSetBytecodeFile in package XSLTVM](#page-273-1)  package for C, 15-14 [XmlXvmSetBytecodeURI in package XSLTVM](#page-273-2)  package for C, 15-14 [XmlXvmSetDebugFunc in package XSLTVM package](#page-274-0)  for C, 15-15 [XmlXvmSetOutputDom in package XSLTVM package](#page-274-1)  for C, 15-15 [XmlXvmSetOutputEncoding in package XSLTVM](#page-275-0)  package for C, 15-16 [XmlXvmSetOutputSax in package XSLTVM package](#page-275-1)  for C, 15-16 [XmlXvmSetOutputStream in package XSLTVM](#page-276-0)  package for C, 15-17 [XmlXvmSetTextParam in package XSLTVM package](#page-276-1)  for C, 15-17 [XmlXvmTransformBuffer in package XSLTVM](#page-276-2)  package for C, 15-17 [XmlXvmTransformDom in package XSLTVM](#page-277-0)  package for C, 15-18 [XmlXvmTransformFile in package XSLTVM package](#page-277-1)  for C, 15-18 [XmlXvmTransformURI in package XSLTVM package](#page-278-0)  for C, 15-19 [XPath package for C,](#page-240-0) 12-1 [XPointer package for C,](#page-246-0) 13-1 [XSLT package for C,](#page-252-0) 14-1 [XSLTVM package for C,](#page-260-0) 15-1